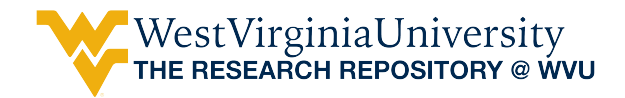

[Graduate Theses, Dissertations, and Problem Reports](https://researchrepository.wvu.edu/etd) 

2004

# Comparison of path-planning and search methods for cooperating unmanned aerial vehicles

Zachary Wilson Spritzer West Virginia University

Follow this and additional works at: [https://researchrepository.wvu.edu/etd](https://researchrepository.wvu.edu/etd?utm_source=researchrepository.wvu.edu%2Fetd%2F1463&utm_medium=PDF&utm_campaign=PDFCoverPages) 

## Recommended Citation

Spritzer, Zachary Wilson, "Comparison of path-planning and search methods for cooperating unmanned aerial vehicles" (2004). Graduate Theses, Dissertations, and Problem Reports. 1463. [https://researchrepository.wvu.edu/etd/1463](https://researchrepository.wvu.edu/etd/1463?utm_source=researchrepository.wvu.edu%2Fetd%2F1463&utm_medium=PDF&utm_campaign=PDFCoverPages)

This Thesis is protected by copyright and/or related rights. It has been brought to you by the The Research Repository @ WVU with permission from the rights-holder(s). You are free to use this Thesis in any way that is permitted by the copyright and related rights legislation that applies to your use. For other uses you must obtain permission from the rights-holder(s) directly, unless additional rights are indicated by a Creative Commons license in the record and/ or on the work itself. This Thesis has been accepted for inclusion in WVU Graduate Theses, Dissertations, and Problem Reports collection by an authorized administrator of The Research Repository @ WVU. For more information, please contact [researchrepository@mail.wvu.edu](mailto:researchrepository@mail.wvu.edu).

# **Comparison of Path-Planning and Search Methods For Cooperating Unmanned Aerial Vehicles**

Zachary Wilson Spritzer

Thesis Submitted to the College of Engineering and Mineral Resources at West Virginia University In Partial Fulfillment of the Requirements For the Degree of

> Master of Science in Aerospace Engineering

Marcello Napolitano, Ph. D., Chair Gary Morris, Ph. D. Jacky Prucz, Ph. D.

Department of Mechanical and Aerospace Engineering Morgantown, West Virginia 2004

Keywords: Unmanned Aerial Vehicles, Path Planning, Task Allocation

#### **Abstract**

# **Comparison of Path-Planning and Search Methods for Unmanned Aerial Vehicles**

#### **Zachary W. Spritzer**

 The main goal of this research effort is develop a simulation environment for cooperating UAVs within MATLAB's SIMULINK. This is the first step in a process that will eventually lead to the implementation of model UAVs on a model battlefield. The interest in cooperation of UAVs over the past decade has grown significantly. This is due to several reasons including lower operational cost, lower risk for humans, and greater maneuverability.

This research explores two scenarios. The first is a scenario in which all of the characteristics of a battlefield are known prior to the UAVs being launched. Three prevalent path-planning methods are compared based on calculation speed and optimization. This thesis shows that a visibility graph method leads to the lowest cost solution, while the Voronoi diagram method provides a computationally inexpensive solution.

The second scenario is a search and destroy mission where nothing is known about the battlefield prior to UAVs launch. This will consist of the vehicles visiting a set of predetermined waypoints until a target is found. The result of this research produces a simulation of cooperating UAVs that shows the potential of fulfilling many realistic missions in a battlefield environment.

## **Acknowledgements**

I would like to thank everyone that has made this document possible. Most importantly I like to thank my family, Nancy and Mark, which have helped me tremendously. Also, I would like to thank my girlfriend Cortney who helped me through the long nights. To my friends graduate school has been an interesting journey thanks for making it fun and to the Dave Matthews Band for giving me something good to listen to while working.

I would like to thank my committee chair Dr. Marcello Napolitano for all of his guidance and help over the last several years; it has proved to be invaluable. I also would like to also thank my committee members Dr. Jacky Prucz and Dr. Gary Morris for their assistance.

Finally, I would like to thank everyone that I've worked with over the course of the last year and half in the aerolab Matt Lechliter, Jennifer Hazelton, and Srikanth Gururajan, and to the people upstairs Elena Lucci, Dr. Giampero Campa, Dr. Mario George Perhinschi, and Dr. Brad Seanor. Thank you.

# **Table of Contents**

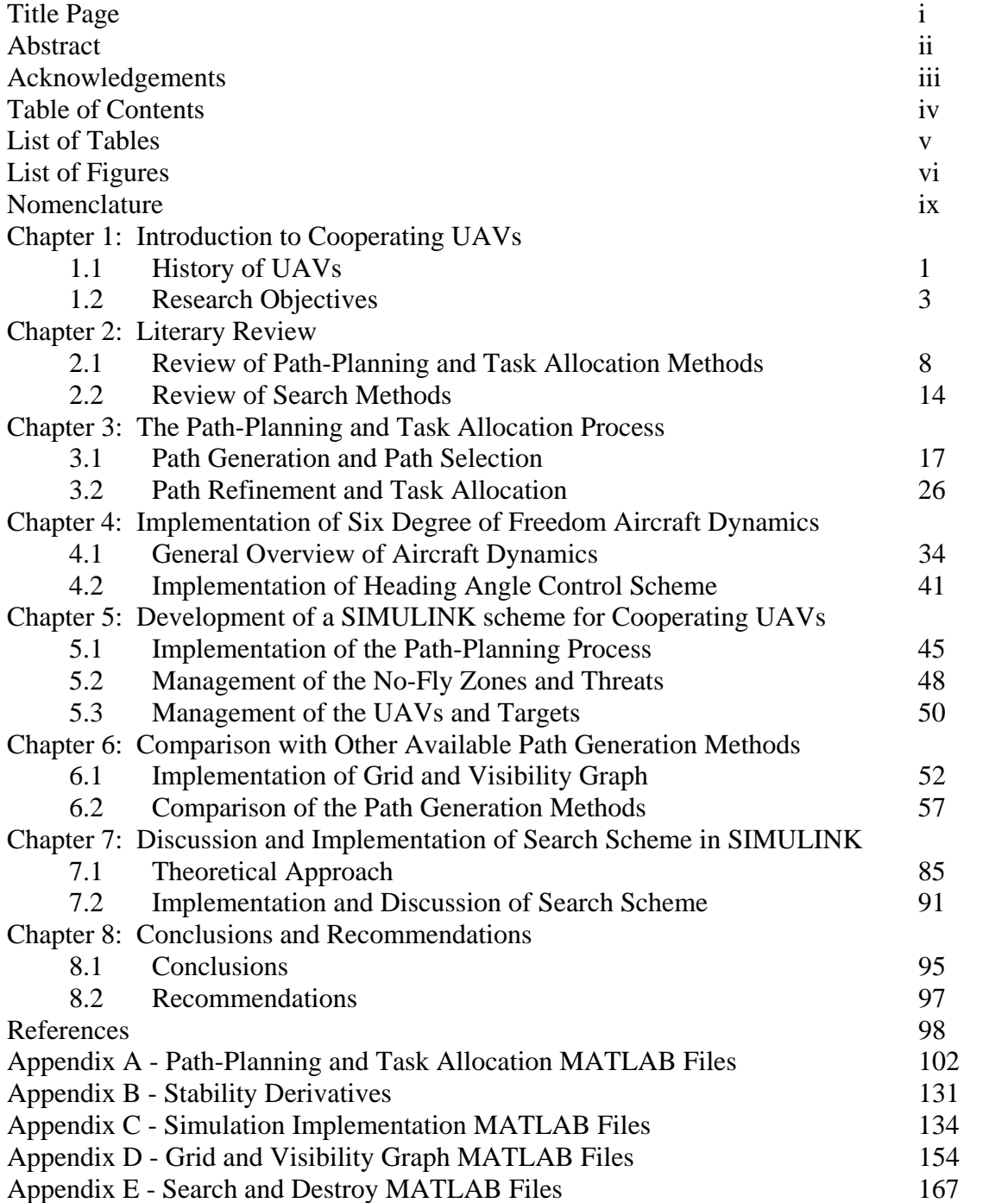

# **List of Tables**

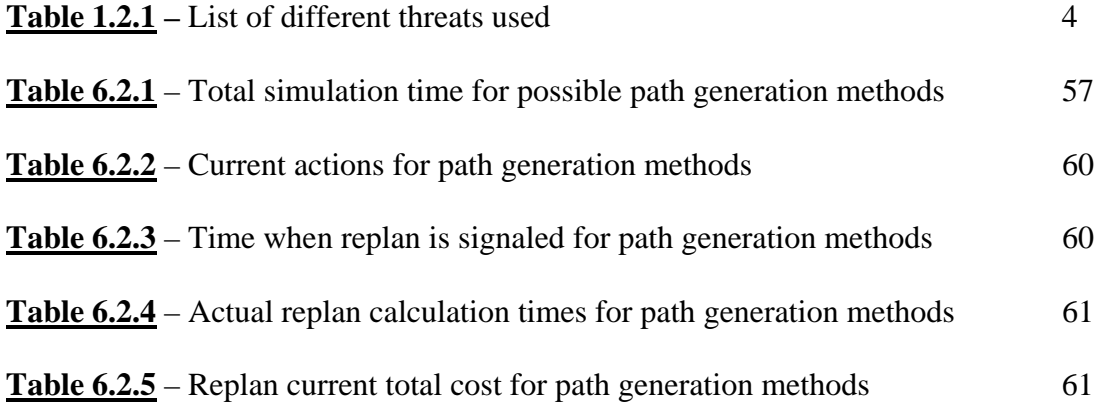

# **List of Figures**

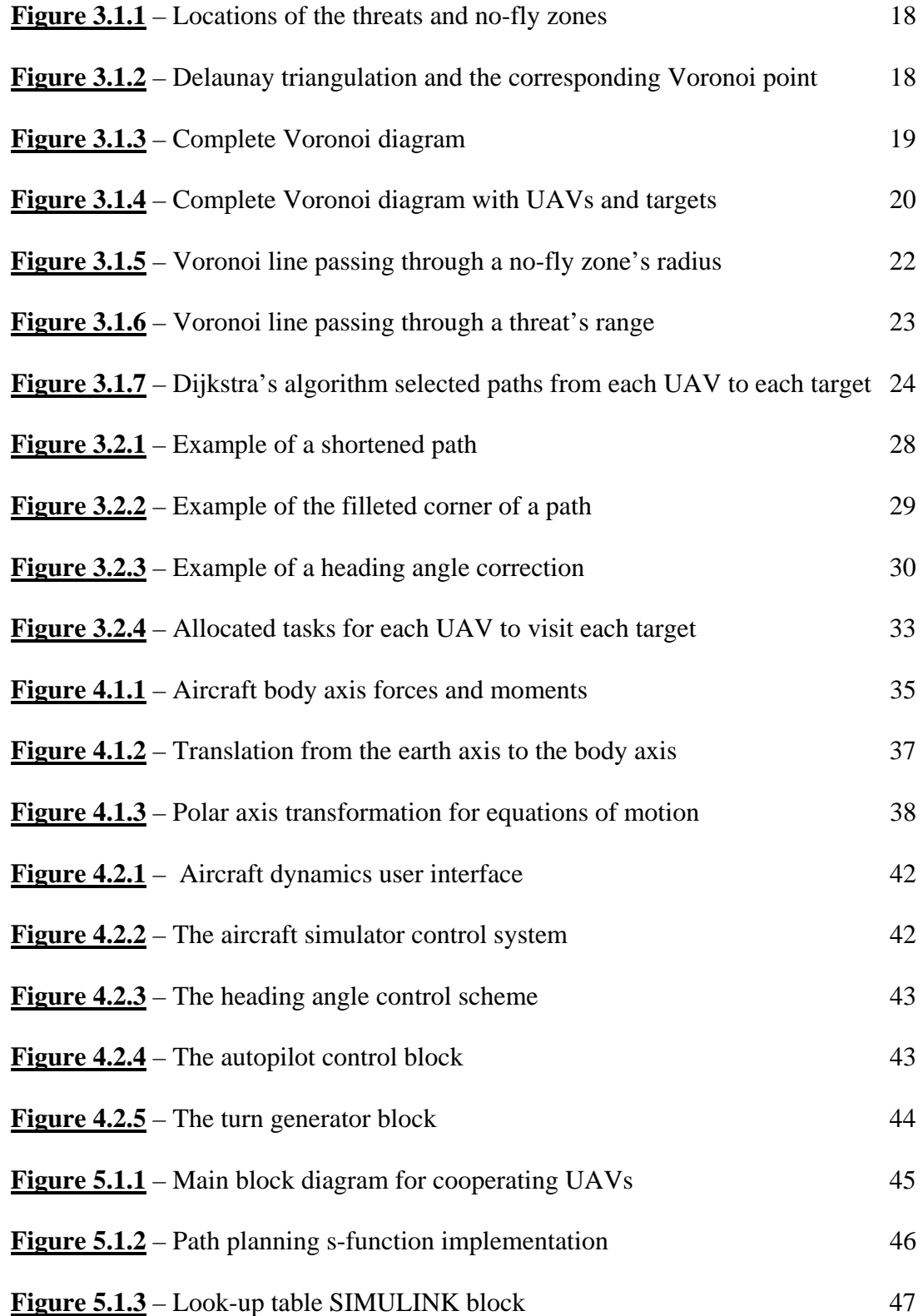

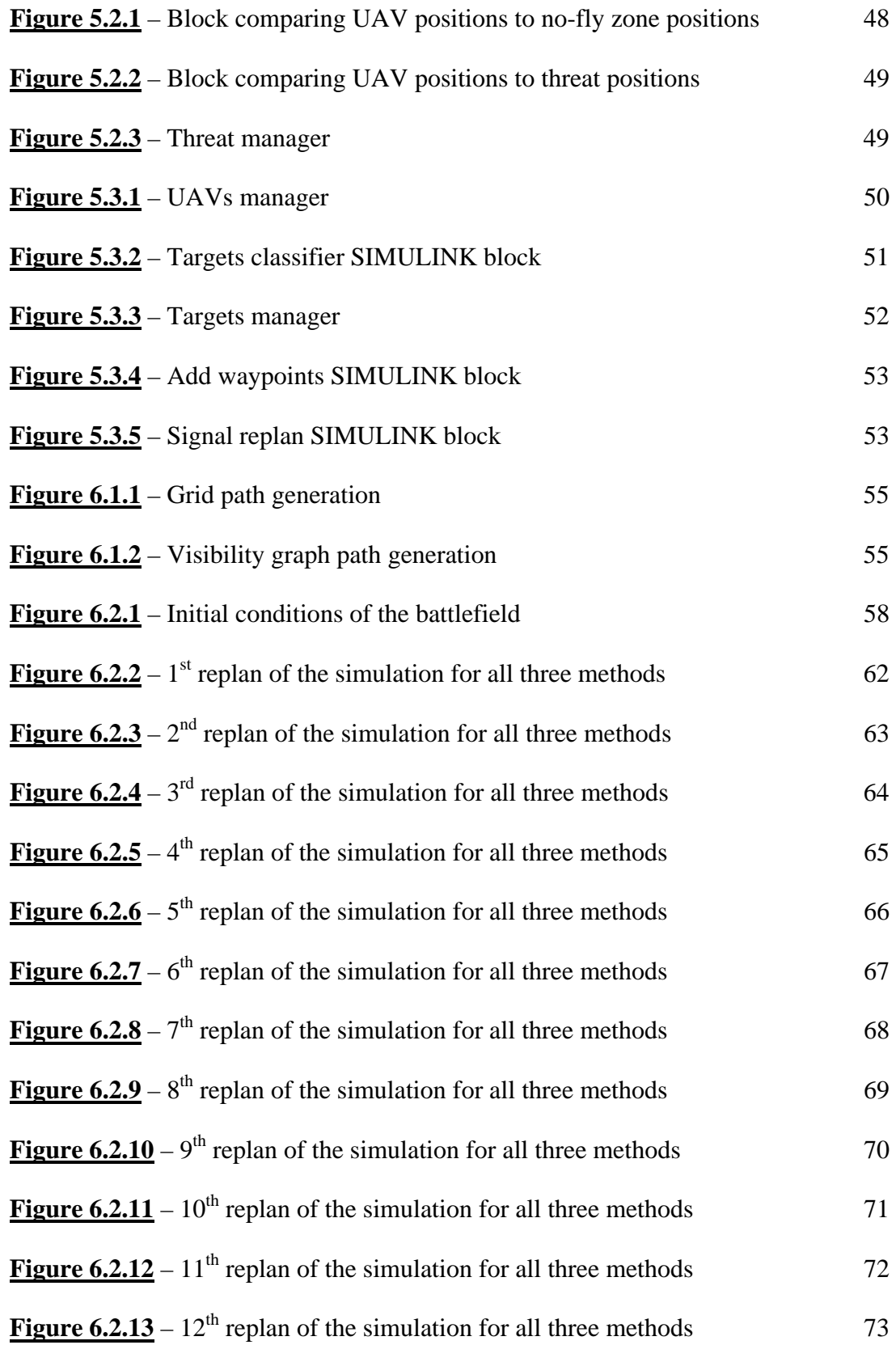

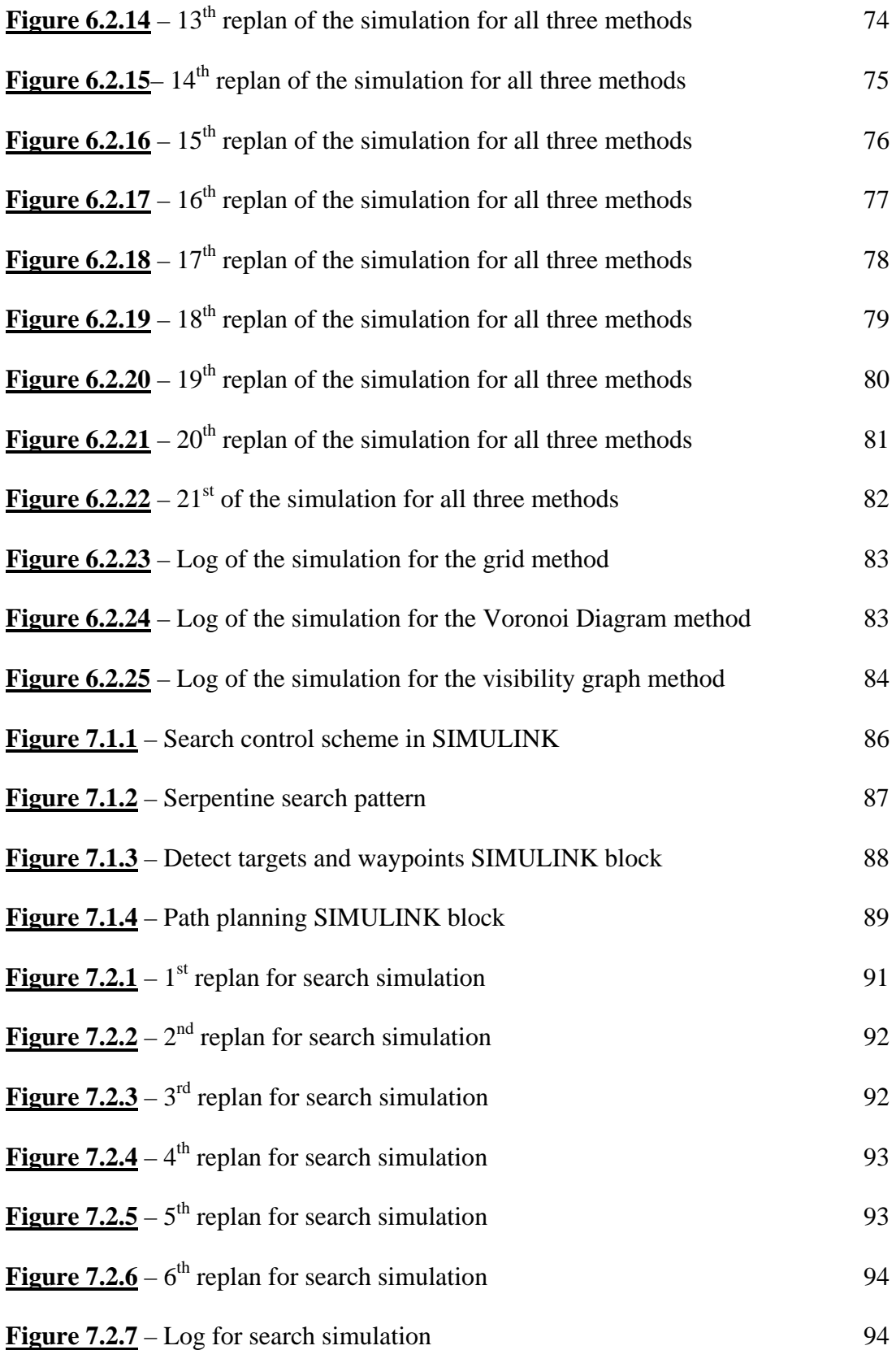

# **Nomenclature**

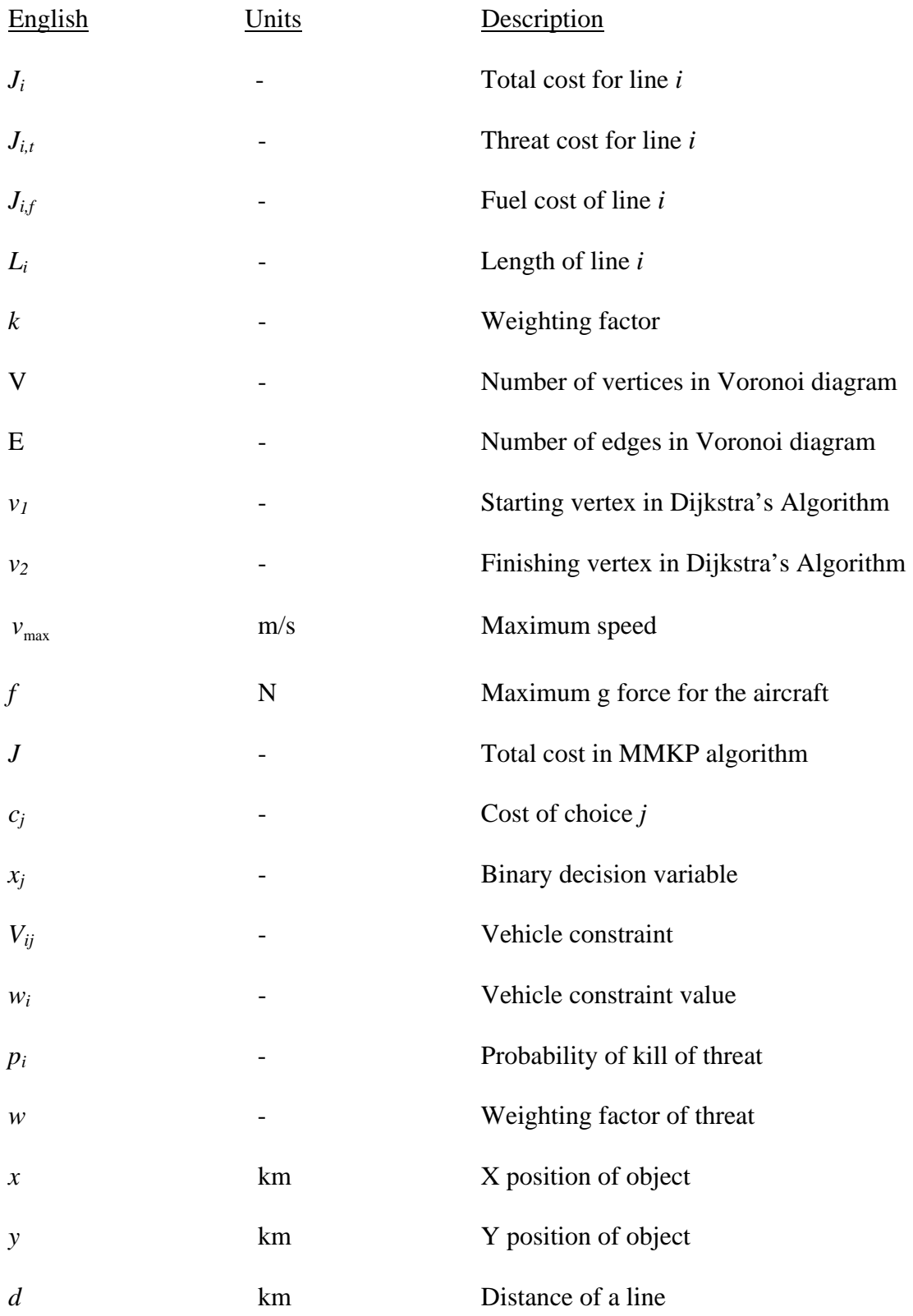

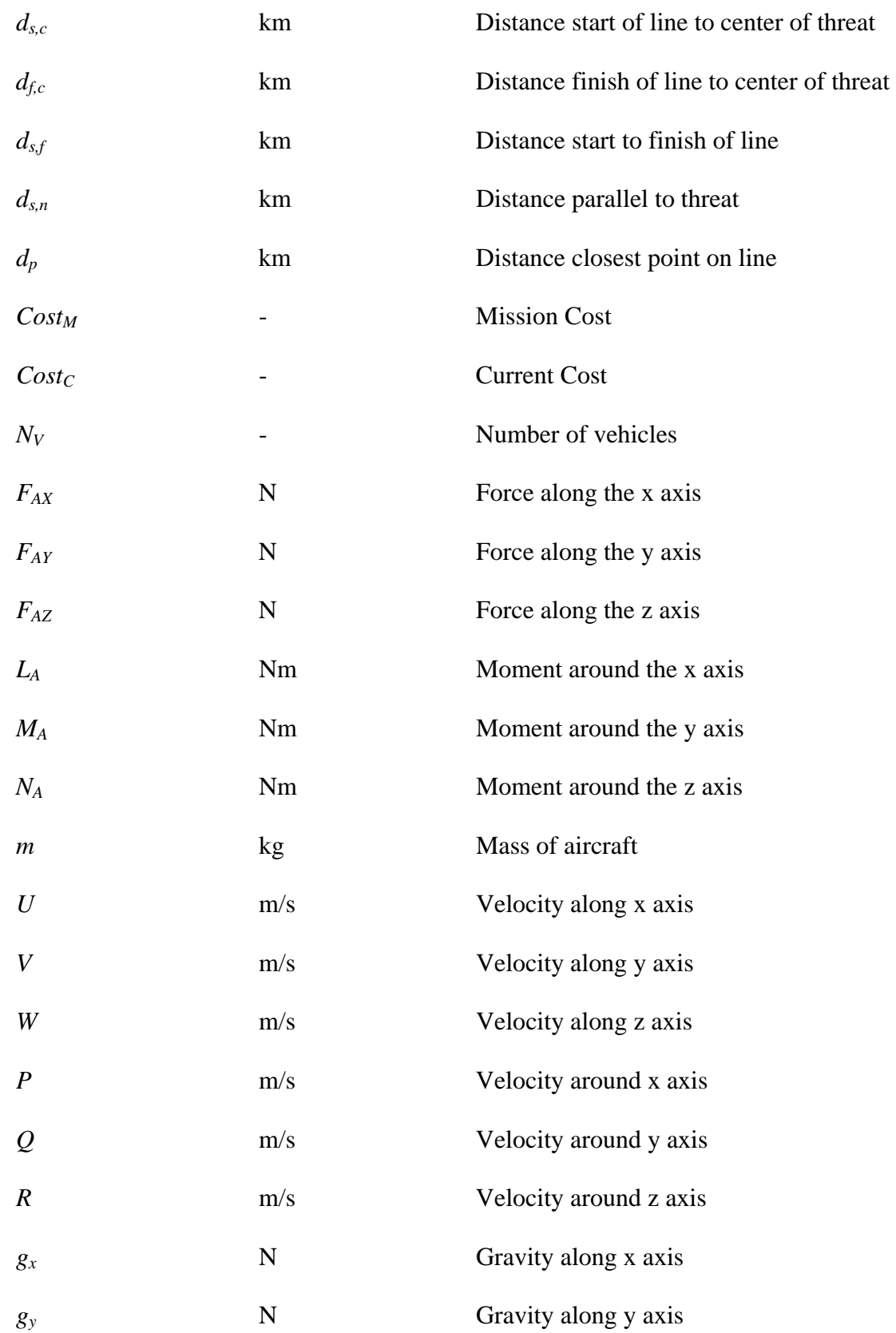

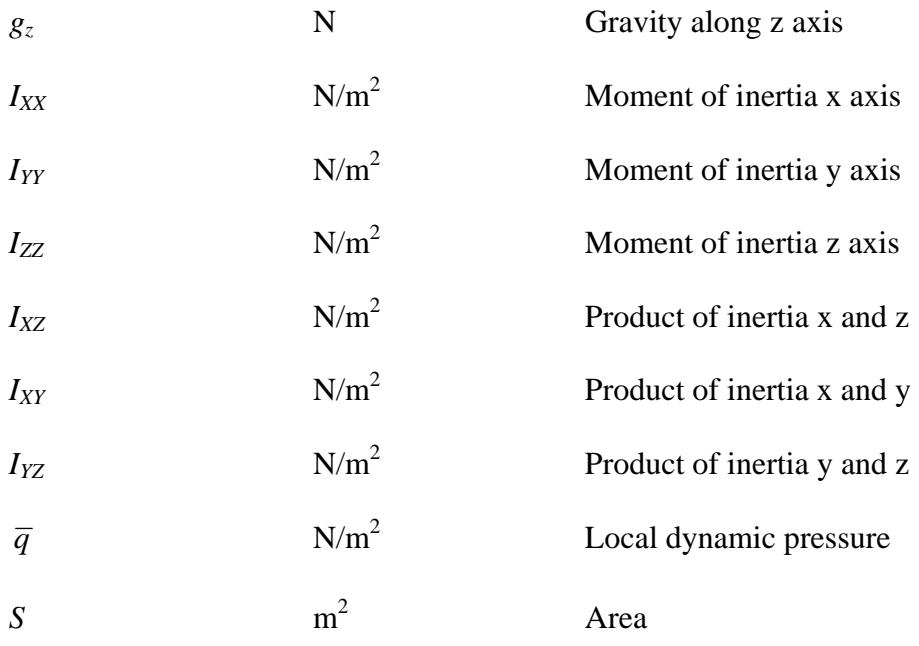

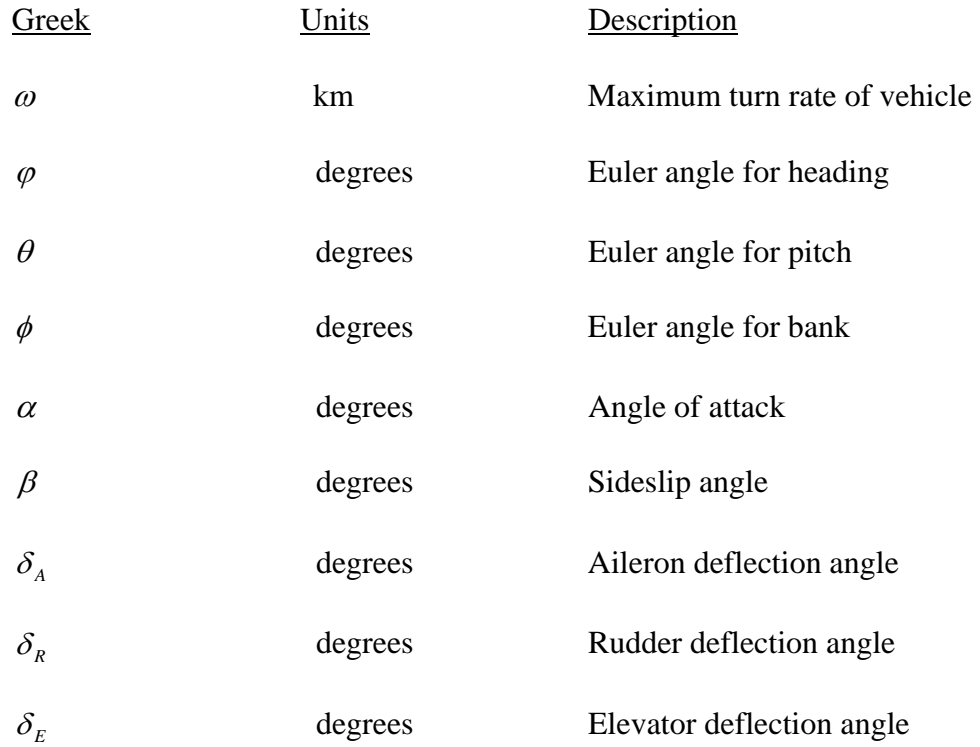

# **Chapter 1**

#### **Introduction to Cooperating UAVs**

### **1.1 - Introduction to Unmanned Aerial Vehicles**

As technology grows, it is apparent that the use of Unmanned Aerial Vehicles (UAVs) will serve a larger purpose in military forces. The first UAV was developed in the 1960s as a supplement to the U-2 spy plane. The military program for this UAV was called Compass Arrow; the military designation for this aircraft was AQM-91A. Project Compass Arrow led to the development of an aircraft that had the capability to operate for two hours at 85,000 ft while maintaining subsonic speeds around Mach 0.8. This flight envelope gave the vehicle the ability to survive against threats such as anti-aircraft fire. Like many of the unmanned military aircraft of the 1960s, the AQM-91A was launched from a DC-130 aircraft and recovered by parachute<sup>1</sup>. In the 1970s, the military began to fund programs that would lead to vehicles with a larger flight envelope and operational time, which lead to the end of the Compass Arrow project in 1973. The trend of large high altitude UAVs continued into the 1980s including Boeing's Condor that boasted a gross weight of 16,000 lbs with the capability to operate for over 50 hours at an altitude of 65,000 ft.

The Department of Defense changed the trend of large UAVs in the late 1980s by establishing the UAV Joint Project Office (JPO). This shifted the focus to the development of small, low altitude, and low cost UAVs. It was clear that the UAV JPO's objective was to give UAVs global acceptance as a low cost disposable aircraft. These new smaller UAVs were designed to replace larger manned aircraft in a battlefield environment. This led to projects such as the RQ-2 Pioneer, which was used in the 1990s in Operation Desert Storm<sup>2</sup>. . The RQ-2 Pioneer was used primarily for target identification and battle damage assessment. It proved to be a great resource instead of using manned aircraft because the Pioneer benefited from lower operational cost and higher pilot safety.

As the advantages of using these vehicles for battlefield applications became more apparent, several other UAVs were developed including the RQ-1 Predator and the RQ-4 Global Hawk. The Predator played an important role in Bosnia as a reconnaissance and surveillance platform<sup>2</sup>. Both the Predator and the Global Hawk have been invaluable resources in recent conflicts such as Operation Enduring Freedom in Afghanistan and Operation Iraqi Freedom in Iraq. In recent years, the military has been developing several UAV programs that call for the aircraft to perform more tasks on the battlefield. Some of these programs include the modification of the Predator into a search and destroy aircraft, the Boeing X-45, and the Northrop Grumman X-47, which are all being designed as Unmanned Combat Air Vehicles (UCAVs).

Some of the many advantages UAVs posses over manned aircraft are excellent maneuverability, lower operational cost, large weight savings, dramatically lower human risk, and an opportunity to achieve superior coordination<sup>3</sup>. With the role of UCAVs becoming larger in the military, some of the missions they have the potential of achieving are the following:

- Reconnaissance
- Communication Jamming
- Suppression of Enemy Air Defenses
- Missile Defense
- Fixed/Moving Target Attack
- Air-to-air Combat
- Search and Destroy

It is evident that the implementation of multiple UAVs on a battlefield to complete these missions has tremendous potential. In addition to the vehicles becoming exceedingly complex, these tasks must be accomplished using superior coordination. Clearly, as UAVs and UCAVs take larger roles on the battlefield an enhanced level of control is required to operate these aircraft.

# **1.2 - Research Objectives**

Along with the growing technology of UAVs comes the need to control and coordinate these vehicles. There are two main objectives of this research; the first is the development of a control scheme for a group of cooperating UAVs in a hostile environment and the second is the development of a control scheme for a group of cooperating UAVs in a search and destroy environment. The design and simulation of both objectives have been performed using Mathworks' SIMULINK environment in MATLAB. The first objective is using a hostile environment that implies a given number of conditions on the battlefield are known prior to launch. In the second objective a search and destroy environment is used in which the only knowledge about the battlefield is its area.

For the purposes of this research a hostile environment is defined as a battlefield that includes several no-fly zones, threats, targets, and UAVs. No-fly zones can be

political boundaries or physical boundaries such as mountains, which are modeled as a half-sphere with known location and radius. In this application the threats are considered to be a variety of surface-to-air missiles (SAM) and an anti-aircraft artillery weapon; the specifications for these are shown in Table  $1.2.1^{17}$ . The locations, ranges, and probability of kill for each threat are known.

| Threat Name                | <b>Threat Description</b>      |          | Threat Range Probability of Kill |
|----------------------------|--------------------------------|----------|----------------------------------|
|                            |                                |          |                                  |
| $KS-19$                    | 100 mm Anti-Aircraft Artillery | 4000 ft  | 40%                              |
| SA-7 Grail                 | <b>Shoulder Fired SAM</b>      | 5000 ft  | 50%                              |
| <b>Crotale Rattlesnake</b> | <b>Vehicle Fired SAM</b>       | 10000 ft | 80%                              |
| V-75 SA-2 Guideline        | <b>Vehicle Fired SAM</b>       | 30000 ft | 80%                              |

**Table 1.2.1 –** List of different threats used

The targets are a point on the battlefield with known location and value. The value of a target can be in the range of 1-100, which is dependent on how valuable the target is to mission completion. A target can be various areas of interest such as buildings or enemy camps. In addition to the initial conditions of the battlefield described above, the initial location, speed, and heading angle of each UAV are also known. The objective of cooperating UAVs in a hostile environment is to minimize the mission completion time while maximizing the probability of mission completion. Many different algorithms for the simulation of cooperating UAVs have been developed with this main objective3,6,7,10,13,15.

There are several steps involved in solving the cooperating UAVs problem. The first step is the generation of possible paths for the UAVs to follow in order to reach the targets. Several methods for the generation of these paths has been tried including the use of Delaunay triangulation or Voronoi diagrams<sup>7,9,13</sup>, a grid<sup>7</sup>, and a visibility graph<sup>5,6,8</sup>.

A Voronoi diagram is constructed based solely on the locations of the threats and no-fly zones. The grid method involves the overlaying of a grid onto the battlefield. In contrast to both of these methods a visibility graph is based on the ranges of the threats and radii of the no-fly zones. Typically, the next step is assigning costs to all of these paths. In this case there are two costs assigned to each path. The first is the fuel cost, which is calculated as the Euclidian distance of each path $10$ . The second is the cost associated with threat risk that is based on whether the path travels inside a threat's range or a no-fly zone's radius. In this research if a path travels through a threat's range a cost proportional to that threat's probability of kill is added to the path, also if a path travels through a no-fly zone's radius a cost of infinity is assigned to that particular path.

After costs for all of the paths are assigned, a lowest cost path must be selected for each permutation of UAV to target. This is accomplished through the use of a directed graph search algorithm such as Dijkstra's algorithm<sup>7,13</sup>. In a directed graph each segment of the graph has a starting point and an ending point. After all of the lowest cost paths have been selected for each UAV to travel to each target, they must be transformed into flyable paths. This is needed in order to give an accurate representation of the limitations that each UAV faces due to the dynamics of each aircraft. The final step in this process is to assign tasks for each UAV to perform or which target each UAV should visit. This problem was formulated as a Multi-Dimensional Multiple-Choice Knapsack Problem<sup>5,6,8,11</sup> (MMKP). The MMKP algorithm assigns each UAV a task leading to the global optimal solution for the cost of the mission.

The second objective of this research is the simulation of cooperating UAVs in a search and destroy environment. A search and destroy environment is defined such that

nothing is known except the area to be searched and the starting position of the UAVs. This type of mission has been researched by many people<sup>18-24</sup>. The process can be broken down into two main steps. The first step is assigning waypoints to each vehicle so that each UAV searches the given area in a serpentine pattern<sup>23</sup>. This pattern is used because nothing about the battlefield is known prior to launch. This is referred to as a random search in which no area in the battlefield is preferred over another<sup>20</sup>. After the waypoints for each UAV are defined, the area is then searched until a UAV detects a target.

The second step in this process is to assign UAVs to perform tasks on the targets as they are found. This is formulated as a market-based bidding procedure, which performs the task assignment<sup>22</sup>. In this procedure, after a target is detected every vehicle provides an estimate of the cost to visit the target. The vehicles with the lowest estimated costs are selected to visit the detected target.

As the case in both of the objectives, several tasks need to be performed on the targets. After a potential target is identified or detected, it needs to be classified as a target or not a target. If it is classified as a target, it must be destroyed by a vehicle. In order to determine if the target has been destroyed a battle damage assessment (BDA) must be performed. After all of the necessary tasks are preformed on the targets the UAVs are then free to visit other lower value targets or search the rest of the battlefield until another target is found or the entire area has been searched.

These two objectives must be implemented using the SIMULINK environment in MATLAB for the purpose of incorporating six degree of freedom aircraft dynamics. SIMULINK provides an extremely proficient environment to simulate dynamic systems,

which is especially important given these two objectives. In both circumstances the need to simulate dynamic changes in the environment is desired. Some of which are the changing of target states and the addition or subtraction of vehicles, threats, and targets. In addition, MATLAB provides an excellent coding interface similar to C++ and other computer languages, but it is designed in a math-oriented environment. This leads to an easier and more user-friendly way to simulate the desired system. Aside from MATLAB being a math oriented environment, the program is preloaded with many mathematical programming functions, which proves very beneficial to the research objectives of this project.

# **Chapter 2**

### **Literary Review**

### **2.1 - Review of Path-Planning and Task Allocation Methods**

There have been several research efforts that take the approach in which everything about a battlefield is known prior to the launch of the UAVs. This has led to many different approaches by researchers to solve this problem. In general, the problem is the development of a path-planning algorithm with integrated task allocation. This algorithm must compute a trajectory from the UAV's present location to a desired future location<sup>7</sup>. In order for a path-planning algorithm to be optimal, it must yield the optimal path for each UAV to travel while accounting for two extremely important factors. These paths must be stealthy to avoid known enemy threat locations. Also, they must be of minimal length to minimize the cost of the mission and the time in enemy territory. This algorithm must be coded with software that can be executed on an airborne processor<sup>7</sup>.

Much research has been done in this area especially with the use of Delaney triangulation or Voronoi diagrams<sup>7,9,13</sup>. In this research a Voronoi diagram is created based solely on the locations of static threats. This method yields paths that are optimal between previously known threats. For every three threats a Delaunay triangulation is calculated, which forms a circle that passes through these three points. The center of the circle that is created is called a Voronoi point<sup>7</sup>. After all of the Voronoi points in the battlefield are defined, lines are drawn connecting these points. These points are only connected if their Delaunay triangle shares a common edge. This process forms a graph of connected lines called a Voronoi diagram. In order to generate paths for the UAVs to travel they must be connected into the diagram using the three closest nodes<sup>13</sup>. In addition, the targets are connected into the graph in the same fashion.

After all of the lines in the diagram have been defined, the cost of traveling along those lines must be assigned. The cost associated with each particular line consists of two components, which are the threat proximity cost and the fuel  $cost<sup>9</sup>$ . This leads to the total cost for the line  $i, J_i$ , shown in the following equation

$$
J_i = J_{i,t} + J_{i,f}
$$
 (2.1.1)

where  $J_{i,t}$  is the threat cost and  $J_{i,f}$  is the fuel cost of the line *i*. The threat cost is calculated by finding the exposure of each line to enemy radar and is given by the expression $13$ 

$$
J_{t,i} = L_i \sum_{j=1}^{N} \left( \frac{1}{d^4 \frac{1}{6}, i,j} + \frac{1}{d^4 \frac{1}{2}, i,j} + \frac{1}{d^4 \frac{5}{6}, i,j} \right)
$$
(2.1.2)

where N is the number of threats,  $1/d^4$  is the strength of a UAV's radar signature, which is calculated at the  $1/6$ ,  $1/2$ , and  $5/6$  point along each line, and  $L<sub>i</sub>$  is the length of each line. The fuel cost is simply calculated as the length of each line, *Li*. These two costs yield a final line  $cost^{13}$ 

$$
J_i = k * J_{i,t} + (1-k)J_{i,f}
$$
\n(2.1.3)

where  $k$  is between 0 and 1, which allows the total cost to be weighted toward a stealthy mission or a low fuel cost mission.

After the costs of each line in the diagram have been assigned, a graph search method such as Dijkstra's algorithm can be used to find the lowest cost path from one point to any other point in the diagram. If 'V' is the number of vertices in the diagram and 'E' is the number of edges or lines, then the complexity of solving the algorithm is

 $O(V \log(V) + E)^7$ . In order to use the algorithm the graph must be a weighted and directed graph, which requires all of the lines to be assigned a positive cost and a direction. After all of the lines are assigned costs and directions, the lowest cost path from one point to another point can be found. The main concept of Dijkstra's algorithm is to change temporary labels associated with vertices to permanent labels, which gives the lowest cost path from a source vertex to another vertex in the graph<sup>25</sup>. The application of Dijkstra's algorithm from source vertex  $v_1$  to another vertex  $v_2$  is outlined below:

# **Algorithm 2.1.1**

- 1. Set  $P = (v_1)$ ,  $T = V (v_1)$ ,  $d(v_1) = 0$ ,  $pred(v_2) = 0$ ,  $d(j) = c_{ni}$
- 2. Do for all  $(v_2, j) \in A$

 $d(j) = \infty$  for other vertices,  $pred(j) = v_1$ 

3. Do while  $P \neq V$ 

choose the minimum  $i \in T$ ,  $d(i) = min(d(j) : j \in T)$ 

4. Update *P,* and *T* 

 $P = P \bigcup (i), T = T - (i)$ 

5. Update temp labels, for all  $j \in A(i)$ 

 $d(j) = min(d(j), d(i) + c_{ij})$ , set  $pred(j) = i$ 

- 6. Go back to step 3
- 7. Go back to step 2

Dijkstra's algorithm is a time efficient and effective way to search a given directed graph for the lowest cost path from a starting point to any other point in the graph. In this application the algorithm is used to find the lowest cost path for each permutation of UAV to target. Given that these paths are the lowest cost, they are neither the shortest possible path nor the safest possible path<sup>13</sup>.

Once these paths have been selected, the dynamic constraints for the aircrafts must be implemented in order to give an accurate estimation of each path. This step is referred to as 'path refinement' or 'trajectory generation'. In order to simplify the model of the UAV dynamics the following assumptions are made by Bortoff<sup>7</sup>.

- Each UAV flies at a constant altitude.
- Each UAV flies at a constant speed.

The constant altitude assumption is used to simplify the numerical complexity of the path-planning problem. The second assumption is made for the purpose of simplifying the calculations involved to find the length of each path. Using this assumption the path length can be estimated using Cartesian coordinates. Both of these assumptions are reasonable and simplify the complexity of the problem a great deal.

Richards states in a similar manner the aircraft is modeled as a point mass moving in a 2-D environment<sup>6</sup>. Although the aircraft can be modeled as a point mass, several other considerations must be taken into account. One such consideration is the maximum turning rate of the aircraft, which is given in equation 2.1.4.

$$
\omega = \frac{f}{v_{\text{max}}} \tag{2.1.4}
$$

where  $v_{max}$  is the maximum velocity of the aircraft and  $f$  is the force applied to the aircraft. Considering these factors a flyable path is constructed for each UAV, in order to follow the dynamic constraints of the aircraft such as maintaining an acceptable turning rate and appropriate airspeed to avoid stall conditions. This flyable path is given by a set of points along which the UAV is assigned to travel. This path is then assigned an updated cost based on the dynamic constraints of the aircraft.

The final step in the path-planning process takes place after all of the costs for each UAV to visit each target using a flyable path are defined. This step performs a task allocation of each UAV that leads to a globally optimal solution for the mission. The task allocation problem is formulated as a Multi-Dimensional Multiple-Choice Knapsack Problem  $(MMKP)^8$ . The objective of the MMKP problem is to minimize the knapsack while satisfying all of the conditions placed on the problem. In this problem, the knapsack is the total mission cost. The multiple dimensions are the UAVs in which each vehicle has a multiple choice of the waypoint to visit.

Knapsack problems are an important class of problems that have many various applications in fields such as management, business, defense, or any other area in which tasks must be scheduled or budgeted $11$ . The MMKP algorithm is a combination of two separate algorithms, the Multiple-Choice Knapsack Problem (MCKP) and the Multiple-Dimensional Knapsack Problem (MDKP). The MCKP is a problem in which there are multiple resource constraints for the knapsack. In the MDKP, there are several groups of items where one item is selected from each group. By combining the resource constraints from the MCKP with the selection of the different groups from the MDKP an algorithm for the MMKP is created.

There are two methods for solving an MMKP; one is a method that finds the exact solution and the other results in a heuristic solution<sup>26</sup>. Finding the exact solution to a MMKP is extremely computationally expensive, but can be accomplished using the branch and bound with linear programming (BBLP) technique. The algorithm for

12

solving MMKP using the BBLP technique is formulated as a zero-one knapsack problem. This leads to an exhaustive analysis, this technique can be seen in equations 2.1.5 through 2.1.7 from Bellingham<sup>5</sup>.

$$
J = \sum_{j=1}^{N_M} c_j x_j \tag{2.1.5}
$$

$$
\sum_{j=1}^{N_M} V_{ij} x_j \ge w_i \tag{2.1.6}
$$

$$
\sum_{j=N_p}^{N_{p+1}-1} x_j = 1 \tag{2.1.7}
$$

where the cost function *J* is minimized with respect to the constraints in equations 2.1.6 and 2.1.7. The number of permutations of vehicle *p* are numbered  $N_p$  to  $N_{p+1} - 1$ , with  $N_1$ and  $N_{Nv+1} = N_M +1$ . The indices *i, j, and p* have ranges from 1 to  $N_W$ ,  $N_M$ , and  $N_V$ respectively. In the cost equation,  $c_j$  is a vector of the costs for each permutation and  $x_j$  is a binary decision variable equal to one if the permutation *j* is selected or zero if the permutation is not selected.

The first constraint guarantees that each waypoint or target is visited the correct number of times, which for most cases is one. The second constraint prevents a vehicle from selecting more than one permutation. In this case each waypoint must be visited once and each vehicle may only be assigned one waypoint to visit. This particular algorithm, which leads to an exact solution, is extremely complex but is guaranteed to find the optimal solution for the knapsack. It should be noted that this solution it is not feasible to apply to all cases where a solution is desired. The second method for finding a solution to the MMKP is a heuristic method which has been researched by  $Moser<sup>11</sup>$  and

Akbar<sup>26</sup>. This particular method as shown by Moser is accomplished using Lagrange multipliers. This method leads to sub-optimal results, which is not a desirable result.

The path-planning and task allocation process described above leads to a globally optimal mission cost. The resulting mission cost is neither the lowest in fuel cost nor stealth cost, but is the best combination of the two. It can be seen that by using the methods described above a near real-time simulation can be created in the SIMULINK environment in MATLAB. From previous research it is apparent that the most computationally intense hurdles will be finding a way to limit the calculations required for the Dijkstra and the MMKP algorithms.

#### **2.2 - Review of Search Methods**

The second focus of this research is the development of a simulation in which nothing about a battlefield is known prior to the UAVs being deployed. There have been several different approaches to this problem. One approach is a random search in which every area of the battlefield is assigned the same value<sup>18,19,21-24</sup>. Another approach is a greedy search in which there are more valuable areas of the battlefield than others, thus a way of weighting different areas on the battlefield is required<sup>20</sup>. For the purpose of this research only the first scenario will be considered, due to the fact that previous knowledge about the battlefield is accounted for in the previous section.

The most notable research effort in the random search approach has taken place at the Wright-Patterson Air Force Base in Dayton, OH. This research has led to a search simulation that is implemented in a hierarchical manner with inter-vehicle communication explicitly modeled<sup>23</sup>. This simulation was created using MATLAB's

SIMULINK environment and is named MultiUAV. The purpose of MultiUAV is to simulate a group of UAVs searching a battlefield and attacking any target that is detected. In this simulation the UAVs are modeled as disposable munitions. These types of vehicles are considered to be destroyed once they attack a target. This search mission is generally known as a wide area search munitions weapon system is which all of the vehicles operate independently of each other. Initially the vehicles are released in a target area and follow a set of waypoints that are present at the start of the simulation<sup>22</sup>. These waypoints are placed in a serpentine pattern to minimize the time it takes the group of UAVs to search the given area.

A target is first detected when it passes though the sensor footprint of a UAV. When a target is detected the vehicle communicates the location of the target to the rest of the group. A top level controller is then used to determine the task assignment for the UAVs. This controller is implemented using a hierarchical market-based bidding procedure, where each aircraft bids on each task that needs to be preformed. An optimal solution is reached with this method by having each UAV evaluate its cost to perform a certain task. This control system is developed as distributed to create a redundant system, which is fault tolerant because there is no central decision maker. All of the vehicles arrive at the same decisions; therefore conflict situations are avoided<sup>22</sup>. An example of this problem is multiple UAVs visiting the same target or a target not being visited at all. After the top layer of control has assigned the tasks, the lower layer control system performs the trajectory optimization and task management.

The initial state of a target in a search mission is not detected. After a target is detected it must be classified. When a target has been classified as a viable target it must

then be attacked. Due to the fact that these aircraft are disposable munitions after a vehicle attacks a target it must be eliminated from the group. If a target has been attacked a battle damage assessment (BDA) must be performed to ensure that the target has been destroyed<sup>21</sup>. The BDA of a target will result in two conclusions, the first being that the target has been destroyed and no further action is needed on that target. The second conclusion is that the target has not been destroyed and requires the processes to be repeated until the target is destroyed. In most cases a target needing to be attacked more than once is not likely. The mission is considered complete when the entire battlefield has been searched, all of the UAVs have been eliminated, or all of the targets have been destroyed. A market-based bidding procedure with a hierarchical control system is an excellent tool that can be used in the creation of a search simulation.

# **Chapter 3**

### **The Path-Planning and Task Allocation Process**

### **3.1 - Path Generation and Path Selection**

This section will discuss the path generation, path cost assignment, and path selection steps in the path-planning and task allocation process used in this research effort. This process is based on a combination of different methods that have been discussed in the previous chapter. The objective is to select a path generation and cost assignment method that will lead to optimal results using algorithms that can be executed in a real-time manner. In order to accomplish this objective a Voronoi diagram will be used for possible path generation, because it will yield a low number of possible paths. This is desired to keep the calculations involved in Dijkstra's algorithm to a minimum. Dijkstra's algorithm is the most computationally expensive part of the path generation and selection process.

The first step is the generation of possible paths on which the UAV can travel. The use of Voronoi diagrams is an excellent method to perform this step. This graph yields the optimal paths to travel between a set of points. For this application the set of points that must be avoided are the locations of the threats and no-fly zones. Since the Voronoi diagram only uses points, the ranges and radii of the threats and no-fly zones are ignored at this time. A Voronoi diagram is constructed using a method called Delaunay triangulation. As described by Bortoff, this procedure begins with complete knowledge of each point to be avoided<sup>7</sup>. This can be seen in Figure 3.1.1.

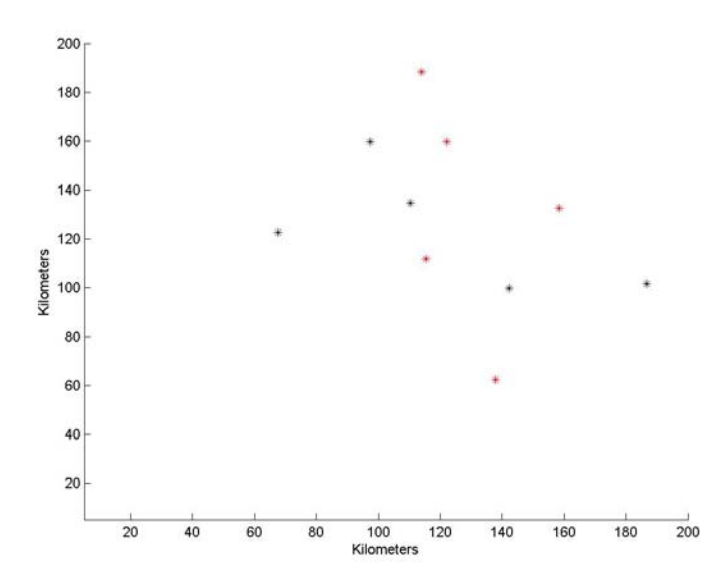

**Figure 3.1.1** – Locations of the threats and no-fly zones

In this figure the red points are the threats and the black points are the no-fly zones. For every three points there exists a circle that passes through these points. The Delaunay triangulation of these points exists only if there are no points enclosed in this circle. The center of this circle is called a Voronoi point and is visible in Figure 3.1.2.

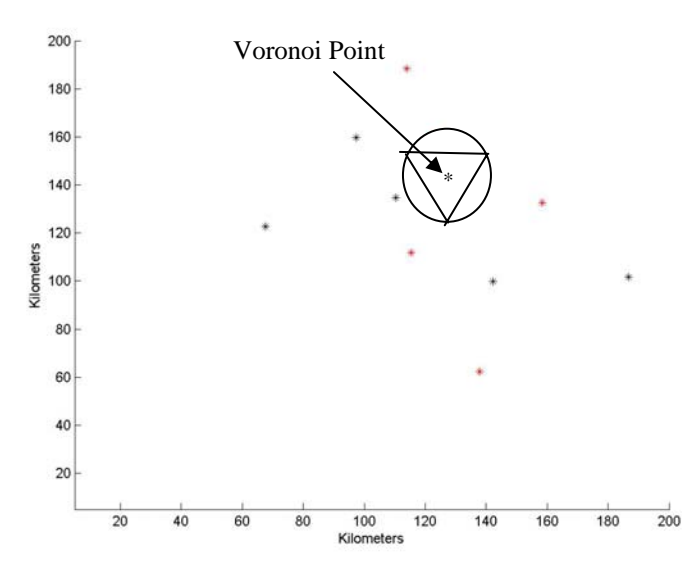

**Figure 3.1.2** – Delaunay triangulation and the corresponding Voronoi point

After all of the Voronoi points are defined they must be connected in order to form the diagram. This is accomplished by connecting two points if and only if the Delaunay triangles associated with these points share a common edge. This method provides optimal results because each line in the diagram is equidistant to the pair of corresponding points. All of these lines and points form a complete Voronoi diagram, which can be seen in Figure 3.1.3.

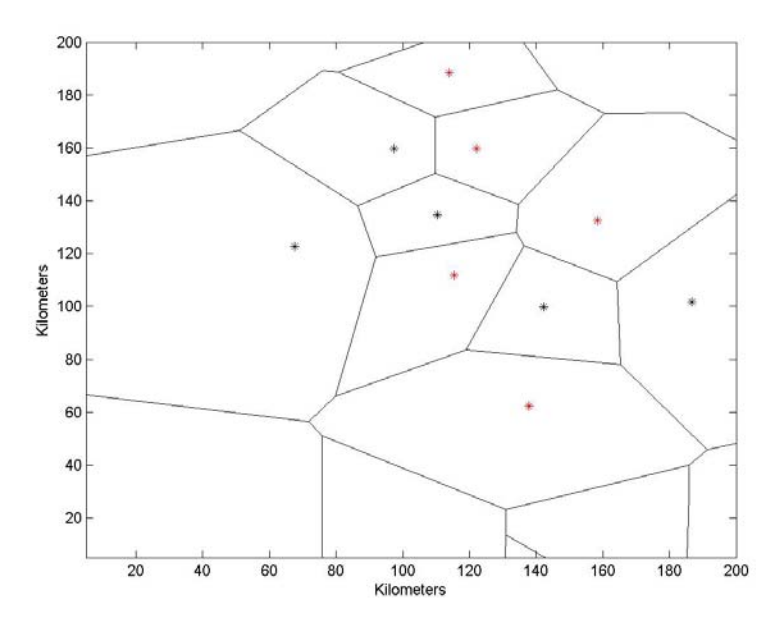

**Figure 3.1.3** – Complete Voronoi diagram

Due to the fact that the Voronoi diagram only accounts for the locations of the threats and no-fly zones, the UAVs and targets must be manually connected into the diagram. This is done by connecting each UAV and each target to the three closest points in the diagram. The implementation of this is shown in Figure 3.1.4. In this figure the blue points are the UAVs and the green points are the targets.

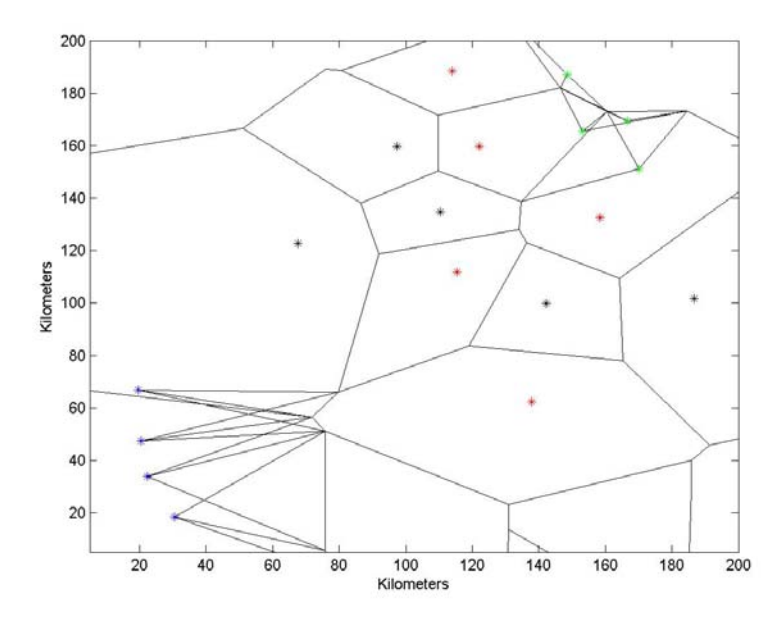

**Figure 3.1.4** – Complete Voronoi diagram with UAVs and targets

A function was written in MATLAB named "*vrn\_diag\_gen*" to perform this which can be seen in Appendix A. The inputs for this function are the initial conditions of the battlefield as discussed in Chapter 1, which are the '*UAVS'*, '*TARGETS'*, '*ZONES'*, and '*THREATS'* matrices. The '*UAVS'* matrix contains the initial x position, y position, speed, and altitude of each UAV. The '*TARGETS'* matrix contains the initial x position and y position of the targets. The '*ZONES'* matrix contains the initial x position, y position, and radius of each no-fly zone. The '*THREATS'* matrix contains the initial x position, y position, range and probability of kill of the threats. Using the positions of the threats and no-fly zones an initial Voronoi diagram is created. This is accomplished using the "*voronoi"* function in MATLAB. This can be seen in Algorithm 3.1.1. It should be noted, that due to the nature of the Voronoi diagram several points around the battlefield were added. This was needed so that the graph would completely encompass the area.

#### **Algorithm 3.1.1**

- 1. Do for all points (*x*,*y*)
- 2. Find Delaunay triangulation of all points  $(x_1, y_1)$ ,  $(x_2, y_2)$ ,  $(x_3, y_3)$
- 3. Re-orient triangles so they are clockwise
- 4. If triangle edges for two points are the same record edge as Voronoi line  $(x_1, y_1)$  and  $(x_2, y_2)$ ,
- 5. Delaunay triangle defines a circle
- 6. If another point is not inside the circle, record point as a Voronoi point (*x*, *y*)
- 7. Go back to step 1

After all of the Voronoi lines and points have been defined the UAVs and targets must be connected into the diagram. This is accomplished using the "*connect\_vrn"* function. This function inputs the positions of the UAVs or targets and the Voronoi points. It outputs the lines connecting the UAVs or targets to the three closet points and the associated distance of each line created. This process is outlined in the following:

### **Algorithm 3.1.2**

- 1. Do for all points to be connected  $(x_i, y_i)$
- 2. Find distance to all points in diagram  $(x_i, y_i)$
- $d = \sqrt{(x_i x_i)^2 + (y_i y_i)^2}$ 
	- 3. Record the closest 3 points (*x*1, *y*1), (*x*2, *y*2), (*x*3, *y*3) and their associated distance  $d_1$ ,  $d_2$ ,  $d_3$
	- 4. Go back to step 1

Every point, line, and distance associated with this diagram is output from the "*vrn\_diag\_gen"* function, which are the matrices '*all\_pos'*, '*all\_lines\_x'*, '*all\_lines\_y'*, and '*all\_costs'* respectively.

The next step is the initial path selection for each permutation of UAV to target. Before this can be calculated the costs of the paths must be updated to account for the threats and no-fly zones on the battlefield. The subsequent equations are used to update the cost of each line.

$$
c_j = \infty \tag{3.1.1}
$$

$$
c_j = p_i * w_T + c_{j_{OLD}} w_F \tag{3.1.2}
$$

where  $c_j$  is the cost of traveling along line *j*,  $p_i$  is the probability of kill of threat *i*,  $w_T$  is the weighting factor applied to traveling through a threat, and  $w_F$  is the fuel weighting factor. Equation 3.1.1 shows the modification done to the cost of line *j* if it passes through a no-fly zone, which is shown in Figure 3.1.5.

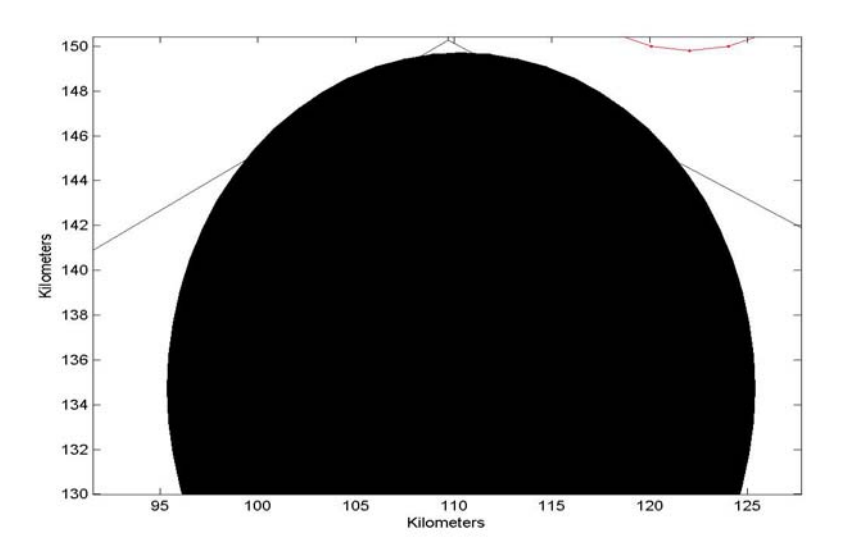

**Figure 3.1.5** – Voronoi line passing through a no-fly zone's radius

Since entering a no-fly zone is prohibited, a cost of infinity is assigned to that particular line. Figure 3.1.6 shows line *j* passing through threat *i*.

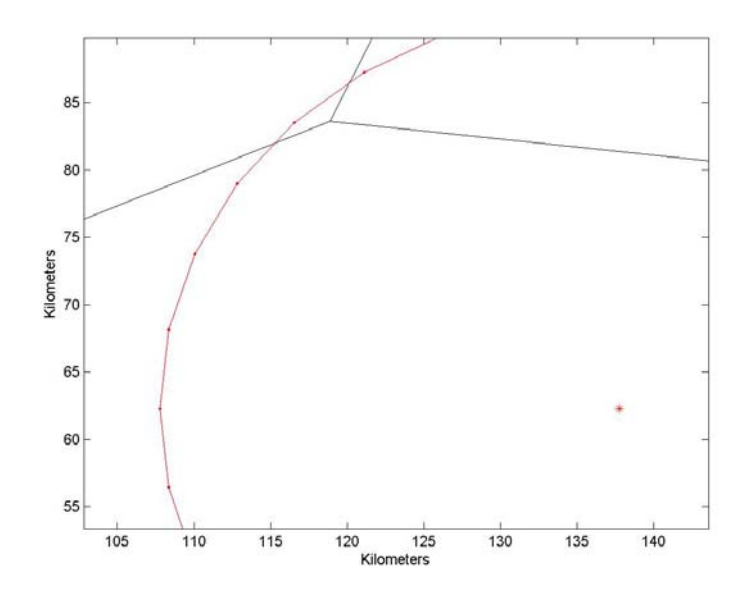

**Figure 3.1.6** – Voronoi line passing through a threat's range

If this occurs a cost, proportional to the probability of kill of threat *i*, is added to the cost of that line, which can be seen in equation 3.1.2. The following algorithm is used to evaluate if a line passes through a threat or no-fly zone.

# **Algorithm 3.1.3**

- 1. For all lines  $(x_s, y_s)$  and  $(x_f, y_f)$
- 2. Find distances associated with that line to an obstacle start of line to center of obstacle,  $d_{s,c} = \sqrt{(x_c - x_{Ps})^2 + (y_c - y_{Ps})^2}$ finish of line to center of obstacle,  $d_{f,c} = \sqrt{(x_c - x_{pf})^2 + (y_c - y_{pf})^2}$ start of line to finish of line,  $d_{s,f} = \sqrt{(x_{p_s} - x_{p_f})^2 + (y_{p_s} - y_{p_f})^2}$  point of line perpendicular to obstacle, *s f*  $s,t$ <sup>1</sup> *a*  $s,f$  *a*  $f$ ,*t*  $s_{n}$   $2 * d$  $d_{s,t}^{2} + d_{s,t}^{2} - d$ *d* , 2 , 2 , 2 ,  $n - 2^*$  $=\frac{d_{s,t}^2 + d_{s,f}^2 - d_{f,t}^2}{2(1+|t|)^2}$
- 3. If  $d_{s,n} \leq d_{s,f}$  and  $d_{s,n} \geq 0$  then closest distance,  $d_p = \sqrt{d_{s,c}^2 - d_{s,n}^2}$
- 4. Else If  $d_{s,c} \leq d_{f,c}$

closest distance,  $d_p = d_{s,c}$ 

- 5. Else closest distance,  $d_p = d_{f,c}$
- 6. Go back to step 2

If the closest point on each line is less than the radius or range of that obstacle the cost of that line is updated according to Equation 3.1.1 or 3.1.2.

After the costs of each line have been updated, Dijkstra's algorithm is implemented to find the lowest cost path from each UAV to each waypoint. Dijkstra's algorithm is a graph search algorithm that provides the optimal path from a starting node to every other node in the graph. In order for the graph to be searched it must be a directed graph, which means that each line of the graph must have a tail, head, and an associated cost. In this research each line in the graph has the ability to travel both from tail to head and from head to tail. The results for Dijkstra's algorithm are shown in Figure 3.1.7.

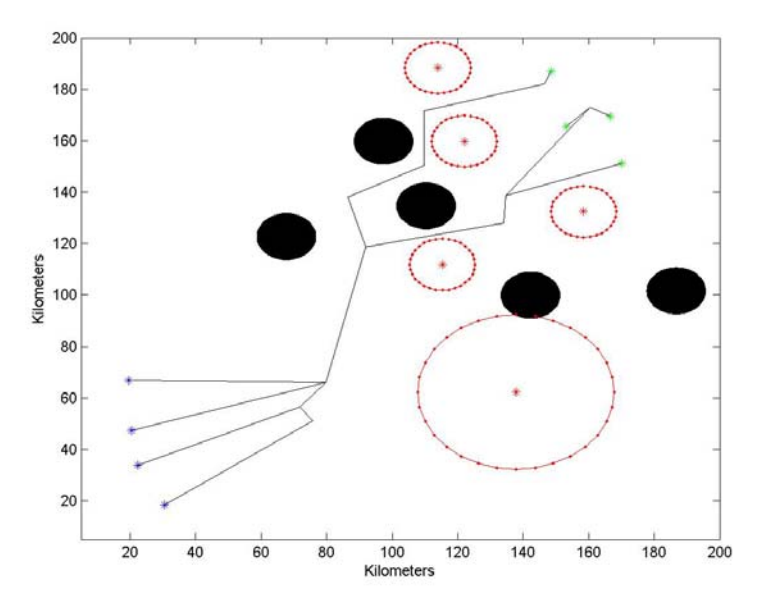

**Figure 3.1.7** – Dijkstra's algorithm selected paths from each UAV to each target
A function was written in MATLAB to perform the path selection named "*cheapest\_paths"* and can be found in Appendix A. The inputs of this function are the following matrices:

- *all\_pos*
- *all\_lines\_x*
- *all\_lines\_y*
- *all\_costs*
- *UAVS*
- *TARGETS*
- *ZONES*
- *THREATS*

Each of these matrices has been described previously. To place all of the lines in the proper format a function named "*set\_THC"* was written. This function rearranges the lines and their associated costs into the '*THC'* matrix, where '*T'* is the tail of the line, '*H'* is the head of the line, and '*C'* is the cost of traveling along that line. Algorithm 3.1.4 shows the implementation of the "*set\_THC"* function.

## **Algorithm 3.1.4**

- 1. For all lines *Li*
- 2. Place cost of  $L_i$  in  $THC(i,3)$
- 3. If tail node is assigned a value place value in  $THC(i,1)$
- 4. Else assign the node the lowest unused value place value in  $THC(i,1)$
- 5. If head node is assigned a value place value in  $THC(i,2)$
- 6. Else assign the node the lowest unused value place value in  $THC(i,2)$
- 7. Go back to step 2

The '*THC'* matrix is then input into the function "*c\_assign"*, the purpose of this function is to assign new costs to each line based on if it enters a no-fly zone's radius or a threat's range. This is accomplished using Algorithm 3.1.3. After the costs for each line are updated the '*THC'* matrix is input into the "*dijk"* function, which performs Dijkstra's algorithm. The "*dijk"* function and its associated functions are from Kay's matlog, a logistics engineering MATLAB toolbox, which is available to download<sup>27</sup>. The outline of this algorithm is shown in Algorithm 2.1.1. This function provides the optimal path to travel from one node to another node within the graph. It also gives the cost associated with that path. The optimal paths and their associated costs for each permutation of UAV to target are stored in the matrices '*stored\_paths'* and '*totalcost'* respectively, which are output from the function "*cheapest\_paths"*.

### **3.2 - Path Refinement and Task Allocation**

This section will discuss the refinement of the initially selected paths and the task allocation for the group of UAVs. Since these selected paths are derived from a Voronoi diagram, they rarely travel as close as possible to the outer range of a threat or the outer radius of a no-fly zone. In addition, these paths have sharp corners that might not be flyable. These paths also do not account for a change in heading angle. Clearly, there is a need to refine these paths, which requires them to be optimized and developed into flyable paths. The lines in a Voronoi diagram are designed to yield the optimal paths to

avoid certain points on a battlefield. This yields a solution that has a tendency to avoid these points as much as possible and in many cases much further than is needed. After these paths have been optimized and developed into flyable paths a task must be assigned to each vehicle. This must yield a solution that leads to mission completion in an optimal manner. The final step in the path-planning process is a task allocation of the UAVs in order for them to visit the targets as needed to complete the mission. This leads to each UAV being assigned to visit a certain target along an optimal flyable path, which results in a globally optimal mission completion time and probability of mission completion.

As stated above, the nature of the Voronoi diagram is to avoid certain points as much as possible. This leads to paths that can be optimized. These paths can be improved by shortening them along the original path. This is accomplished according to whether a chosen path travels inside a threat's range or a no-fly zone's radius. The path is first split into several segments, which allows for an improved solution. The original path is then explored to see if it passes through a threat; if it does then the distance at it enters the threat is recorded. The shortened path will be allowed to enter that particular threat only that distance. The shortening of a path is accomplished by analyzing a line starting at the UAV's initial position and ending at the final position. This line is examined to see if it passes through a threat or no-fly zone using Algorithm 3.1.3.

This algorithm yields closest point on the line to the position of each threat and nofly zone. This distance is compared with the corresponding range or radius associated with the obstacle. If this distance is greater than the range or the allowable entry distance of every threat and the radius of every no-fly zone. That line is recorded as the new optimized path. On the other hand, if the line intersects a threat or no-fly zone then the

previous point is evaluated. This process is repeated until the path has been shortened to the original starting point. An example of this can be seen in Figure 3.2.1.

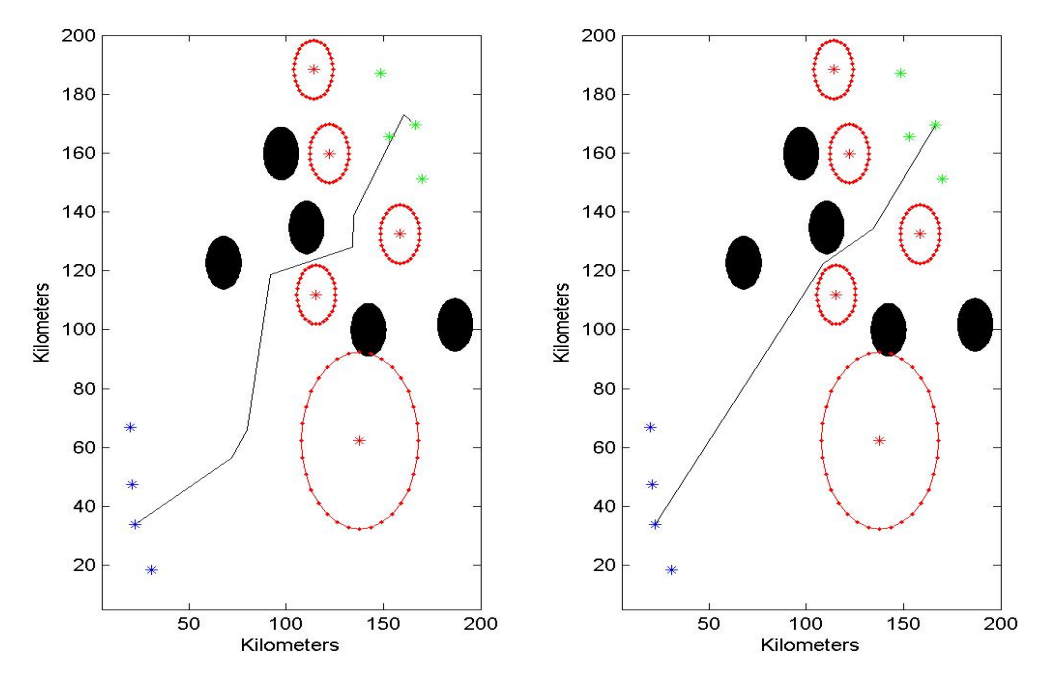

**Figure 3.2.1** – Example of a shortened path

After an optimized path is found, this path must then be modified to account for the flight characteristics of the aircraft. There are two main changes that need to be made to each path. One is that each corner in the path must be filleted. This is done according to the minimum turn radius of the UAV, which is one kilometer. In order to fillet the sharp corners of the paths, a circle with the desired radius is placed into the corner. The radius of this circle is equal to the minimum turn radius of the aircraft. The two points on the circle tangent to each of the two lines form the fillet, which replaces the point at the corner. An example of this is shown in Figure 3.2.2.

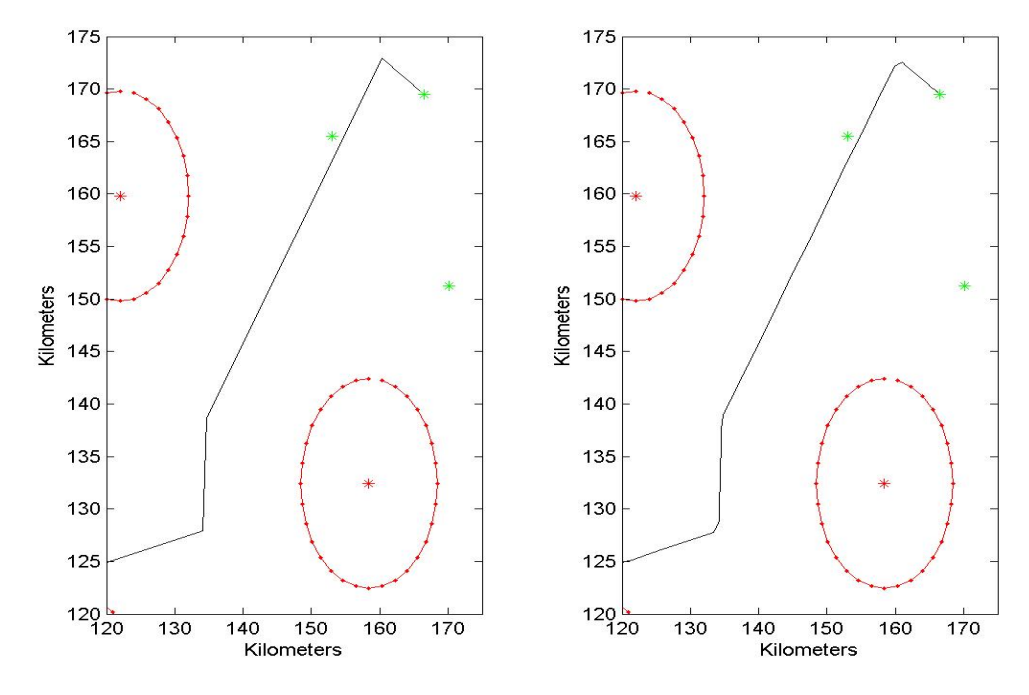

**Figure 3.2.2** – Example of the filleted corner of a path

The second modification must be made in order to perform a heading angle change. This is done to account for the sudden change in heading angle a UAV experiences when its current heading angle and the heading angle proposed by the selected path are vastly different. In order to account for this change, the new path must first travel along a circle connected to its current path. Another circle is then placed connecting the first circle to the desired path. The intersection of these two circles is a transfer point at which the UAV leaves the circle connected to its current path and starts to follow the circle on the new path. The radii of these circles are equal to the minimum turn radius of the aircraft. These circles are fitted so that the starting point of the path does not change; merely the heading angle of the aircraft is corrected. An example of this can be seen in Figure 3.2.3.

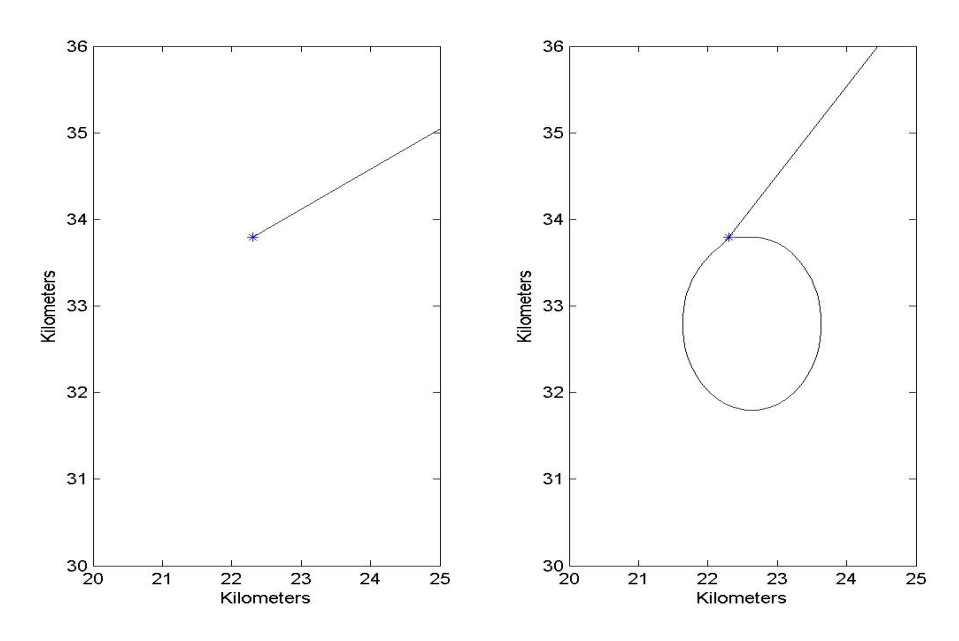

**Figure 3.2.3** – Example of a heading angle correction

A function was written in MATLAB for the purpose of optimizing these paths and making them flyable. The function called "*path\_shrtng"* can be found in Appendix A. This function inputs the matrices '*stored\_paths'*, '*all\_pos'*, '*ZONES'*, '*THREATS'*, and '*HEADING\_ANGLE'*. All of these matrices have been described in the previous section except '*HEADING\_ANGLE'*, which is a vector containing the current heading angles for all of the UAVs. Other inputs to the function are the scalar numbers '*min\_turn'*, *'split\_seg'*, '*nuav',* and '*ntarg'*. These represent the minimum turn radius of the UAVs, the number of segments each line in the original path is split, the number of UAVs, and the number of targets. First this function splits each of the lines in the path into several segments as specified by the variable '*split\_seg'*.

After each line is split the path is shortened using a function called "*shorten\_paths"*, which performs the optimization of the paths as described previously and is accomplished using Algorithm 3.1.3. The corners of the path must now be filleted

using the function "*fillet\_path"*. The purpose of this function is to add fillets to the corners of the path that are too sharp for the aircraft to follow. This is outlined in the Algorithm 3.2.1:

## **Algorithm 3.2.1**

- 1. For all lines *Li*
- 2. For all points  $(x_i, y_i)$
- 3. Set  $\alpha$  equal to the angle between ( $x_{i-1}, y_{i-1}$ ) and ( $x_i, y_i$ )
- 3. If  $\alpha \leq \alpha_{ALOWABLE}$ ,  $\alpha_{ALOWABLE}$  is proportional to the minimum turn radius fillet corner of  $(x_{i-1}, y_{i-1})$  and  $(x_i, y_i)$
- 4. Go back to step 2

The final step in making the paths flyable is to make the heading angle correction. A function "*heading\_angle\_paths"* was written for the purpose of accomplishing this task. This process has been described previously and illustrated in the following algorithm:

### **Algorithm 3.2.2**

- 1. For all paths *Pi*
- 2. If  $\varphi_{OLD} \varphi_{NEW} \geq 30^{\circ}$

apply heading angle change at beginning of path

- 3. Else dynamics will handle the change
- 4. Go back to step 1

After the paths are optimized and made flyable the costs of these paths are updated using the function "*update\_cost"*. These modified paths and updated costs are stored into the '*Shortened\_Paths\_x'*, '*Shortened\_Paths\_y'*, and the '*totalcost'* matrices, which are the outputs of the "*path\_shrtng"* function.

After an optimal flyable path for each permutation of UAV to each target has been developed, a task allocation must be performed in order to delegate which target each UAV should visit. These tasks must be allocated to achieve a global minimum mission cost as opposed to assigning each UAV its minimum path. This was formulated as a MMKP, which has been described in Chapter 2. The constraints placed on this problem for the purpose of this research are the following:

- Equal number of UAVs and targets
- Each target can only be visited once
- Each UAV can only visit one target

These constraints are applied to reduce the complexity of the MMKP algorithm. These constraints reduce the number of possible combinations of the task allocation to the factorial of the number of UAVs. The following algorithm was developed to achieve an optimal solution in a minimal amount of time, while accounting for the constraints of the problem.

## **Algorithm 3.2.3**

- 1. Set minimum cost  $Cost<sub>M</sub> = \infty$
- 2. For  $i = 1$  to  $N_V!$
- 3. Initialize  $Cost_C = 0$
- 4. For  $j$  to  $N_V$
- 5. Find current cost

 $Cost_C = Cost_C + Cost_{i}$ 

- 6. Loop to step 4
- 7. If  $Cost_c < Cost_M$

Assign new minimum tasks and cost

 $Tasks_M = Tasks_C$ ,  $Cost_M = Cost_C$ 

8. Go back to step 2

The final optimized, flyable paths are shown in Figure 3.2.4.

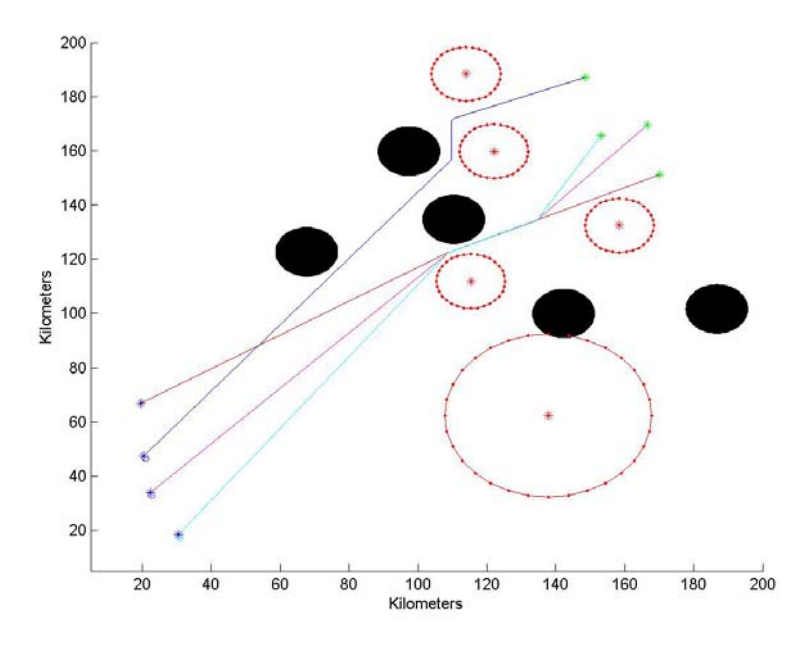

**Figure 3.2.4** – Allocated tasks for each UAV to visit each target

A function written in MATLAB to perform this called "*mmkp\_task\_allocation"* is located in Appendix A. The inputs of this function are the matrices '*totalcost'*, '*Shortened\_Paths\_x'*, '*Shortened\_Paths\_y'*. This function finds the solution to the MMKP algorithm as stated above and returns the matrices '*Selected\_Paths\_x'* and '*Selected\_Paths\_y'*. These matrices contain the x and y locations of an optimized and flyable path for each UAV. These paths are designed such that the mission completion time is minimized and the probability of mission completion is maximized.

## **Chapter 4**

### **Implementation of Six Degree of Freedom Aircraft Dynamics**

### **4.1 - General Overview of Aircraft Dynamics**

This section will review the dynamics of an aircraft, including a brief overview of aircraft forces, moments, equations of motion, and state variable modeling of the aircraft dynamics. To properly define the forces, moments, and the equations of motion that are associated with an aircraft, a non-rotating earth fixed axis system must be chosen as an initial point of reference. To derive these equations of motion the following assumptions must be made:

- The aircraft is a rigid body
- The earth is an inertial reference frame
- The aircraft mass and mass distributions are constant with respect to time
- The XZ plane is a plane of symmetry for the aircraft
- There are negligible gyroscopic effects from the engine
- The equations of motion are derived with respect to the stability axes
- There are only small perturbations
- There are only three primary control surfaces
	- **Elevators**
	- **Ailerons**
	- **Rudder**

The equations of motion of an aircraft come directly from Newton's second law with respect to the conservation of linear and angular momentum<sup>28</sup>. In order for these equations to be derived they must relate the forces and moments associated with the aircraft to the dynamics and movement of the aircraft. The forces acting on an aircraft are modeled as  $F_{AX}$ ,  $F_{AY}$ , and  $F_{AZ}$ , which can be seen in Figure 4.1.1<sup>28</sup>.

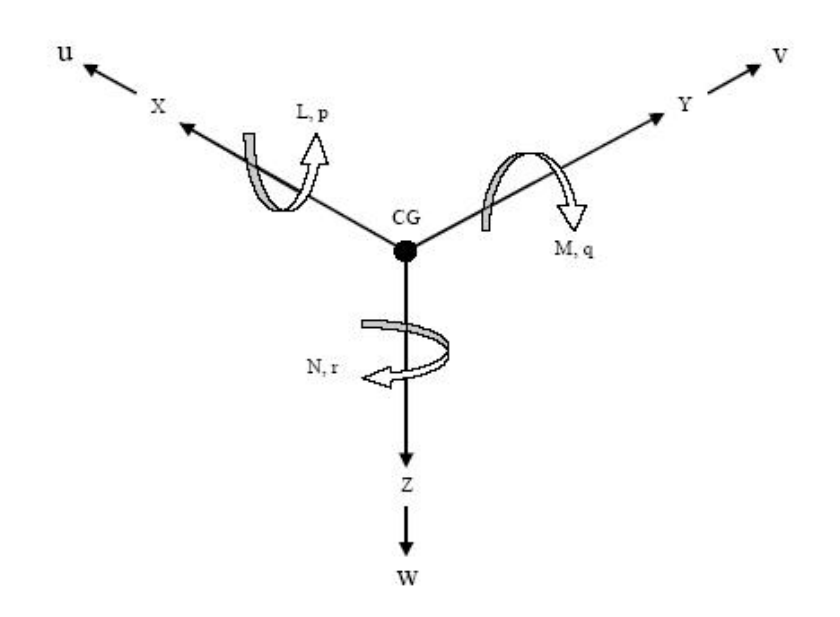

**Figure 4.1.1** – Aircraft body axis forces and moments

This figure also shows the moments that act on an aircraft that are *LA*, *MA,* and *NA*. It should be noted, all of these forces and moments are with respect to the body axis of the aircraft. Including the forces from thrust, applying Newton's second law with the conservation of linear momentum on an aircraft leads to equations 4.1.1 through  $4.1.3^{29}$ .

$$
m(\dot{U} - VR + WQ) = mg_x + F_{AX} + F_{TX}
$$
\n(4.1.1)

$$
m(\dot{V} - UR + WP) = mg_y + F_{AY} + F_{TY}
$$
\n(4.1.2)

$$
m(\dot{W} - UQ + VP) = mg_z + F_{AZ} + F_{TZ}
$$
\n(4.1.3)

where *m* is the mass of the aircraft, *U* is the velocity in the x direction, *V* is the velocity in the y direction, and *W* is the velocity in the z direction. *P*, *Q*, and *R* are the angular velocities with respect to the x, y, and z axes respectively. Also,  $g_x$ ,  $g_y$ , and  $g_z$  are the components of gravity in the x, y, and z directions.

In equations 4.1.4 through 4.1.6 Newton's second law has been applied with the conservation of angular momentum, the moments from thrust have been included<sup>29</sup>.

$$
I_{XX}\dot{P} - I_{XZ}\dot{R} - I_{XZ}PQ + (I_{ZZ} - I_{YY})RQ = L_A + L_T
$$
\n(4.1.4)

$$
I_{YY}\dot{Q} + (I_{XX} - I_{ZZ})PR + I_{XZ}(P^2 - R^2) = M_A + M_T
$$
\n(4.1.5)

$$
I_{ZZ}\dot{R} - I_{XZ}\dot{P} + (I_{YY} - I_{XX})PQ + I_{XZ}Qr = N_A + N_T
$$
\n(4.1.6)

*I<sub>XX</sub>*, *I<sub>YY</sub>*, and *I<sub>ZZ</sub>* are the moments of inertia about of the x, y, and z axes. *I<sub>XY</sub>*, *I<sub>YZ</sub>*, and *I<sub>XZ</sub>* are the products of inertia about the x, y, and z axes. The above equations form a non-linear system of equations that can be solved in terms of *U*, *V*, *W*, *P*, *Q*, and *R*. These equations are taken with respect to the body axis of the aircraft. In order to solve these equations they must be described according to a non-rotating earth fixed axis. This is accomplished through the use of Euler angles,  $\varphi$ ,  $\theta$ , and  $\phi$ . The translation from the body axis to the earth axis can be done by using the following steps<sup>29</sup>.

- 1. Consider the earth axis translated parallel to itself so that the origin coincides with the origin of the body axis of the aircraft or the CG.
- 2. Change the name the earth axis  $X'Y'Z'$  to  $X_1Y_1Z_1$ .
- 3. The axis system  $X_1Y_1Z_1$  is rotated about  $Z_1$  by the Euler angle  $\varphi$  to reach the axis system  $X_2Y_2Z_2$ .
- 4. The axis system  $X_2Y_2Z_2$  is rotated about  $Y_2$  by the Euler angle  $\theta$  to reach the axis system  $X_3Y_3Z_3$ .
- 5. The axis system  $X_3Y_3Z_3$  is rotated about  $X_3$  by the Euler angle  $\phi$  to reach the original axis system XYZ.

An illustration of this is shown in Figure 4.1.2<sup>29</sup>.

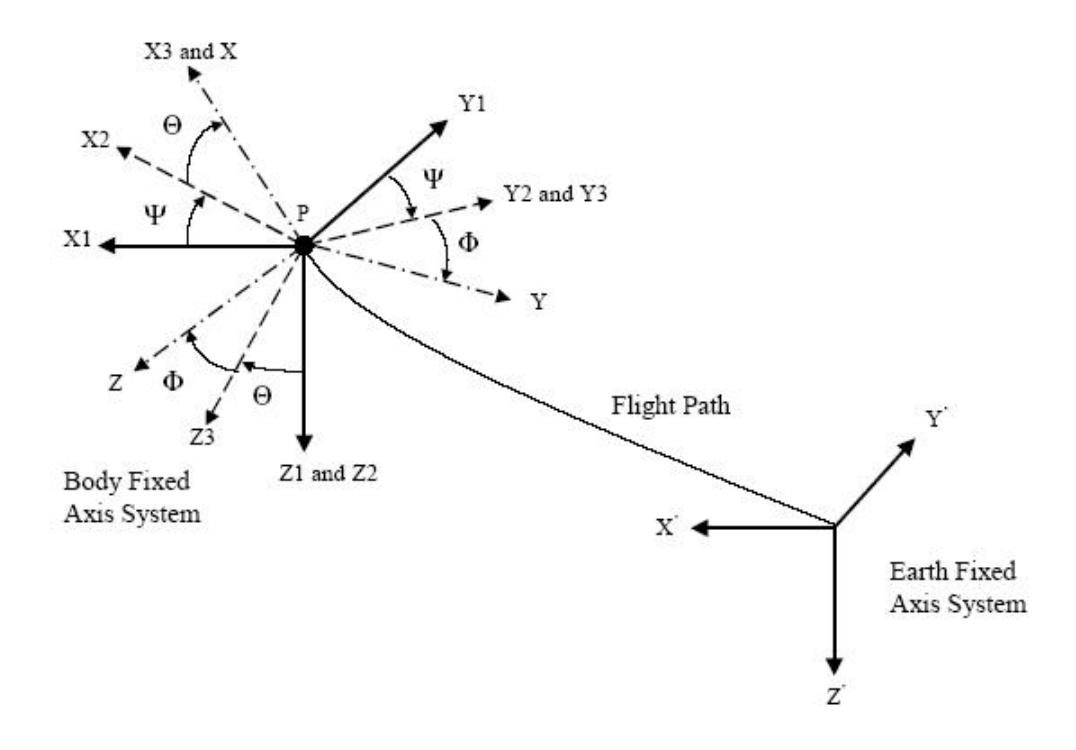

**Figure 4.1.2** – Translation from the earth axis to the body axis

As shown the Euler angle  $\varphi$  is referred to as the heading angle,  $\theta$  is the pitch angle, and  $\phi$  is the bank angle of the aircraft. Using these angles, an aircraft's flight path can be described in terms of the earth and body axis velocities.

$$
\begin{bmatrix} U_1 \\ V_1 \\ W_1 \end{bmatrix} = \begin{bmatrix} \cos \varphi & -\sin \varphi & 0 \\ \sin \varphi & \cos \varphi & 0 \\ 0 & 0 & 1 \end{bmatrix} \begin{bmatrix} \cos \theta & 0 & \sin \theta \\ 0 & 1 & 0 \\ -\sin \theta & 0 & \cos \theta \end{bmatrix} \begin{bmatrix} 1 & 0 & 0 \\ 0 & \cos \phi & -\sin \phi \\ 0 & \sin \phi & \cos \phi \end{bmatrix} \begin{bmatrix} U \\ V \\ W \end{bmatrix}
$$
(4.1.7)

In a similar fashion the angular velocities of the body axis can be expressed in terms of the Euler angles.

$$
\begin{bmatrix} p \\ q \\ r \end{bmatrix} = \begin{bmatrix} 1 & 0 & 0 \\ 0 & \cos \phi & \sin \phi \cos \theta \\ 0 & -\sin \phi & \cos \phi \cos \theta \end{bmatrix} \begin{bmatrix} \dot{\phi} \\ \dot{\theta} \\ \dot{\phi} \end{bmatrix}
$$
(4.1.8)

These equations are known as the kinematic equations, which yield the following expressions:

$$
p = \dot{\phi} - \dot{\phi}\sin\theta\tag{4.1.9}
$$

$$
q = \dot{\theta}\cos\theta + \dot{\phi}\cos\theta\sin\phi\tag{4.1.10}
$$

$$
r = \dot{\varphi}\cos\theta\cos\phi - \dot{\theta}\sin\phi\tag{4.1.11}
$$

This set of equations coupled with equations 4.1.1 through 4.1.3 and 4.1.4 through 4.1.6 are the equations of motion for an aircraft. Due to the fact that most of these values cannot be directly measured from the aircraft, they must be transferred into the polar coordinates  $\alpha$ ,  $\beta$ , and V, which are the angle of attack, sideslip angle, and aircraft velocity respectively. This conversion is shown in Figure 4.1.3<sup>28</sup>.

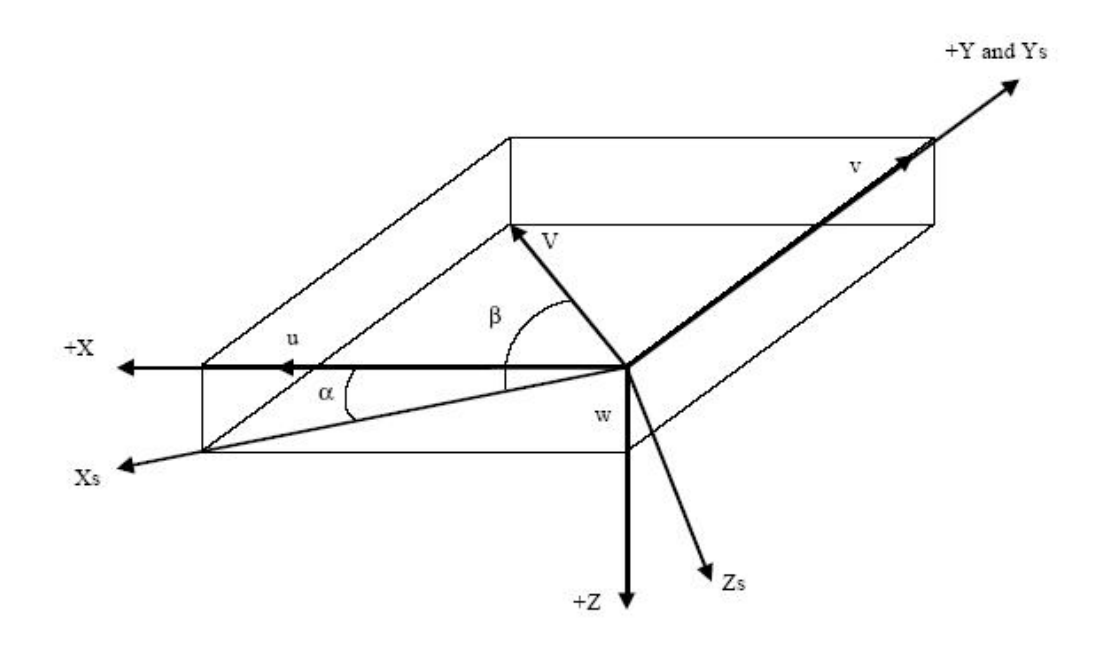

**Figure 4.1.3** – Polar axis transformation for equations of motion

Using the aerodynamic coefficients the equations of motion then become the following:

$$
\dot{V} = \frac{\overline{q}S}{m}C_{D_{W}} + g(\cos\phi\cos\theta\sin\alpha\cos\beta + \sin\phi\cos\theta\sin\beta - \sin\theta\cos\alpha\cos\beta)
$$
\n(4.1.12)

$$
\dot{\alpha} = q - \tan \beta (p \cos \alpha + r \sin \alpha) - \frac{\overline{q}S}{mV \cos \beta} C_L +
$$
\n
$$
\frac{g}{V \cos \beta} (\cos \theta \cos \phi \cos \alpha + \sin \theta \sin \alpha)
$$
\n(4.1.13)

$$
\dot{\beta} = p \sin \alpha - r \cos \alpha + \frac{\overline{q}S}{mV} C_{Y_w} + \frac{g}{V} \cos \beta \cos \theta \sin \phi -
$$
\n
$$
\frac{g}{V} \sin \beta (\cos \theta \cos \phi \sin \alpha - \sin \theta \cos \alpha)
$$
\n(4.1.14)

$$
\dot{p} = \frac{1}{I_{xx}} [I_{xx} (\dot{q} - pr) + I_{xz} (\dot{r} + pq) +
$$
  
\n
$$
qr(I_{yy} - I_{zz}) + I_{yz} (q^2 - r^2) + \overline{q} SbC_l]
$$
\n(4.1.15)

$$
\dot{q} = \frac{1}{I_{YY}} [I_{XY} (\dot{p} + qr) + I_{YZ} (\dot{r} - pq) +
$$
  
\n
$$
rp(I_{ZZ} - I_{XX}) + I_{XZ} (r^2 - p^2) + \overline{q} S \overline{c} C_m]
$$
\n(4.1.16)

$$
\dot{r} = \frac{1}{I_{ZZ}} [I_{XZ} (\dot{p} - qr) + I_{YZ} (\dot{q} + pr) +
$$
  
\n
$$
pq(I_{XX} - I_{YY}) + I_{XY} (p^2 - q^2) + \overline{q} SbC_n]
$$
\n(4.1.17)

From these equations a state variable model of the longitudinal and lateral directional dynamics of the aircraft can be built. These models are of the form  $\dot{x} = Ax + Bu$  and  $y = Cx + Du$ . The longitudinal dynamics these can be seen in the following equations $^{30}$ :

$$
\dot{x}_{Long} = A_{Long} x_{Long} + B_{Long} u_{Long}
$$
\n(4.1.18)

$$
y_{Long} = C_{Long} x_{Long} + D_{Long} u_{Long}
$$
\n(4.1.19)

where  $x_{Long}$  is a vector containing the states of the system  $\alpha$ ,  $u$ ,  $q$ , and  $\theta$ ;  $u_{Long}$  is control input  $\delta_E$ ; and  $y_{Long}$  is a vector containing the outputs of the system  $a_Z$ ,  $\alpha$ ,  $u$ ,  $q$ , and  $\theta$ . Substituting the state vectors and matrices yields the following:

$$
\begin{bmatrix}\n\dot{\alpha} \\
\dot{u} \\
\dot{q} \\
\dot{\theta}\n\end{bmatrix} =\n\begin{bmatrix}\nZ_a & Z_u & Z_g & Z_\theta \\
X_a & X_u & 0 & X_\theta \\
M_\alpha & M_u & M_\theta & M_\theta \\
0 & 0 & 1 & 0\n\end{bmatrix}\n\begin{bmatrix}\n\alpha \\
u \\
\theta\n\end{bmatrix} +\n\begin{bmatrix}\nZ_{\delta_E} \\
X_{\delta_E} \\
M_{\delta_E}\n\end{bmatrix}\n\begin{bmatrix}\n\delta_E\n\end{bmatrix}
$$
\n(4.1.20)\n  
\n
$$
\begin{bmatrix}\n\alpha_z \\
\alpha \\
u \\
\theta\n\end{bmatrix} =\n\begin{bmatrix}\nZ_a & Z_a & Z_a & Z_a \\
1 & 0 & 0 & 0 \\
0 & 1 & 0 & 0 \\
0 & 0 & 1 & 0 \\
0 & 0 & 0 & 1\n\end{bmatrix}\n\begin{bmatrix}\n\alpha \\
u \\
q \\
\theta\n\end{bmatrix} +\n\begin{bmatrix}\nZ_{\delta_E} \\
0 \\
0 \\
0 \\
0\n\end{bmatrix}\n\begin{bmatrix}\n\delta_E\n\end{bmatrix}
$$
\n(4.1.21)

All of the longitudinal dimensional stability derivatives used in the above equations are shown in Appendix B. Similarly the lateral directional dynamics are expressed as such:

$$
\dot{x}_{\text{LatDir}} = A_{\text{LatDir}} x_{\text{LatDir}} + B_{\text{LatDir}} u_{\text{LatDir}} \tag{4.1.22}
$$

$$
y_{\text{LatDir}} = C_{\text{LatDir}} x_{\text{LatDir}} + D_{\text{LatDir}} u_{\text{LatDir}} \tag{4.1.23}
$$

where  $x_{\text{LatDir}}$  is a vector containing the states of the system  $\beta$ ,  $p$ ,  $r$ , and  $\phi$ ;  $u_{\text{LatDir}}$  is a vector containing the control inputs  $\delta_A$  and  $\delta_R$ ; and  $y_{\text{LatDir}}$  is a vector containing the outputs of the system  $a_y$ ,  $\beta$ ,  $p$ ,  $r$ , and  $\phi$ . Substituting the lateral directional state vectors and matrices yields the following equations:

$$
\begin{bmatrix}\n\dot{\beta} \\
\dot{p} \\
\dot{r} \\
\dot{\phi}\n\end{bmatrix} =\n\begin{bmatrix}\nY_{\beta} & Y_{p} & Y_{r} & Y_{\phi} \\
L_{\beta} & L_{p} & L_{r} & 0 \\
N_{\beta} & N_{p} & N_{r} & 0 \\
0 & 1 & \tan \theta & 0\n\end{bmatrix}\n\begin{bmatrix}\nP_{\beta} \\
P \\
P \\
\dot{\phi}\n\end{bmatrix} +\n\begin{bmatrix}\nY_{\delta_{A}} & Y_{\delta_{R}} \\
L_{\delta_{A}} & L_{\delta_{R}} \\
N_{\delta_{A}} & N_{\delta_{R}} \\
0 & 0\n\end{bmatrix}\n\begin{bmatrix}\n\delta_{A} \\
\delta_{B}\n\end{bmatrix}
$$
\n(4.1.24)\n  
\n
$$
\begin{bmatrix}\na_{Y} \\
\beta \\
P \\
P\n\end{bmatrix} =\n\begin{bmatrix}\nY_{\beta}^{\mathrm{T}} & Y_{p}^{\mathrm{T}} & Y_{r}^{\mathrm{T}} & Y_{\phi}^{\mathrm{T}} \\
1 & 0 & 0 & 0 \\
0 & 1 & 0 & 0 \\
0 & 0 & 1 & 0 \\
0 & 0 & 0 & 1\n\end{bmatrix}\n\begin{bmatrix}\nP \\
P \\
P \\
\phi\n\end{bmatrix} +\n\begin{bmatrix}\nY_{\delta_{A}}^{\mathrm{T}} & Y_{\delta_{R}}^{\mathrm{T}} \\
0 & 0 & 0 \\
0 & 0 & 0 \\
0 & 0 & 0\n\end{bmatrix}\n\begin{bmatrix}\n\delta_{A} \\
\delta_{R}\n\end{bmatrix}
$$
\n(4.1.25)

The lateral directional dimensional stability derivatives used in these equations can be seen in Appendix B. From this point various control schemes can be designed to control the flight characteristics of an aircraft. A longitudinal control system can be implemented to control the pitching rate, pitch angle, airspeed, and altitude of the aircraft. Whereas a lateral directional control scheme has the ability to control the yaw rate, roll rate, bank angle, and the heading angle. For the purposes of this research a heading angle controller must be designed so the UAV can follow its assigned path.

### **4.2 - Implementation of Heading Angle Control Scheme**

After the state equations have been derived to govern the heading angle of the aircraft, a control schem e must be designed to control it. This must be done within the SIMULINK environment in MATLAB. A simulation designed by Rauw named the Beaver aircraft sim ulator, provides an excellent way to simulate the dynamics of any general aviation aircraft<sup>31</sup>. This is due to the fact that the user can enter any desired allows the user to enter the initial conditions, mass, and other geometric data of the aircraft. aerodynamic coefficients with a user interface that can be seen in Figure 4.2.1. This also

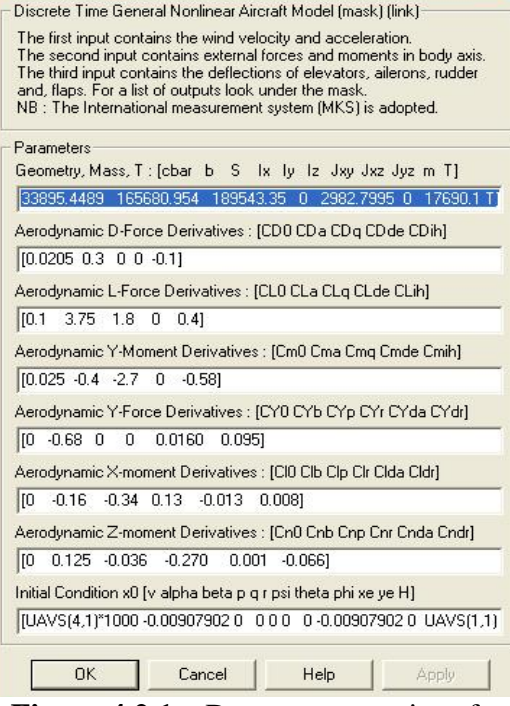

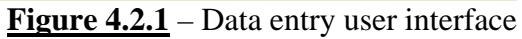

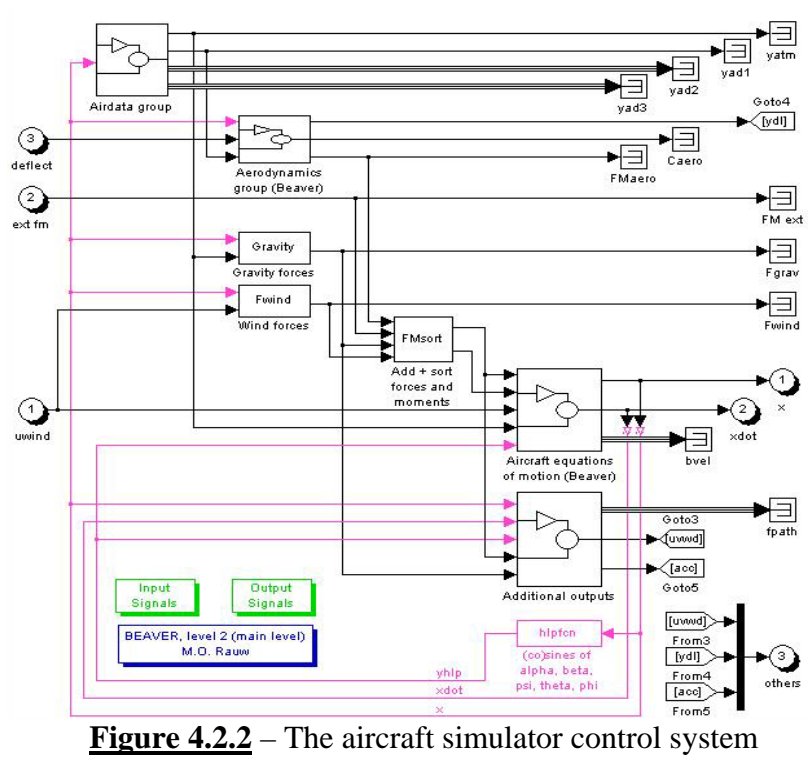

The SIMILINK block shown in Figure 4.2.2 simulates the longitudinal and lateral directional dynamics of an aircraft. This system inputs the control surface deflections of the elevators, rudder, and ailerons, and returns the current states of the aircraft. To give the UAV the ability to follow its given path, a control scheme must be designed to govern the control surface deflections, which is shown in Figure 4.2.3.

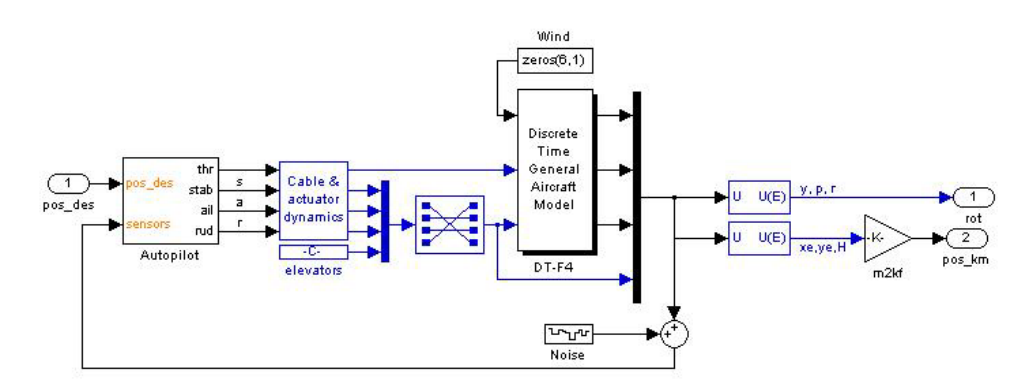

**Figure 4.2.3** – The heading angle control scheme

Inside this main scheme is an autopilot controller seen in Figure 4.2.4. The autopilot block inputs the current and desired x and y positions for the aircraft.

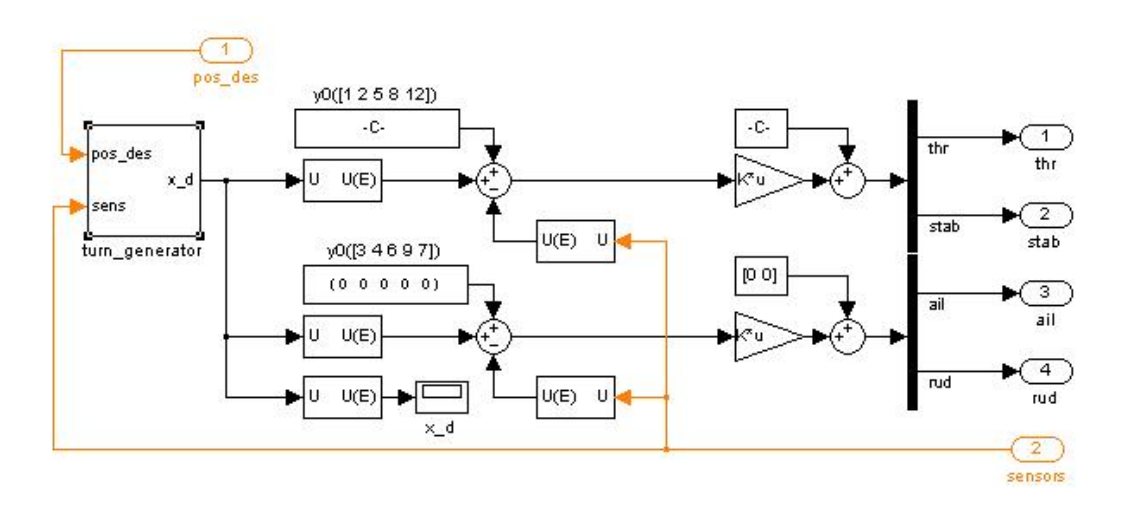

**Figure 4.2.4** – The aircraft autopilot control block

This controller then uses a turn generator to follow the desired path by deflecting the proper control surfaces. The design for this is shown in Figure 4.2.5. This control scheme is an efficient and reliable way to navigate from one waypoint to the next.

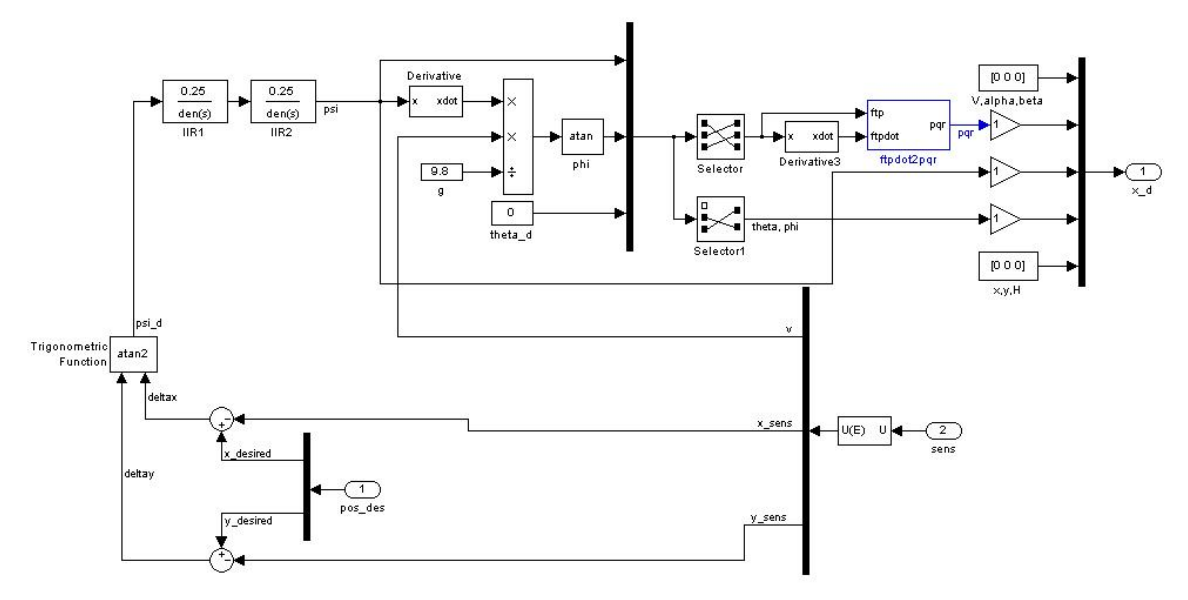

**Figure 4.2.5** – The autopilot turn generator block

contains the x location, y location, z location, velocity, angle of attack, sideslip angle, The beaver aircraft simulator outputs the state vector of the aircraft which pitch rate, yaw rate, roll rate, pitch angle, bank angle, and the heading angle of the aircraft. These states of the aircraft, along with the desired x and y positions, are feedback into the aircraft dynamics forming the closed loop control design. In this research effort, since no actual UAV dynamics were available, F-4 dynamics were chosen due to their benign nature. The aerodynamics coefficients for an F-4 at subsonic cruise used are available in Roskam<sup>29</sup>.

# **Chapter 5**

## **Development of a SIMULINK scheme for Cooperating UAVs**

### **5.1 - Implementation of the Path-Planning Process and Aircraft Dynamics**

The SIMULINK environment not only provides an excellent way of executing MATLAB files, but it is advantageous in examining the inputs and outputs of a simulation. In addition, it provides several different ways to visualize the results of a simulation. This section will cover the implementation of the path-planning functions discussed in Chapter 3 and the heading angle control scheme discussed in Chapter 4. A SIMULINK file is constructed using a block diagram where each block has an input and an output. Each block contains code that is executed based on its inputs and returns an output, which is then sent to another block. This process is repeated to form a simulation. This can be seen in Figure 5.1.1, the main SIMULINK file for this simulation.

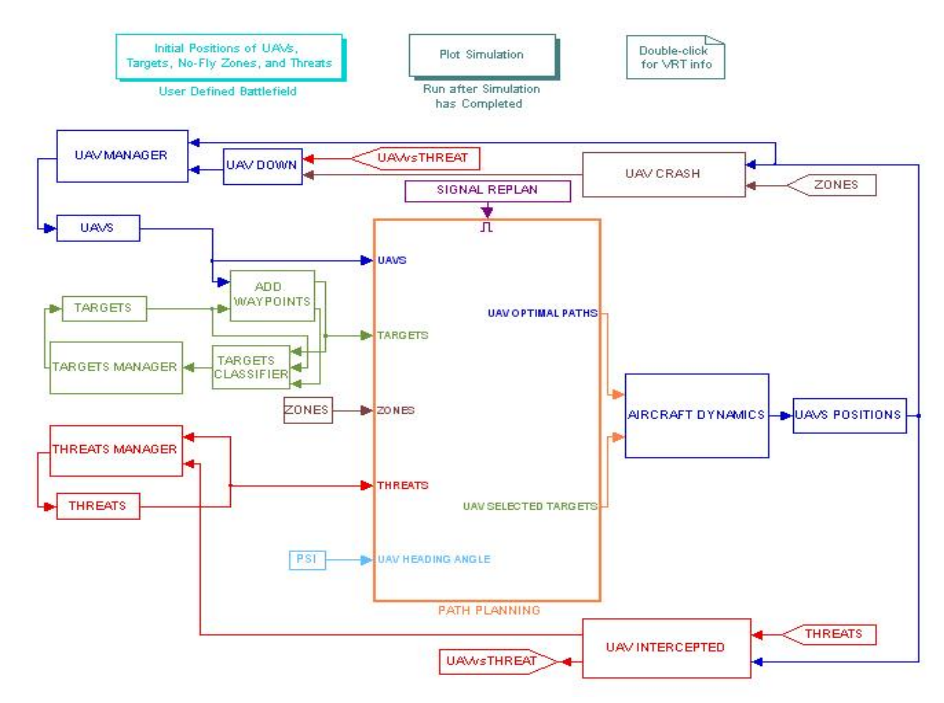

**Figure 5.1.1** – Main block diagram for cooperating UAVs

The central block in this diagram labeled "*PATH PLANNING"* contains the MATLAB code discussed in Chapter 3. This code is implemented using an S-function, which stands for SIMULINK function. This function allows for the specification of the number of inputs and outputs to a block. Each S-function contains executable code. Figure 5.1.2 shows the S-function "*path\_planning\_s"* being used, which can also be seen in Appendix C.

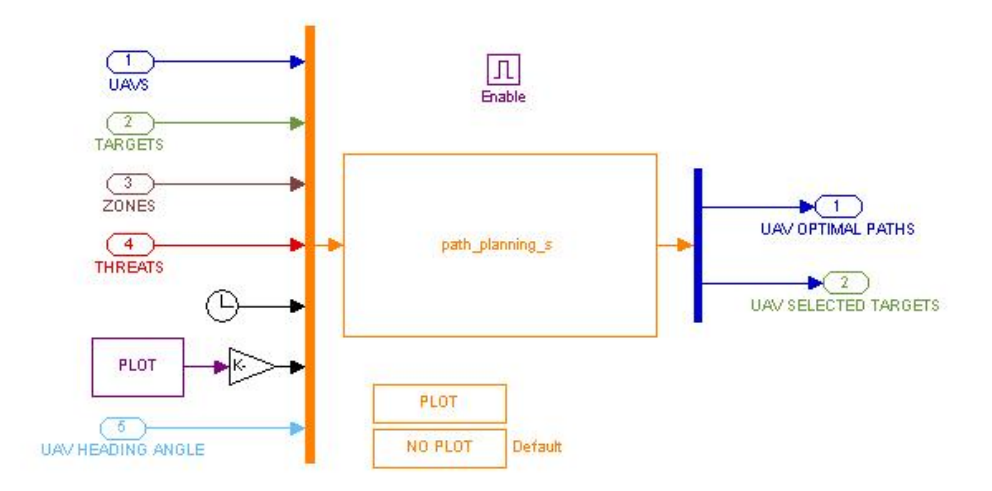

**Figure 5.1.2** – Path planning s-function implementation

function "*path\_planning\_s*" another function is called, "*path\_planning*", which can be Since the S-function requires that the input and output be single vectors as opposed to matrices, the inputs are reshaped and combined into a vector of a fixed size using a multiplexer. A multiplexer combines several vectors and scalars into a single vector. In this case, the vectors '*UAVS'*, '*TARGETS'*, '*ZONES'*, '*THREATS'*, '*UAV\_HEADING\_ANGLE'* and the scalars current time of simulation and current plot number are all combined into a single vector. Also, inside this block the user can control if the current conditions of the battlefield are plotted when a replan occurs. Inside the S-

found i n Appendix C. This function contains several reshape functions that transform the inputs into the desired matrix shape to execute the functions defined in Chapter 3.

follow. In order for the heading angle control scheme to operate it must be given a smooth path instead of the locations of the waypoints. To accomplish this each waypoint must be assigned a time at which the UAV should be visiting it. This is estimated using the constant velocity of the aircraft. Along with the assigned waypoints, the selected targets that each UAV is assigned to visit is also output. This is done so that the targets are classified properly. After the waypoints and there associated times are output from the path-planning S-function they are then sent into a look-up table block, which is shown in Figure 5.1.3. This uses linear interpolation to provide a smooth path for the autopilot discussed in Chapter 4 to follow. As previously stated, this code yields an optimized, flyable path for each UAV to

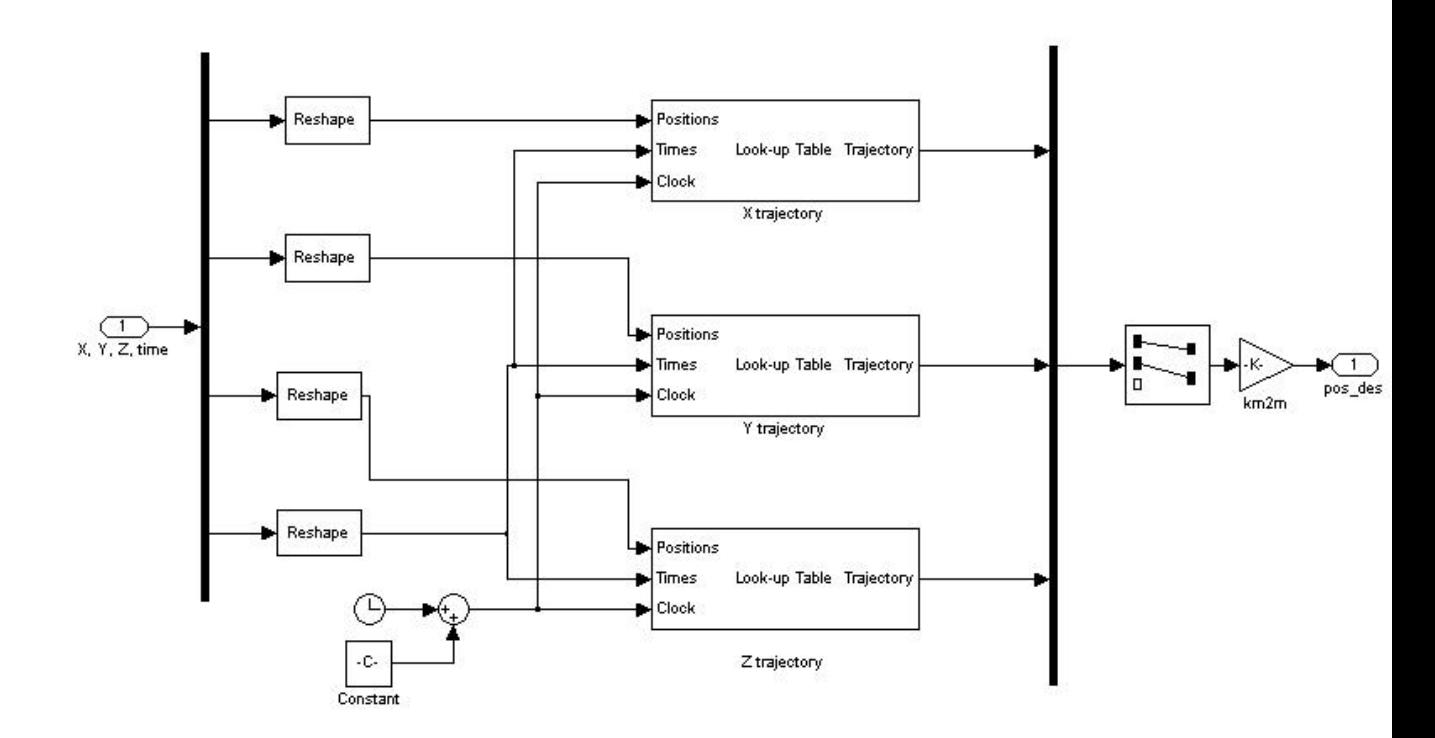

**Figure 5.1.3** – Look-up table SIMULINK block

### **5.2 - Management of the No-Fly Zones and Threats**

In a realistic battlefield environment, the UAVs must have the ability react to what is happening around them. This can include a threat popping up, vehicle entering a be destroyed. Also, if a UAV flies inside a no-fly zone's radius it is assumed that the ircraft is lost. In order to simulate a vehicle interacting with a threat or no-fly zone a several S-functions were written, which are "*uav\_crash\_s*" and "*uav\_intercepted\_s*". no-fly zone's radius, or a vehicle entering threat's range. If a UAV flies inside a threat's range the threat will fire and based on the probability of kill of the threat that vehicle may These functions compare the current positions of the UAVs with the position and radius of each no-fly zone and the position and range of each threat. These functions can be seen in Appendix C.

The implementation of the "*uav\_crash\_s*" function is shown in Figure 5.2.1, while the "*uav\_intercepted\_s"* function can be seen in Figure 5.2.2. The outputs of these two functions are vectors containing either zeros or ones. The value is a zero if the UAV is still operational or one if the UAV has been destroyed.

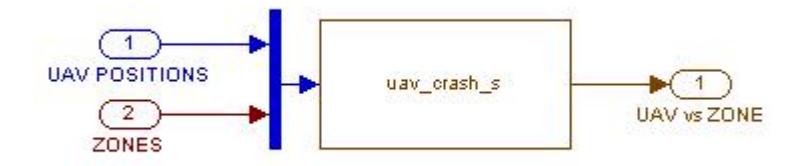

**Figure 5.2.1** – Block comparing UAV positions to no-fly zone positions

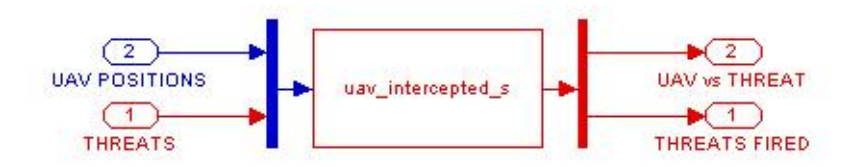

**Figure 5.2.2** – Block comparing UAV positions to threat positions

In addition to comparing the current locations of the UAVs to the threats and their associated ranges, a random number is generated when a vehicle passes inside a threat's range. If this number is within the specifications for the probability of kill of that threat the vehicle is destroyed. Otherwise, the vehicle remains operational and continues on its current path. Either way when a threat has fired, it is no longer present on the battlefield and will have no further effect on any UAV. If a threat has fired or a vehicle is destroyed, a replan is signaled for the entire group based on the battlefield changing .

which is shown in Figure 5.2.3. Another component of a dynamic battlefield environment is a pop-up threat. This is a threat that is unknown for the initial plan, but is discovered during the simulation. The simulation of this occurrence is important because a realistic battlefield will never remain constant. A block was created for the purpose of simulating a pop-up threat,

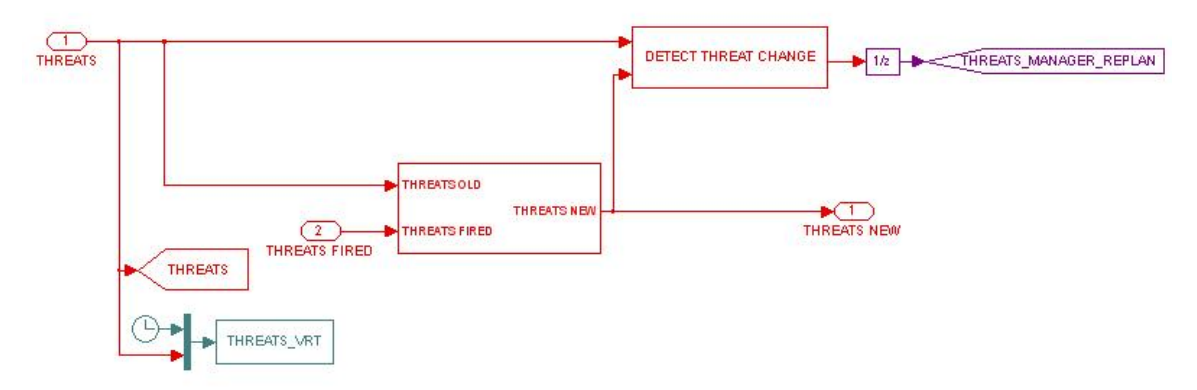

**Figure 5.2.3** – Threats manager

These blocks compare the old values of the '*THREATS'* vector to the new values of the vector. If a change occurs a replan is signaled for the group according to the new information.

## **5.3 - Management of the UAVs and Targets**

The dynamics of the battlefield extend to the UAVs and targets as well as the threats and no-fly zones. A simulation for cooperating UAVs must have the ability to simulat e a vehicle being destroyed or a target changing states, i.e. classified, destroyed, or assessed. These are extremely important when creating a realistic simulation of cooperating UAVs. Whether a UAV is operational or not is controlled by the SIMULINK block shown in Figure 5.3.1.

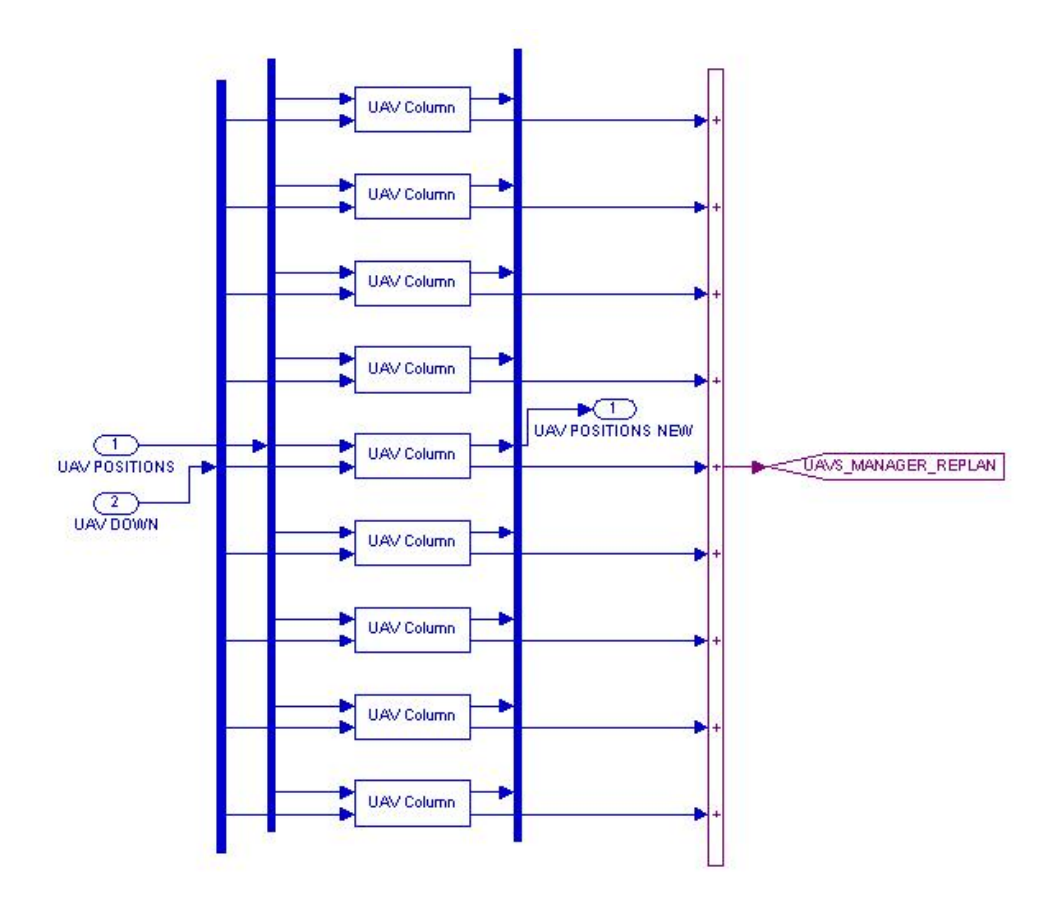

**Figure 5.3.1** – UAVs manager

These blocks input the vectors from the previous section based if a vehicle entered a threat's range or no-fly zone's radius. If these values are all zero then no vehicle is destroyed, but if a vehicle is destroyed a replan is signaled. Also, each vehicle has a limited amount of fuel, therefore if a vehicle's fuel runs out that vehicle is considered lost and a replan is signaled.

In any battlefield, each target must be acted upon by several UAVs. The states that a target can have are the following:

- **Identified**
- Classified as a valid / invalid target
- **Attacked**
- Assessed as destroyed / not destroyed

classified as an invalid target. This is implemented with the code contained in the SIMULINK block shown in Figure 5.3.2. Inside this block is an S-function named "*target classifier\_s"*, which can be seen in Appendix C. This calls the function *\_* "*target \_classifier"* that changes the state of a target based on if it is visited. Each target must have all of these actions performed on it, except when a target is

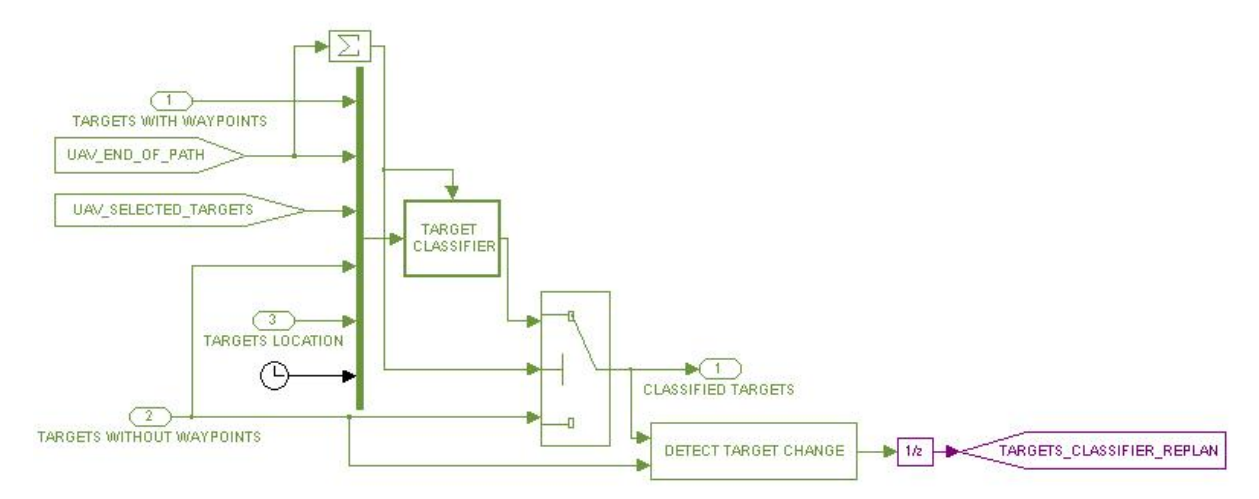

**Figure 5.3.2** – Targets classifier SIMULINK block

Every target is initialized to the state of identified not classified. After a target is visited for the first time, a random number is generated. Based on this number a target is either classified as a valid target or classified as an invalid target. An invalid target is immediately deleted and no further action is required. After a target has been classified as a real target it must be attacked. In order to ensure that the desired target has been destroyed, a battle damage assessment (BDA) must be preformed. If the BDA reveals that the target has not been destroyed the target must be attacked again. This process is repeated until the target has been assessed as destroyed. For the purpose of this simulation a random number is generated between  $0$  and  $1$ . If that number is less than 0.85 the BDA is deemed successful and the target is deleted.

In much the same way as a threat can be discovered during the simulation a target can pop-up while the UAVs are acting on the current targets. The SIMULINK block in Figure 5.3.3 has the ability to simulate this occurrence.

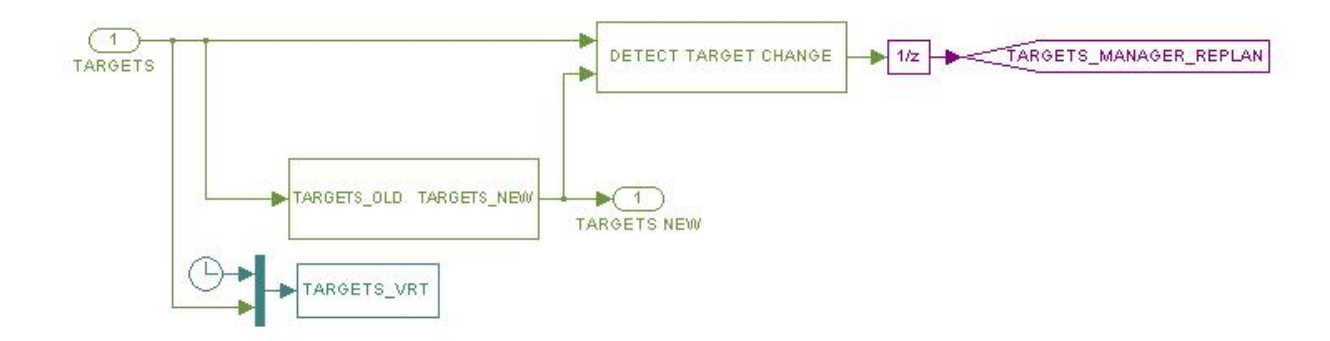

**Figure 5.3.3** – Targets manager

If this happens a replan for the group of UAVs is signaled. This block compares the old values of the '*TARGETS'* vector to the new value and detects a change.

Due to the nature of the MMKP algorithm outlined in Chapter 3 the number of UAVs must be equal to the number of targets. The code contained in the block shown in Figure 5.3.4 calls an S-function named "*place\_waypoints\_s"*, which is shown in Appendix C.

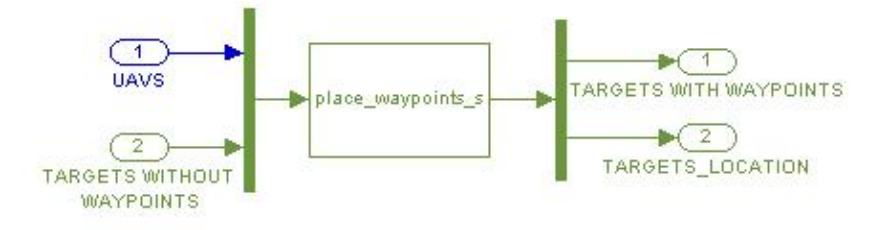

**Figure 5.3.4** – Add waypoints SIMULINK block

This function calls a function that alters the '*TARGETS'* vector if needed. If the number of UAVs exceeds the number of targets, waypoints are placed at the most valuable targets. This is done to ensure that these targets will be visited the most. Otherwise, if the number of UAVs is less than the number of targets, the least valuable targets are temporarily deleted until all of the valuable targets have been serviced. After every dynamic reaction a replan for the group of UAVs is signaled, which can be seen in figure 5.3.5. This shows the SIMULINK block that gathers all of the replan signals and activates the central path-planning algorithm.

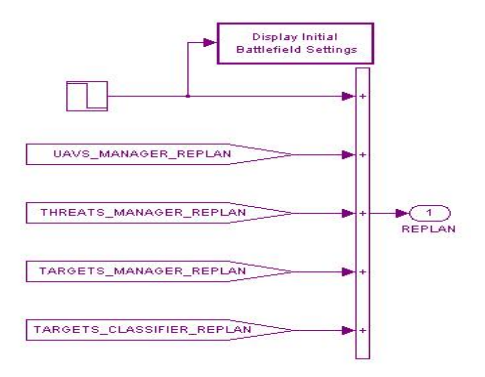

**Figure 5.3.5** – Signal replan SIMULINK block

## **Chapter 6**

### **Comparison with Other Available Path Generation Methods**

## **6.1 - Implementation of Grid and Visibility Graph**

In addition to the path generation technique presented in Chapter 3, several other methods have been used by previous researchers such as a grid<sup>7</sup> or a visibility graph<sup>5,6,8</sup>. These two methods provide an excellent comparison for evaluating the efficiency and calculation speed of the Voronoi diagram method. This is important to evaluate the level of optimization and computational complexity. A simulation is desired that not only has real-time application abilities, but also results in an optimal solution for the mission. This can be evaluated by using a grid or a visibility graph. A grid involves the overlaying of a grid on the battlefield. In a visibility graph every point on the battlefield is entered and lines are drawn between these points, if and only if there is a clear line of sight.

more complicated methods. This is accomplished using the MATLAB code seen in permutation of UAV to target. This method can provide different results because it does not take into account the locations of any no-fly zones or threats when the possible paths are generated. In the same fashion as before, the selected paths are refined into optimized flyable paths before the tasks are allocated using the MMKP algorithm. The overlaying of a grid onto the battlefield provides a simple comparison to the Appendix D. An example of this is shown in Figure 6.1.1. After the grid has been generated the same path-planning process is used that has been described in Chapter 3. The UAVs and targets positions are connected into the grid through the three closest nodes. Dijkstra's algorithm is then implemented to find the lowest cost path for each

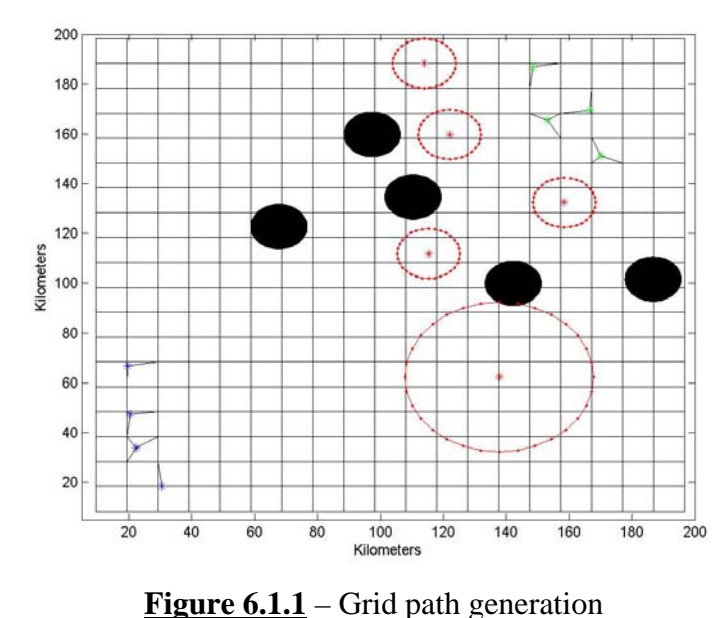

A visibility graph provides a completely different comparison than the previous two methods. There are several advantages and disadvantages with this method. The major disadvantage is the computational complexity that it brings to Dijkstra's algorithm. The MATLAB code written to implement this method can be seen in Appendix D. An example of a visibility graph is shown in Figure 6.1.2.

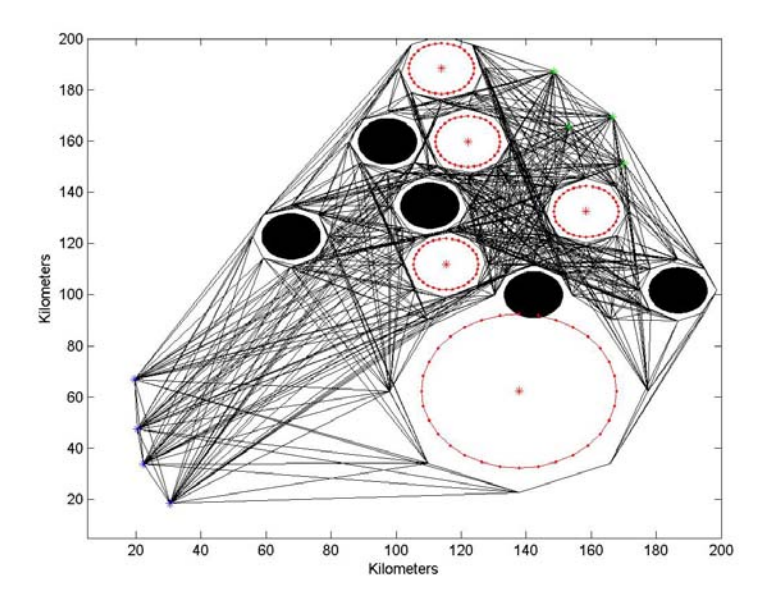

**Figure 6.1.2** – Visibility graph path generation

It is apparent from the graph that the complexity greatly exceeds the other two possible path generation methods, which is a large hindrance on finding the lowest cost path for each UAV to each target. Also, it should be noted that a safety factor of 10% of each threat's range and no-fly zone's radius was used in creation of these paths. As opposed to the previous two methods, the UAV and target locations are included in the generation of these possible paths. In theory this approach should yield an already optimized solution. This is because it is an exhaustive search as opposed to approximate solutions.

Some of the advantages of a visibility graph are that is provides a more complete possible path solution. This leads to fewer calculations after Dijkstra's algorithm. Due to the fact that this path will be the shortest possible path, it will not have to be optimized during the refinement step, but these paths still need to be made flyable. These paths are defined according to points on the battlefield, which are the outer lying radii of the no-fly zones, ranges of the threats, positions of the UAVs, and positions of the targets. Since the rad ii and ranges are spherical the points must be placed at equal intervals along this sphere. This leads to the paths passing as close as possible to a threat or no-fly zone penetrating it.

no-fly zone's radius. If the line does not, it is recorded as a possible line of travel. Clearly , this process leads to the generation of paths that cannot be optimized. The generation of the visibility lines in this graph is accomplished using Algorithm 3.1.3. After every point is generated, they are exhaustively searched to every other point to see if the line connecting the two points passes through a threat's range or

### **6.2 - Comparison of the Path Generation Methods**

To evaluate the original Voronoi based method for path generation it must be compar ed with the two methods discussed in the previous section. The comparison of these methods involves the evaluation of several factors.

- Calculation time of each replan
- Total estimated cost of each replan
- Simulation time at which each replan occurred
- Total Number of replans needed to complete the mission
- Total mission completion time (simulation and calculation)

removed. If these variables were left in place it would be difficult to draw any conclusions on which method is more effective. The comparison between these methods is shown in Table 6.2.1, which shows the total calculation time and total simulation time it took to complete the mission. Each method was used with the same initial conditions of the battlefield. In addition, for comparison purposes, all of the random variables involved in classifying a target were

Table 6.2.1 – Comparison of total simulation time for possible path generation methods

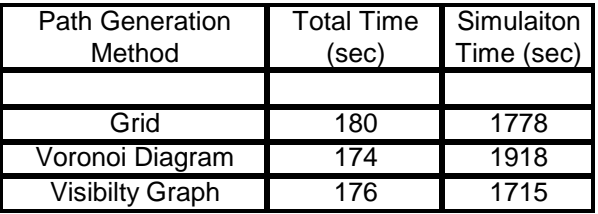

It should be noted for the purpose of this comparison no targets were placed inside of a threat's range. Although the simulation is setup to allow this, it would have introduced randomness into the results, which is undesirable. To perform a fair and unbiased comparison the initial conditions of the battlefield must be exactly the same, which are shown in Figure 6.2.1.

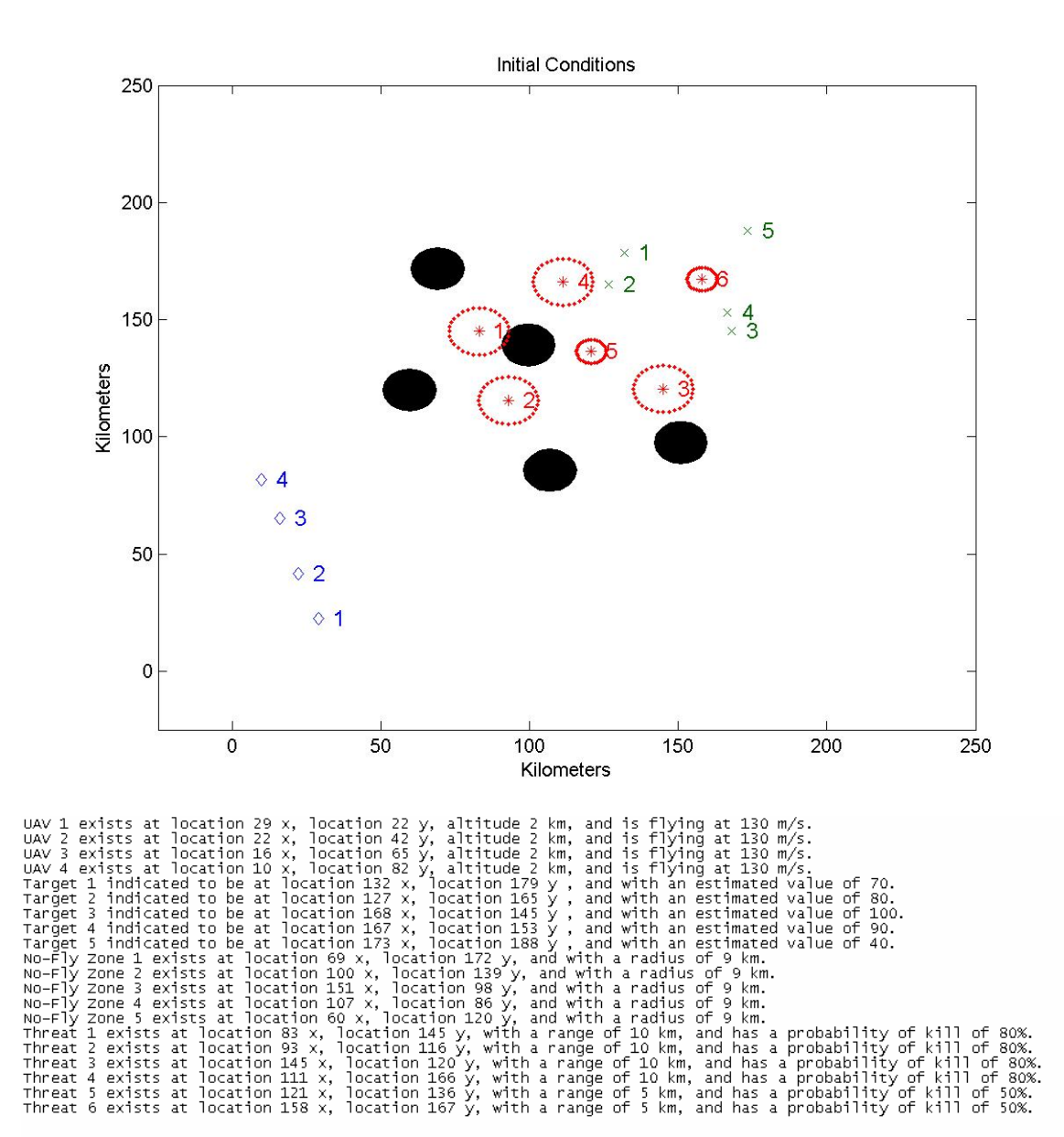

**Figure 6.2.1** – Initial conditions of the battlefield

In addition, all of the pop-up targets and threats were removed to ensure a fair comparison. These particular conditions were chosen because no UAV can travel directly to a target. This ensures that each path generation method is used instead of a

UAV traveling along a straight line to a target. Each UAV was given the same initial heading angle, cruise speed, and altitude, which are zero degrees, 130 meters per second, and two kilometers. The cruise speed and altitude of each UAV are held constant throughout the simulation.

To understand what occurred during the simulation every time a replan is signaled a figure is plotted showing the current positions of everything on the battlefield as well as the assigned paths for each UAV. In these the blue represents the UAVs positions and selected paths, the green points are the targets positions, the black circles are the no-fly zones and the red represents the threats positions and ranges.

Figures 6.2.2 -6.2.22 shows the figures plotted for the grid path generation, the Voronoi diagram path generation, and the visibility graph path generation from top to bottom. In addition to a figure being plotted the current action is printed to the MATLAB command line, so that a log of the simulation can be kep t. These simulation logs can be seen for the grid, Voronoi diagram, and visibility graph path generation in Figures 6.2.23, 6.2.24, and 6.2.25 respectively. Table 6.2.2 shows the purpose of each replan, Table 6.2.3 shows what point in the simulation each replan is signaled. Table 6.2.4 contains the actual calculation time for each replan, while Table 6.2.5 show the assigned minimum cost for the current mission. This information was recorded to provide more in-depth comparison between the three methods.

|                | Grid                         | Voronoi Diagram              | Visibility Graph             |
|----------------|------------------------------|------------------------------|------------------------------|
|                |                              |                              |                              |
| Replan         | <b>Current Action</b>        | <b>Current Action</b>        | <b>Current Action</b>        |
| 1              | <b>Initial Plan</b>          | <b>Initial Plan</b>          | <b>Initial Plan</b>          |
| $\overline{2}$ | Target 2 identified by UAV 4 | Target 2 identified by UAV 4 | Target 2 identified by UAV4  |
| 3              | Target 2 classified by UAV 4 | Target 4 identifed by UAV 3  | Target 2 classified by UAV 4 |
| 4              | Target 1 identified by UAV 3 | Target 4 classifed by UAV 3  | Target 2 attacked by UAV 4   |
| 5              | Target 1 classified by UAV 3 | Target 4 attacked by UAV 3   | Target 2 assessed by UAV 4   |
| 6              | Target 3 identified by UAV 3 | Target 4 assessed by UAV 3   | Target 3 identified by UAV 1 |
| 7              | Target 3 classified by UAV 2 | Target 3 identified by UAV 2 | Target 3 classified by UAV 1 |
| 8              | Target 4 identified by UAV 1 | Target 3 classified by UAV 2 | Target 4 identified by UAV 3 |
| $\overline{9}$ | Target 4 classified by UAV 1 | Target 3 attacked by UAV 2   | Target 4 classified by UAV 3 |
| 10             | Target 2 attacked by UAV 4   | Target 3 assessed by UAV 2   | Target 3 attacked by UAV 1   |
| 11             | Target 4 attacked by UAV 1   | Target 2 classified by UAV 4 | Target 3 assessed by UAV 1   |
| 12             | Target 4 assessed by UAV 1   | Target 2 attacked by UAV 1   | Target 4 attacked by UAV 3   |
| 13             | Target 1 attacked by UAV 4   | Target 2 assessed by UAV 1   | Target 4 assessed by UAV 3   |
| 14             | Target 3 attacked by UAV 2   | Target 1 identified by UAV 4 | Target 1 identified by UAV 4 |
| 15             | Target 1 assessed by UAV 4   | Target 1 classified by UAV 4 | Target 5 identified by UAV 2 |
| 16             | Target 2 assessed by UAV 3   | Target 1 attacked by UAV 1   | Target 5 classified by UAV 2 |
| 17             | Target 3 assessed by UAV 2   | Target 5 identified by UAV 2 | Target 5 attacked by UAV 2   |
| 18             | Target 5 identified by UAV 1 | Target 5 classified by UAV 2 | Target 1 classified by UAV 4 |
| 19             | Target 5 classified by UAV 1 | Target 5 attacked by UAV 3   | Target 5 assessed by UAV 3   |
| 20             | Target 5 attacked by UAV 1   | Target 5 assessed by UAV 3   | Target 1 attacked by UAV 4   |
| 21             | Target 5 assessed by UAV 1   | Target 1 assessed by UAV 1   | Target 1 assessed by UAV 1   |

**Table 6.2.2** – Current actions for path generation methods

**Table 6.2.3** – Time when replan is signaled for path generation methods

|                 | Grid           | Voronoi Diagram | <b>Visibility Graph</b> |
|-----------------|----------------|-----------------|-------------------------|
|                 |                |                 |                         |
| Replan          | Signaled (sec) | Signaled (sec)  | Signaled (sec)          |
| 1               | 0              | 0               | 0                       |
| $\overline{2}$  | 1308           | 1370            | 1188                    |
| 3               | 1324           | 1379            | 1203                    |
| $\overline{4}$  | 1354           | 1394            | 1250                    |
| 5               | 1370           | 1439            | 1265                    |
| 6               | 1384           | 1455            | 1353                    |
| 7               | 1399           | 1479            | 1368                    |
| 8               | 1425           | 1519            | 1388                    |
| 9               | 1441           | 1562            | 1404                    |
| 10              | 1459           | 1602            | 1412                    |
| $\overline{11}$ | 1510           | 1647            | 1453                    |
| $\overline{12}$ | 1525           | 1661            | 1467                    |
| $\overline{13}$ | 1561           | 1706            | 1482                    |
| $\overline{14}$ | 1573           | 1770            | 1537                    |
| $\overline{15}$ | 1618           | 1786            | 1555                    |
| 16              | 1626           | 1794            | 1571                    |
| $\overline{17}$ | 1678           | 1806            | 1617                    |
| $\overline{18}$ | 1703           | 1822            | 1628                    |
| 19              | 1719           | 1841            | 1663                    |
| 20              | 1763           | 1856            | 1705                    |
| 21              | 1778           | 1918            | 1715                    |
|                 | Grid              | Voronoi Diagram   | <b>Visibility Graph</b> |
|-----------------|-------------------|-------------------|-------------------------|
|                 |                   |                   |                         |
| Replan          | Calculation (sec) | Calculation (sec) | Calculation (sec)       |
| 1               | 1.64              | 0.74              | 1.02                    |
| $\overline{2}$  | 0.45              | 0.16              | 0.92                    |
| 3               | 0.44              | 0.19              | 0.94                    |
| 4               | 0.47              | 0.14              | 0.94                    |
| 5               | 0.49              | 0.19              | 0.92                    |
| 6               | 0.47              | 0.14              | 0.89                    |
| 7               | 0.47              | 0.17              | 0.92                    |
| 8               | 0.48              | 0.19              | 0.89                    |
| 9               | 0.45              | 0.22              | 0.91                    |
| 10              | 0.49              | 0.20              | 0.95                    |
| 11              | 0.50              | 0.16              | 0.89                    |
| $\overline{12}$ | 0.50              | 0.17              | 0.92                    |
| $\overline{13}$ | 0.45              | 0.20              | 0.94                    |
| $\overline{14}$ | 0.52              | 0.16              | 0.89                    |
| 15              | 0.48              | 0.13              | 0.89                    |
| 16              | 0.48              | 0.13              | 0.92                    |
| 17              | 0.45              | 0.13              | 0.91                    |
| $\overline{18}$ | 0.44              | 0.13              | 0.89                    |
| 19              | 0.45              | 0.13              | 0.94                    |
| 20              | 0.38              | 0.16              | 0.91                    |
| 21              | 1.53              | 0.75              | 1.00                    |

**Table 6.2.4** – Actual replan calculation times for path generation methods

**Table 6.2.5** – Replan current total cost for path generation methods

|                 | Grid               | Voronoi Diagram | <b>Visibility Graph</b> |
|-----------------|--------------------|-----------------|-------------------------|
|                 |                    |                 |                         |
| Replan          | Totalcost (m)      | Totalcost (m)   | Totalcost (m)           |
| 1               | 2968.30            | 2623.10         | 2266.30                 |
| $\overline{2}$  | $\overline{57.23}$ | 48.04           | 199.40                  |
| 3               | 53.51              | 55.71           | 202.11                  |
| 4               | 26.04              | 78.14           | 92.23                   |
| 5               | 33.60              | 31.63           | 146.79                  |
| 6               | 33.62              | 61.39           | 61.00                   |
| 7               | 41.09              | 93.59           | 69.02                   |
| 8               | 24.48              | 63.48           | 51.62                   |
| 9               | 26.23              | 48.19           | 47.65                   |
| 10              | 72.32              | 118.42          | 64.86                   |
| 11              | 33.66              | 83.59           | 49.77                   |
| $\overline{12}$ | 68.71              | 86.81           | 49.91                   |
| $\overline{13}$ | 47.51              | 91.15           | 180.55                  |
| 14              | 62.22              | 29.24           | 136.57                  |
| $\overline{15}$ | 86.03              | 25.05           | 127.41                  |
| 16              | 140.27             | 25.15           | 79.28                   |
| $\overline{17}$ | 155.51             | 31.89           | 35.40                   |
| $\overline{18}$ | 140.31             | 38.50           | 44.53                   |
| 19              | 191.50             | 35.25           | 113.20                  |
| $\overline{20}$ | 100.05             | 128.07          | 80.06                   |
| $\overline{21}$ | 2096.80            | 2207.80         | 2204.10                 |

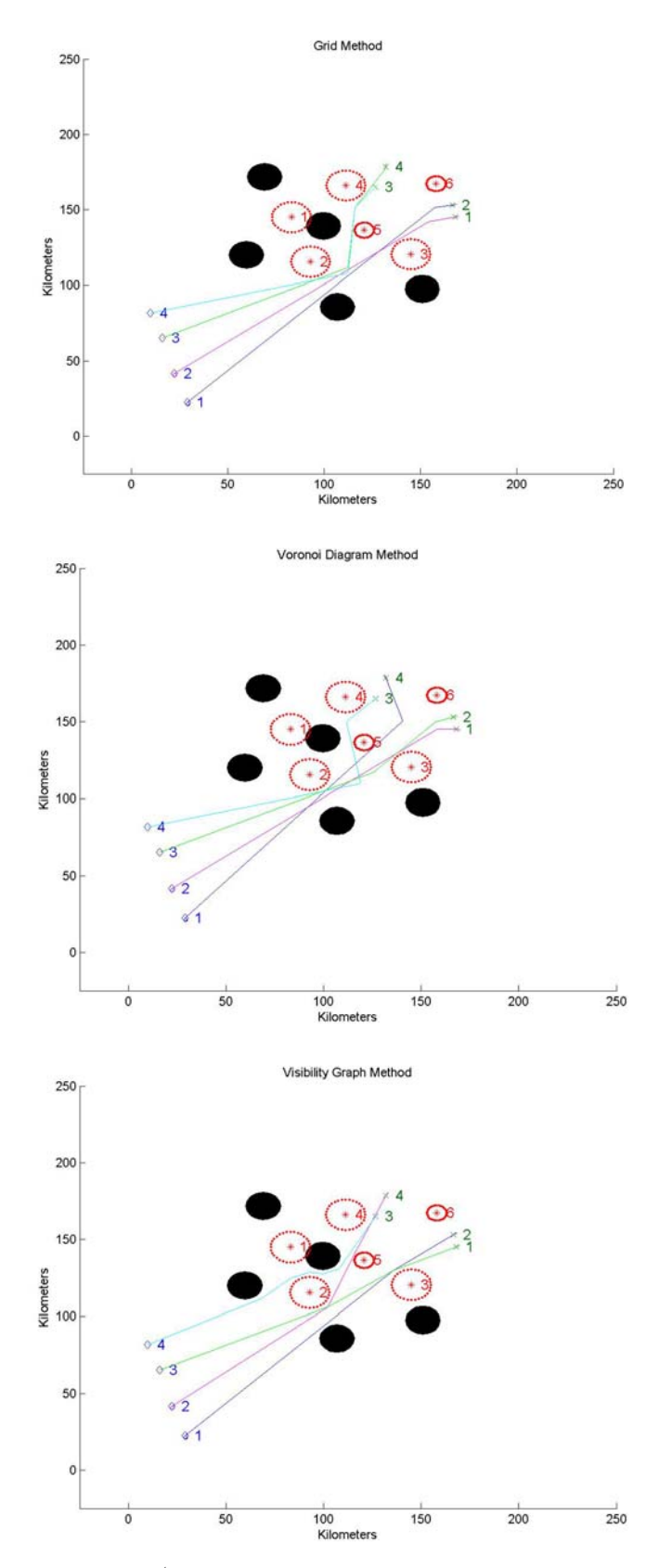

**Figure 6.2.2** – 1<sup>st</sup> replan of the simulation for all three methods

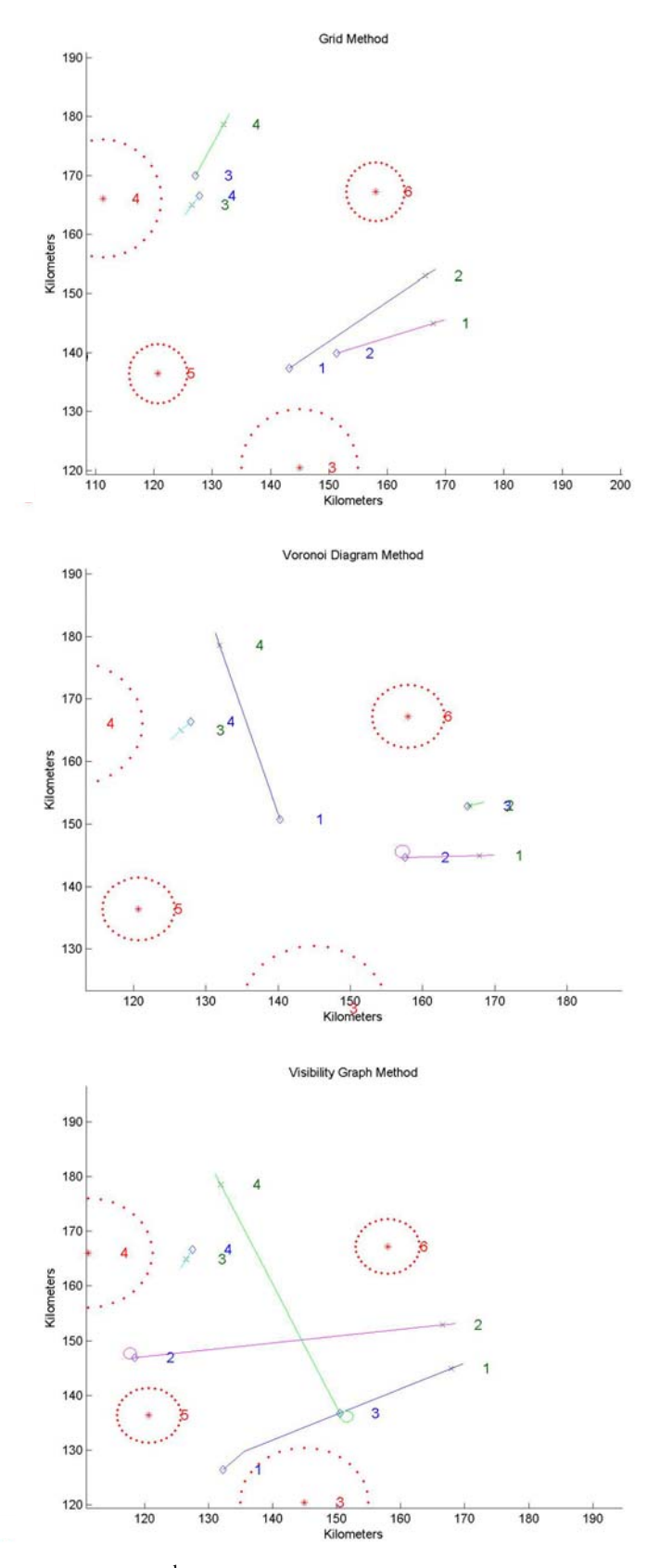

**Figure 6.2.3** –  $2^{nd}$  replan of the simulation for all three methods

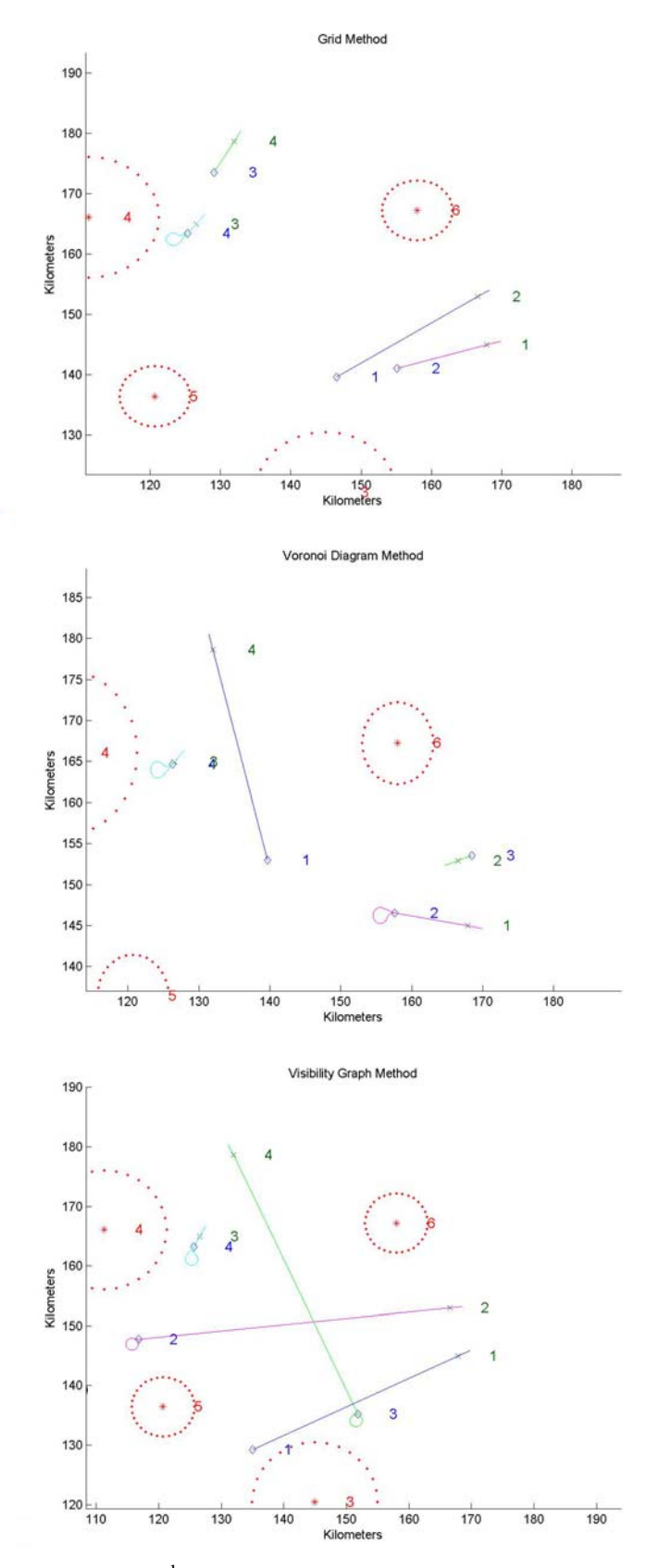

**Figure 6.2.4** –  $3^{rd}$  replan of the simulation for all three methods

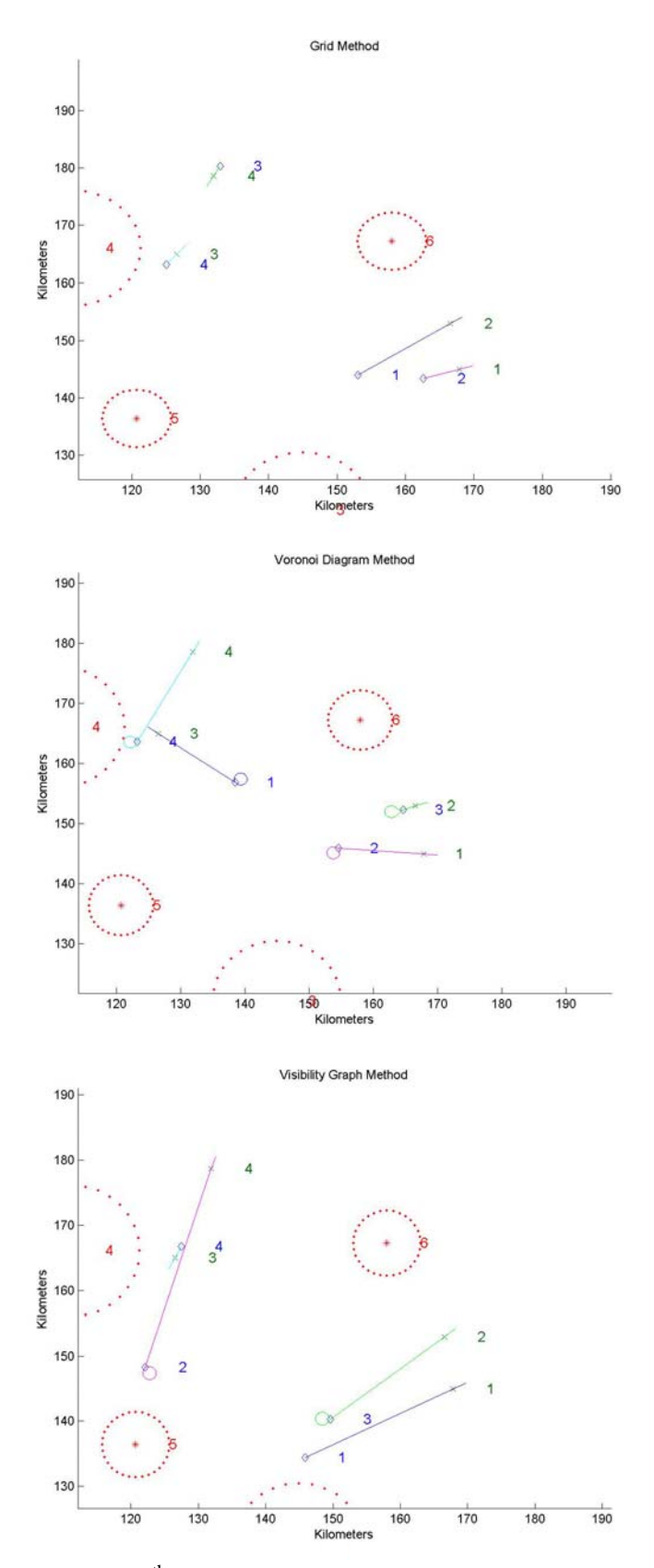

**Figure 6.2.5** –  $4^{\text{th}}$  replan of the simulation for all three methods

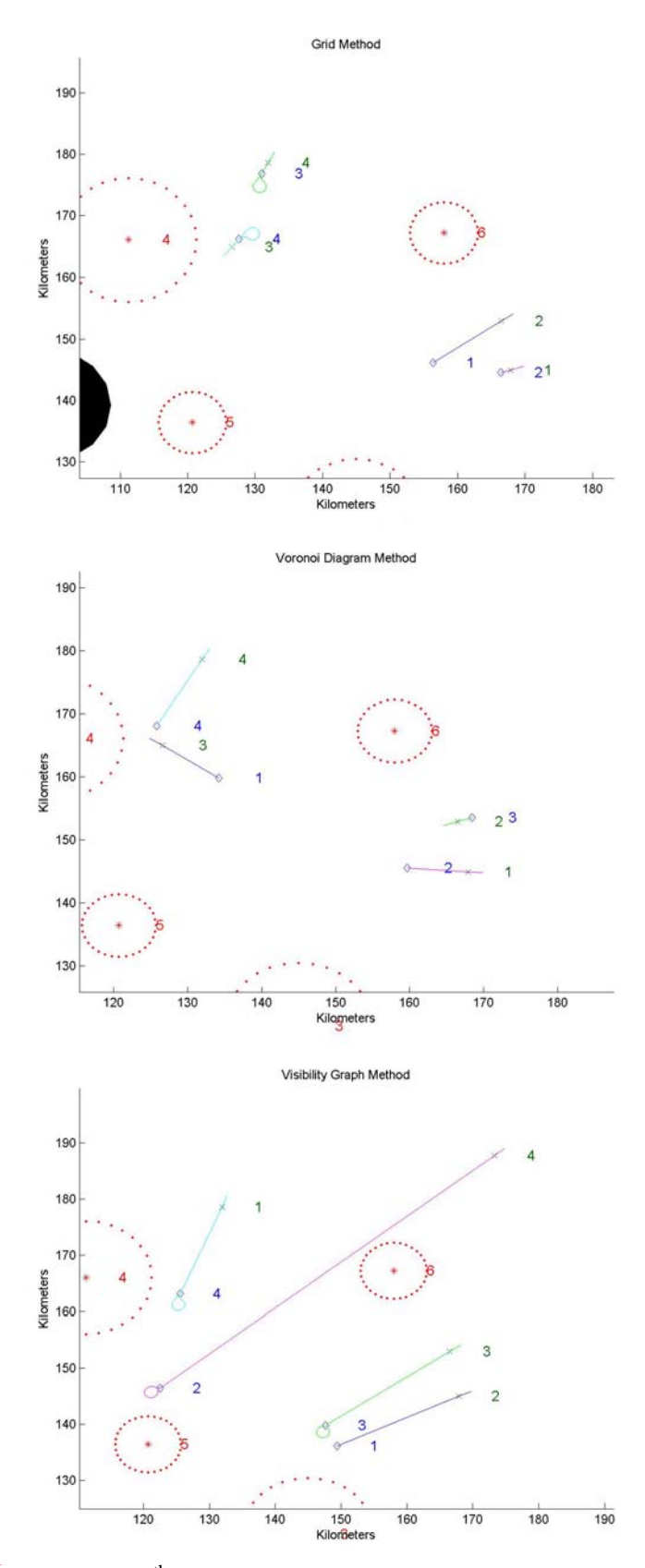

**Figure 6.2.6** –  $5^{\text{th}}$  replan of the simulation for all three methods

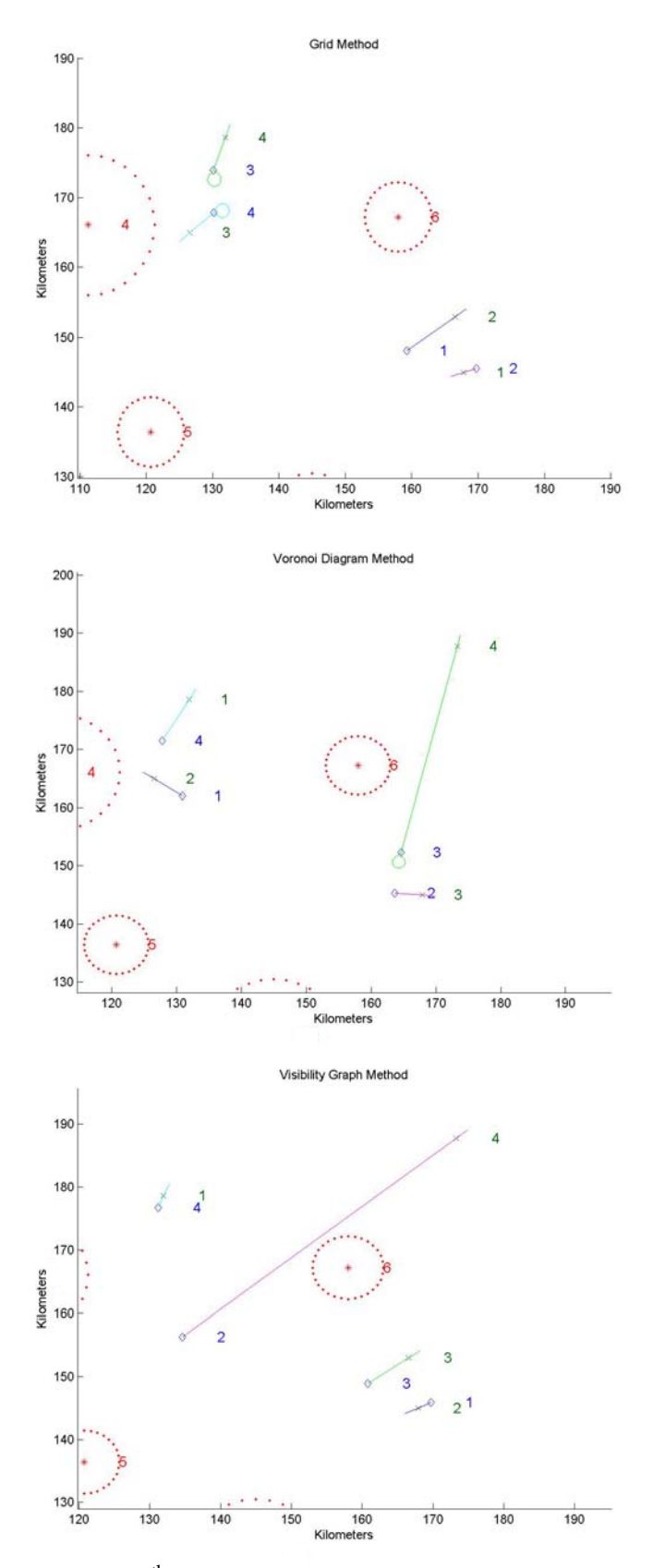

**Figure 6.2.7** –  $6^{\text{th}}$  replan of the simulation for all three methods

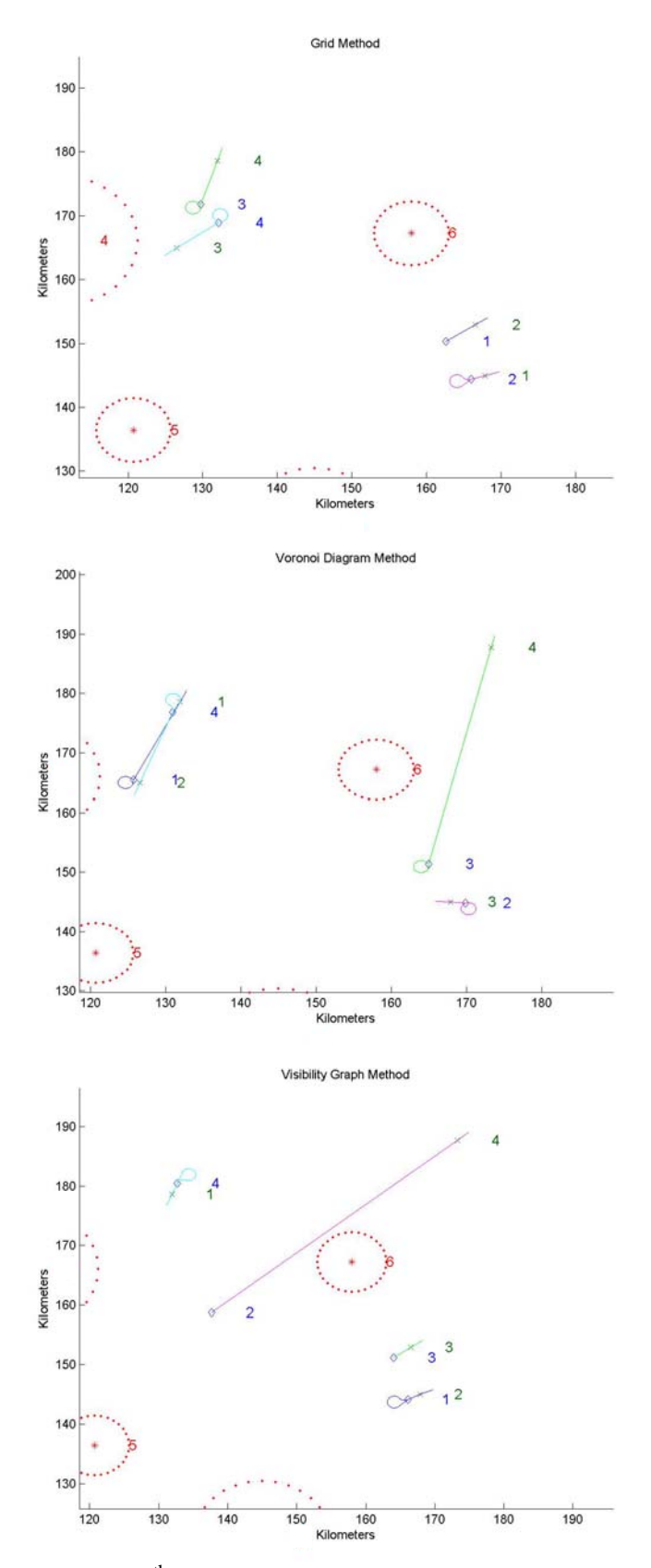

**Figure 6.2.8** –  $7<sup>th</sup>$  replan of the simulation for all three methods

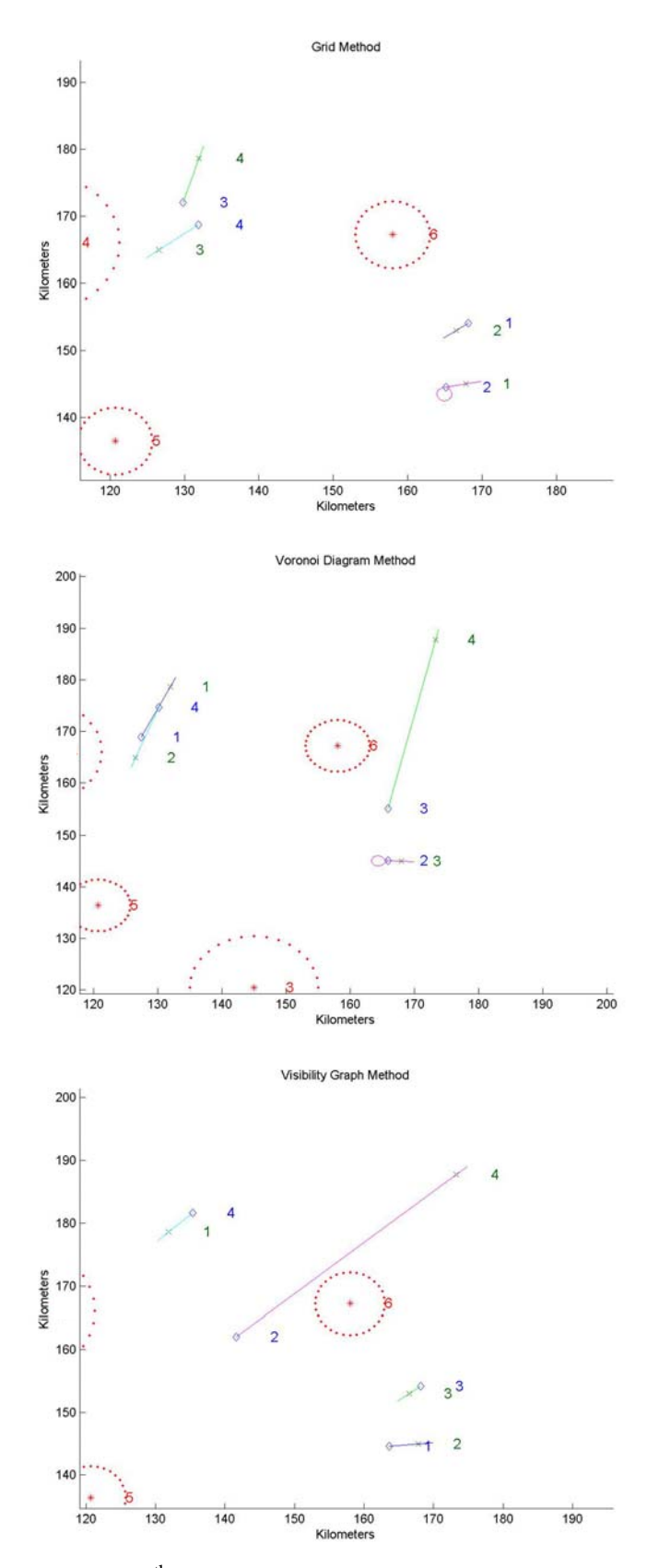

**Figure 6.2.9** –  $8^{th}$  replan of the simulation for all three methods

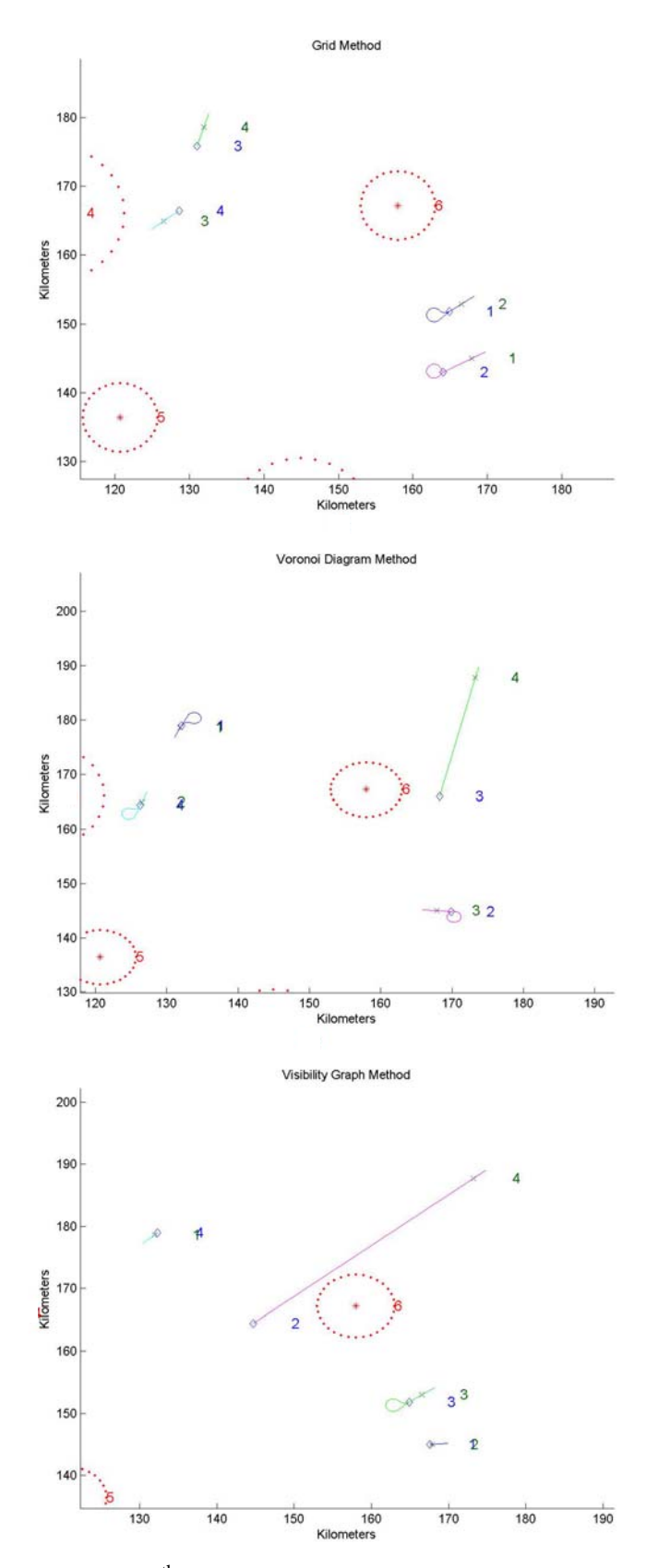

**Figure 6.2.10** – 9<sup>th</sup> replan of the simulation for all three methods

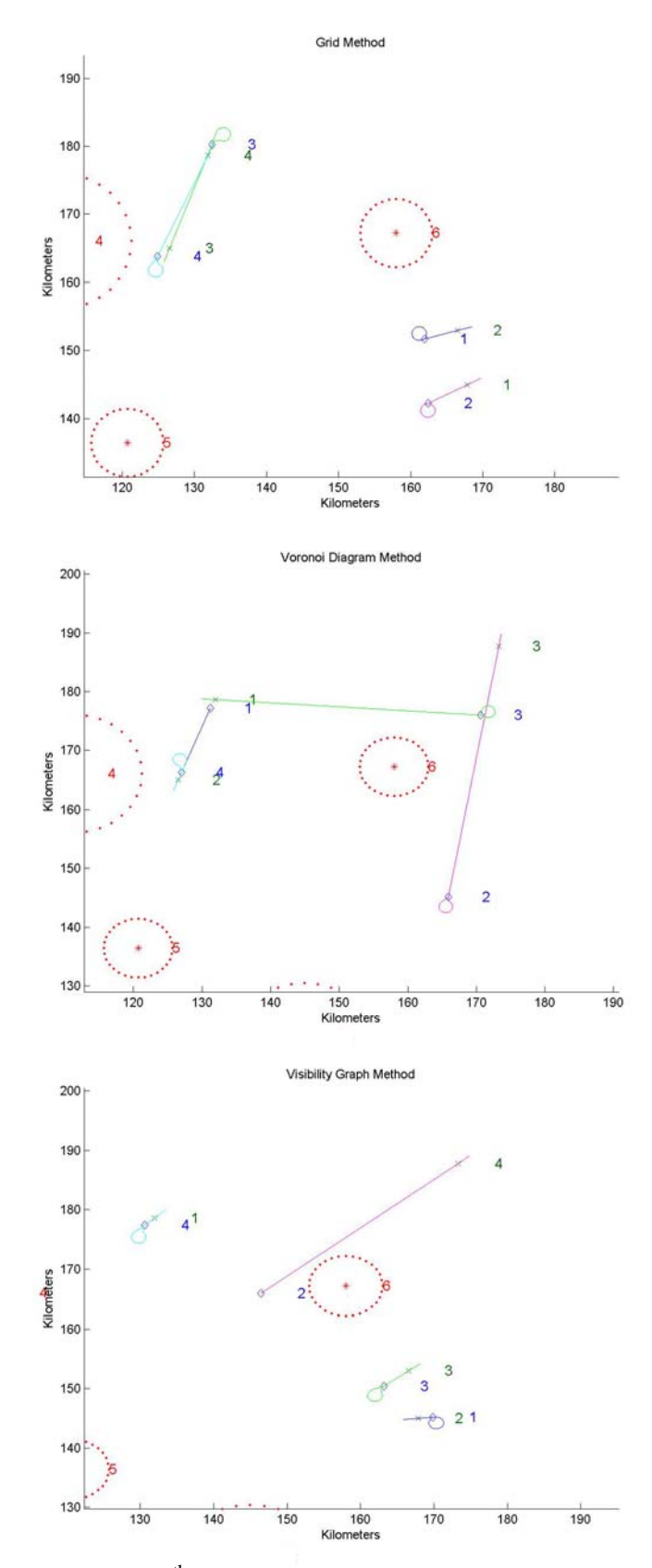

**Figure 6.2.11** –  $10^{th}$  replan of the simulation for all three methods

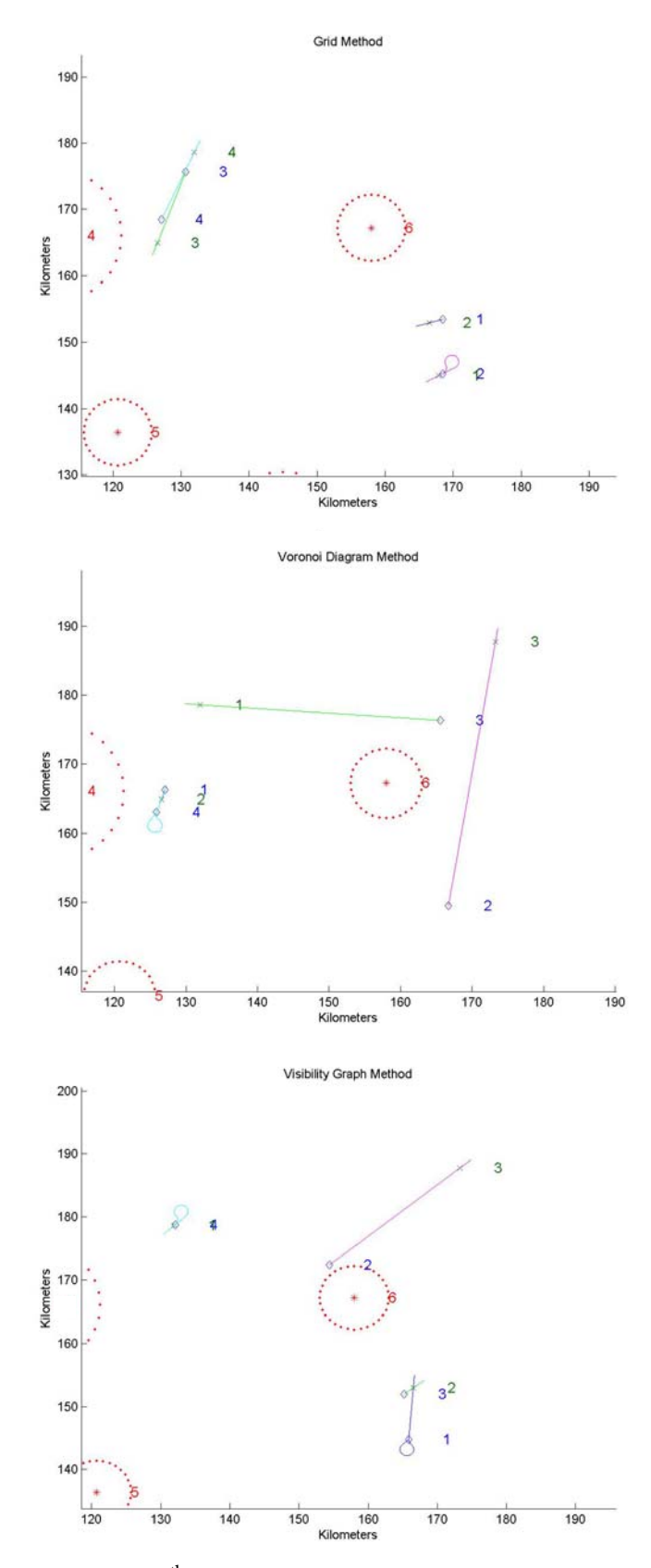

**Figure 6.2.12** –  $11^{th}$  replan of the simulation for all three methods

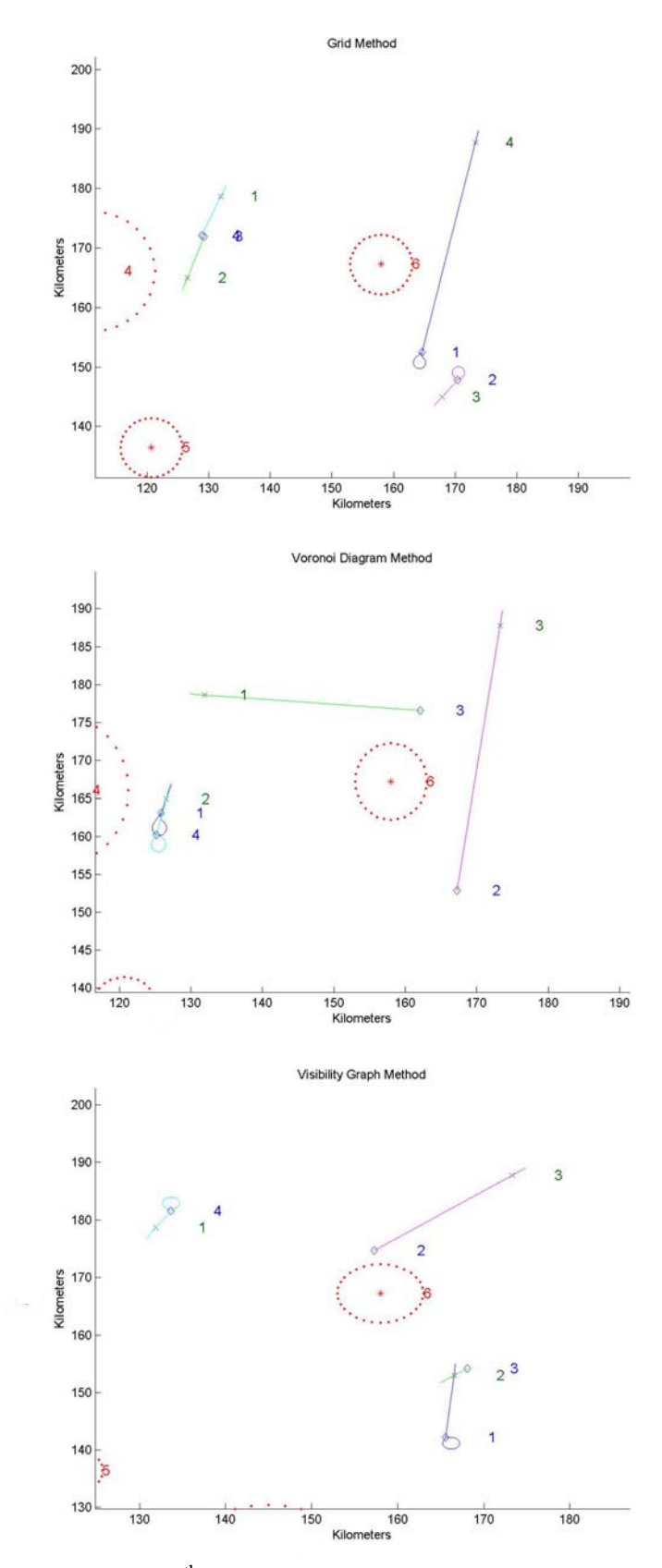

**Figure 6.2.13** –  $12^{th}$  replan of the simulation for all three methods

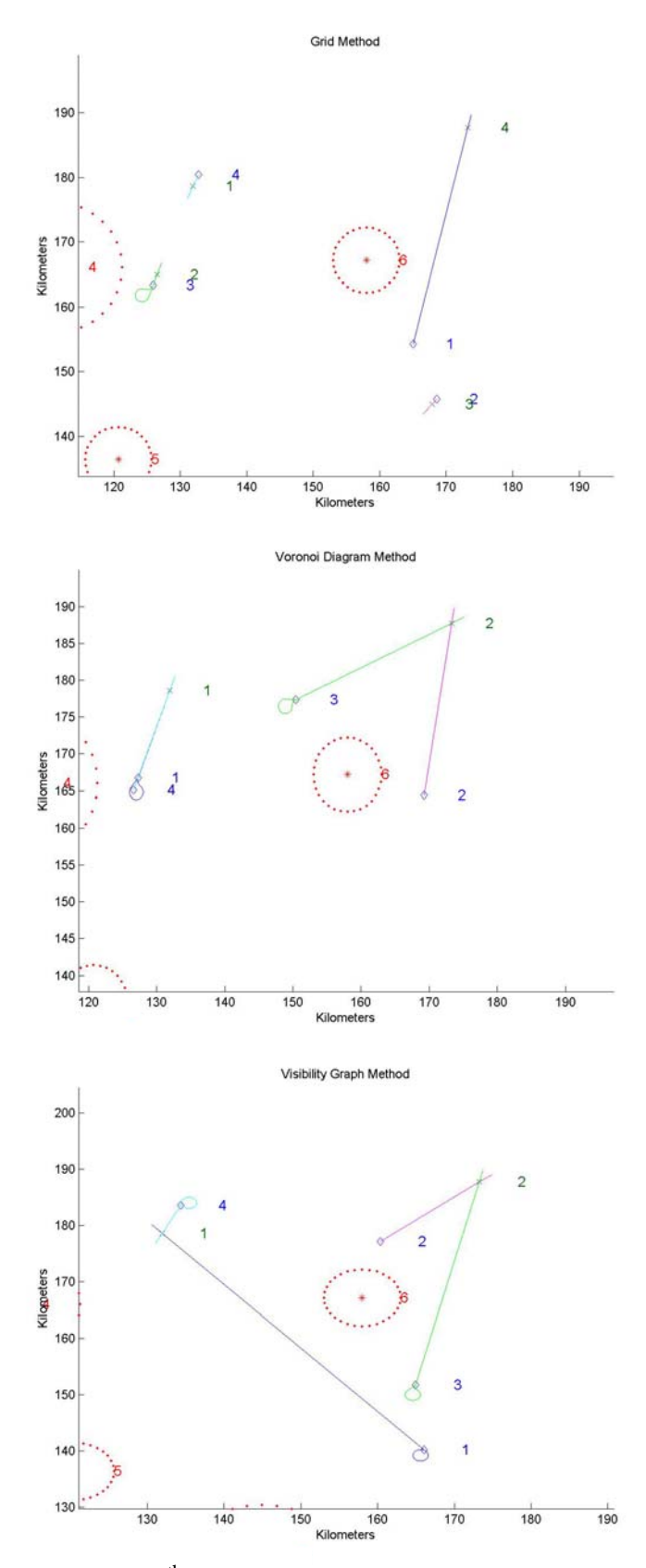

**Figure 6.2.14** – 13<sup>th</sup> replan of the simulation for all three methods

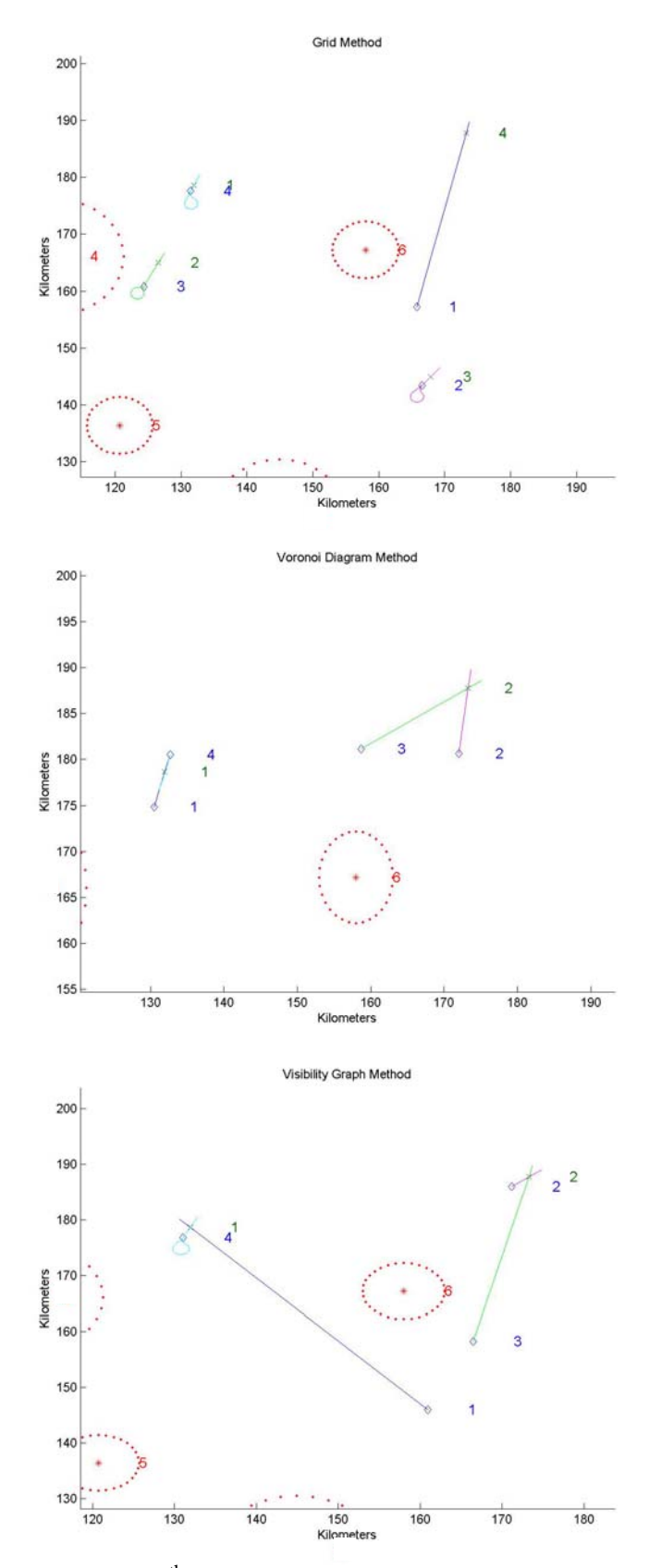

**Figure 6.2.15** –  $14<sup>th</sup>$  replan of the simulation for all three methods

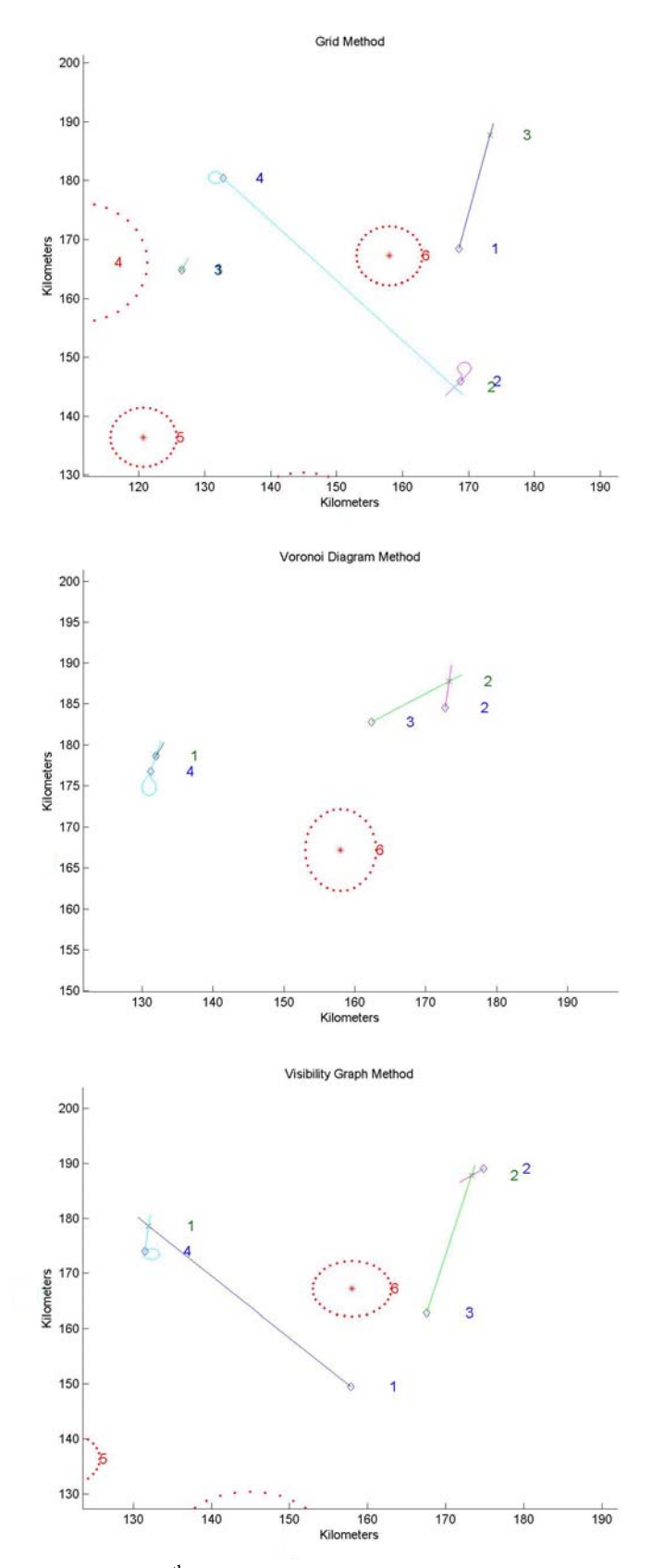

**Figure 6.2.16** –  $15<sup>th</sup>$  replan of the simulation for all three methods

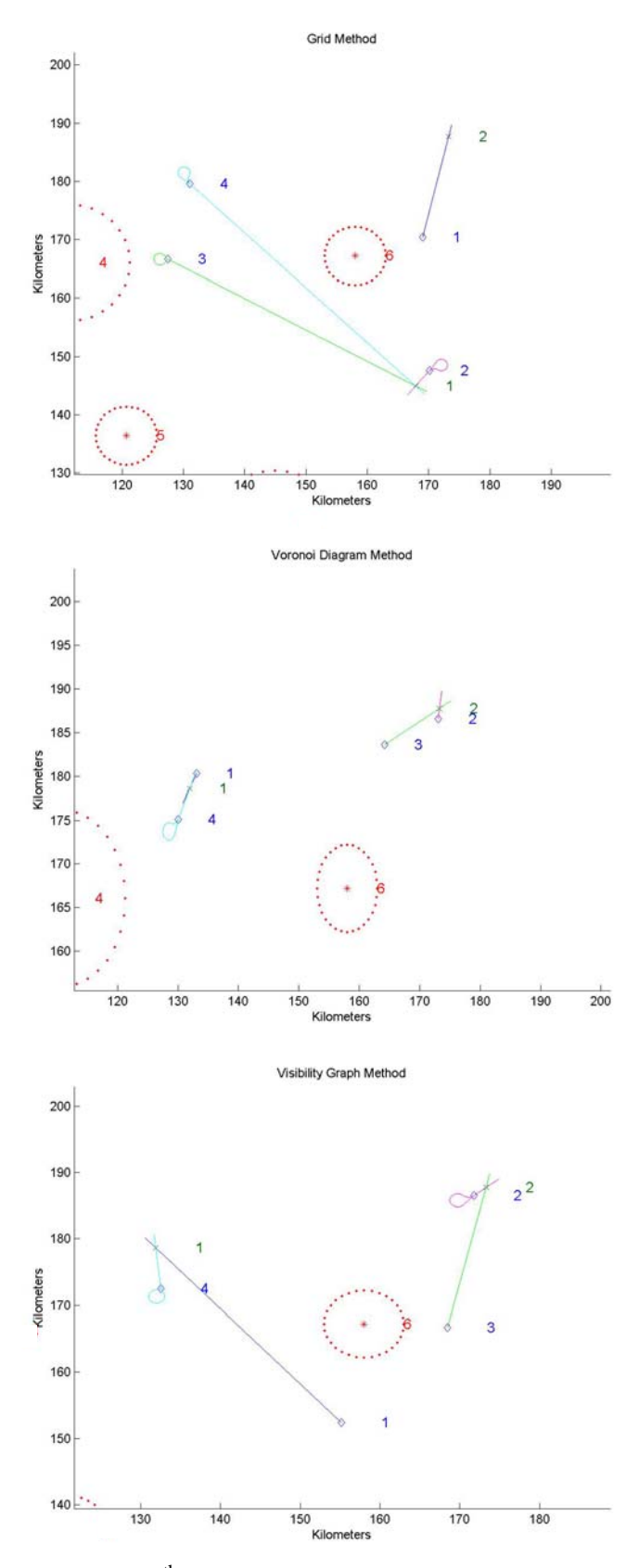

**Figure 6.2.17** –  $16^{th}$  replan of the simulation for all three methods

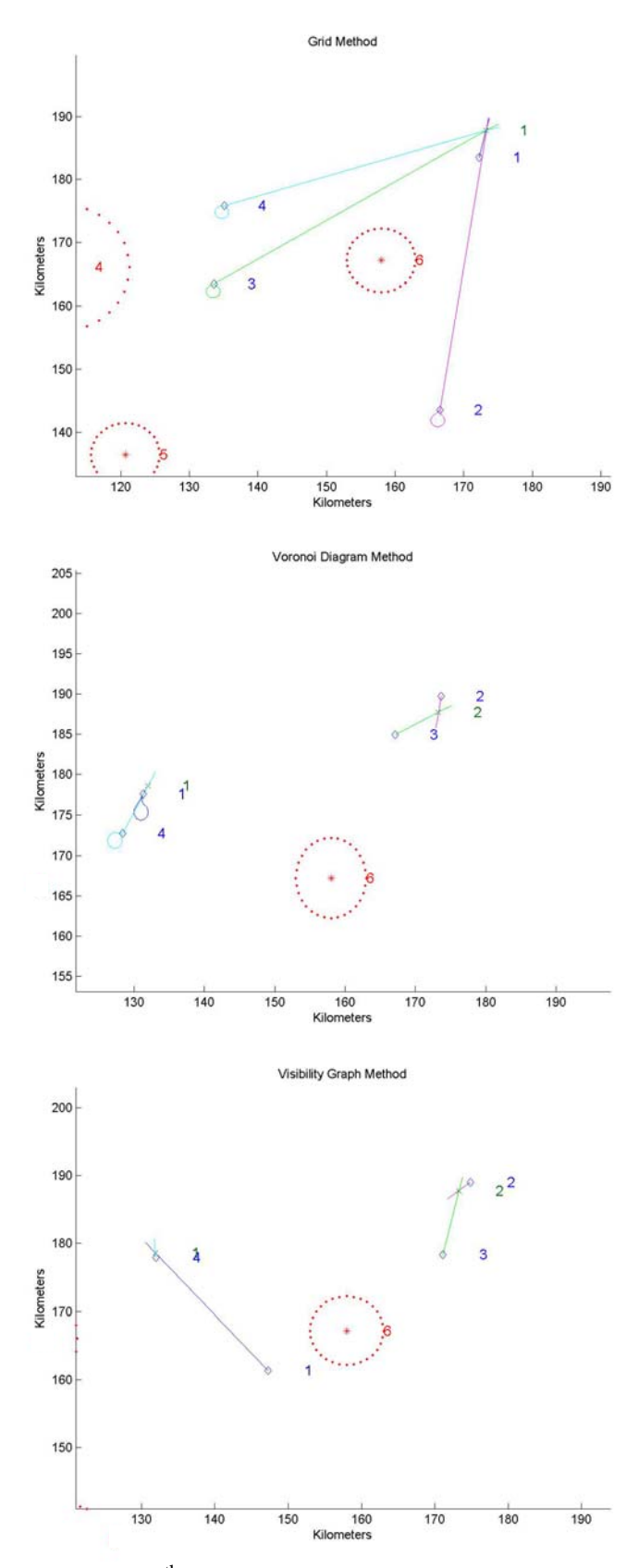

**Figure 6.2.18** –  $17<sup>th</sup>$  replan of the simulation for all three methods

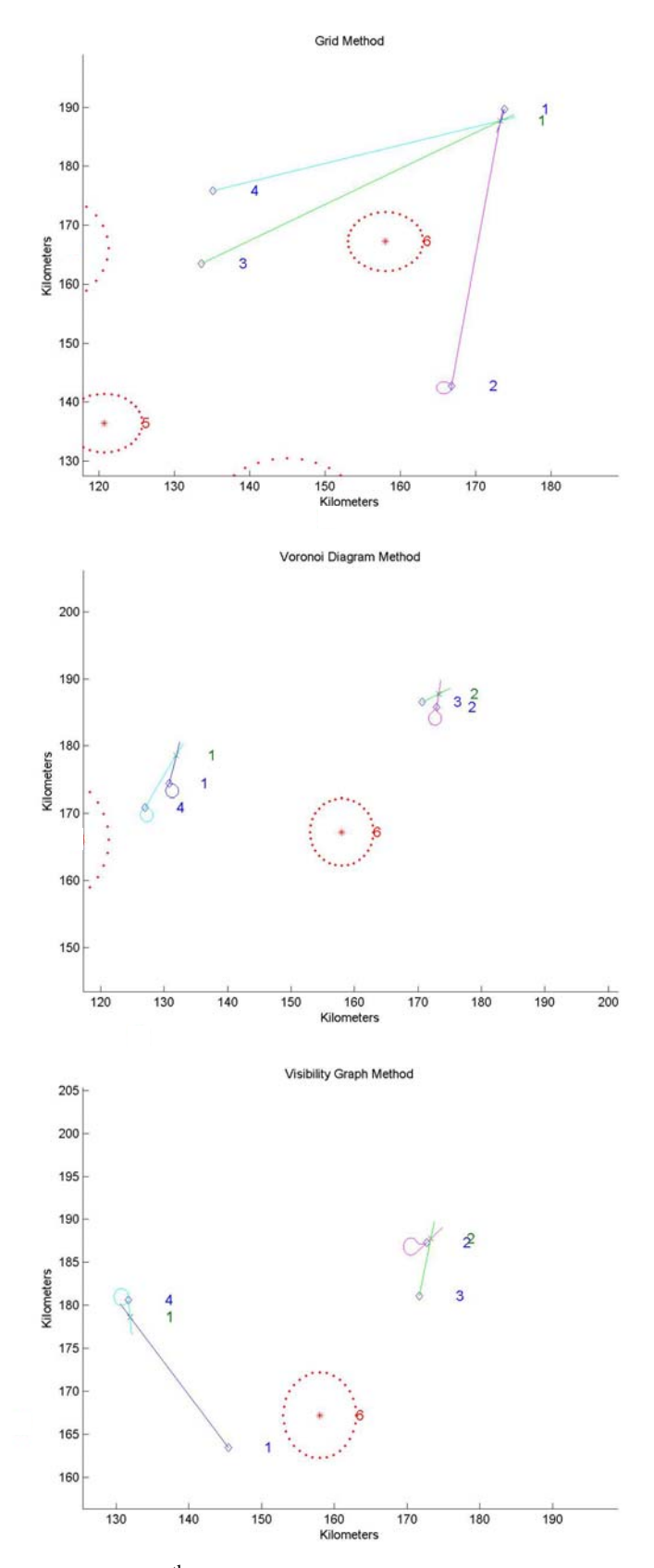

**Figure 6.2.19** –  $18^{th}$  replan of the simulation for all three methods

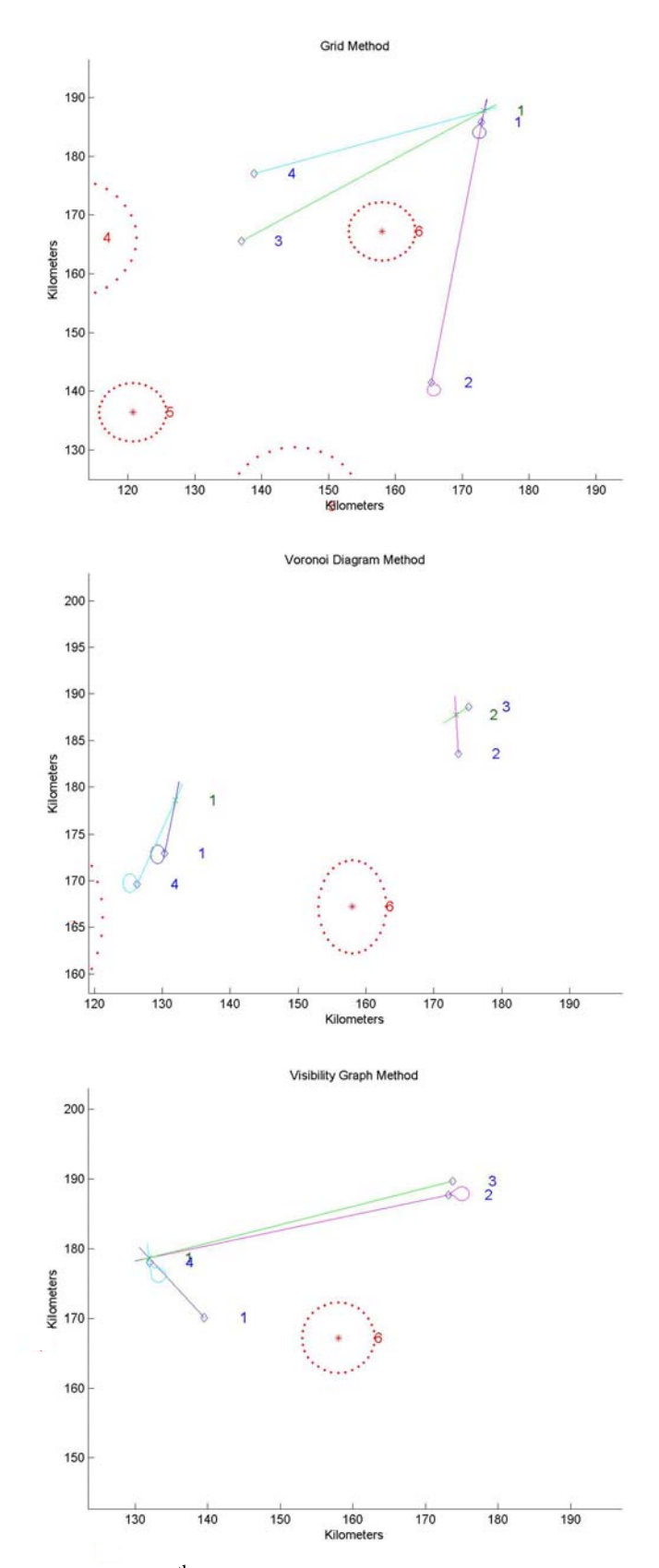

**Figure 6.2.20** –  $19^{th}$  replan of the simulation for all three methods

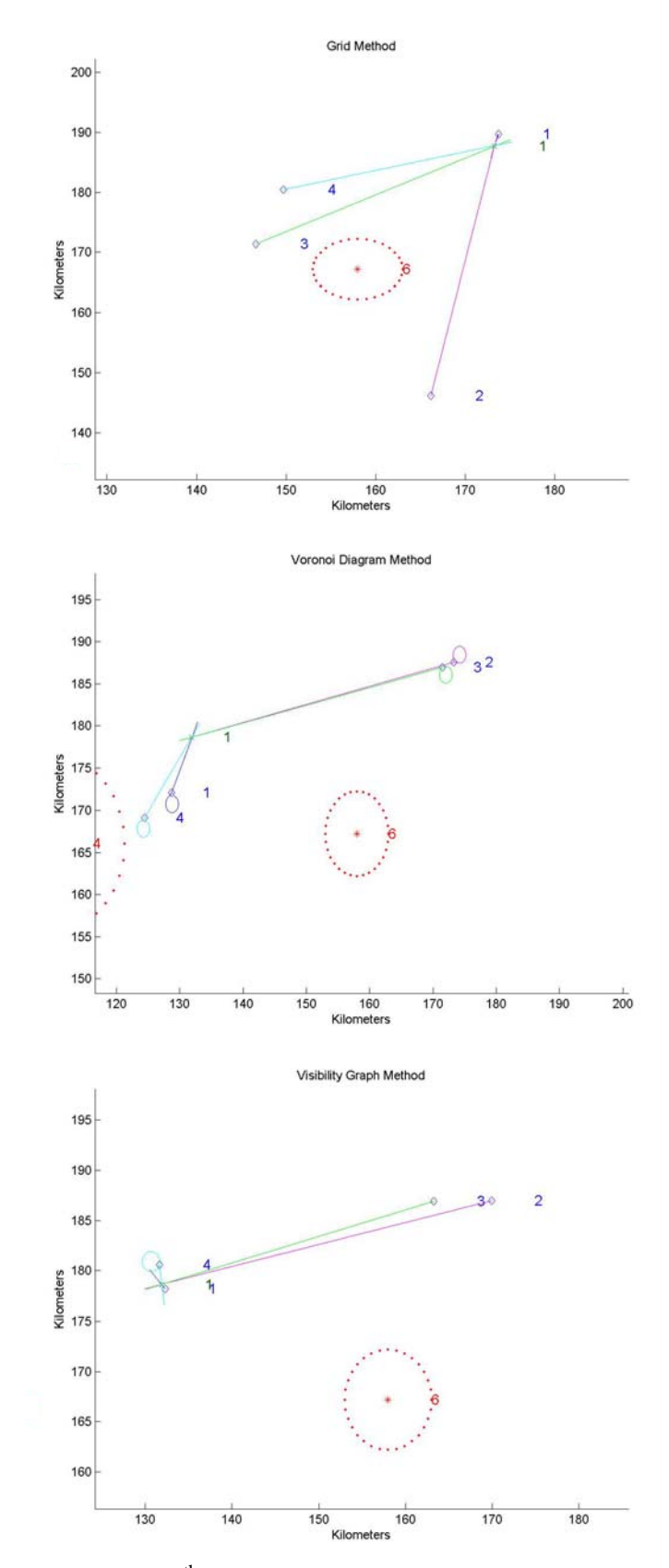

**Figure 6.2.21** – 20<sup>th</sup> replan of the simulation for all three methods

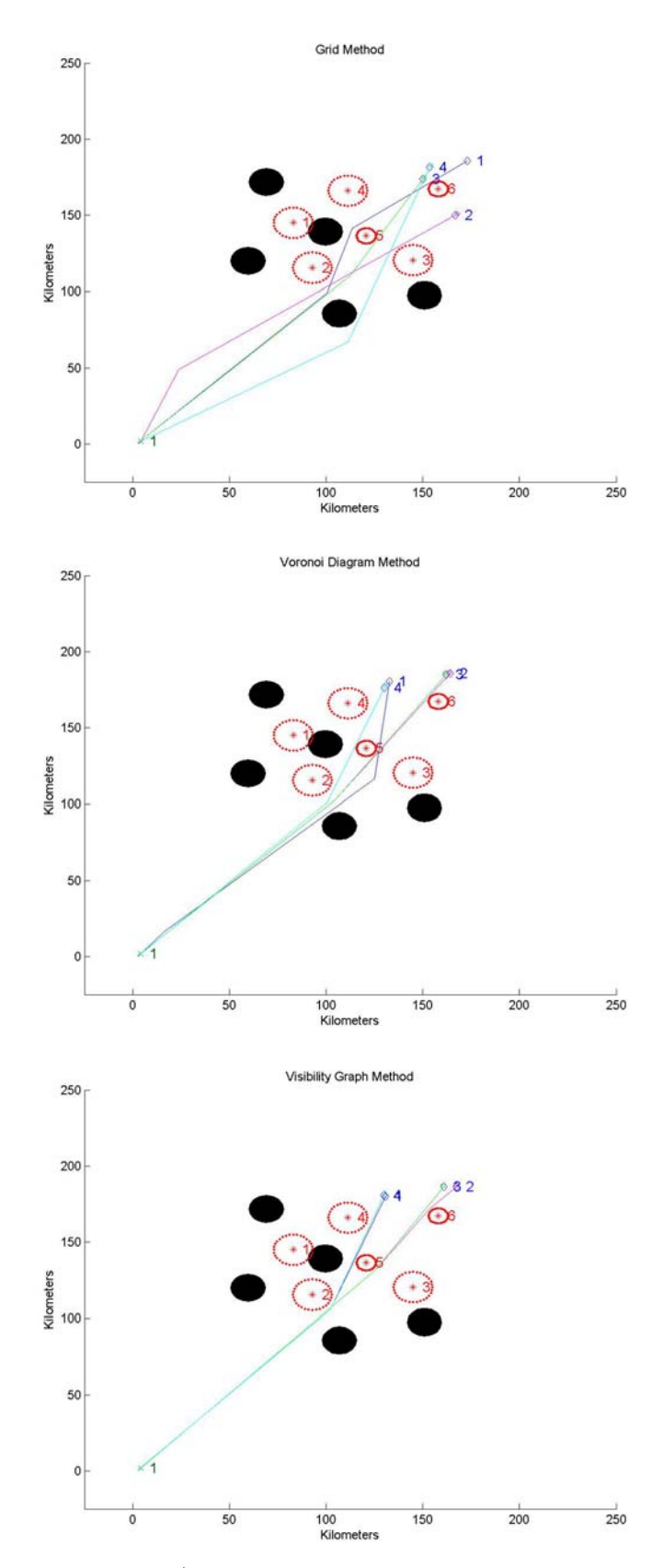

**Figure 6.2.22** – 21<sup>st</sup> replan of the simulation for all three methods

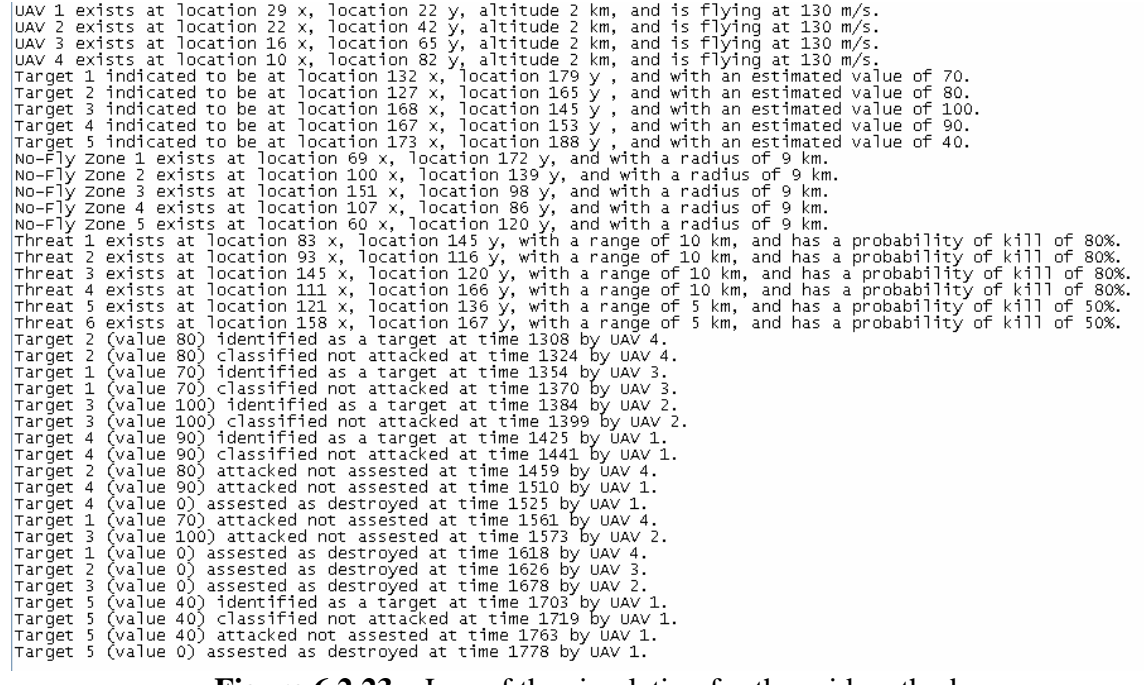

**Figure 6.2.23** – Log of the simulation for the grid method

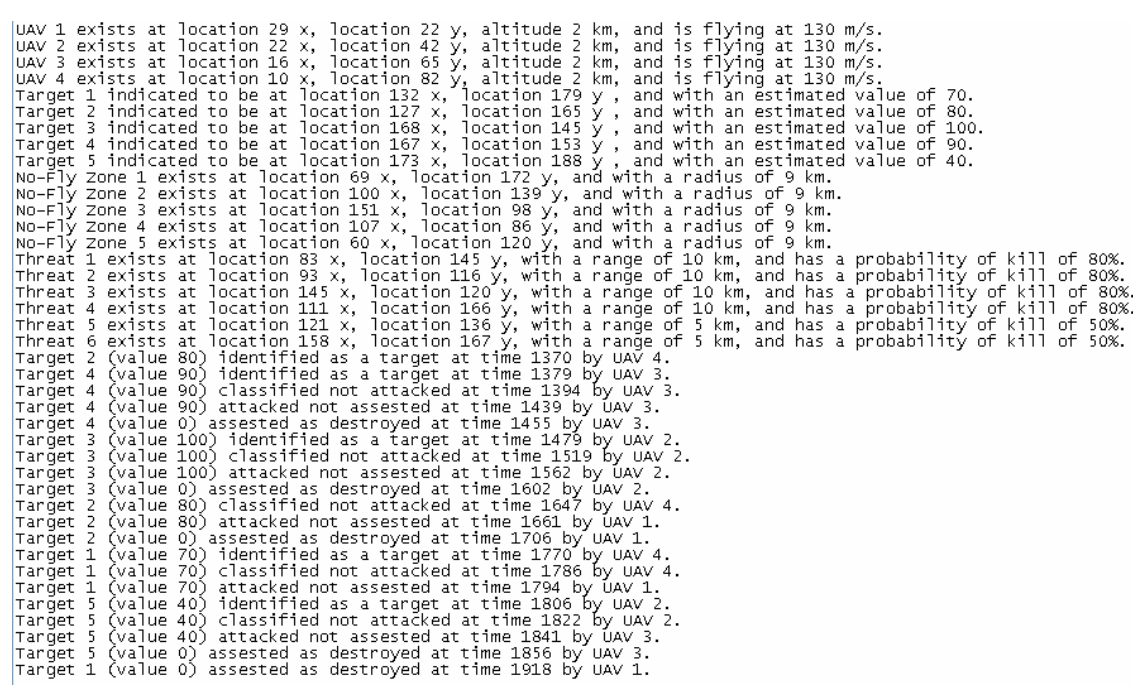

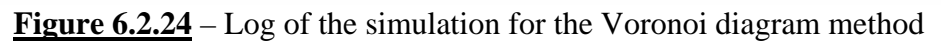

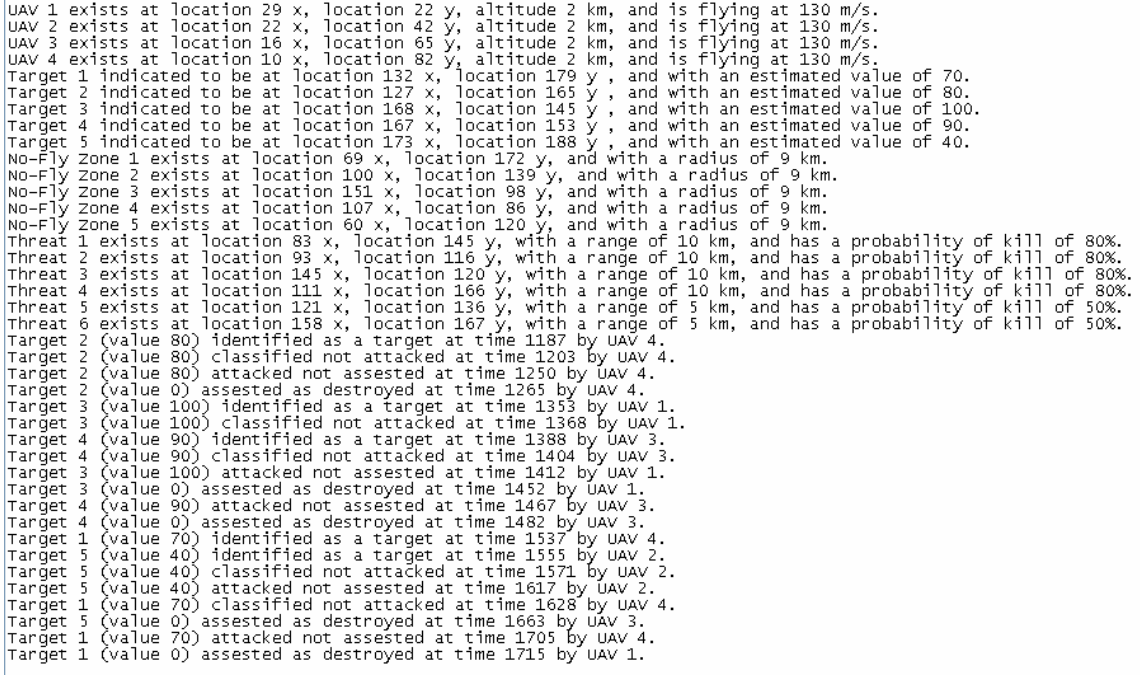

**Figure 6.2.25** – Log of the simulation for the visibility graph method

# **Chapter 7**

# **Implementation and Discussion of Search Scheme in SIMULINK**

#### **7.1 - Implementation of a SIMULINK Based Search Scheme**

As discussed previously, there are two types of cooperating UAV problems. One has been covered in the preceding chapters, a bombing type UAV that has knowledge of the entire battlefield before launch. For the purpose of this research effort, that type of vehicle is the main concentration. This will eventually be developed into model aircraft. The other type of UAV of interest to the Air Force is a disposable UAV, such as the Predator. These UAVs will perform a search and destroy mission. It is evident from inspection of any war that both scenarios are extremely realistic and important.

The search and destroy mission starts with the assumption that everything about an area is unknown, except the position of the UAVs and the size of the area. The only goal of these inexpensive vehicles is to search out and destroy targets. Unlike the other mission where there are no-fly zones and threats to be avoided. This scenario is mainly for the suppression of enemy defenses or any other mission in which an area needs to be cleared. Essentially, the threats and the targets become one in the same. For simplicity each target is assumed to be incapable of destroying a vehicle. This assumption is made because if a target is considered a threat it would immediately attack the UAV, not giving the vehicle a chance to communicate the information it has gathered.

Due to these assumptions about the battlefield the original control scheme needed to be completely redesigned. The SIMULINK scheme for this is shown in Figure 7.1.1. In this control system, the general architecture stays the same with a central pathplanning block that contains the main decision making algorithms.

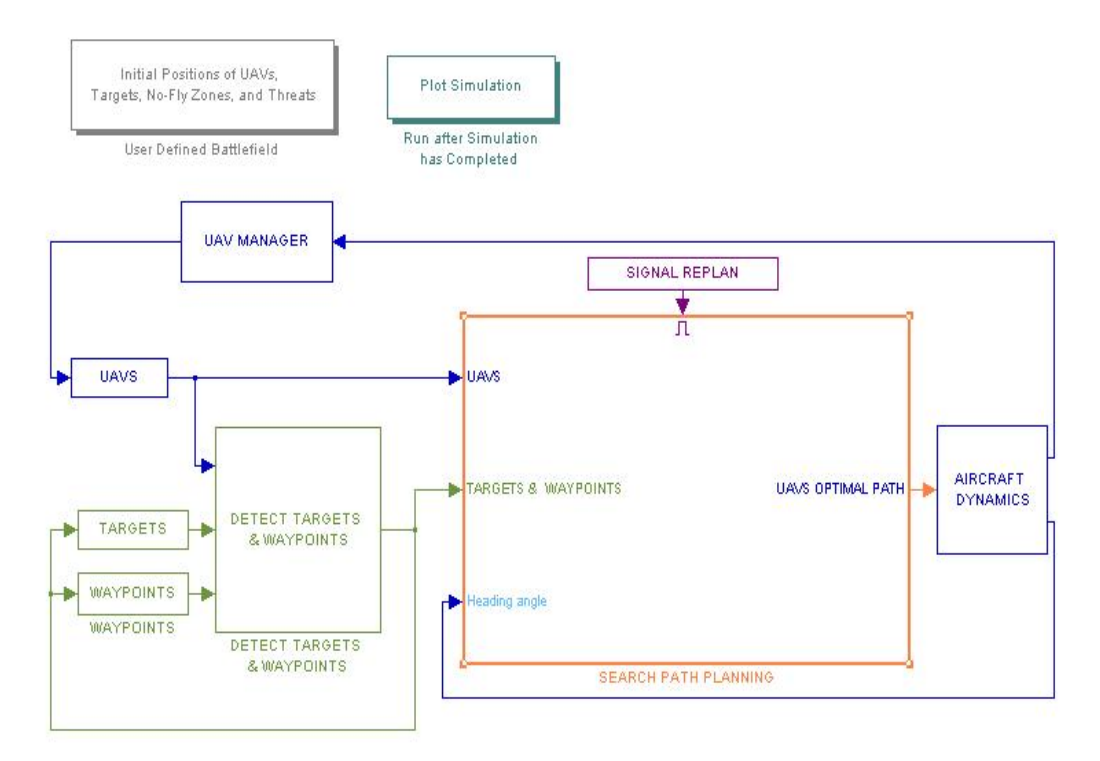

**Figure 7.1.1** – Search control scheme in SIMULINK

Also, the heading angle control design and the UAV manager stayed the same. All of the other blocks were either replaced or removed. Instead of a targets manager, a targets and waypoints interchangeably for each vehicle. targets and waypoints manager was created. It was designed this way to assign the

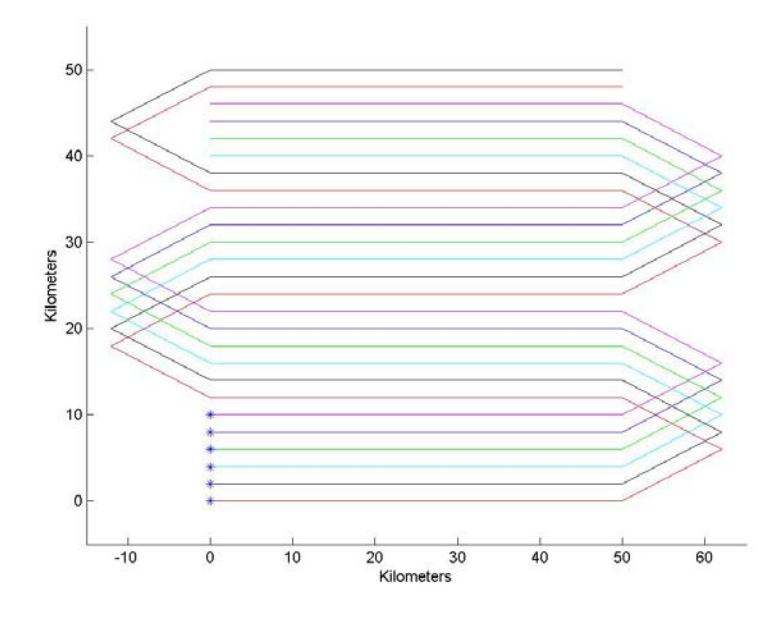

**Figure 7.1.2** – Serpentine search pattern

These waypoints were assigned such that the field is searched using a serpentine pattern, an example of this can be seen in Figure 7.1.2. This allows the entire area to be searched efficiently. This was accomplished by assigning each UAV to visit a point directly across from it. After that point the path sweeps around to search another area of the battlefield traveling the opposite direction. This process is repeated until the entire area is searched.

During the search of this area a target can be discovered, when this happens a number of vehicles must be assigned to perform an action on this target. A target in a search and destroy mission can have 5 states.

- Undetected
- **Detected**
- Classified as a valid / invalid target
- **Attacked**

### • Assessed as destroyed / not destroyed

This is similar to the previous case but with the addition of the first state, undetected, since there is not knowledge of the battlefield a target cannot be identified, merely detected. A target is considered detected if it travels within 1,000 meters of the vehicle. In order for the target to change to any other state it must be within 10 meters of the vehicle. This is the same distance that the UAV must travel within a waypoint for the vehicle to be assigned to its next waypoint. The implementation of this in SIMULINK is shown in Figure 7.1.3.

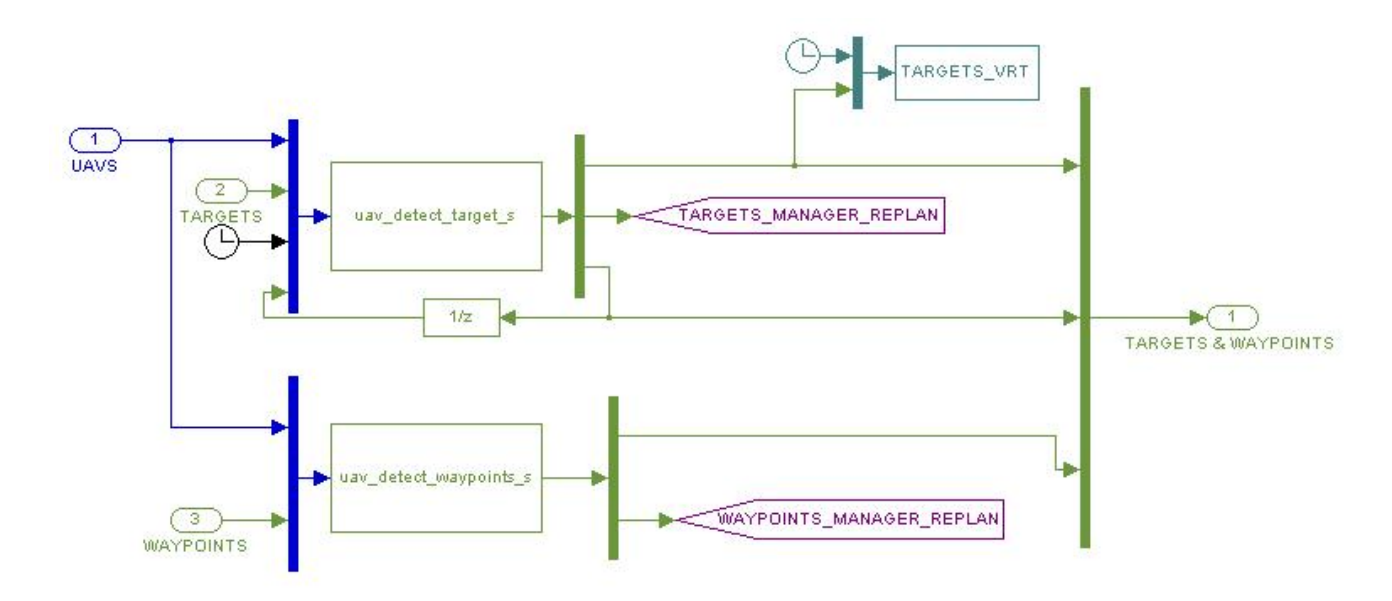

**Figure 7.1.3** – Detect targets and waypoints SIMULINK block

In much the same fashion as before, if a target changes states, UAV becomes lost, or a waypoint is visited a replan is signaled for the entire group of vehicles. If a target changes states, an appropriate number of vehicles are sent to the target to perform all of the needed tasks. This decision is made by the central path-planning block shown in Figure 7.1.4.

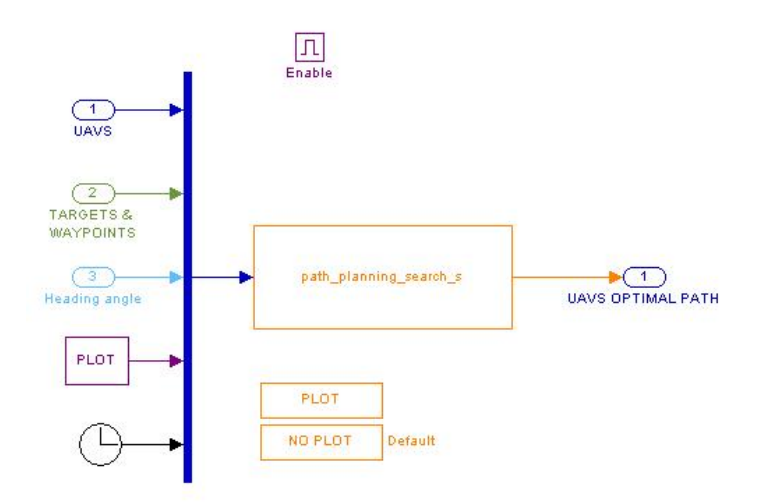

**Figure 7.1.4** – Path planning SIMULINK block

reach each target are straight lines. The only modification that must be made before tasks are assigned is each path must be flyable. This is accomplished by using the previously shortes t paths are selected to visit the target. If a vehicle is not assigned to visit a target it continues on its current path. After each vehicle is assigned a path it is then input into the Since there are no threats or no-fly zones the possible paths for each UAV to take to mentioned method in Algorithm 3.2.2. After each path is flyable the UAVs with the same heading angle autopilot designed in Chapter 4.

Appendix E, is called, which defines the set of waypoints for each UAV to follow. The and the size of the area to be searched. This function yields the locations of the Upon initialization of the battlefield a function named "*waypoint\_gen"*, seen in inputs of this function are the number, position, the minimum turn radius of the UAVs, waypoints that each vehicle is assigned to visit.

"*uav\_detect\_waypoints\_s*", both are located in Appendix E. The first calls a function The block seen in Figure 7.1.3 calls two S-functions, "*uav\_detect\_targets\_*s" and "*uav\_detect\_target"*, which inputs the current location of each UAV, the location of each target, and the state of each target. This function compares the positions to evaluate if the target should change states and if required it changes the state. The output of this function is the updated target states. The second S-function calls comp ares the current locations of the UAVs to the locations of the waypoints. If a waypoint is visited, the function assigns the next waypoint to the UAV. "*uav\_detect\_waypoints"*, which evaluates if a waypoint has been visited. This function

which is shown in Appendix E. This function is invoked when a replan is signaled. All of the current information is input to this block which calls the "*path\_planning\_search*" The central path-planning block calls the S-function "*path\_planning\_search\_s"*, function. This function contains the following algorithm:

#### **Algorithm 7.1.1**

- 1. If target *i* is present
- 2. Calculate flyable path for each UAV to target *i*
- 3. Assign *NTASKS* UAVs to visit target *NTASKS* is current state of the target
- 4. If UAV not assigned to visit a target continue to current waypoint
- 5. Go back to step 1

This assigns each UAV a path based on its current waypoints or a target changing states. can fo llow the selected path. The heading angle control system designed previously is then applied so that each UAV

# **7.2 - Results of a Search Simulation**

To visualize the results of the simulation a similar method was adapted to that in Chapter 6. Each time an action occurs on the battlefield and a replan is signaled, a figure is plotted that shows the current position and path for each UAV as well as the current 7.2.1 - 7.2.6. In the figures shown a target is detected and destroyed. After the target has been destroyed the UAVs proceed to their next assigned waypoint. In addition, a simul ation log, which is shown in Figure 7.2.7. position of the detected targets. The first several of these replans are shown in Figures statement was printed to the command line of MATLAB for the purpose of keeping a

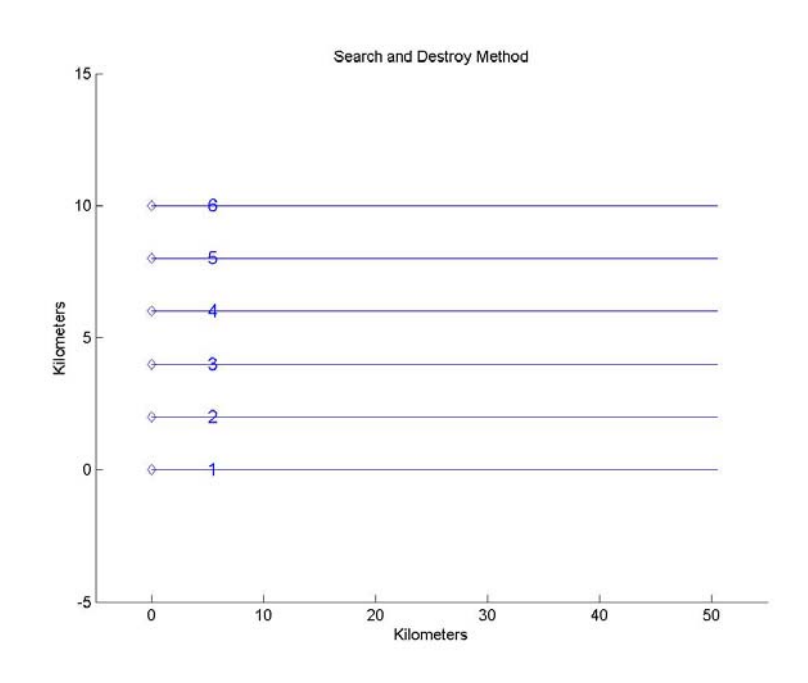

**Figure 7.2.1** –  $1^{st}$  replan for search simulation

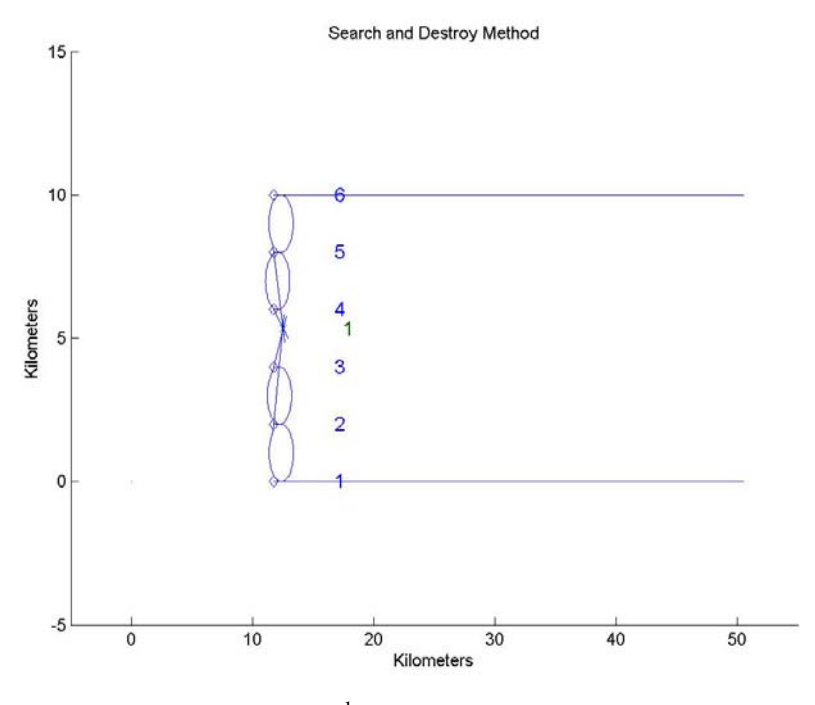

**Figure 7.2.2** –  $2^{nd}$  replan for search simulation

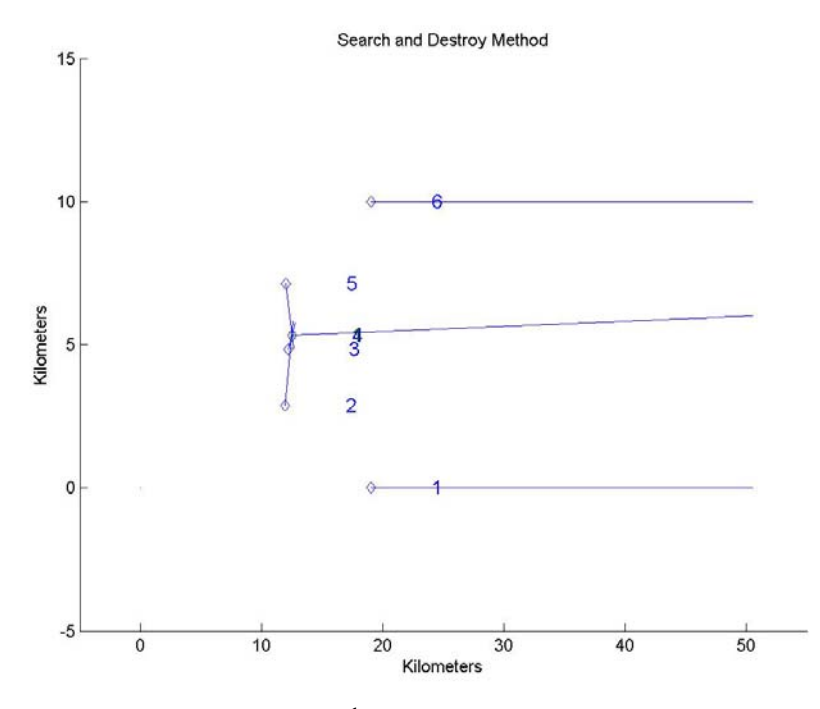

**Figure 7.2.3** –  $3^{rd}$  replan for search simulation

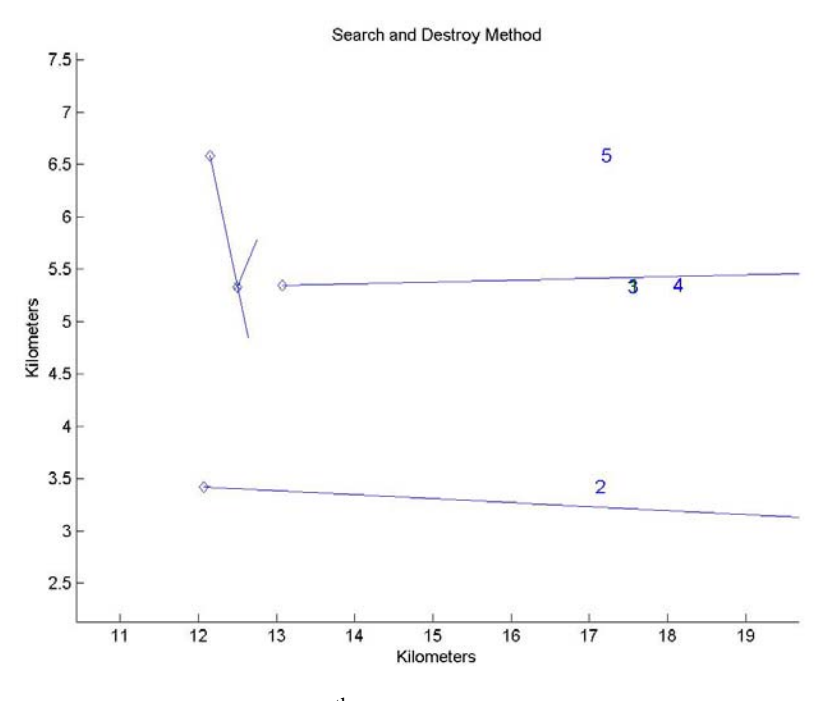

**Figure 7.2.4** –  $4<sup>th</sup>$  replan for search simulation

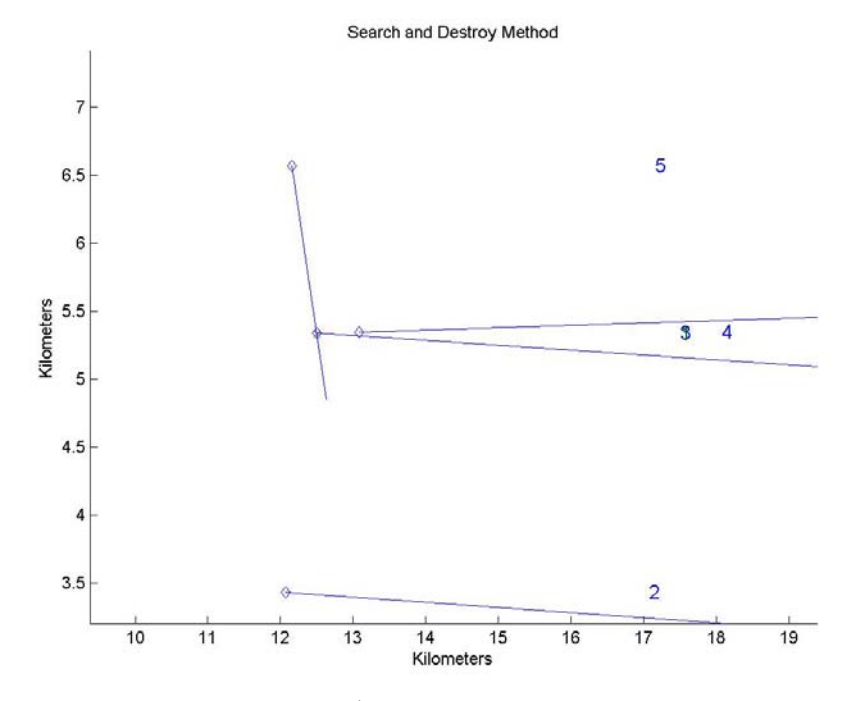

**Figure 7.2.5** –  $5<sup>th</sup>$  replan for search simulation

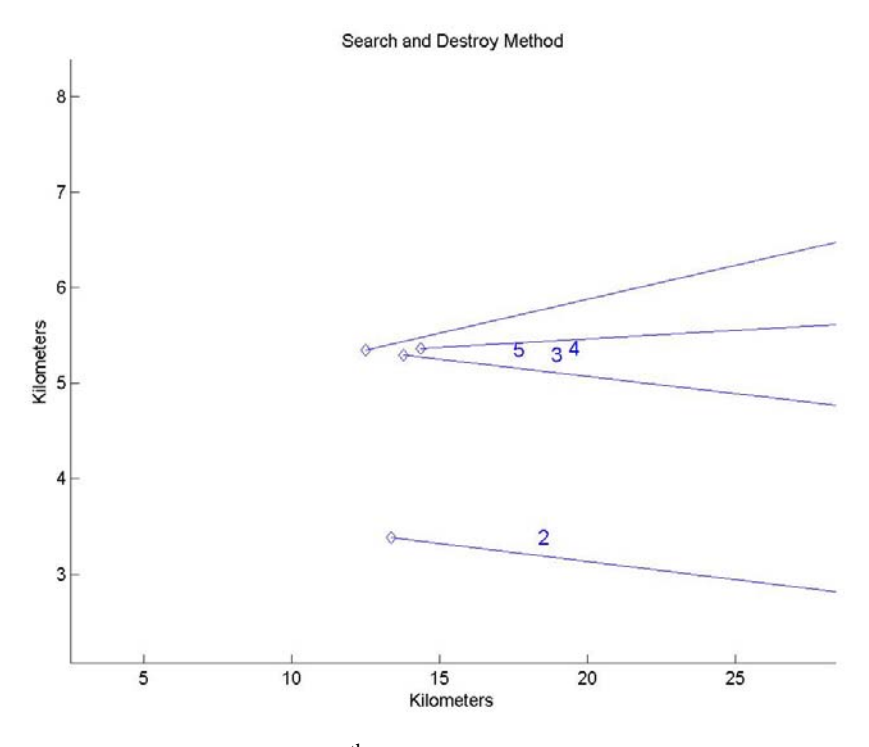

**Figure 7.2.6** –  $6^{\text{th}}$  replan for search simulation

DAV 1 exists at location 0 x, location 0 y, altitude 2 km, and is flying at 130 m/s.<br>
DAV 2 exists at location 0 x, location 4 y, altitude 2 km, and is flying at 130 m/s.<br>
DAV 3 exists at location 0 x, location 4 y, altit

# **Chapter 8**

# **Conclusions and Recommendations**

#### **8.1 - Conclusions**

nto a real battlefield. The importance of these vehicles is becoming increasingly o apparent. UAVs are being used more in real world applications such as the war in Iraq to searching missions in Afghanistan. Clearly, these vehicles are the way of the future. This research is the first step in the process of implementing cooperating UAVs They have lower operational cost, present less risk of loss of human life, and far greater maneuverability capabilities.

complex. Many different researchers have attempted this problem as shown in Chapter 2. This paper presents simulations that have the ability to replan and avoid obstacles in a up, classifying targets, loss of a UAV, and firing of a threat. In a realistic battlefield scenario, if a vehicle cannot react properly to the environment it is inhabiting it serves no As has been presented in this thesis, the cooperating UAVs problem is exceedingly battlefield environment, as well as a pure search and destroy mission. The simulation discussed can react to a dynamic environment such as targets popping up, threats popping purpose.

Any cooperating UAV simulation must have the capability to find, classify, destroy, and perform a battle damage assessment on each target. This must be accomplished using real-time computations, which this paper shows can be accomplished. The three path generation methods presented in this document are grid, Voronoi diagram, and visibility graph. Chapter 6 provides a comparison of these methods.

In the example, several factors must be compared to determine the best solution to the problem. The visibility graph method provided superior results for the cost of the initial plan, the Voronoi diagram method was  $16\%$  greater and the grid method was  $31\%$ greater. The visibility graph also had a lower total simulation time than the other two methods, 3.6% less than the grid method and 12% less than the Voronoi diagram method. This shows that the visibility graph is the optimal method of the three.

Comparing the average of the individual replan calculations the Voronoi diagram method provided a 76% decrease from the visibility graph method, while the decrease was 38% for the grid method. This difference becomes less evident when comparing the total calculation time of the simulation, which the Voronoi diagram method is 1% less than the visibility graph method and 3% less than the grid method.

While the individual replan computation time is significantly reduced by using the Voronoi diagram method, the optimization of the simulation suffers. From these comparisons one may draw the conclusion that the visibility graph provides best results, which is because it is an exhaustive solution as opposed to an approximate solution. If the battlefield complexity is low, the visibility graph should be used. As the complexity of the battlefield increases, this method is not feasible and the Voronoi diagram method should be used. For the given in scenario in Chapter 6, it is the conclusion that the visibility graph method would be the best option.

There are several possible reasons for error involved in the gathering of this data. These are human error in recording the total calculation time of the simulation, which could be in the range of 5%. Another source of error could be the calculation time of
each replan. Each time this was calculated the computer could be running different processes that could result in varying processor speed.

In addition, a control scheme to simulate a search and destroy mission was designed. This simulation was created to show the other purpose of UAVs. The goal in a search and destroy mission is to search out targets on a battlefield when there is no prior knowledge of the given area. These vehicles must clear the battlefield of targets using a market-based bidding procedure to assign each UAV a task to accomplish the desired mission. Chapter 7 shows a simulation that accomplishes this desired mission by destroying the given target.

### **8.2 - Recommendations**

Both of the above scenarios are realistic, but in order to build model aircraft that can perform these simulations it must be coded on an airborne processor. To choose the proper method the battlefield must be clearly defined. The grid and Voronoi diagram methods lend themselves to a dynamic environment, while the visibility graph would be better applicable toward a static environment. Initially, a search and destroy mission with no obstacles would be easier to implement before introducing threats and no-fly zones into the problem. Some topics of future research could include the addition of timing constraints, collision avoidance, or a  $3-D$  environment, into the simulation. In conclusion, this thesis has presented the initial steps necessary to implement cooperating UAVs on a model battlefield.

## **References**

- [1] B.S. Papadales, R.T. Leitner, "New Trends in High Altitude Unmanned Aircraft", W.J. Schafer Associates, Inc., 1992.
- [2] J.P. Nalepka, M.M. Duquette, "A Multi-purpose Simulation Environment for UAV Research", Austin, TX, AIAA Modeling and Simulation Technologies Conference, August 2003.
- [3] T.M. McLain, "Coordinated Control of Unmanned Air Vehicles", Wright-Patterson Air Force Base, OH, Air Vehicles Directorate, 1999.
- [4] P.R. Chandler, M. Pachter, D. Swaroop, J.M. Fowler, J.K. Howlett, S. Rasmussen, C. Schumacher, K. Nygard, "Complexity in UAV Cooperative Control", Anchorage, AK, American Control Conference, May 2002.
- [5] J. Bellingham, M. Tillerson, A. Richards, J.P. How, "Multi-task Allocation and Path Planning for Cooperating UAVs", Conference on Coordination, Control and Optimization, November 2001.
- [6] A. Richards, J. Bellingham, M. Tillerson, J. How, "Co-ordination and Control of Multiple UAVs", Monterey, CA, AIAA Guidance, Navigation, and Control Conference, August 2002.
- [7] S.A. Bortoff, "Path-Planning for Unmanned Air Vehicles", Dayton, OH, AFRL / VAAD, 1999.
- [8] A. Richards, J. Bellingham, M. Tillerson, J. How, "Coordination and Control of Multiple UAVs", Monterey, CA, AIAA Guidance, Navigation, and Control Conference, August 2002.
- [9] S. Li, J.D. Boskovic, S. Seereeram, R. Prasanth, J. Amin, R.K. Mehra, R.W. Beard, T.W. McLain, "Autonomous Hierarchical Control of Multiple Unmanned Combat Air Vehicles (UCAVs)", Anchorage, AK, American Control Conference, May 2002.
- [10] P.R. Chandler, M. Pachter, S.R. Rasmussen, C. Schumacher, "Distributed Control for Multiple UAVs with Strongly Coupled Tasks", Austin, TX, AIAA Guidance, Navigation, and Control Conference, August 2003.
- [11] M. Moser, D.P. Jokanovic, N. Shiratori, "An Algorithm for the Multidimensional Multiple-Choice Knapsack Problem", IEICE Trans. Fundamentals, Vol. E80-A, No. 3, March 1997, pp. 582-589
- [12] W. Kang, A. Sparks, "Task Assignment in the Cooperative Control of Multiple UAVs", Austin, TX, AIAA Guidance, Navigation, and Control Conference, August 2003.
- [13] T.W. McLain, R.W. Beard, "Trajectory Planning for Coordinated Rendezvous of Unmanned Air Vehicles", Denver, CO, AIAA Guidance, Navigation, and Control Conference, 2000.
- [14] S. Rasmussen, P. Chandler, J.W. Mitchell, C. Schumacher, A. Sparks, "Optimal vs. Heuristic Assignment of Cooperative Autonomous Unmanned Air Vehicles", Austin, TX, AIAA Guidance, Navigation, and Control Conference, August 2003.
- [15] G. Chen, J.B. Cruz, Jr., "Genetic Algorithm for Task Allocation in UAV Cooperative Control", Austin, TX, AIAA Guidance, Navigation, and Control Conference, August 2003.
- [16] P.R. Chandler, M. Pachter, S.R. Rasmussen, C. Schumacher, "Multiple Task Assignment for a UAV Team", Monterey, CA, AIAA Guidance, Navigation, and Control Conference, August 2002.
- [17] J. Pike, "Iraqi Air Defense Equipment", GlobalSecurity.org, December 2002.
- Task Tour Assignments for UAV Cooperative Control", Monterey, CA, AIAA [18] S.J. Rasmussen, C. Schumacher, P.R. Chandler, "Investigation of Single vs. Multiple Guidance, Navigation, and Control Conference, August 2002.
- [19] J.W. Curtis, R. Murphey, "Simultaneous Area Search and Task Assignment for a Team of Cooperative Agents", Austin, TX, AIAA Guidance, Navigation, and Control Conference, August 2003.
- [20] M.L. Baum, K.M. Passino, "A Search-Theoretic Approach to Cooperative Control Control Conference, August 2002. for Uninhabited Air Vehicles", Monterey, CA, AIAA Guidance, Navigation, and
- [21] G.L. Slater, "Cooperation Between UAVs in a Search and Destroy Mission", Austin, TX, AIAA Guidance, Navigation, and Control Conference, August 2003.
- [22] P.R. Chandler, M. Pachter, "Hierarchical Control for Autonomous Teams", Montreal, Canada, AIAA Guidance, Navigation, and Control Conference, August . 2001
- [23] S. Rasmussen, J.W. Mitchell, C. Schulz, C. Schumacher, P. Chandler, "A Multiple UAV Simulation for Researchers", Austin, TX, AIAA Modeling and Simulation Technologies Conference, August 2003.
- [24] D.Enns, D. Bugajski, S. Pratt, "Guidance and Control for Cooperative Search", Anchorage, AK, American Control Conference, May 2002.
- [25] G.Hui, http://www.ece.northwestern.edu/~guanghui/Transportation/spt/section3\_1, Northwestern University, Chicago, IL, 1995.
- [26] M.M. Akbar, E.G. Manning, G.C. Shoja, S. Khan, "Heuristic Solutions for the Multiple-Choice Multi-Dimension Knapsack Problem", Victoria, BC, Canada, Department of CD, PANDA Lab, Uvic, 2002.
- [27] M.G. Kay, http://www.ie.ncsu.edu/kay/matlog/, "Matlog: Logistics Engineering MATLAB Toolbox", Department of Industrial Engineering, North Carolina State University, Raleigh, NC, 2003.
- [28] B. Seanor, "Flight Testing of a Remotely Piloted Vehicle for Aircraft Parameter Estimation Purposes", Dissertation West Virginia University, MAE Department, Morgantown, WV, 2002.
- [29] J. Roskam, "Airplane Flight Dynamics and Automatic Flight Controls", Design, Analysis and Reseach Corporation, Lawrence, KS, 1995, pgs. 1-34.
- [30] B.L. Stevens, F.L. Lewis, "Aircraft Control and Simulation", John Wiley & Sons, Inc., New York, NY, 1992. pgs. 94, 103-109.
- [31] M.O. Rauw, http://home.wanadoo.nl/dutchroll/author.html, "The Flight Dynamics and Control Toolbox", BL, Haarlem, Netherlands1992.

**Appendix A** 

**Path-Planning and Task Allocation MATLAB Files** 

## **Path Generation Related Functions**

### **g\_gen Vrn\_Dia**

Authored by Zachary Spritzer and Matthew Lechliter %

function [all\_pos,all\_lines\_x,all\_lines\_y,all\_costs]=vrn\_diag\_gen(UAVS,TARGETS,ZONES,THREATS)

%INPUTS:

%

%UAVS - is a 4xn matrix where n is number of UAVs, the first row is the %initial x position of the UAVs, the second row is the initial y position % of the UAVs, the third row is the initial altitude of the UAVs, and %the fourth row is the intial Velocity of the UAVs.

#### %

%TARGETS - is a 2xn matrix where n is the number of Targets, the first row % is the x position of the targets and the second row is the y position of %the targets.

%

%ZONES - is a 3xn matrix where n is the number of No-Fly Zones, the first % position of the no-fly zones, and the third row is the radius or range of %row is the x position of the no-fly zones, the second row is the y %the no-fly zones.

%

% THREATS - is a 4xn matrix where n is the number of Threats, the first row % is the x position of the threats, the second row is the y position of the %threats, the third row is the range of the threats, and the fourth row is %the level of danger of the threats.

%

%OUTPUTS:

%

%all\_pos - is a 2xn matrix where n is the number of unique voronoi points, %uav points, and target points. Where the first row is the x position and %th e second row is the y position of all of these unique points. %

%all\_lines\_ $x - is a 2xn$  matrix where n is the number of all of the lines % for the voronoi, uavs, and targets. The first row is the ending point's % x position for the nth line and the second row is the starting point's % x position for the nthe line.

%

% for the voronoi, uavs, and targets. The first row is the ending point's %y position for the nth line and the second row is the starting point's % y position for the nthe line. %all lines  $y -$  is a 2xn matrix where n is the number of all of the lines

 $0/2$ 

%all\_costs - is a 1xn row where n is the number of all of the lines % for the voronoi, uavs, and targets. This row is the costs for all of the % lines of all\_lines\_x and all\_lines\_y

max\_x=max([TARGETS(1,:),UAVS(1,:),ZONES(1,:),THREATS(1,:)])+25; min\_x=min([TARGETS(1,:),UAVS(1,:),ZONES(1,:),THREATS(1,:)])-25; max\_y=max([TARGETS(2,:),UAVS(2,:),ZONES(2,:),THREATS(2,:)])+25; min\_y=min([TARGETS(2,:),UAVS(2,:),ZONES(2,:),THREATS(2,:)])-25;

 $VRNPTS=[ZONES([1,2],:)$  THREATS $([1,2],:)$  ...

 $[(((\max_y - \min_y)^*[1:4]/4) + \min_y);(\min_x)^*$ ones $(1,4)]$  ...  $[(((\max_y - \min_y)^*[1:4]/4) + \min_y);(\min_x)^*$ ones $(1,4)]$  ...  $[((\max_x - \min_x)^*[1:4]/4) + \min_x);(\min_y)^* \text{ones}(1,4)] \dots$  $[((\max_x - \min_x)^*[1:4]/4) + \min_x);(\max_y)^* \text{ones}(1,4)]];$ 

 $[vx, vy] = voronoi(VRNPTS(1, :), VRNPTS(2, :));$ 

%%%%%%%%%%%%%%%%%%%%%%%%%%%%%%%%%%%%%%%%%%%%%%%% %%% %Taking unique numbers from vx and vy

%%%%%%%%%%%%%%%%%%%%%%%%%%%%%%%%%%%%%%%%%%%%%%%%%% %  $[vxyn] = 1e-6*unique(rowd(1e6*[vx(:,)vy(:,)]),'rows');$ 

%%%%%%%%%%%%%%%%%%%%%%%%%%% %%%%%%%%%%%%%%%%%%%%%%%% Connecting UAV's into voronoi %

%%%%%%%%%%%%%%%%%%%%%%%%%%%%%%%%%%%%%%%%% %%%%%%%%%%  $[line\_cost\_uav, uavx, uavy] = connect\_vm(vxyn, UAVS([1,2],:));$ 

%%%%%%%%%%%%%%%%%%%%%%%%%%%%%%%%%%% %%%%%%%%%%%%%%%% % Connecting the targets into the voronoi

%%%%%%%%%%%%%%%%%%%%%%%%%%%%%%%% %%%%%%%%%%%%%%%%%%% [line\_cost\_targ,targx,targy]=connect\_vrn(vxyn,TARGETS([1,2],:));

%%%%%%%%%%%%%%%%%%%%%%%%%%%%%%%%%%%%%%% %%%%%%%%%%%% % Generation for voronoi line costs

%%%%%%%%%%%%%%%%%%%%%%%%%%%%%%%%%%%%%%%%%%%%%%% %%%% nvlines= $size(vx,2);$ 

line\_cost\_vrn=zeros(1,nvlines);

for i=1:nvlines,

line\_cost\_vrn(1,i)=sqrt((vx(1,i)-vx(2,i))^2+(vy(1,i)-vy(2,i))^2);

end

%%%%%%%%%%%%%% %%%%%%%%%%%%%%%%%%%%%%%%%%%%%%%%%%%%% % Stacking unique positions, lines for x and y, and costs of those lines

%%%%%%%%%%%%%%%%%%%%%%%%%%%%%%%%%%% %%%%%%%%%%%%%%%% all\_pos=[UAVS([1,2],:) vxyn(:,[1,2])' TARGETS([1,2],:)];

all\_lines\_x=[uavx([1,2],:)  $vx([1,2],:)$  targx([1,2],:)];

all\_lines\_y=[uavy([1,2],:) vy([1,2],:) targy([1,2],:)];

all\_costs=[line\_cost\_uav(1,:) line\_cost\_vrn(1,:) line\_cost\_targ(1,:)];

#### **i Vorono**

function  $[vxx, vy] = voronoi(x, y, arg3, arg4)$ 

%VORONOI Voronoi diagram.

- % VORONOI $(X, Y)$  plots the Voronoi diagram for the points  $X, Y$ .
- % Cells that contain a point at infinity are unbounded and
- % are not plotted.
- $\frac{0}{6}$
- % VORONOI(X,Y,TRI) uses the triangulation TRI instead of
- % computing it via DELAUNAY.

 $0/2$ 

 $% H = VORONOI(..., LineSpec')$  plots the diagram with color and linestyle

pecified and returns handles to the line objects created in H. % s

 $\frac{0}{6}$ 

 $\%$  [VX, VY] = VORONOI(...) returns the vertices of the Voronoi

- % edges in  $VX$  and  $VY$  so that  $plot(VX, VY, -X, Y, ...)$  creates the
- % Voronoi diagram.
- %

% For the topology of the voronoi diagram, i.e. the vertices for

- % each voronoi cell, use the function VORONOIN as follows:
- % %

```
[V, C] = VORONOIN([X(:) Y(:)])
```
%

```
% See also VORONOIN, DELAUNAY, CONVHULL.
```
- Copyright 1984-2002 The MathWorks, Inc. %
- % \$Revision: 1.15 \$ \$Date: 2002/06/05 20:05:17 \$

error(nargchk(2,4,nargin));

```
else
% re-orient the triangles so that they are all clockwise
xt = x(tri); yt = y(tri);xt(:,2).*(yt(:,3)-yt(:,1))+...xt(:,3).*(yt(:,1)-yt(:,2));tri(bt,[1 2]) = tri(bt,[2 1]);
T = sparse(tri, tri(:,[3 1 2]), t(:,ones(1,3)),n,n); % Triangle edge if T(i,j)E = (T & T').*T; % Voronoi edge if E(i,j)[i, j, v] = find(triu(E));
[i, j, vv] = find(triu(E'));c1 = circle(tri(v,:),x,y);c2 = circle(tri(vv,:),x,y);vx = [c1(:,1) c2(:,1)].vy = [c1(:,2) c2(:,2)].if nargin==2, 
 tri = delaunay(x,y);ls =";
elseif nargin==3, 
  if isstr(arg3), 
  tri = delaunay(x,y);ls = arg3;tri = arg3;ls =";
  end 
else 
 tri = arg3;ls = arg4;end
ot = xt(:,1).*(yt(:,2)-yt(:,3)) + ...
bt = find(o t < 0);n = prod(size(x));ntri = size(tri, 1);t = (1:ntri);
if nargout<2
  if isempty(ls),
```

```
co = get(gcf, 'defaultaxescolororder');h = plot(vx, vy,'-'', x, y,'.'', color', co(1, :));[1,c,m,msg] = \text{colstyle}(ls); error(msg)end
view(2), axis([min(x(:)) max(x(:)) min(y(:)) max(y(:))]lse
e
end
function c = circle(tri, x, y) else 
  if isempty(m), m = '.'; end
  h = plot(vx, vy, ls, x, y, [c m]); if ~ishold, 
 end 
if nargout==1, vxx = h; end
vxx = vx;
```
%CIRCLE Return center and radius for circumcircles % ycenter(:) radius(:)] for each triangle in TRI. %  $C = CIRCLE(TRI, X, Y)$  returns a N-by-3 vector containing [xcenter(:)

% Reference: Watson, p32.  $x = x(:); y = y(:);$ 

 $x1 = x(tri(:,1)); x2 = x(tri(:,2)); x3 = x(tri(:,3));$  $y1 = y(tri(:,1)); y2 = y(tri(:,2)); y3 = y(tri(:,3));$ 

% Set equation for center of each circumcircle: % [a11 a12;a21 a22]\*[x;y] = [b1;b2] \* 0.5;

 $a11 = x2-x1$ ;  $a12 = y2-y1$ ;  $a21 = x3-x1$ ;  $a22 = y3-y1$ ;

 $b1 = a11$  \*  $(x2+x1) + a12$  \*  $(y2+y1)$ ;  $b2 = a21$  .\*  $(x3+x1) + a22$  .\*  $(y3+y1)$ ;

 $\text{idet} = a11.*a22 - a21.*a12;$ % Solve the 2-by-2 equation explicitly

```
% Add small random displacement to points that are either the same
d = \text{find}(\text{idet} == 0);if \simisempty(d), % Add small random displacement to points
delta = sqrt(eps);x2(d) = x2(d) + delta*(rand(size(d))-0.5);x3(d) = x3(d) + delta*(rand(size(d))-0.5);y2(d) = y2(d) + delta*(rand(size(d))-0.5);y3(d) = y3(d) + delta*(rand(size(d)) - 0.5);a11 = x2-x1; a12 = y2-y1;b1 = a11.* (x2+x1) + a12.* (y2+y1);
b2 = a21 .* (x3+x1) + a22 .* (y3+y1);
end
% or on a line. 
x1(d) = x1(d) + delta*(rand(size(d)) - 0.5);y1(d) = y1(d) + delta*(rand(size(d)) - 0.5);a21 = x3-x1; a22 = y3-y1;
idet = a11.*a22 - a21.*a12;
```
 $idet = 0.5$  ./  $idet$ :

xcenter =  $(a22.*b1 - a12.*b2).*i\text{det};$ ycenter =  $(-a21.*b1 + a11.*b2).*i\text{det};$ 

radius =  $(x1-xcenter).^2 + (y1-yearcenter).^2$ ;

c = [xcenter ycenter radius];

### **Connect\_Vrn**

% Authored by Zachary Spritzer and Matthew Lechliter

```
function [line_cost_uav,uavx,uavy]=connect_vrn(vxyn,UAVS)
%Inputs:
% vxyn - is a nx2 matrix with first column defining all of the unique x
% positions of the voronoi diagram or grid and the second column defining
% all of the unique y positions of the voronoi diagram or grid.
%UAVS - is a 2xn matrix with the first row defining the x position of the
UAV and the second row defining the y position of the UAV. 
%
%line_cost_uav - is a vector containing the cost of the lines of connecting
% the UAV's into the voronoi diagram or grid
%uavx - is a 2xn matrix with first row defining ending point and second row
% defining starting point for the x coordinates.
%uavy - is a 2xn matrix with first row defining ending point and second row
% defining starting point for the y coordinates.
nvxynpts=size(vxyn,1);
uavy=zeros(2,nuav*3);
du(1,j-1)=sqrt((UAVS(1,k)-vxyn(j,1))^2+(UAVS(2,k)-vxyn(j,2))^2);mdu=sort(du,2);
mdu\_loc=find(du == mdu(1,i));uavy(1,3*(k-1)+i)=vxyn(mdu\_loc+1,2);uavx(2,3*(k-1)+i)=UAVS(1,k);uavy(2,3*(k-1)+i)=UAVS(2,k);line\_cost\_uav(1,3*(k-1)+i)=mdu(1,i);% 
% 
% 
%Outputs: 
%
%
% 
nuav=size(UAVS,2);
du=zeros(1,nvxynpts-1);
uavx=zeros(2,nuav*3);
line_cost_uav=zeros(1,nuav*3);
for k=1:nuav, 
  for j=2:nvxynpts,
   end 
  for i=1:3,
    uavx(1,3*(k-1)+i)=vxyn(mdu_loc+1,1);
   end 
end
```
## **Path Selection Related Functions**

#### **Cheapest\_Paths**

% Authored by Zachary Spritzer and Matthew Lechliter

function

[stored\_paths,totalcost]=cheapest\_paths(all\_pos,all\_lines\_x,all\_lines\_y,all\_costs,UAVS,TARGETS,ZONE S,THREATS)

% %INPUTS:

%

%all\_pos - is a 2xn matrix where n is the number of unique voronoi points, %uav points, and target points. Where the first row is the x position and % the second row is the y position of all of these unique points. %

%all\_lines\_ $x - is a 2xn$  matrix where n is the number of all of the lines for the voronoi, uavs, and targets. The first row is the ending point's % % x position for the nth line and the second row is the starting point's %x position for the nthe line.

%

%all\_lines\_y - is a 2xn matrix where n is the number of all of the lines % for the voronoi, uavs, and targets. The first row is the ending point's % y position for the nth line and the second row is the starting point's % y position for the nthe line.

%

%all\_costs - is a 1xn row where n is the number of all of the lines % for the voronoi, uavs, and targets. This row is the costs for all of the % lines of all\_lines\_x and all\_lines\_y.

%

UAVS - is a 4xn matrix where n is number of UAVs, the first row is the % %initial x position of the UAVs, the second row is the initial y position % of the UAVs, the third row is the initial altitude of the UAVs, and % the fourth row is the intial Velocity of the UAVs. %

%TARGETS - is a 2xn matrix where n is the number of Targets, the first row % is the x position of the targets and the second row is the y position of %the targets.

%

%ZONES - is a 3xn matrix where n is the number of No-Fly Zones, the first %row is the x position of the no-fly zones, the second row is the y % position of the no-fly zones, and the third row is the radius or range of % the no-fly zones.

%

% THREATS - is a 4xn matrix where n is the number of Threats, the first row % is the x position of the threats, the second row is the y position of the % threats, the third row is the range of the threats, and the fourth row is % the level of danger of the threats.

 $\frac{0}{6}$ 

%OUTPUTS:

 $\frac{0}{6}$ 

%stored\_paths - is a mxn matrix where m is the number of uavs times the

%number of targets and n is the length of the longest path. The first row % being the first path for the first uav and the last row being the last % path for the last uav. The paths are output by node numbers coming from % the implementation of dijkstra's algorithm.  $\%$ 

% totalcost - is a mxn matrix where m is the number of uavs and n is the % number of possible paths for each uav. The element  $(m,n)$  of this matrix % is the cost for the mth uav to take the nth path.

%%%%%%%%%%%%%%%%%%%%%%%%%%%%%%%%%%%%%%%%%%%%%%%%%% % %Making THC matrix for dijkstra's algorithm

%%%%%%%%%%%%%%%%%%%%%%%%%%%%%%%%%%%%%%%%%%%% %%%%%%% [THC]=set\_THC(all\_pos,all\_lines\_x,all\_lines\_y,all\_costs);

%%%%%%%%%%%%%%%%%%%%%%%%%%%%%%%%%%%%%%%%%%%%%% %%%%% % Cost Assignment for all lines

%%%%%%%%%%%%%%%%%%%%%%%%%%%%%%%%%%%% %%%%%%%%%%%%%%% [THC]= c\_assign(all\_pos,THC,ZONES,THREATS);

%%%%%%%%%%%%%%%%%%%%%%%%%%%%%%%%%%%%%%%%%% %%%%%%%%% % Adding the reverse of the THC matrix onto the end, so that the % reverse of the lines is possible

%%%%%%%%%%%%%%%%%%%%%%%%%%%%%%%%%%%%%%%%%%%%%%%%%% %  $THC=[THC(:,[1,2,3]);$   $THC(:,[2,1,3])];$ 

%%%%%%%%%%%%%%%%%%%%%%%%%%%% %%%%%%%%%%%%%%%%%%%%%%% %Implementing Dijkstra's algorithm

%%%%%%%%%%%%%%%%%%%%%%%%%%%%%%%%%%%%%%%%%%% %%%%%%%% nuav=size(UAVS,2); ntarg=size(TARGETS,2);

 $A = list2adj(THC);$ 

## totalcost=zeros(nuav,ntarg);

# for  $i=1$ :nuav,

 $[totalcost(i,j), path] = dijk(A,i, size(all\_pos, 2) - j + 1);$ stored\_paths((i-1)\*ntarg+j,[1:size(path,2)])=path(1,[1:size(path,2)]); for  $i=1$ :ntarg, end

```
end
```
## **Set\_THC**

%Authored by Zachary Spritzer, Matthew Lechliter, and Elena Lucci

function [THC]=set\_THC(all\_pos,all\_lines\_x,all\_lines\_y,all\_costs)

 $\frac{0}{6}$ %INPUTS:

%

% the second row is the y position of all of these unique points. %all pos - is a 2xn matrix where n is the number of unique voronoi points, %uav points, and target points. Where the first row is the x position and %

%all lines  $x - is a 2xn$  matrix where n is the number of all of the lines %for the voronoi, uavs, and targets. The first row is the ending point's %x position for the nth line and the second row is the starting point's

%x position for the nthe line.

%

%all lines  $y -$  is a 2xn matrix where n is the number of all of the lines % for the voronoi, uavs, and targets. The first row is the ending point's %y position for the nth line and the second row is the starting point's %y position for the nthe line.

%

%all\_costs - is a 1xn row where n is the number of all of the lines % for the voronoi, uavs, and targets. This row is the costs for all of the %lines of all\_lines\_x and all\_lines\_y.

% %OUTPUTS:

%

% is the cost of the line. With updated costs due to no-fly zones and %threats. %THC - is a nx3 matrix where n is the number of possible lines to be chosen %the first column is the tail of the line or starting point, the second %column is the head of the line or the ending point, and the third column

```
THC=zeros(size(all_lines_x,2),3);
(round(all\_pos(2,:)*100)=round(all\_lines\_y(i)*100));if any(P)num=find(P);THC(bz,1)=num;else
       tz=(fix((i./2))+1);THC(:,3)=all\_costs(:);for i=1:(2*size(all lines x,2))P=(round(all_pos(1,:)*100)== round(all_lines_x(i)*100)) &
    if (rem(i,2)) \sim = 0bz=((fix(i./2))+1);else THC((i/2),2)=num;
     end 
    if rem(i,2) \sim=0THC(tz,1)=i;else THC((i/2), 2)=i; end 
   end
```
end

#### **C\_assign**

%Authored by Zachary Spritzer and Matthew Lechliter

```
function [THC]= c_assign(all_pos,THC,ZONES,THREATS)
%all_pos - is a 2xn matrix where n is the number of unique voronoi points,
%uav points, and target points. Where the first row is the x position and
%
%INPUTS: 
%
```
% the second row is the y position of all of these unique points.

%

%THC - is a nx3 matrix where n is the number of po ssible lines to be chosen %the first column is the tail of the line or starting point, the second % column is the head of the line or the ending point, and the third column %is the cost of the line.

 $\frac{0}{6}$ 

%ZONES - is a 3xn matrix where n is the number of No-Fly Zones, the first % the no-fly zones. %row is the x position of the no-fly zones, the second row is the y %position of the no-fly zones, and the third row is the radius or range of

 $\frac{0}{6}$ 

THREATS - is a 4xn matrix where n is the number of Threats, the first row % % is the x position of the threats, the second row is the y position of the % threats, the third row is the range of the threats, and the fourth row is %the level of danger of the threats.

%

%OUTPUTS:

 $\frac{0}{6}$ 

THC - is a nx3 matrix where n is the number of possible lines to be chosen % % the first column is the tail of the line or starting point, the second % is the cost of the line. With updated costs due to no-fly zones and %column is the head of the line or the ending point, and the third column %threats.

nzones=size(ZONES,2); szthc=size(THC,1); nthrts=size(THREATS,2);

#### for  $i=1$ :szthc,

```
start = THC(i,1);finish=THC(i,2);FC = sqrt(((ZONES(1,j)-all\_pos(1, finish))^2)+((ZONES(2,j)-all\_pos(2, finish))^2)); SN=(SC^2+SF^2-FC^2)/(2*SF); 
       if SC<FC,PC=SC; 
       else 
if PC < ZONES(3,i),THC(i,3)=1e30*THC(i,3);SC = sqrt(((THREATS(1, j)-all\_pos(1, start))^2) + ((THREATS(2, j)-all\_pos(2, start))^2));FC = sqrt(((THREATS(1,j)-all\_pos(1, finish))^2)+(THREATS(2,j)-all\_pos(2, finish))^2));SN=(SC^2+SF^2-FC^2)/(2*SF);if SN<SF & SN>0,PC=sqrt(SC^2-SN^2);
     else 
    if PC < THEATS(3,i), THE(i,3) = (THREATS(4,i)*100) + THE(i,3);SF = sqrt(((all_pos(1, finish)-all_pos(1, start))^2)+((all_pos(2, finish)-all_pos(2, start))^2)); for j=1:nzones, 
    SC = sqrt(((ZONES(1,j)-all\_pos(1,start))^2)+((ZONES(2,j)-all\_pos(2,start))^2));if SN<SF & SN>0,PC=sqrt(SC^2-SN^2);
     else 
          PC=FC; 
       end 
     end 
     end 
   end 
  for j=1:nthrts,
       if SC<FC,PC=SC; 
       else 
          PC=FC; 
       end 
     end
```

```
 end 
    end 
end
```
## **Dijk**

function  $[D,P] = \text{dijk}(A,s,t)$ %DIJK Shortest paths from nodes 's' to nodes 't' using Dijkstra algorithm. %  $[D,P] = \text{dijk}(A,s,t)$  $A = n x n$  node-node weighted adjacency matrix of arc lengths %  $A(i,j) = NaN \implies Arc(i,j)$  exists with 0 weight)  $% = []$  (default), paths from all nodes  $=$  [] (default), paths to all nodes  $D = |s|$  x |t| matrix of shortest path distances from 's' to 't' % =  $[D(i,j)]$ , where  $D(i,j)$  = distance from node 'i' to node 'j' index of the predecessor to node 'j' on the path from 's(i)' to % 'j',where  $P(i,i) = 0$  and  $P(i,j) = \text{NaN}$  is 'j' not on path to 's(i)' (use PRED2PATH to convert P to paths)  $=$  path from 's' to 't', if  $|s| = |t| = 1$ % (If A is a triangular matrix, then computationally intensive node % selection step not needed since graph is acyclic (triangularity is a % sufficient, but not a necessary, condition for a graph to be acyclic) % (If  $|s| \gg |t|$ , then DIJK is faster if DIJK(A',t,s) used, where D is now % transposed and P now represents successor indices) % (Based on Fig. 4.6 in Ahuja, Magnanti, and Orlin, Network Flows, % Matlog Version 6 19-Sep-2002 \*\*\*\*\*\*\*\*\*\*\*\*\*\*\*\*\* % Input Error Checking \*\*\*\*\*\*\*\*\*\*\*\*\*\*\*\*\*\*\*\*\*\*\*\*\*\*\*\*\*\*\*\*\*\*\*\*\* % A is upper triangular % % (Note:  $A(i,j) = 0 \implies Arc(i,j)$  does not exist;  $% s = FROM$  node indices  $% t = TO$  node indices % % % P =  $|s|$  x n matrix of predecessor indices, where P(i,j) is the % % % % % and A can have non-negative elements) % % % Prentice-Hall, 1993, p. 109.) % Copyright (c) 1994-2002 by Michael G. Kay error(nargchk(1,3,nargin))  $[n, cA] = size(A);$ if nargin  $< 2$  | isempty(s),  $s = (1:n)$ ; else  $s = s(.)$ ; end if nargin < 3 | isempty(t),  $t = (1:n)$ ; else  $t = t($ :); end if  $\sim$ any(any(tril(A)  $\sim$  = 0))  $isAcyclic = 1;$ elseif  $\sim$ any(any(triu(A)  $\sim$  = 0)) % A is lower triangular  $isAcyclic = 2;$ else % Graph may not be acyclic isAcyclic  $= 0$ ; end

```
if n \approx cA error('A must be a square matrix'); 
error(["s" must be an integer between 1 and ',num2str(n)]);elseif any(t < 1 | t > n)
error(["t" must be an integer between 1 and ',num2str(n)]);r Checking) ************************************************
% End (Input Erro
A = A'; % Use transpose to speed-up FIND for sparse A
Di = Inf*ones(n,1); Di(j) = 0;isLab = logical(zeros(length(t),1));nLab = j - 1;elseif isAcyclic == 2UnLab = 1:n;is UnLab = logical(ones(n,1));
if nargout > 1, P(i,s(i)) = 0; end % Change from NaN to indicate no pred
while nLab < n \&\text{~all}(isLab)Dj = Di(j);else % Node selection
     [Dj, jj] = min(Di(isUnLab));j = \text{UnLab}(j);
     UnLab(ij) = [];
isUnLab(j) = 0;if length(t) < n, isLab = isLab | (j == t); end
[iA, kA, A] = find(A(:,j));
\text{Aj}(\text{isnan}(Aj)) = 0;% Increment node index for upper triangular A
elseif ~isAcyclic & any(any(A < 0))
  error('A must be non-negative');
elseif any(s < 1 | s > n)
end 
D = zeros(length(s), length(t));if nargout > 1, P = \text{NaN*ones}(\text{length}(s), n); end
for i = 1: length(s)
 j = s(i);if is Acyclic == 1nLab = n - j; else 
   nLab = 0;
  end
    if isAcyclic 
    end 
   nLab = nLab + 1;
   if isempty(Aj), Dk = Inf; else Dk = Dj + Aj; end
   if nargout > 1, P(i,jA(Dk < Di(jA))) = j; end
   Di(jA) = min(Di(jA),Dk);if is Acyclic == 1
```

```
j = j + 1;elseif isAcyclic = 2 % Decrement node index for lower triangular A
if nargout > 1 \& length(s) = = 1 \& length(t) = = 1j = j - 1; end 
  end 
 D(i,:) = Di(t);
end 
 P = pred2path(P,s,t);End
```
#### **Additional Dijkstra Functions**

function  $[i, j, c] = adj2list(A)$ %ADJ2LIST Node-node weighted adjacency matrix to arc list representation. %  $[i, j, c] = adj2list(A)$  $\%$  A = m x m node-node weighted adjacency matrix of arc lengths % IJC =  $n \times 2$ -3 matrix arc list [i j c], where  $% i = n$ -element vector of arc tails nodes  $%$  j = n-element vector of arc head nodes %  $c = n$ -element vector of arc weights % Note: All  $A(i,j) = A(j,i) \implies [i - j c]$  (symmetric A)  $A(i,j) = NaN \Rightarrow Arc(i,j)$  exists with 0 weight % Wrapper for  $[i, j, c] = \text{FIND}(C)$ ;  $c(\text{ISNAN}(c)) = 0$ ) \*\*\*\*\*\*\*\*\*\*\*\*\*\*\*\*\*\*\*\*\*\*\*\*\*\*\*\*\*\*\* % Input Error Checking \*\*\*\*\*\*\*\*\*\*\*\*\*\*\*\*\*\*\*\*\*\*\*  $[rA, cA] = size(A);$ error("A" must be a square matrix.'); \*\*\*\*\*\*\*\*\*\*\*\*\* % End (Input Error Checking) \*\*\*\*\*\*\*\*\*\*\*\*\*\*\*\*\*\*\*\*\*\*\*\*\*\*\*\*\*\*\*\*\*\*\*  $[i, j, c]$  = find(A); if issym,  $j = -j$ ; end end %  $\text{IJC} = \text{adj2list}(A)$ % %  $A(i,j) = 0 \implies Arc(i,j)$  does not exist % % % See also LIST2INCID, LIST2ADJ, and ADJ2INCID % Copyright (c) 1994-2002 by Michael G. Kay % Matlog Version 6 19-Sep-2002 if  $rA \sim = cA$ end if all(all(triu(A)==tril(A)')),  $A = \text{triu}(A)$ ; issym = 1; else issym = 0; end  $c(snan(c)) = 0;$ if nargout  $== 1$  $i = [i \, j \, c];$ 

function  $y = \text{isint}(x, \text{TolInt})$ % ISINT True for integer elements (within tolerance).  $\%$  y = isint(x,TolInt)

 $% = abs(x-round(x)) < TolInt$ 

 $%$  TolInt = integer tolerance

%  $=[0.01*sqrt(exps)],$  default

```
% Copyright (c) 1994-2002 by Michael G. Kay
% Matlog Version 6 19-Sep-2002
```
ing \*\*\*\*\*\*\*\*\*\*\*\*\*\*\*\*\*\*\*\*\*\*\*\*\*\*\*\*\*\*\*\*\*\*\*\*\*\*\*\*\*\*\*\*\*\*\*\*\*\*\*\*\*\* % Input Error Check if nargin  $< 2$  | isempty(TolInt), TolInt =  $0.01$ \*sqrt(eps); end error(nargchk(1,2,nargin)); % End (Input Error Checking) \*\*\*\*\*\*\*\*\*\*\*\*\*\*\*\*\*\*\*\*\*\*\*\*\*\*\*\*\*\*\*\*\*\*\*\*\*\*\*\*\*\*\*\*\*\*\*\*

 $y = abs(x$ -round $(x))$  < TolInt;

```
%LIST2ADJ Arc list to node-node weighted adjacency matrix representation.
% A = list2adj(IC, m, spA)% IJC = n \times 2-5 matrix arc list [i j c u l], where
% i = n-element vector of arc tails nodes
% c = (optional) n-element vector of arc costs, where n = number of arcs
      = (default) ONES(n,1)% u = (optional) ignored% m = (optional) scalar size of A if greater than max{max(i), max(abs(j))}% spA = (optional) make A sparse matrix if n < = spA x m x m% = 0.1 (default), A sparse if 10% arc density
% Transforms: If j(k) > 0, then [i(k)] (k) c(k)] \rightarrow A[i(k)] (k) j(k)] = c(k)% If j(k) < 0, then [i(k) j(k) c(k)] > A[i(k),-j(k)] = c(k) and
                                 A[-i(k),i(k)] = c(k)% Note: Weights of any duplicate arcs added together in A
      c(k) = 0 \implies A(i(k), j(k)) = \text{NaN}% Wrapper for c(c=0) = \text{NaN}; A = \text{SPARSE}(i,j,c,m,m);*************************************************
% Input Error Checking *****
if cIJC < 2 | cIJC > 5, error('IJC must be a 2-3 column matrix.'), end
jsgn = sign(j); j = abs(j);function A = list2adj(IJC, m, spA)% i = n-element vector of arc head nodes
%
% 1 = (optional) ignored
% = 1, always make A sparse
% = 0, always make A full matrix
% A = m x m node-node weighted adjacency matrix%
% 
% 
% 
% 
% See also LIST2INCID, ADJ2LIST, and ADJ2INCID 
% Copyright (c) 1994-2002 by Michael G. Kay 
% Matlog Version 6 19-Sep-2002 
error(nargchk(1,3,nargin)) 
[n, cIJC] = size(IC);[i, j, c] = \text{mat2vec}(\text{IJC});if isempty(c), c = ones(n,1); end
```

```
minIJ = min(min([i j]);if isempty(minIJ) |\text{minIJ} < 1 | \text{any}(\sim \text{isint}(i)) | \text{any}(\sim \text{isint}(j))|error('All elements of "i" and "j" must be nonzero integers.');
end
 m = max(max([i j]);elseif length(m(:)) \sim = 1 | ~isint(m) | m < max(max([i j]))
error("'n" must be \geq max{max(i),max(abs(j))}.');
end
error("'spA" must be non-negative scalar.');
nput Error Checking) ************************************************
% End (I
                                                                % Add elements from undirected arcs
i = [i; j(jsgn < 0)];j = [j; i(jsgn < 0)];c = [c; c(jsgn < 0)];c(c == 0) = \text{NaN};if n > s p A * m * m, A = \text{full}(A); end
% [X(:,1),X(:,2),...] = \text{mat2vec}(X)% (Additional output vectors assigned as empty)
% Copyright (c) 1994-2002 by Michael G. Kay
% Matlog Version 6 19-Sep-2002
nput Error Checking ******************************************************
% I
nd (Input Error Checking) ************************************************
% E
X = num2cell(X,1);if nargin < 2 | isempty(m)
if nargin < 3 | isempty(spA)
 spA = 0.1;
elseif length(spA(:)) \sim= 1 | spA < 0
end 
if any(jsgn < 0)
 jsgn(jsgn < 0 & i == j) = 1;end 
A = sparse(i,j,c,m,m);function varargout = mat2vec(X)%MAT2VEC Convert columns of matrix to vectors. 
% 
if \simisnumeric(X)
  error('X must be numeric.')
end 
varargout = cell(1, max(1, nargout));varargout(1,1:min(nargout,size(X,2))) = X(1,1:min(nargout,size(X,2)));
```

```
%PRED2PATH Convert predecessor indices to shortest paths from node 's' to 't'.
% rte = pred2path(P,s,t)function rte = pred2path(P,s,t)
```
%  $P = |s| x$  n matrix of predecessor indices (from DIJK)

- $% s = FROM$  node indices
- $% = \iint (default)$ , paths from all nodes
- $% t = TO$  node indices
- $% = []$  (default), paths to all nodes
- % rte =  $|s| \times |t|$  cell array of paths (or routes) from 's' to 't', where
- rte $\{i, j\}$  = path from s(i) to t(j) %
- %  $= []$ , if no path exists from s(i) to t(j)
- %

```
% (Used with output of DIJK)
```

```
% Copyright (c) 1994-2002 by Michael G. Kay
% Matlog Version 6 19-Sep-2002
```
\*\*\*\*\*\*\*\*\*\*\*\*\*\*\*\*\*\*\*\*\*\*\*\*\*\*\*\*\*\*\*\*\*\*\*\*\*\*\*\*\*\*\*\*\*\* % Input Error Checking \*\*\*\*\*\*\*\* error(nargchk(1,3,nargin));

 $[rP,n] = size(P);$ 

```
if nargin \lt 2 | isempty(s), s = (1:n); else s = s(.); end
if nargin < 3 | isempty(t), t = (1:n); else t = t(.); end
```

```
if any(P < 0 \mid P > n)
```
error(['Elements of P must be integers between 1 and ',num2str(n)]); elseif any( $s < 1$  | s > n)

```
error(["s" must be an integer between 1 and ',num2str(n)]);
```

```
elseif any (t < 1 | t > n)
```
 $error(["t" must be an integer between 1 and ',num2str(n)]);$ 

```
) ************************************************
% End (Input Error Checking
end
```

```
rte = cell(length(s), length(t));
```

```
[ans, idxs] = find(P==0);
```

```
% if rP = 1si = 1;
for j = 1:length(t)
tj = t(j);r = [];
while tj \sim= 0if tj < 1 | tj > nfor i = 1: length(s)
%
% else 
% si = s(i);% if si < 1 | si > rP% error('Invalid P matrix.') 
% end
% end 
 si = find(idxs == s(i));if tj == s(i)r = tj;
   elseif P(si,tj) == 0 else 
     r = tj;
```

```
 error('Invalid element of P matrix found.')
```

```
 end 
        r = [P(\text{si}, t\text{j}) r];
        tj = P(si,tj); end 
      r(1) = [];
     end
    rte{i,j} = r;if t < 1 | t > n | round(t) \rightleftharpoons terror('Invalid "pred" element found prior to reaching "s'");
rte = [P(t) rte];
   end 
end 
if length(s) = 1 \& length(t) = 1rte = rte:end 
\%rte = t:
while 0\%t \approx s end 
  t = P(t);end
```
## **h Refinement Related Functions Pat**

#### **Path\_Shrtng**

% Authored by Zachary Spritzer and Matthew Lechliter

function

[Shortened\_Paths\_x,Shortened\_Paths\_y,totalcost]=path\_shrtng(stored\_paths,all\_pos,ZONES,THREATS,m in\_turn,split\_seg,nuav,ntarg,HEADING\_ANGLE)

%INPUTS:

%

%stored\_paths - is a mxn matrix where m is the number of uavs times the % number of targets and n is the length of the longest path. The first row % being the first path for the first uav and the last row being the last %path for the last uav. The paths are output by node numbers coming from %the implementation of dijkstra's algorithm.

%

%all\_pos - is a 2xn matrix where n is the number of unique voronoi points, %uav points, and target points. Where the first row is the x position and % the second row is the y position of all of these unique points. %

%ZONES - is a 3xn matrix where n is the number of No-Fly Zones, the first %row is the x position of the no-fly zones, the second row is the y %position of the no-fly zones, and the third row is the radius or range of %the no-fly zones.

%

HREATS - is a 4xn matrix where n is the number of Threats, the first row %T % is the x position of the threats, the second row is the y position of the % threats, the third row is the range of the threats, and the fourth row is

%the level of danger of the threats. % %min\_turn - minimum turning radius for the UAVs % %split\_seg - number of segments to Split the voronoi lines into for the %purpose of a more near-optimal solution %nuav - number of UAVs % ntarg - number of targets %  $\frac{0}{6}$ 

%OUTPUTS:

%

%Shortened\_Paths - is a nxmx2 matrix where n is the length of the longest % path and m is the number of UAVs multiplied by the number of targets. % The element (nxmx1) x position of the mth uav at point n. The element %(nxmx2) y position of the mth uav at point n.

%

% is the cost for the mth uav to take the nth path. %totalcost - is a mxn matrix where m is the number of uavs and n is the %number of possible paths for each uav. The element (m,n) of this matrix %

%Stored\_Pos - is a nxmx2 matrix where n is the length of the longest % path and m is the number of UAVs multiplied by the number of targets. The element (nxmx1) x position of the mth uav at point n. The element % (nxmx2) y position of the mth uav at point n. %

```
%%%%%%%%%%%%%%%%%%%%%%%%%%%%%%%%%%%%%%%%%%%%%%%%%% 
%
% Splitting the voronoi lines into more segments for the purpose of a more
near-optimal solution 
%
```
%%%%%%%%%%%%%%%%%%%%%%% %%%%%%%%%%%%%%%%%%%%%%%%%%%% szpths=size(stored\_paths,2);

 $split\_vect=[(0:(1/split\_seg):(1-1/split\_seg))]';$ 

```
%%%%%%%%%%%%%%%%%%%%%%%%%%%%%%%%%%%%%%%%%%%%% 
%%%%%%
%%%%%%%%%%%%%% 
%%%%%%%%%%%%%%%%%%%%%%%%%%%%%%%%%%%%%
  Stored_Pos_x(mnz:end,i)=ones((szpths-mnz+1),1)*all_pos(1,stored_paths(i,mnz-1))';
Stored_Pos_y(mnz:end,i)=ones((szpths-mnz+1),1)*all_pos(2,stored_paths(i,mnz-1))';
%Finding the corresponding x and y coordinates 
Stored_Pos_x=ones(szpths,nuav*ntarg);
Stored_Pos_y=ones(szpths,nuav*ntarg);
stored paths(:,szpths+1)=0;for i=1:nuav*ntarg, 
  mnz = min(find(\text{stored}\_\text{paths}(i,:)=0));Stored Pos x(1:mnz-1,i)=all pos(1, stored paths(i,1:mnz-1))';
   Stored_Pos_y(1:mnz-1,i)=all_pos(2,stored_paths(i,1:mnz-1))';
```
end

%%%%%%%%%%%%%%%%%%%%%%%%%%%%%%%%%%%%%%%%%%%%%%%%%% % Stored\_Pos\_x\_new=ones(((((szpths-1)\*split\_seg)+1),nuav\*ntarg); Stored\_Pos\_y\_new=ones(((((szpths-1)\*split\_seg)+1),nuav\*ntarg); for k=1:nuav\*ntarg,  $j=1$ ;

for  $i=1$ : (szpths -1), ones(split\_seg,1)\*Stored\_Pos\_x(i,k)+split\_vect\*(Stored\_Pos\_x(i+1,k)-Stored\_Pos\_x(i,k)); ones(split\_seg,1)\*Stored\_Pos\_y(i,k)+split\_vect\*(Stored\_Pos\_y(i+1,k)-Stored\_Pos\_y(i,k)); Stored\_Pos\_x\_new((((szpths-1)\*split\_seg)+1),k)=Stored\_Pos\_x(szpths,k); Stored\_Pos\_y\_new((((szpths-1)\*split\_seg)+1),k)=Stored\_Pos\_y(szpths,k); Stored\_Pos\_x\_new([j:(j + (split\_seg -1))], $k$ )= Stored\_Pos\_y\_new([j:(j + (split\_seg -1))], $k$ )= j=j+ split\_seg; end end

Shortened\_Paths\_x\_end=ones(500,1)\*Stored\_Pos\_x(szpths,:); Shortened\_Paths\_y\_end=ones(500,1)\*Stored\_Pos\_y(szpths,:); Shortened\_Paths\_x=[Stored\_Pos\_x\_new;Shortened\_Paths\_x\_end]; Shortened\_Paths\_y=[Stored\_Pos\_y\_new;Shortened\_Paths\_y\_end];

%%%%%%%%%%%%%%%%%%%%%%%%%%%%%%%%%%%%%%%%%%%%%%%%%% % Shortening the paths %

%%%%%%%%%%%%%%%%%%%%%%%%%%%%%%%%%%%%%%%%%%%%%%%%%% % for i=1:nuav\*ntarg,

[Shortened\_Paths\_x(:,i),Shortened\_Paths\_y(:,i)]=shorten\_paths(Shortened\_Paths\_x(:,i),Shortened\_Paths\_y  $(:,i)$ ,ZONES,THREATS,Stored\_Pos\_x $(:,i)$ ,Stored\_Pos\_y $(:,i)$ ); end

%%%%%%%%%%%%%%%%%%%%%%%%%%%%%%%%%%%%%%%%%%%%%% %%%%% % Putting fillets into the shortened paths

for  $i=1$ :nuav\*ntarg, %%%%%%%%%%%%%%%%%%%%%%%%%%%%%%%%%%%%%%%%%%%%%%%%%%%

[Shortened\_Paths\_x(:,i),Shortened\_Paths\_y(:,i)]=fillet\_path([Shortened\_Paths\_x(:,i),Shortened\_Paths\_y(:,i )],min\_turn); end

%%%%%%%%%%%%%%%%%%%%%%%%%%% %%%%%%%%%%%%%%%%%%%%%%%% %Adding initial path based on heading angle

%%%%%%%%%%%%%% %%%%%%%%%%%%%%%%%%%%%%%%%%%%%%%%%%%%% for  $i=1$ :nuav,

for j=1:ntarg,

 $[Shortened_Paths_x(:,((i-1)*ntarg)+j), Shortened_Paths_y(:,((i-1)*ntarg)+j)] = ...$ 

heading angle paths([Shortened Paths  $x$ (:,((i-1)\*ntarg)+j),Shortened Paths  $y$ (:,((i-

1)\*ntarg)+j)],min\_turn,HEADING\_ANGLE(i,1),72);

end end

Shortened\_Paths\_x=[]; Shortened\_Paths\_y=[]; for j=1:size(Shortened\_Paths\_x\_old,1)-1, Shortened\_Paths\_x\_old=Shortened\_Paths\_x; Shortened\_Paths\_y\_old=Shortened\_Paths\_y;

```
if Shortened_Paths_x_old(j,:)==Shortened_Paths_x_old(j+1,:) &
Shortened Paths y_old(j,:)==Shortened Paths y_old(j+1,:),
Shortened_Paths_y(j,:)=Shortened_Paths_y_old(j,:);
     break 
Shortened\_Paths_x(j,:) = Shortened\_Paths_x\_old(j,:);end 
      Shortened_Paths_x(j,:)=Shortened_Paths_x_old(j,:);
   else 
     Shortened_Paths_y(j,:)=Shortened_Paths_y_old(j,:);
end
```
%%%%%%%%%%%%%% %%%%%%%%%%%%%%%%%%%%%%%%%%%%%%%%%%%%% %%%%%%%%%%%%%%%%%%%%%%%%%%%%%%%%%%%%%%%%%%%%%%%%s %%% zsp\_perm=size(Shortened\_Paths\_x,2); ermcost=zeros(nuav\*ntarg,1); p %Updating the Costs

```
for z=1:sssp\_perm,
```
 $[permcost(z,1)] = update\_cost([Shortened\_Paths_x(:,z), Shortened\_Paths_y(:,z)]$ , THREATS); end totalcost=reshape(permcost,ntarg,nuav)';

### **Shorten\_Paths**

% Authored by Zachary Spritzer and Matthew Lechliter

function  $[\text{shr}\_x,\text{shr}\_y] = \text{shorten}\_paths(\text{sp}\_x,\text{sp}\_y,Z,T,\text{spo}\_x,\text{spo}\_y)$ 

%INPUTS:

%

%path and m is the number of UAVs. The element (nxmx1) x position of the % mth uav at point n. The element (nxmx2) y position of the mth uav at %sp - is a nxmx2 matrix where n is the length of the longest %point n.

%

%Z - is a 3xn matrix where n is the number of No-Fly Zones, the first %row is the x position of the no-fly zones, the second row is the y % position of the no-fly zones, and the third row is the radius or range of %the no-fly zones.

```
%
```
%T - is a 4xn matrix where n is the number of Threats, the first row  $%$  is the x position of the threats, the second row is the y position of the % threats, the third row is the range of the threats, and the fourth row is % the level of danger of the threats.

 $\frac{0}{6}$ 

%spo - is a nxmx2 matrix where n is the length of the longest % path and  $m$  is the number of UAVs. The element  $(nxmx1)$  x position of the % mth uav at point n. The element (nxmx2) y position of the mth uav at % point n. This matrix is the original matrix without the voronoi segements %split up. %

```
%OUTPUTS: 
% 
%shr - is a nxmx2 matrix where n is the length of the longest 
% path and m is the number of UAVs. The element (nxmx1) x position of the
% mth uav at point n. The element (nxmx2) y position of the mth uav at
%point n. 
spo=[spo_x,spo_y];
sp=[sp_x,sp_y];
SC=0;FC=0;SF=0;SN=0; 
for j=1:size(T,2),
  PC=[;
  for i=1:size(spo, 1)-1,
SC = sqrt(((T(1,j)-spo(i,1))^2) + ((T(2,j)-spo(i,2))^2));FC = sqrt(((T(1,j)-spo(i+1,1))^2) + ((T(2,j)-spo(i+1,2))^2));SF = sqrt(((spo(i+1,1)-spo(i,1))^2) + ((spo(i+1,2)-spo(i,2))^2); SN=(SC^2+SF^2-FC^2)/(2*SF); 
     if SN < SF & SN > 0PC(i)=sqrt(SC^2-SN^2); else 
        if SC<FC 
           PC(i)=SC; 
        else 
           PC(i)=FC; 
        end 
      end 
      mPC=min(PC); 
      end 
   end 
end 
ZT=[Z([1:3],:)T([1:3],:);
szzt=size(ZT,2); 
szsp=size(sp,1);
shr=ones(szsp,2); 
for i=1:2,
   shr(:,i)=sp(szsp,i); 
end 
\text{shr}(1,:) = \text{sp}(1,:);
a=1;
PC=zeros(1,szzt); 
while \text{shr}(a,:) \sim = \text{sp}(szsp,:),
   for i=1:szsp, 
     if \text{shr}(a,:) = \text{sp}(i,:) pck=i; 
        break 
      end 
   end 
  for i=szsp:-1:pck+1,
     SF = sqrt(((shr(a,1)-sp(i,1))^2) + ((shr(a,2)-sp(i,2))^2); for j=1:szzt, 
SC = sqrt(((ZT(1,j)-shr(a,1))^2) + ((ZT(2,j)-shr(a,2))^2));FC=sqrt(((ZT(1,i)-sp(i,1))^2)+(ZT(2,i)-sp(i,2))^2); SN=(SC^2+SF^2-FC^2)/(2*SF); 
        if SN<SF & SN>0 
     if mPC<T(3,i),
       T(3,j)=mPC^*0.995;
```

```
PC(1,j)=sqrt(SC^2-SN^2); else 
             if SC<FC 
               PC(1,j)=FC; end 
         a=a+1;
       end 
    end 
\text{shr}\_\text{x=shr(:,1)};
\text{shr\_y=shr}(:,2);PC(1,j)=SC; else 
             end 
          end 
      if PC(1,:) > ZT(3,:),
         \text{shr}(a,:)=\text{sp}(i,:); break
```
## **Fillet\_Path**

%Aut hored by Matthew Lechliter

function [Shortened\_Paths\_fillet\_x,Shortened\_Paths\_fillet\_y]=fillet\_path(Shortened\_Paths,min\_turn)

%INPUTS:

%

end

% path and m is the number of UAVs multiplied by the number of targets. %The element (nxmx1) x position of the mth uav at point n. The element %(nxmx2) y position of the mth uav at point n. % %Shortened\_Paths - is a nxmx2 matrix where n is the length of the longest

%min\_turn - minimum turning radius for the UAVs

%OUTPUTS:

%

%Shortened\_Paths\_fillet - is a nxmx2 matrix where n is the length of the % longest path with the addition of fillets  $((2 * old size) - 1)$  and m is the % number of UAVs multiplied by the number of targets. The element (nxmx1) % x position of the mth uav at point n. The element (nxmx2) y position of %the mth uav at point n.

Shortened\_Paths\_fillet=Shortened\_Paths\*0; Shortened\_Paths\_fillet(:,1)=Shortened\_Paths(size(Shortened\_Paths,1),1); Shortened\_Paths\_fillet(:,2)=Shortened\_Paths(size(Shortened\_Paths,1),2); Shortened\_Paths\_fillet(1,:)= Shortened\_Paths(1,:);

```
fillet counter=2;
for j=2:size(Shortened_Path
s,1)-1, 
   if Shortened_Paths(j,:)==Shortened_Paths(j+1,:), 
      break 
   end 
   start=Shortened_Paths(j-1,:);
```

```
 middle=Shortened_Paths(j,:); 
 finish=Shortened_Paths(
j+1,:);
   SM=sqrt(sum((middle-start).^2)); 
   MF=sqrt(sum(((finish-middle).^2))); 
SF = sqrt(sum(((finish-start).^2))); alpha=acos((SM^2+MF^2-SF^2)/(2*SM*MF));
  Fillet=min_turn/tan(alpha/2);
   if Fillet>=SM 
Shortened\_Paths_fillet(fillet\_counter,:)=Shortened\_Paths(j-1,:); else 
Shortened_Paths_fillet(fillet_counter,:)=Shortened_Paths(j-1,:)+(Shortened_Paths(j,:)-
Shortened_Paths(j-1,:))*((SM
-Fillet)/SM); 
   end 
   if Fillet>=MF, 
Shortened\_Paths_fillet(fillet_counter+1,:) = Shortened\_Paths(j+1,:);
  else
      Shortened_Paths_fillet(fillet_counter+1,:)=Shortened_Paths(j,:)+(Shortened_Paths(j+1,:)-
   fillet_counter=fillet_counter+2;
end 
Shortened Paths fillet x=Shortened Paths fillet(:,1);Shortened_Paths_fillet_y=Shortened_Paths_fillet(:,2); 
Shortened_Paths(j,:))*(Fillet/MF); 
   end
```
### **Heading\_Angle\_Paths**

%Authored by Matthew Lechliter

function

[Shortened\_Paths\_heading\_angle\_x,Shortened\_Paths\_heading\_angle\_y]=heading\_angle\_paths(Shortened\_ Paths,min\_turn,HEADING\_ANGLE,num\_segs);

warning off MATLAB:divideByZero

```
if HEADING_ANGL
E < 0, 
  HEADING_ANGLE=pi*2+HEADING_ANGLE; 
en
d
delta_x = Shortened_Paths(2,1) - Shortened_Paths(1,1);delta_y = Shortened_Paths(2,2) - Shortened_Paths(1,2);
EW_HEADING_ANGLE=(atan(abs(delta_y)/abs(delta_x))); 
N
if delta x>=0 & delta y>=0,
NEW_HEADING_ANGLE=NEW_HEADING_ANGLE;
end 
if delta x<0 & delta y>=0,
NEW_HEADING_ANGLE=pi-NEW_HEADING_ANGLE;
end 
if delta x<0 & delta y<0,
NEW_HEADING_ANGLE=pi+NEW_HEADING_ANGLE;
end 
if delta_x>=0 & delta_y<0, 
   NEW_HEADING_ANGLE=2*pi-NEW_HEADING_ANGLE; 
end
```

```
% x and y are the initial positions of the UAV 
x = Shortened Paths(1,1);
y=Shortened_Paths(1,2);
```

```
% Rotated heading angle 
ROTATED_HEADING_ANGLE=HEADING_ANGLE-NEW_HEADING_ANGLE;
```

```
% Rotated NEW_HEADING_ANGLE is 0 degrees 
ROTATED_NEW_HEADING_ANGLE=0;
```

```
% This section ensures that ROTATED_HEADING_ANGLE is between -pi and pi
if abs(ROTATED_HEADING_ANGLE) > pi 
 if ROTATED_HEADING_ANGLE > 0ROTATED_HEADING\_ANGLE = NOTATED_HEADING_ANGLE-2*pi; else 
ROTATED_HEADING_ANGLE = ROTATED_HEADING_ANGLE+2*pi;
  end 
end
```

```
if abs(ROTATED_HEADING_ANGLE) < p
i/5.5
   small_ang=1;
else 
  small_ang=0;
% Equation found by numerical methods, used to find the location of the
   % first point to break from the old path onto the first circle
```

```
init_dist=0.082565052*(abs(ROTATED_HEADING_ANGLE)/pi*(2*min_turn))^3+0.020254038*(abs(R
OTATED_HEADING_ANGLE)/pi*(2*min_turn))^2+0.629231718*(abs(ROTATED_HEADING_ANGL
E)/pi*(2*min_turn);
```

```
% xu and yu are the coordinates of the first point that breaks from the
   % old path and onto the new path following the circles 
xu = x + init\_dist^*cos(ROTATED_HEADING_ANGLE); yu = y+init_dist*sin(ROTATED_HEADING_ANGLE);
```

```
if ROTATED_HEADING_ANGLE >= 0ccw = -1;
 else 
  ccw = 1;
 end
```

```
% Finds the locations of the center of both circles, based on whether
```

```
% the angle made by the intersection of the old and new heading angles
```

```
 % is positive or negative
```

```
xcl = (x + min_turn*cos(ROTATED_NEW_HEADING_ANGLE + ccw*.5*pi));ycl = (y + min_turn*sin(ROTATED_NEW_HEADING_ANGLE + ccw*.5*pi));
```

```
xc2 = (xu + min_turn*cos(ROTATED_HEADING_ANGLE - ccw*.5*pi));yc2 = (yu + min_turn*sin(ROTATED_HEADING_ANGLE - ccw*.5*pi));
```
% dx\_c2 and dy\_c2 are the delta x and delta y between the position of the % center of the first break off point and the center of the first circle  $dx_c^2 = xu - xc^2;$  $dy_c^2 = yu - yc^2$ ;

```
% the break off point and center of the first circle
c2_angle=(atan(abs(dy_c2)/abs(dx_c2)));
if dx_c^2>=0 \& dy_c^2>=0,if dx_c2<0 & dy_c2>=0, 
end
end
% center of the final circle and the center of the first circle
  dy_{\text{c}}cc = (yc1 - yc2);% cc_angle is the angle made by the horizon (x-axis) and the line between
% the position of the center of the final circle and the center of the first circle
if dx_{c} = 0 \& dy_{c} = 0,cc_angle=cc_angle;
  end 
if dx_ccc<0 & dy_ccc>=0,
if dx_c =0 & dy_c =c < 0,
cc_angle=2*pi-cc_angle;
  if ccw == 1if abs(ROTATED_HEADING_ANGLE)>pi/2
      cc\_point = (2 * pi-cc\_angle);c2 point = (c2 angle);
c2_point = -1*ccw*(c2_angle);
cc\_point = ccw*(cc\_angle);c2_point = ccw*(2*pi-c2_angle);
     end 
   % c2_angle is the angle made by the horizon (x-axis) and the line between 
     c2_angle=c2_angle;
   end 
     c2_angle=pi-c2_angle;
   if dx_c2<0 & dy_c2<0, 
     c2_angle=pi+c2_angle;
  if dx_c^2>=0 & dy_c^2<-0,
     c2_angle=2*pi-c2_angle;
   end
   % dx_cc and dy_cc are the delta x and delta y between the position of the 
  dx_{\text{c}}c = (xc1 - xc2); cc_angle=(atan(abs(dy_cc)/abs(dx_cc)));
     cc_angle=pi-cc_angle; 
   end 
  if dx_{cc} < 0 & dy_{cc} < 0,
     cc_angle=pi+cc_angle; 
   end 
   end 
      c2_point = -(2*pi-c2_angle);
     else 
      cc\_point = (2 * pi-cc\_angle); end 
   else 
     if abs(ROTATED_HEADING_ANGLE)>pi/2 
      cc\_point = ccw*(cc\_angle); else 
   end
```

```
counter = 1;for i = (ccw*2*pi/num\_segs:ccw*2*pi/num\_segs:cc\_point+c2\_point)+pi/2-c2\_anglex_c2(1, counter) = min_turn*sin(i)+xc2;y_c2(1, counter) = min_turn*cos(i)+yc2;c1_angle=(atan(abs(dy_c1)/abs(dx_c1)));
if dx_c1>=0 & dy_c1>=0,
    c1_angle=c1_angle;
if dx_c 1 < 0 \& dy_c 1 > = 0,
     c1_angle=pi-c1_angle;
c1_angle=pi+c1_angle;
cc_angle=cc_angle+ccw*pi;
counter = 1;for i = (-cw*2*pi/num\_segs:ccw*2*pi/num\_segs:(cc\_angle-c1\_angle))-(cc\_angle-pi/2)x_c1(1, counter) = min_turn*sin(i)+xc1;y_c1(1, counter) = min_turn * cos(i)+ycl;counter = counter + 1;% Rotation back to original coordinates
[t,r] = \text{cart2pol}(xu - x, yu - y);t = t + NEW_HeADING_ANGLE;[xu_temp, yu_temp] = pol2cart(t,r);Shortened_Paths_heading_angle_x_temp(1) = x;
Shortened_Paths_heading_angle_y_temp(1) = y;
Shortened_Paths_heading_angle_y_temp(2) = yu_temp + y;
[x_c2_temp,y_c2_temp] = \text{pol}2cart(t,r);Shortened_Paths_heading_angle_x_temp(size(Shortened_Paths_heading_angle_x_temp,2)+1) =
(x_c^2_t = \text{temp} + x); Shortened_Paths_heading_angle_y_temp(size(Shortened_Paths_heading_angle_y_temp,2)+1) = 
(y_c^2_t) (y_c2_temp + y);
 end 
    counter = counter + 1; end 
 dx_c1 = x - xc1;dy_c1 = y - yc1; end 
  end 
 if dx_c1 < 0 & dy_c1 < 0,
   end 
  if dx_c1>=0 & dy_c1<0,
     c1_angle=2*pi-c1_angle;
  end 
   end 
  Shortened_Paths_heading_angle_x_temp(2) = xu_temp + x;
  for i = 1:size(x_c2,2)
    [t,r] = \text{cart2pol}(x_c2(i) - x,y_c2(i) - y);t = t + NEW_HeADING_ANGLE;
```
 $[t,r] = \text{cart2pol}(x_c1(i) - x,y_c1(i) - y);$ for  $i = 1$ :size(x\_c1,2)

```
t = t + NEW_HeADING_ANGLE;[x c1 temp, y c1 temp] = pol2cart(t,r);
     Shortened_Paths_heading_angle_x_temp(size(Shortened_Paths_heading_angle_x_temp,2)+1) = 
(x_c1_temp + x);Shortened_Paths_heading_angle_y_temp(size(Shortened_Paths_heading_angle_y_temp,2)+1) =
(y_c1_temp + y);end
  sze = size(Shortened\_Paths, 1);Shortened_Paths_heading_angle_x=ones(sze,1)*Shortened_Paths(end,1);
Shortened_Paths_heading_angle_y=ones(sze,1)*Shortened_Paths(end,2);
szpts=size(Shortened_Paths_heading_angle_x_temp,2);
Shortened_Paths_heading_angle_x([1:szpts],1)=Shortened_Paths_heading_angle_x_temp';
  Shortened_Paths_heading_angle_x([szpts+1:sze],1)=Shortened_Paths([1:sze-szpts],1);
Shortened_Paths_heading_angle_y([1:szpts],1)=Shortened_Paths_heading_angle_y_temp';
Shortened_Paths_heading_angle_y([szpts+1:sze],1)=Shortened_Paths([1:sze-szpts],2);
Shortened_Paths_heading_angle_y=Shortened_Paths(:,2);
   end 
if small_ang==0, 
else 
  Shortened Paths heading angle x=Shortened Paths(:,1);End
```
### **Update\_Cost**

% Authored by Zachary Spritzer and Matthew Lechliter

function [permcost]=update\_cost(Shortened\_Paths,THREATS)

%INPUTS:

 $\frac{0}{6}$ 

%Shortened\_Paths - is a nxmx2 matrix where n is the length of the longest %path and m is the number of UAVs multiplied by the number of targets. % The element  $(nxmx1)$  x position of the mth uav at point n. The element %(nxmx2) y position of the mth uav at point n.

 $\frac{0}{6}$ 

% threats, the third row is the range of the threats, and the fourth row is % the level of danger of the threats. %THREATS - is a 4xn matrix where n is the number of Threats, the first row %is the x position of the threats, the second row is the y position of the

%OUTPUTS:

%

% permcost - cost associated with the nth UAV going to the mth TARGET

szsp\_num=size(Shortened\_Paths,1)-1; nthrts=size(THREATS,2); permcost=0;

```
for i=1:szsp_num, 
start_x=Shortened_Paths(i,1);start_y=Shortened_Paths(i,2);
  finish x=Shortened Paths(i+1,1);finish y=Shortened Paths(i+1,2);
SF = sqrt(((\text{finish}_x\text{-start}_x)^2) + ((\text{finish}_y\text{-start}_y)^2));SC = sqrt(((THREATS(1,j)-start_x)^2) + ((THREATS(2,j)-finis_n-y)^2));FC=sqrt(((THREATS(1,j)-finish_x)^2)+((THREATS(2,j)-finish_y)^2));if SN < SF & SN > 0, PC = sqrt(SC^2 - SN^2);
     end 
if PC < THEATS(3,j), SF = SF + (THREATS(4,j) * 100);permcost=permcost+SF;
  for i=1:nthrts,
     SN=(SC^2+SF^2-FC^2)/(2*SF); 
     else 
        if SC<FC,PC=SC; 
        else
          PC=FC; 
        end 
     end 
   end 
end
```
## **Task Allocation Related Functions**

%Authored by Zachary Spritzer and Matthew Lechliter

## **MMKP\_Task\_Allocation**

function

[Selected\_Paths\_x,Selected\_Paths\_y]=mmkp\_task\_allocation(totalcost,Shortened\_Paths\_x,Shortened\_Path s\_y,nuav)

%INPUTS:

 $\frac{0}{6}$ 

% totalcost - is a mxn matrix where m is the number of uavs and n is the % number of possible paths for each uav. The element  $(m,n)$  of this matrix % is the cost for the mth uav to take the nth path. %

%Shortened\_Paths - is a nxmx2 matrix where n is the length of the longest % The element (nxmx1) x position of the mth uav at point n. The element  $%$ (nxmx2) y position of the mth uav at point n. %path and m is the number of UAVs multiplied by the number of targets. %

%nuav - number of UAVs

#### %OUTPUTS:

%

Selected\_Pos - is a nxmx2 matrix where n is the length of the longest % % path and  $m$  is the number of UAVs. The element  $(nxmx1)$  x position of the % mth uav at point n. The element (nxmx2) y position of the mth uav at %point n.

%%%%% %%%%%%%%%%%%%%%%%%%%%%%%%%%%%%%%%%%%%%%%%%%%%% %MMKP algorithm

%%%%%%%%%% %%%%%%%%%%%%%%%%%%%%%%%%%%%%%%%%%%%%%%%%% [bestcomb,mincost]=mmkp\_new(totalcost);

%%% %%%%%%%%%%%%%%%%%%%%%%%%%%%%%%%%%%%%%%%%%%%%%%%% % Taking the results from mmkp

%%%%%%%%%%%%%%%%%%%%%%%%%%%%%%%%%%%%%%%%%%%%%% %%%%%

```
Selected_Paths_x=zeros(size(Shortened_Paths_x,1),nuav);
Selected_Paths_y=zeros(size(Shortened_Paths_x,1),nuav);
Selected_Paths_x(:,i)=Shortened_Paths_x(:,(nuav)*(i-1)+bestcomb(1,i));
Selected_Paths_y(:,i)=Shortened_Paths_y(:,(nuav)*(i-1)+bestcomb(1,i));
for i=1:nuav,
```
End

## **MMKP\_New**

% Authored by Zachary Spritzer, Matthew Lechliter, and Elena Lucci

```
function [bestcomb,mincost]=mmkp_new(totalcost)
% totalcost - is a nxm matrix where n is the total number of uav's and m is
% the total number of targets or paths. Where the element nxm is the cost
% associated with uav "n" choosing target or path "m".
% bestcomb - is a 1xn row with n equal to the number or uav's where each
% element of the row represents which path the uav should select to give the
% optimal solution.
% mincost - is a scalar number which is sum of the optimal costs for all
% the uav's paths.
sc=sc+totalcost(i, C_new(j,i));bestcomb=C_new(j,:);
mincost = sc;end
end
%Inputs: 
% 
% 
%Outputs: 
% 
% 
nuav=size(totalcost,1); 
mincost=inf;
C_new=perms(1:nuav);
for j=1:size(C_new,1),
  s = 0:
   for i=1:nuav, 
   end 
   if sc < mincost
```
**Appendix B** 

 **Longitudinal Dimensional and Lateral Directional Stability Derivatives** 

# **Longitudinal Dimensional Stability Derivatives**

$$
X_{u} = \frac{-\overline{q}_{1}S(C_{Du} + 2C_{D1})}{mU_{1}}(sec^{-1})
$$
\n
$$
X_{\alpha} = \frac{-\overline{q}_{1}S(C_{D\alpha} - C_{L1})}{mU_{1}}(ft \cdot sec^{-2})
$$
\n
$$
Z_{u} = \frac{-\overline{q}_{1}S(C_{L\alpha} - C_{L1})}{mU_{1}}(ct \cdot sec^{-2})
$$
\n
$$
Z_{u} = \frac{-\overline{q}_{1}S(C_{L\alpha} + 2C_{L1})}{mU_{1}}(sec^{-1})
$$
\n
$$
Z_{\alpha} = \frac{-\overline{q}_{1}S(C_{L\alpha} + C_{D1})}{mU_{1}}(ft \cdot sec^{-2})
$$
\n
$$
Z_{\alpha} = \frac{-\overline{q}_{1}S(C_{L\alpha} + C_{D1})}{2mU_{1}}(ft \cdot sec^{-1})
$$
\n
$$
Z_{\alpha} = \frac{-\overline{q}_{1}S(C_{L\alpha} + C_{D1})}{2mU_{1}}(ft \cdot sec^{-2})
$$
\n
$$
Z_{q} = \frac{-\overline{q}_{1}S(C_{L\alpha} + C_{D1})}{2mU_{1}}(ft \cdot sec^{-1})
$$
\n
$$
M_{\alpha} = \frac{\overline{q}_{1}S(C_{M\alpha} + 2C_{M1})}{U_{1}I_{YY}}(ft^{-1} \cdot sec^{-1})
$$
\n
$$
M_{\alpha} = \frac{\overline{q}_{1}S(C_{M\alpha} + 2C_{M1})}{U_{1}I_{YY}}(sec^{-2})
$$
\n
$$
M_{\alpha} = \frac{\overline{q}_{1}S\overline{c}_{M\alpha}}{I_{YY}}(sec^{-2})
$$
\n
$$
M_{\alpha} = \frac{\overline{q}_{1}S\overline{c}_{M\alpha}}{2I_{YY}U_{1}}(sec^{-1})
$$
\n
$$
M_{\alpha} = \frac{\overline{q}_{1}S\overline{c}_{M\alpha}}{2I_{YY}U_{1}}(sec^{-1})
$$
\n
$$
M_{\alpha} = \frac{\overline{q}_{1}S\overline{c}_{M\alpha}}{2I_{YY}U_{1}}(sec^{-1})
$$
\n
$$
M_{\alpha} = \frac{\overline{q
$$

## **Modified Longitudinal Dimensional Statbility Derivatives**

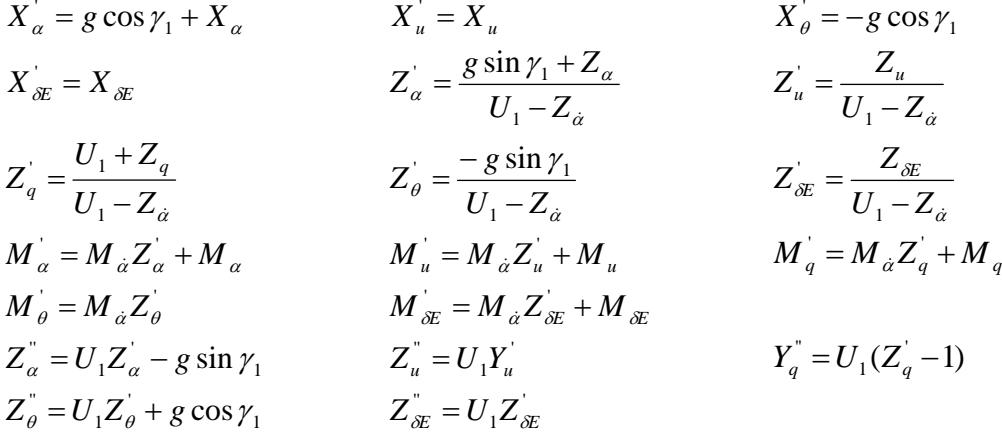

## **Lateral Directional Dimensional Stability Derivatives**

$$
Y_{\beta} = \frac{\overline{q}_1 SC_{Y\beta}}{m} (ft \cdot \sec^{-2})
$$
\n
$$
Y_{P} = \frac{\overline{q}_1 Sb C_{YP}}{2mU_{1}} (ft \cdot \sec^{-1})
$$
\n
$$
Y_{\beta} = \frac{\overline{q}_1 Sb C_{Y\rho}}{2mU_{1}} (ft \cdot \sec^{-1})
$$
\n
$$
Y_{\beta_A} = \frac{\overline{q}_1 SC_{Y\beta A}}{m} (ft \cdot \sec^{-2})
$$
$$
Y_{\text{AR}} = \frac{\overline{q}_1 SC_{Y\text{AR}}}{m} (ft \cdot \sec^{-2})
$$
\n
$$
L_{\beta} = \frac{\overline{q}_1 Sb C_{L\beta}}{I_{XX}} (\sec^{-2})
$$
\n
$$
L_{\beta} = \frac{\overline{q}_1 Sb^2 C_{L\beta}}{I_{XX}} (\sec^{-2})
$$
\n
$$
L_r = \frac{\overline{q}_1 Sb^2 C_{Lr}}{2I_{XX} U_1} (\sec^{-1})
$$
\n
$$
L_{\text{AA}} = \frac{\overline{q}_1 Sb^2 C_{L\alpha}}{I_{XX}} (\sec^{-2})
$$
\n
$$
N_{\beta} = \frac{\overline{q}_1 Sb C_{\text{AA}}}{I_{XX}} (\sec^{-2})
$$
\n
$$
N_{\beta} = \frac{\overline{q}_1 Sb C_{\text{AR}}}{I_{XX}} (\sec^{-2})
$$
\n
$$
N_{\gamma} = \frac{\overline{q}_1 Sb C_{\text{A}}}{I_{ZZ}} (\sec^{-2})
$$
\n
$$
N_{\gamma} = \frac{\overline{q}_1 Sb C_{\text{A}}}{I_{ZZ}} (\sec^{-2})
$$
\n
$$
N_{\gamma} = \frac{\overline{q}_1 Sb^2 C_{nr}}{I_{ZZ}} (\sec^{-2})
$$
\n
$$
N_{\gamma} = \frac{\overline{q}_1 Sb^2 C_{nr}}{2I_{ZZ} U_1} (\sec^{-1})
$$
\n
$$
N_{\text{AA}} = \frac{\overline{q}_1 Sb C_{N\alpha A}}{I_{ZZ}} (\sec^{-2})
$$
\n
$$
N_{\text{AA}} = \frac{\overline{q}_1 Sb C_{N\alpha A}}{I_{ZZ}} (\sec^{-2})
$$
\n
$$
N_{\text{AA}} = \frac{\overline{q}_1 Sb C_{N\alpha A}}{I_{ZZ}} (\sec^{-2})
$$

# **Modified Lateral Directional Dimensional Statbility Derivatives**

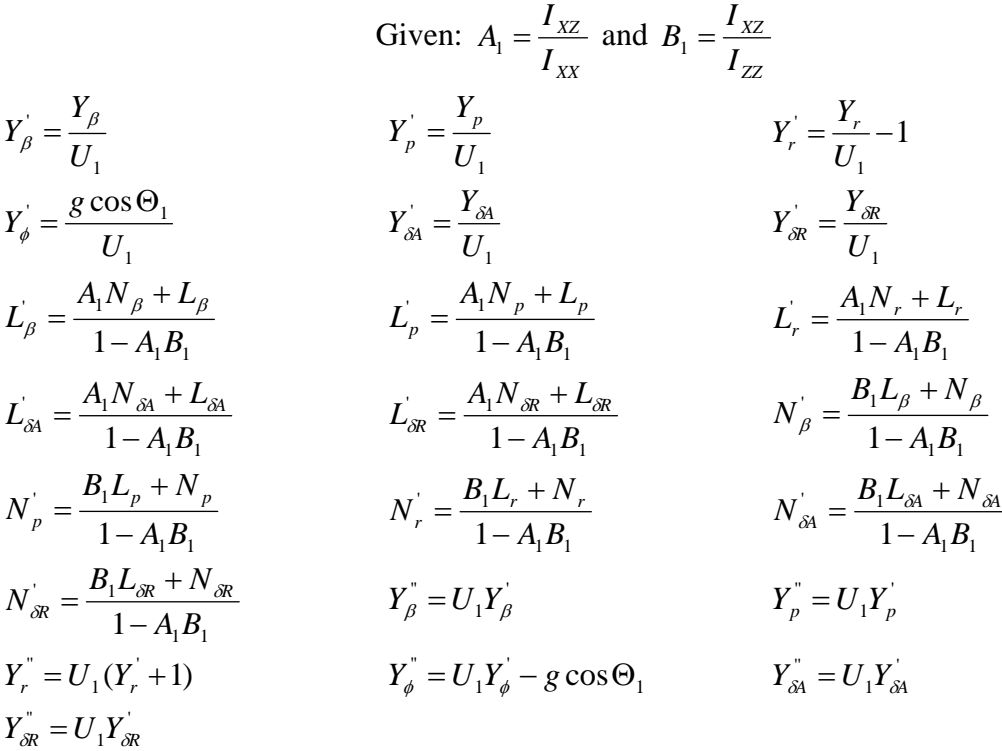

**Appendix C** 

**Simulation Implementation MATLAB Files** 

### **Initialization and Display Functions**

#### **Define\_Battlefield**

%Authored by Zachary Spritzer and Matthew Lechliter

function [UAVS,TARGETS,THREATS,ZONES,n\_uav,n\_targ,n\_zones,n\_threats]=define\_battlefield

 $UAVS = zeros(4,9);$ TARGETS=zeros(4,9); THREATS=zeros(4,15); ZONES=zeros(3,10);

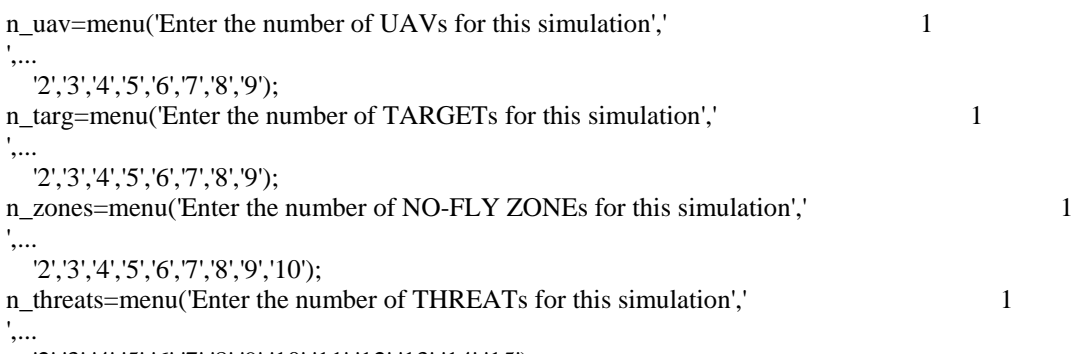

```
"2','3','4','5','6','7','8','9','10','11','12','13','14','15');
```

```
Vel_UAV=0.26;
```

```
menu('Using the crosshairs and clicking on the plot','Place UAVs at desired positions');
axis([5 200 5 200]);
grid on;
```
for  $i=1:n$  uav

```
[UAVS(1,i), UAVS(2,i)] =ginput(1);
text(UAVS(1,i)+5, UAVS(2,i), {i}, FontSize', 12, 'Color', 'b');
UAVS(4,i)=Vel_UAV;plot(UAVS(1,i),UAVS(2,i),'bd');
   axis([5 200 5 200]);
  grid on; 
 UAVS(3,i)=2; hold on;
```
end

hold on;

menu('Using the crosshairs and clicking on the plot','Place TARGETs at desired positions'); tar=menu('Select Target Value - Scale 10-100','10','20','30','40','50','60','70','80','90','100'); plot(TARGETS(1,i),TARGETS(2,i),'x','Color',[0,.4,0]); text(TARGETS(1,i)+5,TARGETS(2,i),{i},'FontSize',12,'Color',[0,0.4,0]); axis([5 200 5 200]); for  $i=1:n$  targ TARGETS $(3,i)=10*$ tar;  $TARGETS(4,i)=1;$ [TARGETS(1,i),TARGETS(2,i)]=ginput(1);

 grid on; hold on; end

hold on;

menu('Using the crosshairs and clicking on the plot','Place NO-FLY ZONEs at desired positions');

```
[ZONES(1,i),ZONES(2,i)] =ginput(1);
axis([5 200 5 200]);
t_nfz = (1/16:1/16:1)<sup>*</sup>2*pi;
fill(x_n f_z, y_n f_z, 'k');for i=1:n_zones
  ZONES(3,i)=9; grid on; 
  x_nnfz = ZONES(3,i)*sin(t_nfz)+ZONES(1,i);
  y_n fz = ZONES(3,i)*cos(t_n fz) + ZONES(2,i);
```
end

menu('Using the crosshairs and clicking on the plot','Place THREATs at desired positions'); hold on;

```
for i=1:n_{\text{in}} threats
```
thr=menu('Select Threat Type','KS-19 100mm AntiAircraft Artillery - Range 4000 meters, 40% Probability of Kill',...

```
'SA-7 Grail - Man-Portable SAM - Range 5000 meters, 50% Probabilty of Kill',...
'Crotale SAM - Range 10,000 meters, 80% Probability of Kill',...
'SA-2 - Range 30,000 meters, 80% Probabilty of Kill');
THREATS(3,i)=4;THREATS(4,i)=.4;
  end 
  if thr == 2 THREATS(3,i)=5; 
  if thr == 3THREATS(3,i)=10;THREATS(4,i)=.8;
  if thr == 4[THREATS(1,i),THREATS(2,i)] =ginput(1);
plot(THREATS(1,i),THREATS(2,i),'r*');
text(THREATS(1,i)+5,THREATS(2,i),{i},\text{FontSize}',12, \text{Color}',r')grid on;
t_threat = (1/32:1/32:1)'*2*pi;
x_{\text{inter}} = \text{THREATS}(3, i) * \sin(t_{\text{inter}}) + \text{THREATS}(1, i);y_threat = THREATS(3,i)*cos(t_threat)+THREATS(2,i);
plot(x_threat,y_threat,'r.');
  if thr == 1THREATS(4,i)=.5;end 
   end 
    THREATS(3,i)=30;
    THREATS(4,i)=.8; end 
   axis([5 200 5 200]);
   hold on; 
end
```
#### **Display\_Initial\_S**

%Authored by Zachary Spritzer and Matthew Lechliter

```
% Dispatch the flag. The switch function controls the calls to
function [sys,x0,str,ts] = displayointial_s(t,x,u,flag,T)% S-function routines at each simulation stage. 
switch flag,
```

```
[sys, x0, str, ts] = \text{mdlInitialize}Sizes(T); % Initialization
  case 0
```
 $mdlOutputs(u); % Calculate outputs$ case 3

 $sys = []$ ; % Unused flags case { 1, 2, 4, 9 }

otherwise

 $\% =$ 

error(['Unhandled flag = ',num2str(flag)]); % Error handling end;

```
% Function mdlInitializeSizes initializes the states, sample
                                                       ============================
% times, state ordering strings (str), and sizes structure.
% = = = = = =function [sys,x0,str,ts] = \text{md}InitializeSizes(T)
```
=====================================

```
% Call function simsizes to create the sizes structure.
sizes = sinusizes;Load the sizes structure with the initialization information.
%
sizes.NumContStates=0;
sizes.NumDiscStates= 0;
sizes.NumOutputs= 0;
sizes.NumInputStream = 36+36+30+60;sizes.DirFeedthrough=1;
sizes.NumSampleTimes=1;
% Load the sys vector with the sizes information.
sys = sinusizes(sizes);x0 = []; % No continuous states
str = []; % No state ordering
End of mdlInitializeSizes. 
%
                             ==========================================
% 
% 
% 
ts = [T 0]; % Inherited sample time
\%=================
```
Function mdlOutputs performs the calculations. %

======================  $function$  mdlOutputs $(u)$  $% = = = = = =$ 

display\_initial(u);

% End of mdlOutputs.

### **Display\_Initial**

% Authored by Zachary Spritzer and Matthew Lechliter

function display\_initial(u)

```
UAVS=u([1:4*9],1);a=4*9;ZONES=u([a+1:a+3*10]);
ZONES=reshape(ZONES,3,10);
a=a+3*10;THREATS=reshape(THREATS,4,15);
UAVS=reshape(UAVS,4,9); 
TARGETS=u([a+1:a+4*9]);
TARGETS=reshape(TARGETS,4,9); 
a=a+4*9;
THREATS=u([a+1:a+4*15]);
```

```
for i=1:9
```

```
if abs(sum(UAVS(:,i)))>0 & abs(sum(UAVS(:,i)))\sim=0.26
```
disp(sprintf('UAV %d exists at location %d x, location %d y, altitude %d km, and is flying at %d m/s.  $\ln$ <sup>'</sup>,...

```
 i,round(UAVS(1,i)),round(UAVS(2,i)),round(UAVS(3,i)),round(UAVS(4,i)*1000))); 
 end
```

```
end
```
#### for  $i=1:9$

```
if abs(sum(TARGETS(:,i)))>0
```
disp(sprintf('Target %d indicated to be at location %d x, location %d y, and with an estimated value of %d.  $\ln'$ ....

```
 i,round(TARGETS(1,i)),round(TARGETS(2,i)),round(TARGETS(3,i))));
```
 end end

```
for i=1:10
```

```
if abs(sum(ZONES(:,i)))>0
```
disp(sprintf('No-Fly Zone %d exists at location %d x, location %d y, and with a radius of %d km.  $\langle n', \dots$ 

```
i,round(ZONES(1,i)),round(ZONES(2,i)),round(ZONES(3,i))));
```
end

end

#### for  $i=1:15$

if abs( $sum(THREATS(:,i)))>0$ 

disp(sprintf('Threat %d exists at location %d x, location %d y, with a range of %d km, and has a probability of kill of  $\&$  d $\&$   $\&$ . \n',...

```
i,round(THREATS(1,i)),round(THREATS(2,i)),round(THREATS(3,i)),round(THREATS(4,i)*100)));
  end
```
end

### **Plot\_UAV**

%Authored by Zachary Spritzer and Matthew Lechliter

```
function
plot_uav(UAVS,TARGETS,ZONES,THREATS,uav_path_x,uav_path_y,n_plots,uavs_existing,targ_existi
g,threats_existing) 
n
%%%%%%%%%%%%%%%%%%%%%%%%%%%%%%%%%%%%%%%%%%%%%% 
%
Plotting results 
%
%%%%%%%%%%%%%%%%%%%%%%%%%%%%%%%%%%%% 
%%%%%%%%%%%
figure(n_plots);
% for i=1:2,
  for i=1:size(UAVS,2)
       text(UAVS(1,i)+5,UAVS(2,i),{i},'FontSize',12,'Color','b'); 
plot(TARGETS(1,i),TARGETS(2,i),'x', Color', [0, .4, 0]);text(TARGETS(1,i)+5,TARGETS(2,i),\{i\}, FontSize',12,'Color',[0,0.4,0]);
for i=1:size(THREATS,2)
if threats_existing(1,i)=1plot(THREATS(1,i),THREATS(2,i),'r^*);
text(THREATS(1,i)+5,THREATS(2,i),{i},\text{FontSize}',12, \text{Color}',r') axis([5 200 5 200]); 
       hold on; 
  end 
x_{\text{inter}} = \text{THREATS}(3, i) * \sin(t_{\text{inter}}) + \text{THREATS}(1, i);y_threat = THREATS(3,i)*cos(t_threat)+THREATS(2,i);
% for i=1:2,
% end
hold on;
% subplot(1,2,i),
    if uavs existing(1,i)=1plot(UAVS(1,i),UAVS(2,i),'bd');
       axis([5 200 5 200]); 
       hold on; 
     end 
   end 
   for i=1:size(TARGETS,2) 
    if targ existing(1,i)=1 axis([5 200 5 200]); 
       hold on; 
     end 
   end 
     end 
   hold on; 
% end
%Plotting Threats and range 
for i=1:size(THREATS,2) 
  if threats existing(1,i)=1t_threat = (1/32:1/32:1)<sup>*</sup>2*pi;
% subplot(1,2,i),
       plot(x_threat,y_threat,'r.');hold on;
   end 
end 
%Plotting No fly Zones 
for i=1:size(ZONES,2)
```

```
t_nfz = (1/16:1/16:1)<sup>*</sup>2*pi;
x_nnfz = ZONES(3,i)*sin(t_nfz)+ZONES(1,i);
     for i=1:2,
        subplot(1,2,i),y_n fz = ZONES(3,i)*cos(t_n fz) + ZONES(2,i);\%%
fill(x_nfz,y_nfz,'k');hold on;<br>% and
     end
end
```

```
for i=1:size(uav_path_x,1)
plot( uav\_path\_x(i,:), uav\_path\_y(i,:), b-);hold on;
title('Voronoi Diagram Method'); hold on;
axis([-25 250 -25 250]); hold on;
     xlabel('Kilometers')
% end
%Plotting shortened paths 
% subplot(1,2,2),end 
% subplot(1,2,2),
% for i=1:2,
% subplot(1,2,i),
   ylabel('Kilometers')
```
### **Path Planning Related Functions**

### **Path\_Planning\_S**

% Authored by Zachary Spritzer and Matthew Lechliter

function [sys,x0,str,ts] = path\_planning\_s(t,x,u,flag,T) % Dispatch the flag. The switch function controls the calls to S-function routines at each simulation stage. % switch flag,

case 0  $[sys, x0, str, ts] =$  mdlInitializeSizes(T); % Initialization

 case 3  $sys = midOutputs(u); % Calculate outputs$ 

 case { 1, 2, 4, 9 }  $sys = []$ ; % Unused flags

 $error(['Unhandled flag = ',num2str(flag)]); % Error handling$ otherwise end;

========================================  $% = =$ 

% Function mdlInitializeSizes initializes the states, sample

% times, state ordering strings (str), and sizes structure.

```
function [sys, x0, str, ts] = mdlInitializeSizes(T)
% Call function simsizes to create the sizes structure. 
Load the sizes structure with the initialization information.
%
sizes.NumContStates=0;
sizes.NumDiscStates= 0;
sizes NumInputStream = 36+36+30+60+1+1+9;sizes.DirFeedthrough=1;
sizes.NumSampleTimes=1;
ts = [T 0]; % Inherited sample time
% End of mdlInitializeSizes.
                             ==========================================
sizes = simsizes:
sizes.NumOutputs= 9*100*4+9;
% Load the sys vector with the sizes information. 
sys = sinusizes(sizes);% 
x0 = []; % No continuous states
% 
str = []; % No state ordering
% 
% =% Function mdlOutputs performs the calculations.
```
 $\%$ ========

```
function sys = mdlOutputs(u)
```
[sys]=path\_planning(u);

% End of mdlOutputs.

### **Path\_Planning**

%Authored by Zachary Spritzer and Matthew Lechliter

function [out]=path\_planning(in)

```
TARGETS_long=reshape(TARGETS_long,4,9);
THREATS_long=reshape(THREATS_long,4,15);
TIME=in(163);
n_{plots} = in(164);HEADING_ANGLE=in([165:173]);
for i=1:9if abs(sum(UAVS_long(:,i)))>0 & abs(sum(UAVS_long(:,i)))\sim=0.26end 
end
[UAVS]=filter_zeros(UAVS_long,9);
UAVS long=in([1:36],1);UAVS long=reshape(UAVS long,4,9);
TARGETS_long=in([37:72]);
ZONES_long=in([73:102]); 
ZONES_long=reshape(ZONES_long,3,10); 
THREATS_long=in([103:162]); 
uavs_existing=zeros(1,9);
     uavs_existing(1,i)=1;
n_uav=size(UAVS,2);
```

```
targ_existing=zeros(1,9);
for i=1:9[TARGETS_temp]=filter_zeros(TARGETS_long,9);
TARGETS=[TARGETS_temp(1,:);TARGETS_temp(2,:)];
   if TARGETS_long(3,i)~=0, 
     \text{targ}_\text{existing}(1,i)=1; end 
end 
n_targ=size(TARGETS,2);
```

```
[ZONES]=filter_zeros(ZONES_long,10);
n_zones=size(ZONES,2);
```

```
threads\_existing = zeros(1, 15);if THREATS_long(3,i)~=0
threats_existing(1,i)=1;[THREATS]=filter_zeros(THREATS_long,15);
for i=1:15 end 
end 
n_threats=size(THREATS,2);
```

```
ZONES_REAL=ZONES; 
THREATS_REAL=THREATS;
```

```
THREATS(3,:)=1.15*THREATS_REAL(3,:);
ZONES(3,:) = 1.15*ZONES REAL(3,:);
```
[all\_pos,all\_lines\_x,all\_lines\_y,all\_costs]=vrn\_diag\_gen(UAVS,TARGETS,ZONES,THREATS); [stored\_paths,totalcost]=cheapest\_paths(all\_pos,all\_lines\_x,all\_lines\_y,all\_costs,UAVS,TARGETS,ZONE [Shortened\_Paths\_x,Shortened\_Paths\_y,totalcost]=path\_shrtng(stored\_paths,all\_pos,ZONES,THREATS,m in\_turn,split\_seg,n\_uav,n\_targ,HEADING\_ANGLE); split  $seg=10$ ; min\_turn=1; S,THREATS);

[Selected\_Paths\_x,Selected\_Paths\_y]=mmkp\_task\_allocation(totalcost,Shortened\_Paths\_x,Shortened\_Path s\_y,n\_uav);

[uav\_path\_x,uav\_path\_y,time\_uav,altitude\_uav]=vrt\_sim\_convert(Selected\_Paths\_x,Selected\_Paths\_y,UA VS,min\_turn\*2);

if n\_plots $\sim=0$ ,

plot\_uav(UAVS\_long,TARGETS\_long,ZONES\_REAL,THREATS\_long,uav\_path\_x,uav\_path\_y,n\_plots, uavs\_existing,targ\_existing,threats\_existing); end

disp(sprintf('Path Planning ran at time %d. \n',round(TIME)));

for  $i=1:n_\text{uav}$ , for j=1:n\_targ, bestcomb=zeros(1,9);

```
if round(Selected_Paths_x(end,i)*10)==round(TARGETS(1,j)*10) &
round(Selected_Paths_y(end,i)*10)==round(TARGETS(2,j)*10)
        break 
  end 
Making into vector 
%
\text{uav}\_\text{x=zeros}(9,100);uav_time=zeros(9,100);
selected_targets=zeros(9,1);
szpath=size(uav_path_x,2);
counter=1;for i=1:9,
\text{uav\_x}(i, [1:graph]) = \text{uav\_path\_x}(counter,:); uav_y(i,[1:szpath])=uav_path_y(counter,:); 
uav_time(i,[1:szpath])=time_uav(counter,:)+TIME;
uav_alt(i,[1:szpath])=altitude_uav(counter,:);
counter=counter+1;sys_temp=[];sys_temp = [sys_temp, uav_x(i,:), uav_y(i,:), uav_d(t(i,:),uav_time(i,:)];out=[sys_temp,selected_targets'];
       bestcomb(1,i)=i;
      end 
end 
uav_y=zeros(9,100);
uav alt=zeros(9,100);if uavs_existing(1,i)=1selected_targets(i,1)=bestcomb(1,counter);
   end 
end 
for i=1:9:
end
```
# **Filter\_Zeros**

% Authored by Zachary Spritzer and Matthew Lechliter

function [A]=filter\_zeros(A\_long,n)

```
if abs(sum(A_long(:,i)))>0 & abs(sum(A_long(:,i)))~=0.26
A(:,counter)=A\_long(:,i);counter=counter+1;A=[];
counter=1; 
for i=1:n end 
end
```
### **\_convert VRT\_sim**

% Authored by Zachary Spritzer and Matthew Lechliter

function [uav\_path\_x,uav\_path\_y,time\_uav,altitude\_uav]=vrt\_sim\_convert(shr\_x,shr\_y,UAVS,distpast)

% %INPUTS: % %shr - is a nxmx2 matrix where n is the length of the longest %path and m is the number of UAVs. The element (nxmx1) x position of the %initial x position of the UAVs, the second row is the initial y position % of the UAVs, the third row is the initial altitude of the UAVs, and % the fourth row is the intial Velocity of the UAVs. %OUTPUTS: %uav\_path\_x - is a mxn matrix where m is the number of uavs and m is the % length of the longest path. These are the x coordinates of the paths. % %uav\_path\_y - is a mxn matrix where m is the number of uavs and m is the % length of the longest path. These are the y coordinates of the paths. % %time\_uav - is a mxn matrix where m is the number of uavs and m is the %length of the longest path. These values correspond to the time at which % the uavs are at coordinates x and y in uav\_path\_x and uav\_path\_y. % % altitude\_uav - is a mxn matrix where m is the number of uavs and m is the %length of the longest path. These values correspond to the altitudes that % the uavs are at when they are at coordinates x and y in uav\_path\_x and %uav\_path\_y.  $\frac{0}{6}$ %Threat\_range\_vrt - is a 1xn vector where n is the number of threats, where % the first row is the range of the threats at the altitude where the uavs %are flying. % %Zone\_range\_vrt - is a 1xn vector where n is the number of zones, where % the first row is the range of the zones at the altitude where the uavs %are flying. nuav=size(shr\_x,2);  $szshrpth=size(shr_x,1);$ shr\_x= $[[\text{shr }x];[\text{shr }x(szshrpth,:)]];$ shr\_y=[[shr\_y];[shr\_y(szshrpth,:)]]; uav\_path\_x=zeros(nuav,szshrpth+1); uav path  $y=zeros(nuav,szshrpth+1);$ for i=1:nuav, for j=1:szshrpth, if  $[shr_x(j+1,i), shr_y(j+1,i)]==[shr_x(j,i),shr_y(j,i)]$  | j==szshrpth,  $lst\_pnt\_x=shr\_x(j,i);$  $nxtlst\_pnt\_x=shr\_x(i-1,i);$  $lst\_pnt_y=shr_y(j,i);$  nxtlst\_pnt\_y=shr\_y(j-1,i); dist\_pnts=sqrt(((lst\_pnt\_x-nxtlst\_pnt\_x)^2)+((lst\_pnt\_y-nxtlst\_pnt\_y)^2)); last\_x=lst\_pnt\_x+((lst\_pnt\_x-nxtlst\_pnt\_x)\*(distpast/dist\_pnts)); %mth uav at point n. The element (nxmx2) y position of the mth uav at %point n. % %UAVS - is a 4xn matrix where n is number of UAVs, the first row is the % % %

```
last_y=lst_pnt_y+((lst_pnt_y-nxtlst_pnt_y)*(distpast/dist_pnts));
```

```
uav_path_x(i,[j+1:szshrpth+1])=last_x;
```

```
uav\_path_y(i,[j+1:szshrpth+1]) = last_y;uav_path_x(i,j)=shr_x(i,i);
       uav_path_y(i,j)=shr_y(j,i);
        break 
      else 
       uav_path_x(i,j)=shr_x(j,i);
       uav_path_y(i,j)=shr_y(j,i);
      end 
   end 
end 
%Initializing matrixes 
time_uav_temp=zeros(nuav,szshrpth+1);
time_uav=zeros(nuav,szshrpth+1);
altitude_uav=zeros(nuav,szshrpth+1); 
%Time matrix 
for i=1:nuav, 
  for j=1:szshrpth,
\text{shr\_dist}(i,j) = \text{sqrt}((uav\_path\_x(i,j)-uav\_path\_x(i,j+1))<sup>2</sup>+(uav_path_y(i,j)-uav_path_y(i,j+1))<sup>2</sup>2;
time\_uav\_temp(i,j+1)=shr\_dist(i,j)/UAVS(4,i); end 
 time_uav(i,[2:szshr
pth+1])=sum(time_uav_temp(i,:));
  for j=2:szshrpth+1,
 time_uav(i,j)=time_uav(i,j-1)+time_uav_temp(i,j
);
   end 
end 
time_uav=time_uav*1.01;
%Altitude matrix
for i=1:nuav, 
  for j=1:szshrpth+1,
      altitude_uav(i,j)=UAVS(3,i); 
   end 
end
```
# **No-Fly Zone Related Functions**

### **UAV\_Crash\_S**

%Authored by Zachary Spritzer and Matthew Lechliter

```
function [sys,x0,str,ts] = uav_ccrash_s(t,x,u,flag,T)% Dispatch the flag. The switch function controls the calls to 
% S-function routines at each simulation stage. 
switch flag,
```
 case 0  $[sys, x0, str, ts] = \text{mdlInitialize}$ Sizes(T); % Initialization

```
sys = \text{mdlOutputs}(u); % \text{Calculate outputs} case 3
```

```
=========================================================
%=====
        =========================================================
% Load the sizes structure with the initialization information.
sizes.NumDiscStates=0;
sizes.DirFeedthrough=1;
% End of mdlInitializeSizes.
                                 ======================================
% Function mdlOutputs performs the calculations.
                                           ===================================
   case { 1, 2, 4, 9 } 
    sys = []; % Unused flags
   otherwise 
     error(['Unhandled flag = ',num2str(flag)]); % Error handling 
end;
% Function mdlInitializeSizes initializes the states, sample
% times, state ordering strings (str), and sizes structure.
\%=
function [sys,x0,str,ts] = mdlInitializeSizes(T)
% Call function simsizes to create the sizes structure. 
sizes = simsizes:sizes.NumContStates= 0; 
sizes.NumOutputs= 9;
sizes.NumInputs= 57;
sizes.NumSampleTimes=1; 
% Load the sys vector with the sizes information. 
sys = sinusizes(sizes);% 
x0 = []; % No continuous states
% 
str = []; % No state ordering
% 
ts = [T 0]; % Inherited sample time
\%======================
%=================================
```

```
function sys = mdlOutputs(u);
```
[sys]=uav\_crash(u);

% End of mdlOutputs.

# **UAV\_Crash**

%Authored by Zachary Spritzer and Matthew Lechliter

function [sys]=uav\_crash(u)

```
uav_pos=reshape(u([1:27],1),3,9);zone_pos=reshape(u([28:57],1),3,10);
```
uav\_shot\_down=zeros(9,1);

for  $i=1:9$ , for  $j=1:10$ ,

```
dist_uav_zone=sqrt(((uav_pos(1,j)-zone_pos(1,j))^2)+((uav_pos(2,j)-zone_pos(2,j))^2));
     if dist_uav_zone < zone_pos(3,j), 
      end 
end
       uav shot down(i,1)=1;
   end 
sys=[uav_shot_down];
```
# **Threat Related Functions**

# **UAV\_Intercepted\_S**

%Authored by Zachary Spritzer and Matthew Lechliter

```
function [sys, x0, str, ts] = uav_intered_s(t, x, u, flag, T)% Dispatch the flag. The switch function controls the calls to
% S-function routines at each simulation stage.
switch flag,
```

```
case 0
[sys, x0, str, ts] = mdlInitializeSizes(T); % Initialization
```
 $sys = \text{mdlOutputs}(u); % Calculate outputs$ case 3

```
case \{1, 2, 4, 9\}sys = []; % Unused flags
```

```
otherwise
```

```
error(['Unhandled flag = ', num2str(flag)]); % Error handling
```

```
end;
```

```
===========================================
\% = =
```

```
Function mdlInitializeSizes initializes the states, sample 
%
% times, state ordering strings (str), and sizes structure.
```

```
============================================
% = = = = = =
```

```
function [sys, x0, str, ts] = mod IInitializeSizes(T)% Call function simsizes to create the sizes structure.
sizes = simsizes;
% Load the sizes structure with the initialization information.
sizes.NumDiscStates=0;
sizes.NumOutputs= 24;
sizes.NumSampleTimes=1;
% Load the sys vector with the sizes information.
str = []; % No state ordering
sizes.NumContStates= 0; 
sizes.NumInputs= 87;
sizes.DirFeedthrough=1; 
sys = sinusizes(sizes);%
x0 = []; % No continuous states
% 
%
```
ts =  $[T 0]$ ; % Inherited sample time

End of mdlInitializeSizes. %

=====================================================  $\%$  ==============

% Function mdlOutputs performs the calculations.

======================================================  $% =$ 

function  $sys =$  mdlOutputs(u);

[sys]=uav\_intercepted(u);

% End of mdlOutputs.

### **UAV\_Intercepted**

%Authored by Zachary Spritzer and Matthew Lechliter

function  $[sys] = uav_{\text{intercepted}}(u)$ 

```
threat_pos=reshape(u([28:87], 1), 4, 15);
uav_pos=reshape(u([1:27],1),3,9);
```

```
uav_shot_down=zeros(9,1);
threats_fired=zeros(15,1);
dist_uav_threat=sqrt((((uav_pos(1,j)-threat_pos(1,j))^2)+((uav_pos(2,j)-threat_pos(2,j))^2));
if dist_uav_threat < threat_pos(3,j),
threats_fired(j,1)=1;
       uav_chance=rand; 
       if uav chance \leq threat pos(4,j),
         uav shot down(i,1)=1;
sys=[uav_shot_down; threats_fired];
for i=1:9,
  for i=1:15,
        end 
     end 
   end 
end
```
### **elated Functions Target R**

### **Target\_Classifier\_S**

%Authored by Zachary Spritzer and Matthew Lechliter

```
function [sys,x0,str,ts] = target_classifier_s(t,x,u,flag,T)
% Dispatch the flag. The switch function controls the calls to
% S-function routines at each simulation stage.
switch flag,
```

```
 case 0 
   [sys,x0,str,ts] = \text{mdlInitialize} Sizes(T); % Initialization
```

```
case 3 
    sys = mdlOutputs(u); % Calculate outputs
case \{1, 2, 4, 9\} sys = []; % Unused flags 
  otherwise 
error(['Unhanded flag = ', num2str(flag)]); % Error handling======================================================
% Function mdlInitializeSizes initializes the states, sample
                                                                    ============
.
% Call function simsizes to create the sizes structure
sizes = simsizes;sizes.NumDiscStates=0;
sizes.NumOutputs= 36;
% Load the sys vector with the sizes information.
sys = \nsimizes(sizes);ts = [T 0]; % Inherited sample time
% End of mdlInitializeSizes.
                                                                        =========
                                                            ================
function sys = mdlOutputs(u);
end;
\% = = =% times, state ordering strings (str), and sizes structure.
\% ============
function [sys, x0, str, ts] = mdlInitializeSizes(T)% Load the sizes structure with the initialization information.
sizes.NumContStates=0;
sizes.NumInputs= 100;
sizes.DirFeedthrough=1; 
sizes.NumSampleTimes=1; 
% 
x0 = \left[\right]; % No continuous states
% 
str = []; % No state ordering
%
%=====================================================
% Function mdlOutputs performs the calculations. 
%============================================
```
[sys]=target\_classifier(u);

% End of mdlOutputs.

#### $Target\_Classifier$

%Authored by Zachary Spritzer and Matthew Lechliter

function [sys]=target\_classifier(u)

TARGETS OLD= $u([1:36],1);$ TARGETS\_OLD=reshape(TARGETS\_OLD,4,9);

```
END_OF_PATH=u([37:45],1);
```

```
SELECTED_TARGETS=u([46:54],1);TARGETS_REAL=u([55:90],1);
TARGETS_REAL=reshape(TARGETS_REAL,4,9);
clock=round(u(100,1));nuav_complete=size(uav_complete,2);
action=0;
target_real_location=target_location(SELECTED_TARGETS(uav_complete(1,i),1));
action=TARGETS_REAL(4,target_real_location);
if TARGETS\_REAL(4, target\_real\_location) < 4,
REAL(4,target_real_location)=TARGETS_REAL(4,target_real_location)+1; 
 TARGETS_
    target present=rand;
disp(sprintf('Target %d (value %d) indentified as a target at time %d by UAV %d. \ln',...
disp(sprintf('Target %d (value %d) indentified as NOT a target at time %d by UAV %d.',...
target_real_location,TARGETS_REAL(3,target_real_location),clock,uav_complete(1,i)));
disp(sprintf('Target %d has been removed from target status at time %d.\n',...
      TARGETS_REAL(:,target_real_location)=0;
  end 
target_real_location,TARGETS_REAL(3,target_real_location),clock,uav_complete(1,i))); end
target_real_location,TARGETS_REAL(3,target_real_location),clock,uav_complete(1,i))); end
  if action==4, 
target_real_location,TARGETS_REAL(3,target_real_location),clock,uav_complete(1,i)));
     else 
target_real_location,TARGETS_REAL(3,target_real_location),clock,uav_complete(1,i)));
if sum(sum(TARGETS_REAL))==0,
target_location=u([91:99],1);
uav complete=find(END OF PATH==1);
for i=1:nuav_complete, 
   else 
     TARGETS_REAL(:,target_real_location)=0; 
   end 
   if action==1, 
    if target present \leq 1.1,
      target real_location,TARGETS_REAL(3,target_real_location),clock,uav_complete(1,i)));
     else 
       target_real_location,clock)); 
     end 
  if action==2, disp(sprintf('Target %d (value %d) classified not attacked at time %d by UAV %d, \ln'....
  if action==3, disp(sprintf('Target %d (value %d) attacked not assested at time %d by UAV %d. \ln',...
     target_destroyed=rand; 
    if target destroyed \leq 1.1,
       disp(sprintf('Target %d (value %d) assested as destroyed at time %d by UAV %d. \n',... 
      disp(sprintf('Target %d (value %d) assested as NOT destroyed at time %d by UAV %d. \n',...
       TARGETS_REAL(4,target_real_location)=3; 
     end 
   end 
end 
   TARGETS_REAL(:,1)=[4 2 3 1]';
end
```
#### **Place\_Waypoints\_S**

Authored by Zachary Spritzer and Matthew Lechliter %

```
function [sys,x0,str,ts] =place_waypoints_s(t,x,u,flag,T)
% Dispatch the flag. The switch function controls the calls to
% S-function routines at each simulation stage.
  case 0 
sys = \text{mdlOutputs}(u); % \text{Calculate outputs}case \{1, 2, 4, 9\}otherwise
error(['Unhandled flag = ', num2str(flag)]); % Error handlingend;
                            ===========================================
Function mdlInitializeSizes initializes the states, sample 
%
% times, state ordering strings (str), and sizes structure.
                                                               =================
function [sys, x0, str, ts] = mod IInitializeSizes(T)Call function simsizes to create the sizes structure. 
%
.
% Load the sizes structure with the initialization information
sizes.DirFeedthrough=1;
% Load the sys vector with the sizes information.
ts = [T 0]; % Inherited sample time
% End of mdlInitializeSizes.
                                ========================================
% Function mdlOutputs performs the calculations.
                             ==========================================
switch flag, 
    [sys.x0, str, ts] = \text{mdlInitialize}Sizes(T); % Initialization
   case 3 
    sys = []; % Unused flags
\% =%=============================================
sizes = simsizes:
sizes.NumContStates=0:
sizes.NumDiscStates= 0; 
sizes.NumOutputs= 9*4+9;
sizes.NumInputs=9*4+9*4;
sizes.NumSampleTimes=1; 
sys = sinusizes(sizes);% 
x0 = \left[\right]; % No continuous states
\%str = []; % No state ordering
% 
\%===========
\% = = =
```

```
[sys]=place_waypoints(u);
```
function  $sys =$  mdlOutputs(u);

% End of mdlOutputs.

### **Place\_Waypoints**

```
Authored by Zachary Spritzer and Matthew Lechliter 
%
function [sys] = place_waypoints(u)UAVS=u([1:36],1);uavs_existing=zeros(1,9);
if abs(sum(UAVS(:,i)))>0 & abs(sum(UAVS(:,i)))\sim=0.26TARGETS_REAL=reshape(TARGETS_REAL,4,9);
n_uav=0;n_targ=0;
targets_location=zeros(1,9);
if abs(sum(UAVS(:,i)))>0 & abs(sum(UAVS(:,i)))\sim=0.26if abs(sum(TARGETS_REAL(:,i)))>0
n_targ=n_targ+1;
for i = 1:n_\text{uav}UAVS=reshape(UAVS,4,9); 
for i=1:9uavs_existing(1,i)=1; end 
end 
TARGETS_REAL=u([37:72],1);
TARGETS=zeros(4,9); 
for i=1:9 n_uav=n_uav+1; 
   end 
   end 
end 
if n_uav < n_targ
     A=TARGETS_REAL(3,:);
```

```
Column=find(A=B(1,size(B,2)));
TARGETS(1,i) = TARGETS\_REAL(1, Column(1,1));TARGETS(2,i) = TARGETS\_REAL(2,Column(1,1));TARGETS(4,i) = TARGETS\_REAL(4,Column(1,1));targets\_location(1,i)=Column(1,1);TARGETS\_REAL(3,Column(1,1))=0;lse
e
if abs(sum(TARGETS_REAL(:,i)))>0
TARGETS(:,counter)=TARGETS_REAL(:,i);
targets_location(1,counter)=i;
      counter=counter+1; 
   B=sort(A);TARGETS(3,i) = TARGETS\_REAL(3,Column(1,1)); end 
  counter=1; 
 for i=1:9
```

```
 end 
   end 
end
  for i=1:(n_uav-n_targ) 
    Column=find(A==B(1,size(B,2)));
TARGETS(1, n\_targ+i) = i*.01+TARGETS\_REAL(1, Column(1,1));TARGETS(2, n\_targ+i) = i*.01+TARGETS\_REAL(2,Column(1,1));TARGETS(3, n_{\text{r}} \text{arg}+i) = 0;targets\_location(1,i+n\_targ)=Column(1,1);end 
TARGETS=[TARGETS,zeros(4,9-size(TARGETS,2))];
if n_uav > n_targ 
     A=TARGETS_REAL(3,:); 
    B=sort(A);TARGETS(4, n_{\text{r}} \text{arg} + i) = 0; TARGETS_REAL(3,Column(1,1))=0.5*TARGETS_REAL(3,Column(1,1));
end
```
sys=[reshape(TARGETS,36,1);targets\_location'];

**Appendix D**

**Grid and Visibility Graph MATLAB Files**

# **Grid Related Functions**

#### **Path\_Planning\_Grid\_S**

%Authored by Zachary Spritzer

```
% Dispatch the flag. The switch function controls the calls to
% S-function routines at each simulation stage.
function [sys, x0, str, ts] = path\_planning\_grid_s(t, x, u, flag, T)switch flag,
```
 $[sys, x0, str, ts] = \text{mdlInitializes}$  izes $(T)$ ; % Initialization case 0 case 3

 $sys = \text{mdlOutputs}(u); % \text{Calculate outputs}$ 

case  $\{ 1, 2, 4, 9 \}$  $sys = []$ ; % Unused flags

```
error(['Unhandled flag = ',num2str(flag)]); % Error handling
  otherwise 
end;
```
=================  $% = = = = = = = = = = = = = 0$ 

% Function mdlInitializeSizes initializes the states, sample

```
% times, state ordering strings (str), and sizes structure.
```

```
==========================================================
% = = = = = =
```

```
function [sys, x0, str, ts] = mod IInitializeSizes(T)Call function simsizes to create the sizes structure. 
%
sizes = sinusizes;sizes.NumSampleTimes=1;
% Load the sys vector with the sizes information.
x0 = []; % No continuous states
str = []; % No state ordering
ts = [T 0]; % Inherited sample time
==============================================================
%
% Function mdlOutputs performs the calculations.
% Load the sizes structure with the initialization information.
sizes.NumContStates= 0; 
sizes.NumDiscStates=0;
sizes.NumOutputs= 9*100*4+9;
sizes.NumInputs= 36+36+30+60+1+1+9;
sizes.DirFeedthrough=1; 
sys = sinusizes(sizes);% 
%
% 
% End of mdlInitializeSizes. 
%============================================================== 
function sys = mdlOutputs(u)
```
[sys]=path\_planning\_grid(u);

% End of mdlOutputs

### **Path\_Planning\_Grid**

%Authored by Zachary Spritzer

function [out]=path\_planning\_grid(in)

```
UAVS long=in([1:36],1);UAVS_long=reshape(UAVS_long,4,9);
TARGETS_long=in([37:72]);
TARGETS_long=reshape(TARGETS_long,4,9); 
ZONES\_long=in([73:102]);
n_{plots} = \text{in}(164);if abs(sum(UAVS_long(:,i)))>0 & abs(sum(UAVS_long(:,i)))\sim=0.26[UAVS]=filter_zeros(UAVS_long,9);
n_uav=size(UAVS,2);
d
 en
TARGETS=[TARGETS_temp(1,:);TARGETS_temp(2,:)];
n_targ=size(TARGETS,2);
threads\_existing = zeros(1, 15);for i=1:15if THREATS_long(3,i)~=0
ZONES_long=reshape(ZONES_long,3,10);
THREATS_long=in([103:162]); 
THREATS_long=reshape(THREATS_long,4,15); 
TIME=in(163);HEADING_ANGLE=in([165:173]);
uavs_existing=zeros(1,9);
for i=1:9uavs_existing(1,i)=1; end 
end 
targ_existing=zeros(1,9);
for i=1:9if TARGETS_long(3,i) ~=0,
    targexisting(1,i)=1;end 
[TARGETS_temp]=filter_zeros(TARGETS_long,9);
[ZONES]=filter_zeros(ZONES_long,10); 
n_zones=size(ZONES,2); 
    threats_existing(1,i)=1;
  end 
end 
[THREATS]=filter_zeros(THREATS_long,15); 
n_threats=size(THREATS,2);
ZONES_REAL=ZONES;
```

```
THREATS_REAL=THREATS;
```
ZONES(3,:)=1.15\*ZONES\_REAL(3,:);

### THREATS(3,:)=1.15\*THREATS\_REAL(3,:);

split  $seg=10$ ; min\_turn=1; sz\_grid=20; [all\_pos,all\_lines\_x,all\_lines\_y,all\_costs]=grid\_gen(UAVS,TARGETS,ZONES,THREATS,sz\_grid); [stored\_paths,totalcost]=cheapest\_paths(all\_pos,all\_lines\_x,all\_lines\_y,all\_costs,UAVS,TARGETS,ZONE ,THREATS); S [Shortened\_Paths\_x,Shortened\_Paths\_y,totalcost]=path\_shrtng(stored\_paths,all\_pos,ZONES,THREATS,m [Selected\_Paths\_x,Selected\_Paths\_y]=mmkp\_task\_allocation(totalcost,Shortened\_Paths\_x,Shortened\_Path [uav\_path\_x,uav\_path\_y,time\_uav,altitude\_uav]=vrt\_sim\_convert(Selected\_Paths\_x,Selected\_Paths\_y,UA in\_turn,split\_seg,n\_uav,n\_targ,HEADING\_ANGLE); s\_y,n\_uav); VS,min\_turn\*2); if n\_plots~=0,

plot\_uav(UAVS\_long,TARGETS\_long,ZONES\_REAL,THREATS\_long,uav\_path\_x,uav\_path\_y,n\_plots, uavs\_existing,targ\_existing,threats\_existing); end

disp(sprintf('Path Planning ran at time %d. \n',round(TIME)));

```
if round(Selected_Paths_x(end,i)*10)==round(TARGETS(1,j)*10) &
uav\text{z}=zeros(9,100);
uav_y=zeros(9,100);
uav_time=zeros(9,100);
\text{uav}\_ \text{alt} = \text{zeros}(9,100);szpath=size(uav_path_x,2);
     selected tarets(i,1)=bestcomb(1,counter); uav_x(i,[1:szpath])=uav_path_x(counter,:); 
\text{uav}_y(i, [1:graph]) = \text{uav}_path_y(\text{counter,:});uav_alt(i,[1:szpath])=altitude_uav(counter,:);
  end 
sys_temp=[];
for i=1:9;
bestcomb=zeros(1,9); 
for i=1:n uav,
  for j=1:n targ,
round(Selected_Paths_y(end,i)*10)==round(TARGETS(2,j)*10)
       bestcomb(1,i)=i;
        break 
      end 
   end 
end 
%Making into vector 
selected targets=zeros(9,1);
counter=1; 
for i=1:9.
  if uavs existing(1,i)=1 uav_time(i,[1:szpath])=time_uav(counter,:)+TIME;
      counter=counter+1; 
end
```

```
sys_temp=[sys_temp,uav_x(i,:),uav_y(i,:),uav_alt(i,:),uav_time(i,:)];
end
out=[sys_temp,selected_targets'];
```
### **Grid\_Gen**

%Authored by Zachary Spritzer

#### function

[all\_pos,all\_lines\_x,all\_lines\_y,all\_costs]=grid\_gen(UAVS,TARGETS,ZONES,THREATS,sz\_grid)

# %INPUTS:

%

%UAVS - is a 4xn matrix where n is number of UAVs, the first row is the %initial x position of the UAVs, the second row is the initial y position % of the UAVs, the third row is the initial altitude of the UAVs, and %the fourth row is the intial Velocity of the UAVs.

#### %

%TARGETS - is a 2xn matrix where n is the number of Targets, the first row %is the x position of the ta rgets and the second row is the y position of % the targets.

%

ZONES - is a 3xn matrix where n is the number of No-Fly Zones, the first % % row is the x position of the no-fly zones, the second row is the y position of the no-fly zones, and the third row is the radius or range of % % the no-fly zones.

 $\frac{0}{6}$ 

THREATS - is a 4xn matrix where n is the number of Threats, the first row % % is the x position of the threats, the second row is the y position of the % threats, the third row is the range of the threats, and the fourth row is % the level of danger of the threats.

#### %OUTPUTS: %

 $\%$ 

%all\_pos - is a 2xn matrix where n is the number of unique voronoi points, %uav points, and target points. Where the first row is the x position and % the second row is the y position of all of these unique points. %

%all\_lines\_x - is a 2xn matrix where n is the number of all of the lines % for the voronoi, uavs, and targets. The first row is the ending point's x position for the nth line and the second row is the starting point's % x position for the nthe line. %

#### %

%all\_lines\_y - is a 2xn matrix where n is the number of all of the lines % for the voronoi, uavs, and targets. The first row is the ending point's y position for the nth line and the second row is the starting point's % y position for the nthe line. %

%

%all\_costs - is a 1xn row where n is the number of all of the lines % for the voronoi, uavs, and targets. This row is the costs for all of the %lines of all\_lines\_x and all\_lines\_y

max\_x=max([TARGETS(1,:),UAVS(1,:),ZONES(1,:),THREATS(1,:)])+10; min\_x=min([TARGETS(1,:),UAVS(1,:),ZONES(1,:),THREATS(1,:)])-10;

```
max_y=max([TARGETS(2,:),UAVS(2,:),ZONES(2,:),THREATS(2,:)])+10; 
min_y=min([TARGETS(2,:),UAVS(2,:),ZONES(2,:),THREATS(2,:)])-10;
```

```
%%%%%%%%%%%%%%%%%%%% 
%%%%%%%%%%%%%%%%%%%%%%%%%%%%%%%
%Generating Grid
```
%%%%%%%%%%%%%%%%%%%%%%%%%%%%%%%%%%%%%%%%%%%% %%%%%%%

```
% Generating Grid points
```
vxyn=zeros(2,sz\_grid^2);

```
rid_x_pnts=min_x+(((max_x-min_x)*[0:(sz_grid-1)])/(sz_grid-1));
g
grid_y_pnts=min_y+(((max_y-min_y)*[0:(sz_grid-1)])/(sz_grid-1));
  vxyn(1,[(i-1)*sz_grid+1:(i-1)*sz_grid+sz_grid)] = grid_xpits;for i=1:sz grid,
```

```
vxyn(2,[(i-1)*sz_grid+1:(i-1)*sz_grid+sz_grid])=ones(1,sz_grid)*grid_yp,end
```

```
% Generating Grid Lines
sz lines=(sz \text{ grid-1})*sz grid;
```

```
vx = zeros(2, (sz_lines)^*2);vy=vx;
```

```
vx(1,[(i-1)*( (sz_grid-1)*2)+1:(i-1)*( (sz_grid-1)*2)+(sz_grid-1)]) = grid_x_pnts(1,[2:sz_grid]);vx(2,[(i-1)*( (sz_grid-1)*2)+(i-1)*( (sz_grid-1)*2)+(sz_grid-1)]) = grid_xpots(1, [1:(sz_grid-1)]);vy(1,[(i-1)*( (sz_grid-1)*2)+1:(i-1)*( (sz_grid-1)*2)+(sz_grid-1)])=ones(1,sz_grid-1)*grid_ypnts(1,i);-vy(2,[(i-1)*( (sz_grid-1)*2)+(1:(i-1)*( (sz_grid-1)*2)+(sz_grid-1)])=ones(1,sz_grid-1)*grid_ypnts(1,i);for i=1:sz grid,
```

```
vx(1,[(i-1)*( (sz_grid-1)*2)+(sz_grid-1)+1:(i-1)*( (sz_grid-1)*2)+(sz_grid-1)*2]) = ones(1,sz_grid-1)1)*grid_x_pnts(1,i);
```
 $vx(2,[(i-1)*( (sz_grid-1)*2)+(sz_grid-1)+1:(i-1)*( (sz_grid-1)*2)+(sz_grid-1)*2]) = ones(1,sz_grid-1)$ 1)\*grid x pnts $(1,i)$ ;

```
vy(1,[(i-1)*( (sz_grid-1)*2)+(sz_grid-1)+1:(i-1)*((sz_grid-1)*2)+(sz_grid-1)*3)
```
1)\*2])=grid  $\gamma$  pnts(1,[2:(sz\_grid)]);

```
vy(2,[(i-1)*( (sz_grid-1)*2)+(sz_grid-1)+1:(i-1)*((sz_grid-1)*2)+(sz_grid-1)*3]
```

```
1)*2])=grid_y_pnts(1,[1:(sz_grid-1)]);
```
end

%%%%%%%%%%%%%%%%%%%%%%%%%%%%%%%%%%% %%%%%%%%%%%%%%%% %Connecting UAV's into grid

%%%%%%%%%%%%%%%%%%%%%%%%%%%%%% %%%%%%%%%%%%%%%%%%%%%  $[line\_cost\_uav, uavx, uavy] = connect\_vm(vxyn',UAVS([1,2],:));$ 

```
%%%%%%%%%%%%%%%%%%%%%%%%%%%%%% 
%%%%%%%%%%%%%%%%%%%%%
%Connecting the targets into the grid
```

```
%%%%%%%%%%%%%%%%%%%%%%%%%% 
%%%%%%%%%%%%%%%%%%%%%%%%%
[line_cost_targ,targx,targy]=connect_vrn(vxyn',TARGETS([1,2],:));
```

```
%%%%%%%%%%%%%%%%%%%%%%%%%%%%%%%%%%%%%%%%%%%%%%%%%% 
%
%Generation for grid line costs
```
%%%%%%%%%%%%%%%%%%%%%%%%%%%%%%%%%%%%%%%%%%%%%%%%%% % nvlines= $size(vx,2);$ 

```
line_cost_vrn=zeros(1,nvlines);
```
for  $i=1$ :nvlines,

```
line\_cost\_vm(1,i)=sqrt((vx(1,i)-vx(2,i))^2+(vy(1,i)-vy(2,i))^2);
```
end

```
%%%%%%%%%%%%%%%%%%%%%%%%%%%%%%%%%%%%%%%%%%%%%%%%%%% 
Stacking unique positions, lines for x and y, and costs of those lines 
%
%%%%%%%%%%%%%%%%%%%%%%%%%%%%%% 
%%%%%%%%%%%%%%%%%%%%%
all_pos=[UAVS([1,2],:) vxyn([1,2],:) TARGETS([1,2],:)];
all_lines_x=[uavx([1,2],:) vx([1,2],:) targx([1,2],:)];
all_lines_y=[uavy([1,2],:) vy([1,2],:) targy([1,2],:)];
all_costs=[line_cost_uav(1,:) line_cost_vrn(1,:) line_cost_targ(1,:)];
```
# **Visibility Related Functions**

### **Path\_Planning\_Vis\_S**

%Authored by Zachary Spritzer

```
function [sys,x0,str,ts] = path_planning_vis_s(t,x,u,flag,T)
% Dispatch the flag. The switch function controls the calls to
% S-function routines at each simulation stage.
switch flag,
```

```
[sys, x0, str, ts] = \text{mdlInitializes} izes(T); % Initialization
  case 0
```
 $sys = \text{mdlOutputs}(u); % \text{Calculate outputs}$ case 3

```
case { 1, 2, 4, 9 } 
 sys = []; % Unused flags
```

```
otherwise 
error(['Unhandled flag =', num2str(flag)]); % Error handlingend;
```

```
==================================
% Function mdlInitializeSizes initializes the states, sample
% times, state ordering strings (str), and sizes structure.
                                      ===================================
% Load the sizes structure with the initialization information.
sizes.NumContStates=0;
sizes.NumDiscStates=0;
sizes.NumOutputs = 9*100*4+9;sizes. NumInputStream = 36+36+30+60+1+1+9;sizes.DirFeedthrough=1;
sizes.NumSampleTimes=1;
% Load the sys vector with the sizes information.
\% = =\%=======
function [sys,x0,str,ts] = mdlInitializeSizes(T)
% Call function simsizes to create the sizes structure. 
sizes = simsizessys = sinusizes(sizes);% 
x0 = []; % No continuous states
% 
str = []; % No state ordering
%
```
ts =  $[T 0]$ ; % Inherited sample time

% End of mdlInitializeSizes.

===================================================  $% = = = = = = = = = = =$ 

% Function mdlOutputs performs the calculations.

================= %=============================================

function  $sys =$  mdlOutputs(u)

[sys]=path\_planning\_vis\_graph(u);

% End of mdlOutputs.

#### Path\_Planning\_Vis\_Graph

% Authored by Zachary Spritzer

```
function [out]=path_planning_vis_graph(in)
```

```
UAVS_long=in([1:36],1);UAVS_long=reshape(UAVS_long,4,9);
TARGETS\_long = in([37:72]);THREATS_long=reshape(THREATS_long,4,15);
n_{plots} = in(164);HEADING_ANGLE=in([165:173]);
uavs_existing=zeros(1,9);
if abs(sum(UAVS_long(:,i)))>0 & abs(sum(UAVS_long(:,i)))\sim=0.26[UAVS]=filter_zeros(UAVS_long,9);
n_uav=size(UAVS,2);
\text{trag\_existing}(1,i)=1;[TARGETS_temp]=filter_zeros(TARGETS_long,9);
ARGETS=[TARGETS_temp(1,:);TARGETS_temp(2,:)]; 
T
n_targ=size(TARGETS,2);
n_zones=size(ZONES,2);
threads\_existing = zeros(1, 15);for i=1:15if THREATS_long(3,i)~=0
TARGETS_long=reshape(TARGETS_long,4,9);
ZONES long=in([73:102]);
ZONES_long=reshape(ZONES_long,3,10);
THREATS long=in([103:162]);
TIME=in(163);for i=1:9uavs existing(1,i)=1; end 
end 
targ_existing=zeros(1,9);
for i=1:9if TARGETS_long(3,i)~=0,
  end 
end 
[ZONES]=filter_zeros(ZONES_long,10);
```
threats\_existing $(1,i)=1$ ; end [THREATS]=filter\_zeros(THREATS\_long,15); n\_threats=size(THREATS,2); end

ZONES\_REAL=ZONES; HREATS\_REAL=THREATS; T

ZONES(3,:)=1.15\*ZONES\_REAL(3,:);  $THREATS(3,:) = 1.15*THREATS_REAL(3,:)$ ;

split  $seg=10$ ; min\_turn=1; points=8;

[all\_pos,all\_lines\_x,all\_lines\_y,all\_costs]=vis\_line\_gen(UAVS,TARGETS,ZONES,THREATS,points); [stored\_paths,totalcost]=cheapest\_paths\_vis(all\_pos,all\_lines\_x,all\_lines\_y,all\_costs,UAVS,TARGETS,ZO NES,THREATS);

[Shortened\_Paths\_x,Shortened\_Paths\_y,totalcost]=path\_shrtng\_vis(stored\_paths,all\_pos,ZONES,THREAT S,min\_turn,n\_uav,n\_targ,HEADING\_ANGLE);

[Selected\_Paths\_x,Selected\_Paths\_y]=mmkp\_task\_allocation(totalcost,Shortened\_Paths\_x,Shortened\_Path s\_y,n\_uav);

[uav\_path\_x,uav\_path\_y,time\_uav,altitude\_uav]=vrt\_sim\_convert(Selected\_Paths\_x,Selected\_Paths\_y,UA VS,min\_turn\*2);

if  $n\_plots \sim = 0$ ,

plot\_uav(UAVS\_long,TARGETS\_long,ZONES\_REAL,THREATS\_long,uav\_path\_x,uav\_path\_y,n\_plots, uavs\_existing,targ\_existing,threats\_existing); end

disp(sprintf('Path Planning ran at time %d. \n',round(TIME)));

```
Making into vector 
%
uav\text{z}=zeros(9,100);
bestcomb=zeros(1,9); 
for i=1:n_uav,
  for i=1:n targ.
     if round(Selected Paths x(end,i)*10)==round(TARGETS(1,j)*10) &
round(Selected_Paths_y(end,i)*10)==round(TARGETS(2,j)*10)
       bestcomb(1,i)=i;
        break 
      end 
   end 
end 
uav y = zeros(9,100);
uav time=zeros(9,100);
uav_alt=zeros(9,100); 
selected_targets=zeros(9,1);
szpath=size(uav_path_x,2);
counter=1; 
for i=1:9,
  if uavs_existing(1,i)=1selected_targets(i,1)=bestcomb(1,counter);
    uav_x(i,[1:szpath]) = uav_path_x(counter,:);
```

```
 uav_y(i,[1:szpath])=uav_path_y(counter,:); 
    uav time(i,[1:szpath])=time_uav(counter,:)+TIME;
uav_alt(i,[1:szpath])=altitude_uav(counter,:);
sys_temp=[];
sys_temp=[sys_temp,uav_x(i,:),uav_y(i,:),uav_alt(i,:),uav_time(i,:)];
out=[sys_temp,selected_targets'];
      counter=counter+1; 
   end 
end 
for i=1:9;
end
```
### **Vis\_line\_gen**

%Authored by Zachary Spritzer

[all\_pos,all\_lines\_x,all\_lines\_y,all\_costs]=vis\_line\_gen(UAVS,TARGETS,ZONES,THREATS,points); function

n\_threats=size(THREATS,2); n\_zones=size(ZONES,2); all\_pos=zeros(2,points\*(n\_threats+n\_zones)); n\_uav=size(UAVS,2); n\_targets=size(TARGETS,2);

```
%%%%%%%%%%%%%%%%%%%%%%%%% 
%%%%%%%%%%%%%%%%%%%%%%%%%%
% Generating all the points on each No-Fly Zone and Threat
%%%%%%%%%%%%%%%%%%%%%%%%%%%%%%%%%%%%%%%%%% 
%%%%%%%%%
for i=1:n_ zones,
x = ZONES(3,i)*1.15*sin(t) + ZONES(1,i);y=ZONES(3,i)*1.15*cos(t)+ZONES(2,i);
all_pos(1,[(i-1)*points+1:(i-1)*points+points])=x;
  all_pos(2,[(i-1)*points+1:(i-1)*points+points])=y';
for i=1:n_{th} reats,
x = THREATS(3,i)*1.15*sin(t)+THREATS(1,i);t=(1/\text{points}:1/\text{points}:1)<sup>*</sup>2*pi;
end
```
 $y=THREATS(3,i)*1.15*cos(t)+THREATS(2,i);$ all\_pos(1,[(i-1)\*points+1+points\*n\_zones:(i-1)\*points+points+points\*n\_zones])=x'; all\_pos(2,[(i-1)\*points+1+points\*n\_zones:(i-1)\*points+points+points\*n\_zones])=y'; end

%%%%%%%%%%%%%%%%%%%%%%%%%%%%%%%%%%%%%%%%%%%%%%%%%% % Adding UAV and Target positions into all\_pos % %%%%%%%%%%%%%%%%%%%%%%%%%%%%%%%%%%%%%%%%%%%%%%%%%% % all\_pos=[UAVS(1,:) all\_pos(1,:) TARGETS(1,:);UAVS(2,:) all\_pos(2,:) TARGETS(2,:)];

%%%%%%%%%%%%%%%%%%%%%%%%%%%%%%%%%% %%%%%%%%%%%%%%%%% Generating visibilty lines %

%%%%%%%%%%%%%%%%%%%%%%%%%%%%%%%%%%%%%%%%%%%%%%%%%%%

```
ZONES_
THREATS=[ZONES([1:3],:) THREATS([1:3],:)];
n_zones_threats=size(ZONES_THREATS,2);
a=1:
for i=1:size(all_pos,2),
SF = sqrt(((all_pos(1,i)-all_pos(1,j))^2) + ((all_pos(2,i)-all_pos(2,j))^2));for k=1:n\_zones_{th} hreats,
SC = sqrt(((ZONES_THREATS(1,k)-all_pos(1,i))^2)+(ZONES_THREATS(2,k)-all_pos(2,i)(2);
FC=sqrt((ZONES_THREATS(1,k)-all\_pos(1,j))^2)+(ZONES_THREATS(2,k)-SN=(SC^2+SF^2-FC^2)/(2*SF);if SN <SF & SN > 0PC(1,k)=sqrt(SC^2-SN^2); if SC<FC 
      if PC(1,:)\geqZONES THREATS(3,:),
all_lines_x(1,a)=all\_pos(1,j);all_lines_y(1,a)=all_pos(2,j);
all_lines_y(2,a)=all_pos(2,i);
  for j=1:size(all_pos,2),
    if i \sim i,
all pos(2,i))^2(2);
         else 
             PC(1,k)=SC; else
             PC(1,k)=FC; end 
         end 
       end 
        all_lines_x(2,a)=all\_pos(1,i);a=a+1; end 
     end 
   end 
end
```
%%%%%%%%%%%%%%%%%%%%%%%%%%%%%%%%%%%%%%%%%%%%%%% %%%% % Generating straight line cost for visibilty lines

%%%%%%%%%%%%%%%%%%%%%%%%%%%%%%%%%%%%%%%%%%%%%%%% %%% Since there is an equal weight assigned to each line within a threat there % % is no additional weighting needed for these lines since entering a threat % is associated with a probability of kill not how long a UAV is in the for  $i=1$ :size(all\_lines\_x,2); %threat's range.

all\_costs(1,i)=sqrt((all\_lines\_x(1,i)-all\_lines\_x(2,i))^2+(all\_lines\_y(1,i)-all\_lines\_y(2,i))^2); end

### **Path\_shrtng\_vis**

%Authored by Zachary Spritzer

function

[Shortened\_Paths\_x,Shortened\_Paths\_y,totalcost]=path\_shrtng\_vis(stored\_paths,all\_pos,ZONES,THREAT S,min\_turn,nuav,ntarg,HEADING\_ANGLE)

%INPUTS:

%

%stored\_paths - is a mxn matrix where m is the number of uavs times the %number of targets and n is the length of the longest path. The first row % path for the last uav. The paths are output by node numbers coming from %being the first path for the first uav and the last row being the last %the implementation of dijkstra's algorithm.  $\frac{0}{0}$ 

%all\_pos - is a 2xn matrix where n is the number of unique voronoi points, %uav points, and target points. Where the first row is the x position and %the second row is the y position of all of these unique points. %

%ZONES - is a 3xn matrix where n is the number of No-Fly Zones, the first % row is the x position of the no-fly zones, the second row is the y % position of the no-fly zones, and the third row is the radius or range of % the no-fly zones.

%

% THREATS - is a 4xn matrix where n is the number of Threats, the first row %is the x position of the threats, the second row is the y position of the %threats, the third row is the range of the threats, and the fourth row is %the level of danger of the threats.

%

%min\_turn - minimum turning radius for the UAVs

%

%split\_seg - number of segments to Split the voronoi lines into for the % purpose of a more near-optimal solution

%nuav - number of UAVs % %

% ntarg - number of targets

# %OUTPUTS:

%

%Shortened\_Paths - is a nxmx2 matrix where n is the length of the longest % path and m is the number of UAVs multiplied by the number of targets. % The element (nxmx1) x position of the mth uav at point n. The element  $%$ (nxmx2) y position of the mth uav at point n.

 $\%$ 

totalcost - is a mxn matrix where m is the number of uavs and n is the % % number of possible paths for each uav. The element  $(m,n)$  of this matrix %is the cost for the mth uav to take the nth path.  $\frac{0}{6}$ 

%Stored\_Pos - is a nxmx2 matrix where n is the length of the longest % path and m is the number of UAVs multiplied by the number of targets. % The element  $(nxmx1)$  x position of the mth uav at point n. The element  $%$ (nxmx2) y position of the mth uav at point n.

%%%%%%%%%%%%%%%%%%%%%%%%%%%%%%%%%% %%%%%%%%%%%%%%%%% Stored\_Pos\_x=ones(szpths,nuav\*ntarg);

Stored\_Pos\_y=ones(szpths,nuav\*ntarg);

stored\_paths(:,szpths+1)=0;

szpths=size(stored\_paths,2);

<sup>%%%%%%%%%%%%%%%%%%%%%%%%%%%%%%%%%%</sup>  %%%%%%%%%%%%%%%%% %Finding the corresponding x and y coordinates

```
for i=1:nuav*ntarg, 
mnz=min(find(stored_paths(i,:)==0));
Stored_Pos_x(1:mnz-1,i)=all_pos(1,stored_paths(i,1:mnz-1))';
Stored_Pos_y(1:mnz-1,i)=all_pos(2,stored_paths(i,1:mnz-1))';
Stored_Pos_x(mnz:end,i)=ones((szpths-mnz+1),1)*all_pos(1,stored_paths(i,mnz-1))';
Stored_Pos_y(mnz:end,i)=ones((szpths-mnz+1),1)*all_pos(2,stored_paths(i,mnz-1))';
end
Shortened_Paths_x_end=ones(500,1)*Stored_Pos_x(szpths,:);
Shortened_Paths_y_end=ones(500,1)*Stored_Pos_y(szpths,:);
Shortened_Paths_x=[Stored_Pos_x;Shortened_Paths_x_end];
Shortened_Paths_y=[Stored_Pos_y;Shortened_Paths_y_end];
%%%%%%%%%%%%%%%%%%%% 
%%%%%%%%%%%%%%%%%%%%%%%%%%%%%%%
%%%%%%%%%%%%%%%%%%%%%%%%%%%%%%%%%%%%%%%%%%%% 
%%%%%%%
for i=1:nuav,
for j=1:ntarg,
[Shortened\_Paths_x(:,((i-1)*ntarg)+j), Shortened\_Paths_y(:,((i-1)*ntarg)+j)] = ... heading_angle_paths([Shortened_Paths_x(:,((i-1)*ntarg)+j),Shortened_Paths_y(:,((i-
1)*ntarg)+j)],min_turn,HEADING_ANGLE(i,1),72);
Shortened_Paths_x_old=Shortened_Paths_x;
Shortened_Paths_y_old=Shortened_Paths_y;
Shortened_Paths_y=[];
for j=1:size(Shortened_Paths_x_old,1)-1,
Shortened_Paths_x(j,:)=Shortened_Paths_x_old(j,:);
Shortened\_Paths_x(j,:) = Shortened\_Paths_x-old(j,:);%%%%%%%%%%%%%%%%%%%%%%%%%%%%%%%%%%%%%% 
%%%%%%%%%%%%%
%%%%%%%%%%%%%%%%%%%%%%%%%%s
%%%%%%%%%%%%%%%%%%%%%%%%%
zsp_perm=size(Shortened_Paths_x,2);
permcost=zeros(nuav*ntarg,1);
%Adding initial path based on heading angle 
   end 
end 
Shortened Paths x=[];
  if Shortened Paths x old(j,:)==Shortened Paths x old(j+1,:) &
Shortened_Paths_y_old(j,:)==Shortened_Paths_y_old(j+1,:), 
    Shortened Paths y(i,:)=Shortened Paths y old(i,:); break 
   else 
    Shortened_Paths_y(j,:)=Shortened_Paths_y_old(j,:);
   end 
end 
%Updating the Costs
```

```
[permcost(z,1)]=update_cost([Shortened_Paths_x(:,z),Shortened_Paths_y(:,z)],THREATS);
totalcost=reshape(permcost,ntarg,nuav)';
for z=1:szsp_perm, 
end
```
**Appendix E** 

 **Search and Destroy MATLAB Files** 

# **Path Planning Related Functions**

#### **Path\_Planning\_Search\_S**

%Authored by Zachary Spritzer

```
function [sys,x0,str,ts] = path planning search s(t,x,u,flag,T)% Dispatch the flag. The switch function controls the calls to 
% S-function routines at each simulation stage. 
switch flag,
```

```
 case 0 
 [sys,x0,str,ts] = \text{mdlInitialize}Sizes(T); % Initialization
```
 case 3  $sys = \text{mdlOutputs}(u); % Calculate outputs$ 

 case { 1, 2, 4, 9 } sys = []; % Unused flags

 otherwise error(['Unhandled flag = ',num2str(flag)]); % Error handling

```
end;
```
 $\%$  ========================

% times, state ordering strings (str), and sizes structure. % Function mdlInitializeSizes initializes the states, sample

============================= function [sys,x0,str,ts] = mdlInitializeSizes(T)  $\% = = = =$ 

```
% Call function simsizes to create the sizes structure.
% Load the sizes structure with the initialization information.
sizes.NumContStates=0;
sizes.NumDiscStates=0;
sizes NumOutputs = 9*100*4+9;sizes. NumInputStream = 36+36+180*3+9+1+81+1;sizes.DirFeedthrough=1;
% Load the sys vector with the sizes information.
ts = [T 0]; % Inherited sample time
  ==============================================================
sizes = simsizes:
sizes.NumSampleTimes=1; 
sys = simsizes(sizes);% 
x0 = []; % No continuous states
%
str = []; % No state ordering
% 
% End of mdlInitializeSizes. 
\%========
```
% Function mdlOutputs performs the calculations.

================== %============================================

function  $sys =$  mdlOutputs(u)

[sys]=path\_planning\_search(u);
## **Path\_Planning\_Search**

% Authored by Zachary Spritzer

function [out]=path\_planning\_search(in)

```
UAVS=reshape(in([1:36],1),4,9);<br>TARGETS=reshape(in([37:72],1),4,9);
Selected_paths_x(i,1)=UAVS(1,i);Selected_paths_y(i,1)=UAVS(2,i);
  for j=1:20,
  if waypoints_checked(j,i)=0,
Selected_paths_x(i,[2:100])=waypoints_x(j,i);
  Selected_paths_y(i,[2:100]) =waypoints_y(j,i);
   end end 
  num_target_visits=zeros(9,1);
UAVS=reshape(in([1:36],1),4,9);
uav_action=reshape(in([73:153],1),9,9);
waypoints_x=reshape(in([154:333],1),20,9);
waypoints_y=reshape(in([334:513],1),20,9);
waypoints_checked=reshape(in([514:693],1),20,9);
HEADING_ANGLE=in([694:702],1);
n_{plots} = \frac{1}{10(703,1)}TIME = round(in(704,1));disp(sprintf('Path Planning Search ran at %d. \n',TIME))
uavs_existing=zeros(9,1);
for i=1:9,
if UAVS(3,i) \sim = 0,
uavs_existing(i,1)=1;
 e
nd 
end 
targets_present
=zeros(9,1); 
for i=1:9,
if TARGETS(4,i) \sim = 0,
 targets_p
resent(i,1
)=1; 
 e
nd 
e
n
d
n_targ=sum(targets_present(:,1));
Selected_paths_x=zeros(9,100);
Selected_paths_y=zeros(9,100); 
%If no targets are prese
nt 
for i=1:9,
if uavs_existing(i,1)\approx=0,
           break 
      end 
end 
%If targets are prese
nt 
if sum(targets_present(:,1)) ~= 0,
```

```
 visit_target_costs=zeros(9,9); 
Selected_paths_x_temp=zeros(9*9,100);
Selected_paths_y_temp=zeros(9*9,100);
for j=1:9if uavs_existing(i,1)~=0,
           Selected_paths_x_temp((i-1)*9+i,1)=UAVS(1,i);
           Selected_paths_y_temp((j-1)*9+i,1)=UAVS(2,j);Selected_paths_x_temp((j-1)*9+i,[2:100])=TARGETS(1,i);
           Selected_paths_y_temp((i-1)*9+i,[2:100])=TARGETS(2,i);
[Selected_paths_x_t_t = \text{temp}((j-1)*9+i,:). \text{Selected_paths}_y_t_t = \text{temp}((j-1)*9+i,:)] = ...heading angle paths([Selected paths x temp((j-1)*9+i,:);Selected paths y temp((j-
               ,1,HEADING_ANGLE(j,1),72); 
             %Defining Costs 
            for n=1:99, 
visit_target_costs(j,i)=visit_target_costs(j,i)+sqrt(((Selected_paths_x_temp((j-1)*9+i,n)-
Selected_paths_x_temp((i-1)*9+i, n+1)^2)+...
((\text{Selected\_paths\_y\_temp}((j-1)*9+i, n)-\text{Selected\_paths\_y\_temp}((j-1)*9+i, n+1)) \land 2)); end 
          end 
        end 
       num_target_visits(i,1)=4-TARGETS(4,i); visit_target_costs_temp=round(visit_target_costs*100);
uav_to_target=round(sort(visit_target_costs(:,i)*100));
       for k=1:num_target_visits(i,1);
         if uav_action(i,i)=0,
uav_assignment(find(visit_target_costs_temp(:,i)==uav_to_target(k)),1)=i;
          end 
        end 
     end 
   end 
  for i=1:9,
    if uav assignment(i,1)\approx=0,
Selected_paths_x(i,:)=Selected_paths_x_temp((i-1)*9+uav_assignment(i,1);:);
       Selected_paths_y(i,:)=Selected_paths_y_temp((i-1)*9+uav_assignment(i,1),:);
     end 
   end 
end 
[uav_path_x,uav_path_y,time_uav,altitude_uav]=path_times(Selected_paths_x,Selected_paths_y,UAVS,0.
5,uavs_existing);
time_uav=time_uav+ones(size(time_uav,1),size(time_uav,2))*TIME;
if n_plots\sim=0,
plot_uav(UAVS,TARGETS,uav_path_x,uav_path_y,n_plots,uavs_existing,targets_present);
end 
sys_temp=[]; 
  uav assignment=zeros(9,1);
  for i=1:9.
    if targets_present(i,1) == 1,
1)*9+1;:)]...
```

```
for i=1:9;
```

```
 sys_temp=[sys_temp,uav_path_x(i,:),uav_path_y(i,:),altitude_uav(i,:),time_uav(i,:),uavs_existing(i,1)];
```
end

out=[sys\_temp];

% End of mdlOutput s.

# **Path\_Times**

%Authored by Zachary Spritzer

```
function 
[uav_path_x,uav_path_y,time_uav,altitude_uav]=path_times(Selected_paths_x,Selected_paths_y,UAVS,di
stpast,uavs_existing) 
% 
%INPUTS: 
\frac{0}{6}%Selected_paths_x - is a n*m matrix where n=9 and m=90 path length. 
% 
%UAVS - is a 4xn matrix where n is number of UAVs, the first row is the 
%initial x position of the UAVs, the second row is the initial y position
%of the UAVs, the third row is the initial altitude of the UAVs, and 
%the fourth row is the intial Velocity of the UAVs. 
% 
% 
%OUTPUTS: 
\frac{0}{6}%uav_path_x - is a mxn matrix where m is the number of uavs and n
is the 
%length of the longest path. These are the x coordinates of the paths. 
% 
%uav_path_y - is a mxn matrix where m is the number of uavs and n is the 
%length of the longest path. These are the y coordinates of the paths. 
% 
%time_uav - is a mxn matrix where m is the number of uavs and n is
 the 
%length of the longest path. These values correspond to the time at w
hich
% the uavs are at coordinates x and y in uav_path_x and uav_path_y.
% 
% altitude_uav - is a mxn matrix where m is the number of uavs and n is the
% length of the longest path. These values correspond to the altitudes that
% the uavs are at when they are at coordinates x and y in uav_path_x and
%uav_path_y.
uav_path_x=zeros(9,100);
uav_path_y=zeros(9,100);
for i=1:9,
  if uavs existing(i,1) \sim =0,
     for j=1:100,
       if Selected_paths_x(i,j+1) == Selected_paths_x(i,j+2) & Selected_paths_y(i,j+1) ==
Selected paths y(i,j+2),
           lst_pnt_x=Selected_paths_x(i,j+1);
```

```
 nxtlst_pnt_x=Selected_paths_x(i,j); 
           lst_pnt_y=Selected_paths_y(i,j+1); 
           nxtlst_pnt_y=Selected_paths_y(i,j); 
           dist_pnts=sqrt(((lst_pnt_x-nxtlst_pnt_x)^2)+((lst_pnt_y-nxtlst_pnt_y)^2)); 
           last_x=lst_pnt_x+((lst_pnt_x-nxtlst_pnt_x)*(distpast/dist_pnts)); 
           last_y=lst_pnt_y+((lst_pnt_y-nxtlst_pnt_y)*(distpast/dist_pnts)); 
          uav_path_x(i,[j+1:100])=last_x;
          uav_path_y(i,[j+1:100])=last_y;
           uav_path_x(i,j)=Selected_paths_x(i,j); 
          uav_path_y(i,j)=Selected_paths_y(i,j);
           break 
        else 
          uav path x(i,j)=Selected paths x(i,j); uav_path_y(i,j)=Selected_paths_y(i,j); 
        end 
      end 
   end 
end 
%Initializing matrixes 
time_uav=zeros(9,100); 
time_uav_temp=zeros(9,100); 
%Time matrix 
for i=1:9.
  if uavs_existing(i,1)~=0,
     for j=1:98,
       if uav_path_x(i,j) == uav_path_x(i,j+1) & uav_path_y(i,j) == uav_path_y(i,j+1),
           break 
         end 
         shr_dist(i,j)=sqrt((uav_path_x(i,j)-uav_path_x(i,j+1))^2+(uav_path_y(i,j)-uav_path_y(i,j+1))^2); 
        time\_uav\_temp(i,j+1)=shr\_dist(i,j)/UAVS(4,i); end 
    time_uav(i,[2:100])=sum(time_uav_temp(i,:));
    for j=2:100,
       time\_uav(i,j)=time\_uav(i,j-1)+time\_uav\_temp(i,j); end 
   end 
end 
time_uav=time_uav*1.01; 
%Altitude matrix 
altitude_uav=zeros(9,100); 
for i=1:9,
   altitude_uav(i,:)=UAVS(3,i); 
end
```
# **Waypoint\_Gen**

%Authored by Zachary Spritzer

function

```
[waypoint_x_pos,waypoint_y_pos,waypoint_pos_checked,waypoint_start]=waypoint_gen(UAVS,grid_lim
its,search_rad,n_uav)
```
%Limits of the battlefield min  $x=grid$  limits(1,1); max\_x=grid\_limits(1,2);  $min_y = grid\_limits(1,3);$ max\_y=grid\_limits(1,4);

%Number of points equal to the in increments of the search radius of the %vehicles from min to max y gridypnts=min\_y:search\_rad\*2:max\_y;

```
n_waypoints=2*ceil(size(gridypnts,2)/n_uav);
```
 n\_temp\_points=n\_temp\_points+1; if waypoint\_x\_pos(i,j) ==  $min_x$ ,

```
waypoint_x_pos=zeros(9,n_waypoints); 
waypoint_y_pos=zeros(9,n_waypoints); 
waypoint x pos(1:nuav,1)=min x;waypoint_x_pos(1:n_uav,2)=max_x; 
n_points=0;
n_uav_points=0;
```

```
%Generating orignial x and y points 
while n_points<size(gridypnts,2),
  for j=1:n uav,
     n_points=n_points+1; 
     if n_points>size(gridypnts,2),break;end 
     waypoint_y_pos(j,[n_uav_points*2+1,n_uav_points*2+2])=ones(1,2)*gridypnts(1,n_points); 
    if n_uav_points>=1,
```

```
waypoint_x_pos(j,[n_uav_points*2+1,n_uav_points*2+2])=[waypoint_x_pos(j,n_uav_points*2),waypoint_
x_pos(j,n_uav_points*2-1)]; 
     end 
   end 
   n_uav_points=n_uav_points+1; 
end 
%Adding corners to the paths with the minimum turn radius 
waypoint_x_pos_temp=zeros(9,20); 
waypoint y pos temp=zeros(9,20);
for i=1:9.
   n_temp_points=1; 
  for j=1:n waypoints-1,
    if (waypoint x pos(i,j) == waypoint x pos(i,j+1)) & (waypoint y pos(i,j) ~=
waypoint y pos(i,j+1)),
       waypoint x pos temp(i,n temp points)=waypoint x pos(i,j);
        waypoint_y_pos_temp(i,n_temp_points)=waypoint_y_pos(i,j);
```
waypoint\_x\_pos\_temp(i,n\_temp\_points)=min\_x-((waypoint\_y\_pos(i,j+1)-waypoint\_y\_pos(i,j)));

```
 waypoint_y_pos_temp(i,n_temp_points)=((waypoint_y_pos(i,j+1)-
waypoint_y_pos(i,j)/2)+waypoint_y_pos(i,j);
        else 
         waypoint x pos temp(i,n_temp_points)=max_x+(waypoint_y_pos(i,j+1)-waypoint_y_pos(i,j));
         waypoint_y_pos_temp(i,n_temp_points)=((waypoint_y_pos(i,j+1)-
waypoint_y_pos(i,j))/2 + waypoint_y_pos(i,j);
        end 
        n_temp_points=n_temp_points+1; 
        waypoint_x_pos_temp(i,n_temp_points:n_waypoints+n_temp_points-j-
1)=waypoint_x_pos(i,j+1:n_waypoints); 
        waypoint_y_pos_temp(i,n_temp_points:n_waypoints+n_temp_points-j-
1)=waypoint y_pos(i,j+1:n_waypoints);
     else 
        waypoint_x_pos_temp(i,n_temp_points)=waypoint_x_pos(i,j); 
        waypoint_y_pos_temp(i,n_temp_points)=waypoint_y_pos(i,j); 
       n temp points=n temp points+1;
      end 
   end 
end 
figure(102) 
hold on 
plot(waypoint_x_pos_temp(1,1:14),waypoint_y_pos_temp(1,1:14),'r')
plot(waypoint x_pos_temp(2,1:14),waypoint_y_pos_temp(2,1:14),'k')
plot(waypoint_x_pos_temp(3,1:11),waypoint_y_pos_temp(3,1:11),'c') 
plot(waypoint_x_pos_temp(4,1:11),waypoint_y_pos_temp(4,1:11),'g')
plot(waypoint x pos temp(5,1:11), waypoint y pos temp(5,1:11), 'b')
plot(waypoint_x_pos_temp(6,1:11),waypoint_y_pos_temp(6,1:11),'m') 
for i=1:6plot(UAVS(1,i),UAVS(2,i),b^*);
end 
axis([-15 65 -5 55]) 
xlabel('Kilometers') 
ylabel('Kilometers') 
hold off 
waypoint_x_pos=waypoint_x_pos_temp; 
waypoint_y_pos=waypoint_y_pos_temp; 
waypoint_start=zeros(2,9);
waypoint_start(1,:)=waypoint_x_pos(:,2)'; 
waypoint_start(2,:)=waypoint_y_pos(:,2)';
waypoint start=reshape(waypoint start,18,1);
waypoint_x_pos_temp=reshape(waypoint_x_pos',20*9,1); 
waypoint y pos temp=reshape(waypoint y pos',20*9,1);
n_waypoints=size(waypoint_x_pos,2);
waypoint x pos=zeros(20*9,1);
waypoint_y_pos=zeros(20*9,1); 
waypoint_pos_checked=zeros(20,9); 
waypoint pos checked(1,:)=1;waypoint_pos_checked=reshape(waypoint_pos_checked,20*9,1); 
for i=1:9
```

```
 waypoint_x_pos((i-1)*20+1:(i-1)*20+n_waypoints)=waypoint_x_pos_temp((i-1)*n_waypoints+1:(i-
1)*n_waypoints+n_waypoints,1);
```

```
 waypoint_y_pos((i-1)*20+1:(i-1)*20+n_waypoints)=waypoint_y_pos_temp((i-1)*n_waypoints+1:(i-
1)*n_waypoints+n_waypoints,1); 
end
```
## **Target and Waypoint Related Functions**

#### **UAV\_Detect\_Target\_S**

%Authored by Zachary Spritzer

function  $[sys,x0,str,ts] = uav$  detect target  $s(t,x,u,flag,T)$ % Dispatch the flag. The switch function controls the calls to % S-function routines at each simulation stage. switch flag,

 case 0  $[sys,x0,str,ts] = \text{mdlInitialize} Sizes(T); % Initialization$ 

 case 3  $sys = \text{mdlOutputs}(u); % Calculate outputs$ 

 case { 1, 2, 4, 9 }  $sys = []$ ; % Unused flags

otherwise

 error(['Unhandled flag = ',num2str(flag)]); % Error handling end;

%============================================================== % Function mdlInitializeSizes initializes the states, sample

% times, state ordering strings (str), and sizes structure. %==============================================================

```
function [sys,x0,str,ts] = mdlInitializeSizes(T)% Call function simsizes to create the sizes structure. 
sizes = simsizes:
% Load the sizes structure with the initialization information. 
sizes.NumContStates= 0; 
sizes.NumDiscStates= 0; 
sizes.NumOutputs= 36+81+1;
sizes.NumInputs=36+36+1+81;
sizes.DirFeedthrough=1; 
sizes.NumSampleTimes=1; 
% Load the sys vector with the sizes information. 
sys = sinusizes(sizes);% 
x0 = []; % No continuous states
%
```
 $str = []$ ; % No state ordering % ts =  $[T 0]$ ; % Inherited sample time % End of mdlInitializeSizes. %==============================================================

% Function mdlOutputs performs the calculations.

%============================================================== function  $sys =$  mdlOutputs(u);

[sys]=uav\_detect\_target(u);

% End of mdlOutputs.

# **UAV\_Detect\_Target**

%Authored by Zachary Spritzer

```
function [sys]=uav_detect_target(u)
```

```
uav_pos=reshape(u([1:36],1),4,9); 
target_pos=reshape(u([37:72],1),4,9); 
target_pos_old=target_pos; 
clock=round(u(73,1));uav_action=reshape(u([74:154],1),9,9); 
uavs_existing=zeros(9,1); 
for i=1:9,
  if uav pos(3,i) \sim =0,
     uavs existing(i,1)=1;
   end 
end 
targets_present=zeros(9,1); 
for i=1:9,
  if target_pos(1,i)~=0,
     targets\_present(i,1)=1; end 
end 
for i=1:9.
  if uavs_existing(i,1)~=0,
     for i=1:9,
       if targets_present(j,1)~=0,
          dist_uav_target=sqrt(((uav_pos(1,j)-target_pos(1,j))^2)+((uav_pos(2,j)-target_pos(2,j))^2));
          if dist_uav_target < 1 & uav_action(i,j)==0,
              action=target_pos(4,j); 
              if action==0, 
               disp(sprintf('Target %d (value %d) indentified at time %d by UAV %d. \n',...
                   j,target_pos(3,j),clock,i)); 
               target_pos(4,j)=1;
              end 
             if dist_uav_target < 0.1 \& \text{uav\_action}(i,j) == 0,
                if action==1, 
                   target_present=rand; 
                  if target_present \leq .9,
```
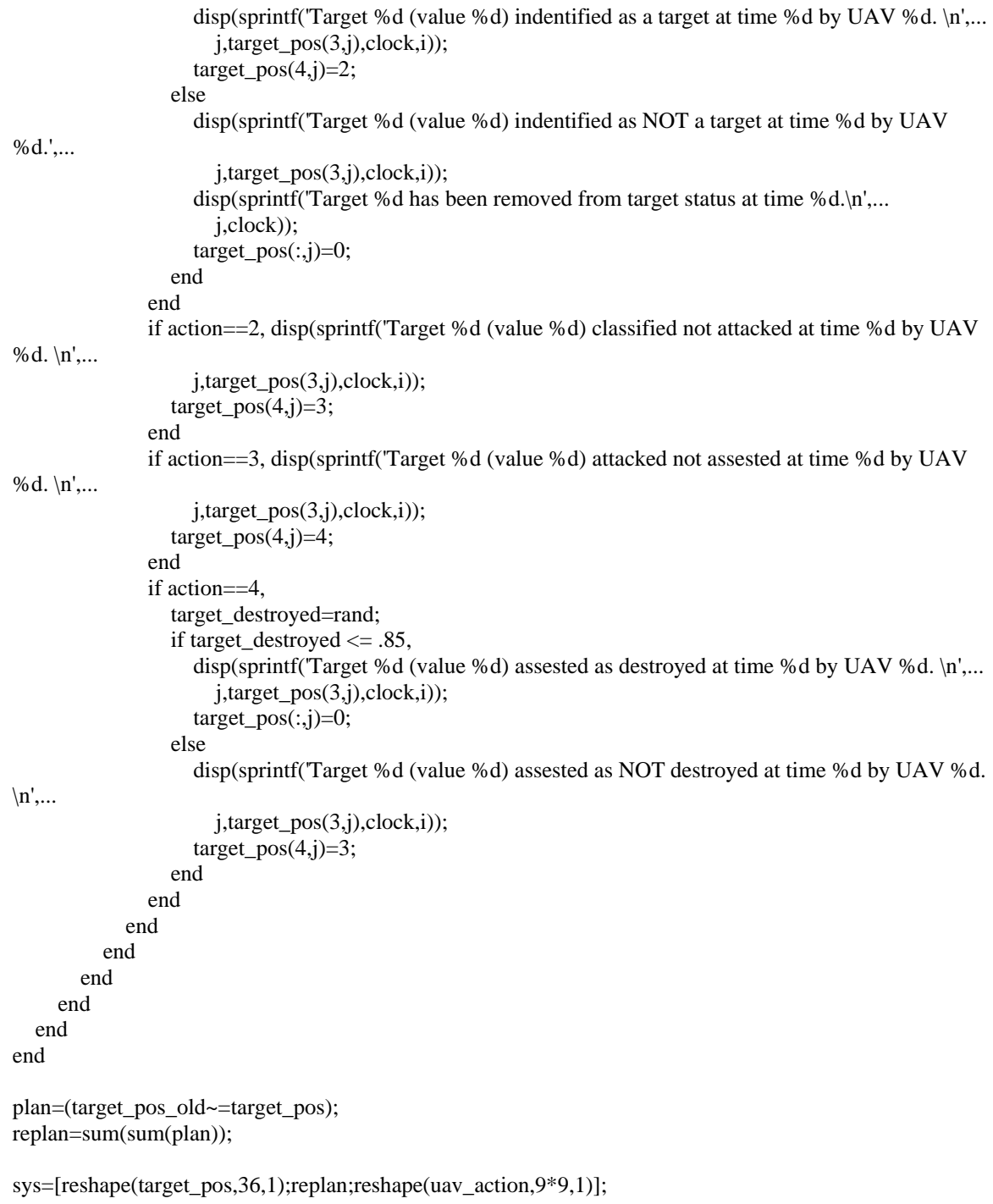

# **UAV\_Detect\_Waypoints\_S**

%Authored by Zachary Spritzer

function [sys,x0,str,ts] =uav\_detect\_waypoints\_s(t,x,u,flag,T) % Dispatch the flag. The switch function controls the calls to % S-function routines at each simulation stage.

switch flag,

```
 case 0 
    [sys,x0,str,ts] = \text{mdlInitializes}\text{E}}; % Initialization
   case 3 
    sys = \text{mdlOutputs}(u); % Calculate outputs case { 1, 2, 4, 9 } 
    sys = []; % Unused flags
   otherwise 
     error(['Unhandled flag = ',num2str(flag)]); % Error handlingend; 
%============================================================== 
% Function mdlInitializeSizes initializes the states, sample 
% times, state ordering strings (str), and sizes structure. 
\% = = = = = = = = = = = =function [sys, x0, str, ts] = mdlInitializeSizes(T)% Call function simsizes to create the sizes structure. 
sizes = simsizes:% Load the sizes structure with the initialization information. 
sizes.NumContStates= 0; 
sizes.NumDiscStates= 0; 
sizes.NumOutputs= 180*3+1;
sizes.NumInputs= 36+180*3;
sizes.DirFeedthrough=1; 
sizes.NumSampleTimes=1; 
% Load the sys vector with the sizes information. 
sys = sinusizes(sizes);% 
x0 = []; % No continuous states
% 
str = []; % No state ordering
% 
ts = [T 0]; % Inherited sample time
% End of mdlInitializeSizes. 
\%==================
% Function mdlOutputs performs the calculations. 
\% ==============
function sys = mdlOutputs(u);
```
[sys]=uav\_detect\_waypoints(u); % End of mdlOutputs.

# **UAV\_Detect\_Waypoints**

%Authored by Zachary Spritzer

function [sys]=uav\_detect\_waypoints(u)

uav\_pos=reshape(u([1:36],1),4,9); waypoint\_x=reshape(u([37:216],1),20,9);

```
waypoint_y=reshape(u([217:396],1),20,9); 
waypoints_checked=reshape(u([397:576],1),20,9); 
waypoints_checked_old=waypoints_checked; 
for i=1:9,
  for j=1:20,
    if waypoints_checked(i,i) == 1,
       dist_uav_waypoint=sqrt(((uav_pos(1,i)-waypoint_x(j+1,i))^2)+((uav_pos(2,i)-
waypoint_y(j+1,i))^2));
       if dist_uav_waypoint < .1, 
          waypoints_checked(j+1,i)=1; 
        end 
       break 
     end 
   end 
end 
plan=(waypoints_checked_old~=waypoints_checked);
```
replan=sum(sum(plan));

sys=[reshape(waypoint\_x,180,1);reshape(waypoint\_y,180,1);reshape(waypoints\_checked,180,1);replan];